COMMITTENTE:

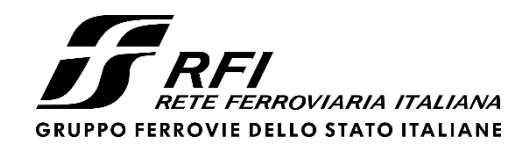

PROGETTAZIONE:

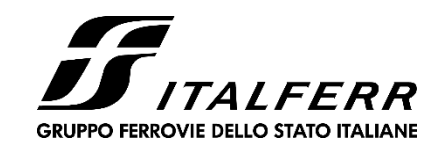

**CUP: J64H17000140001**

# **U.O. OPERE CIVILI E GESTIONE DELLE VARIANTI**

**PROGETTO DEFINITIVO**

**RADDOPPIO PONTE S. PIETRO – BERGAMO – MONTELLO**

**LOTTO 9: Opere Civili e Impianti Tecnologici di Piazzale per il completamento del raddoppio della linea Ponte SP – Bergamo e per lo spostamento provvisorio della linea Treviglio – Bergamo**

# **VI03 - PONTE su Via S. Bernardino**

*Impalcato: Relazione di calcolo*

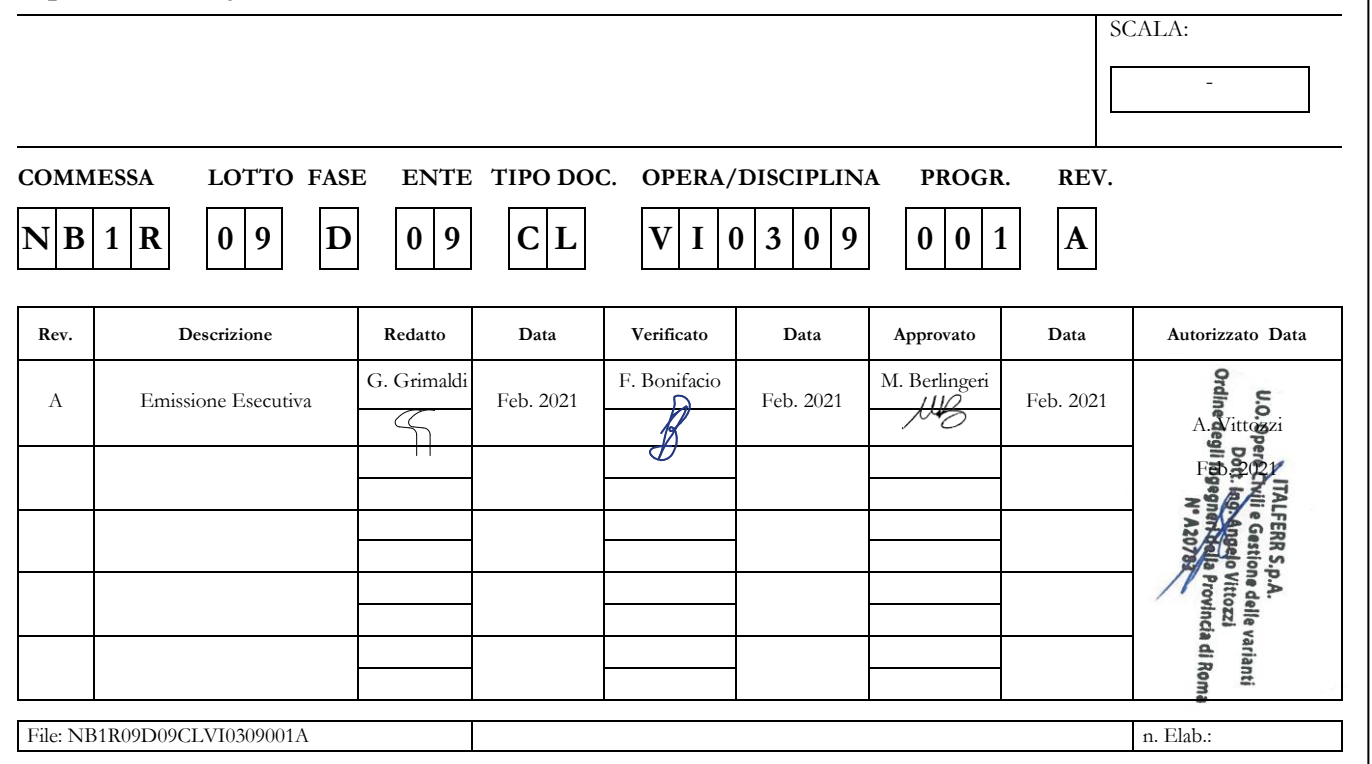

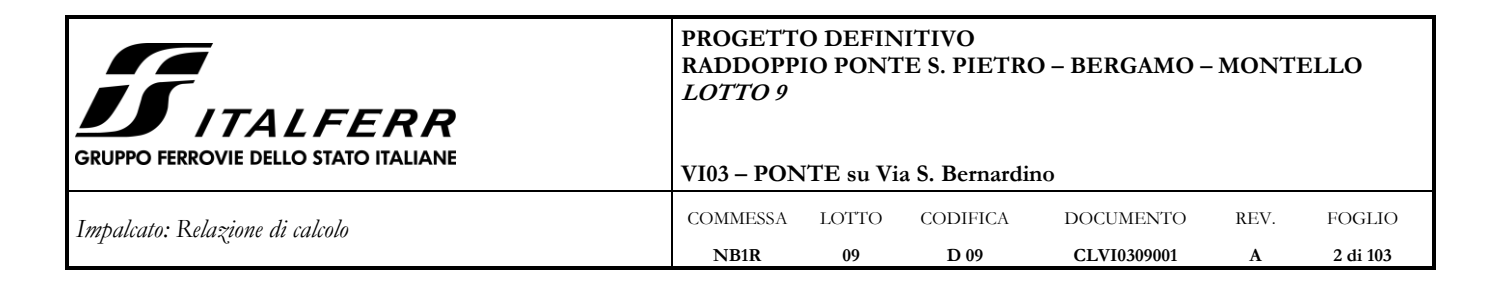

# **INDICE**

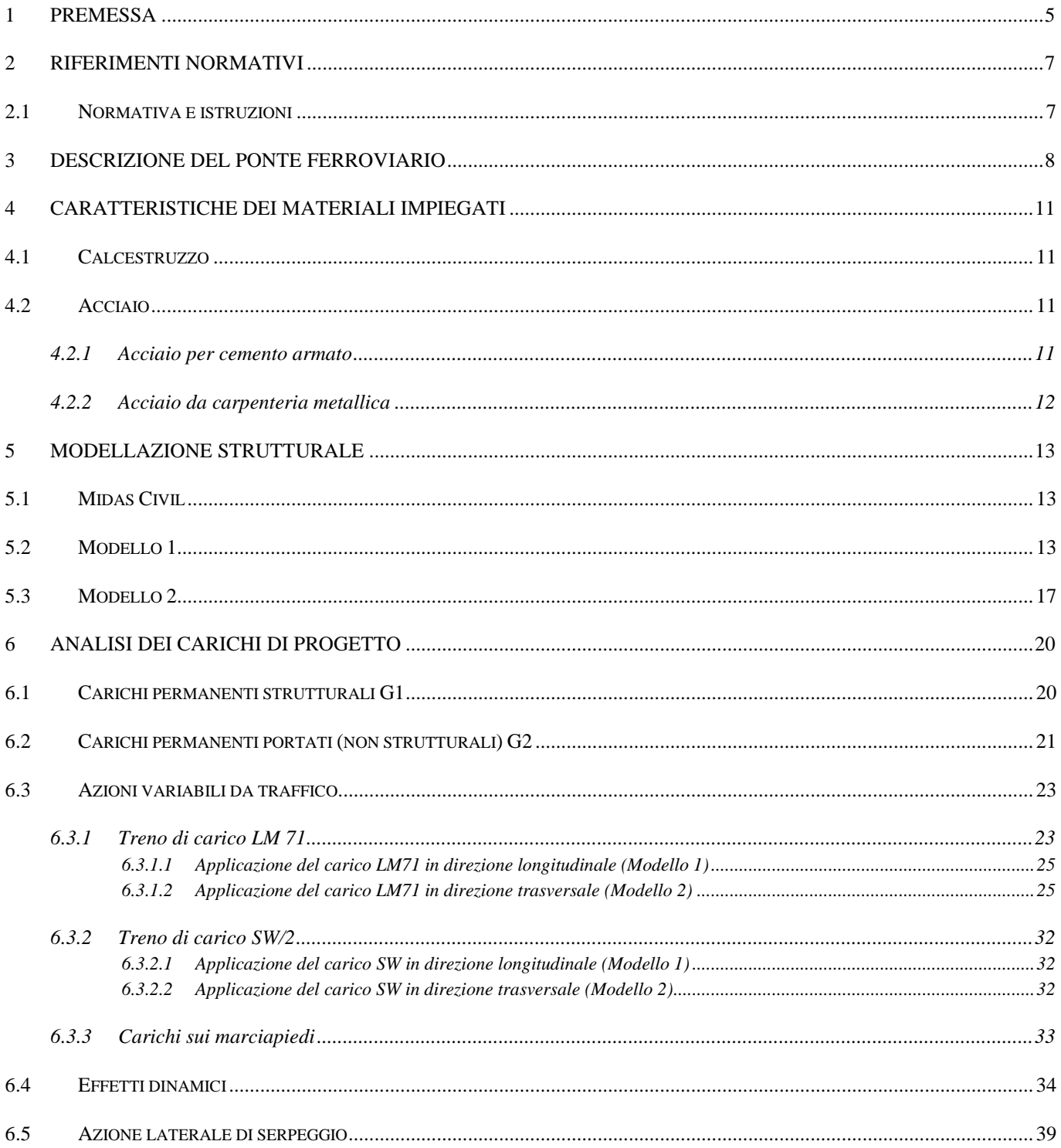

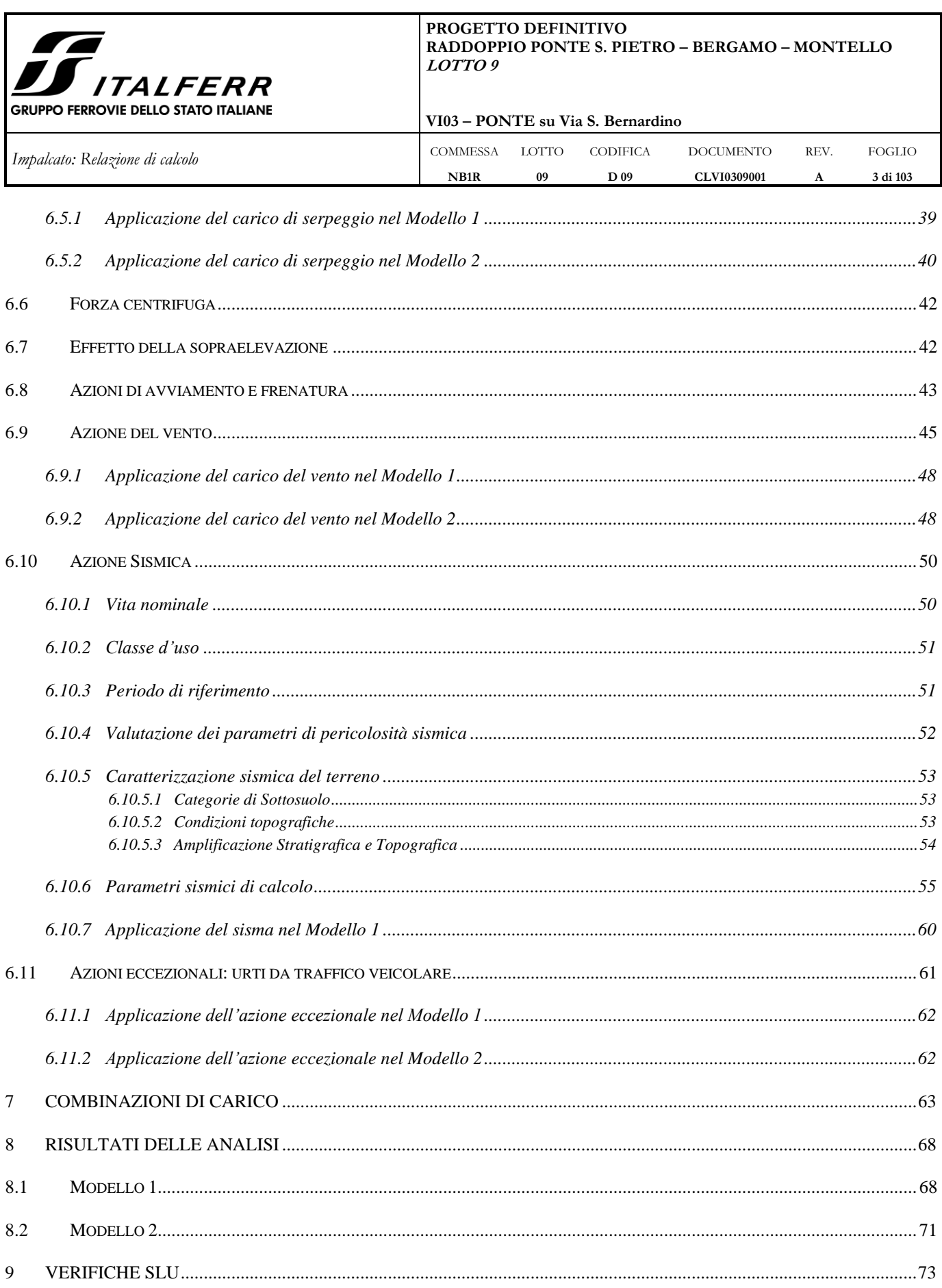

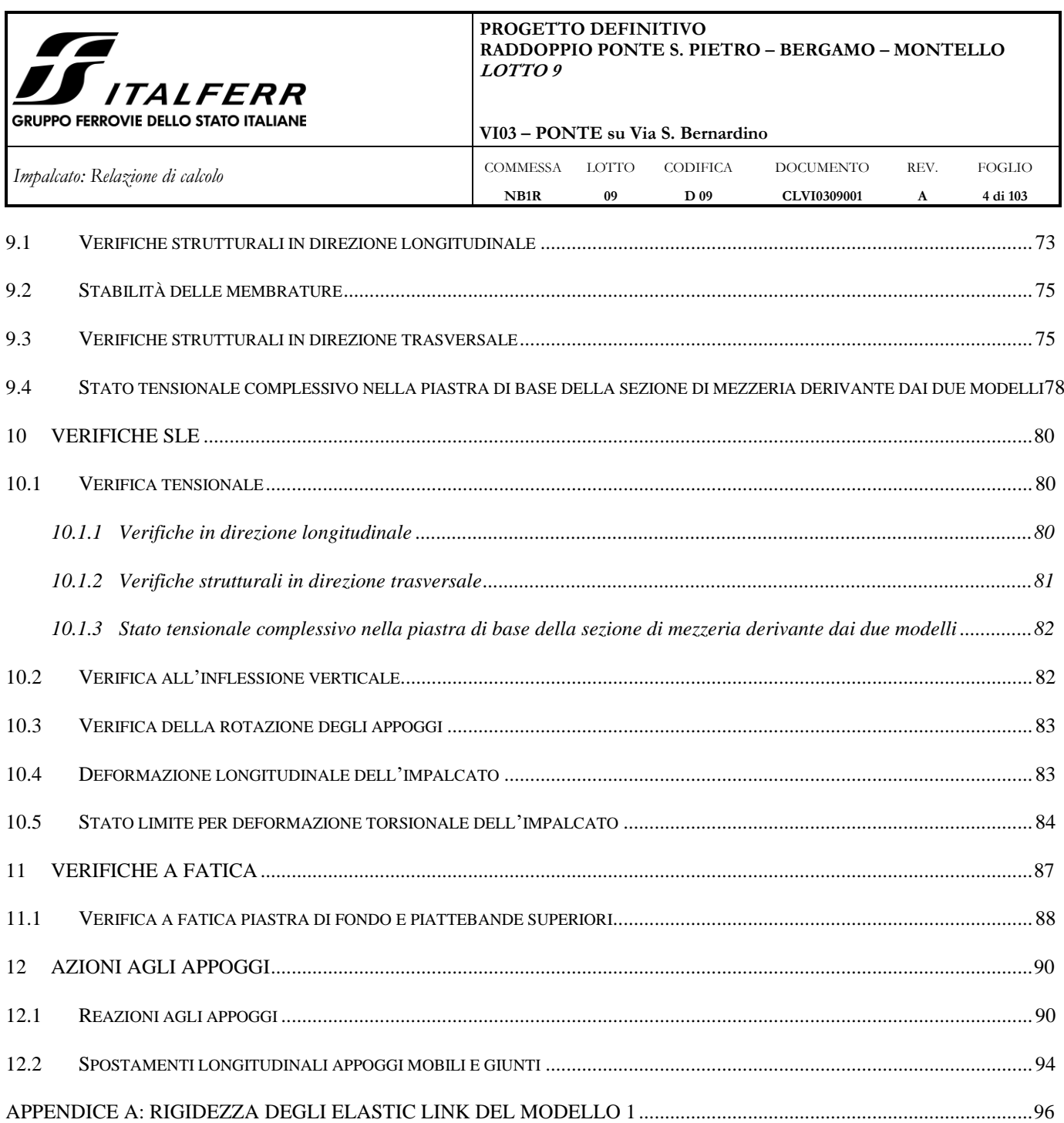

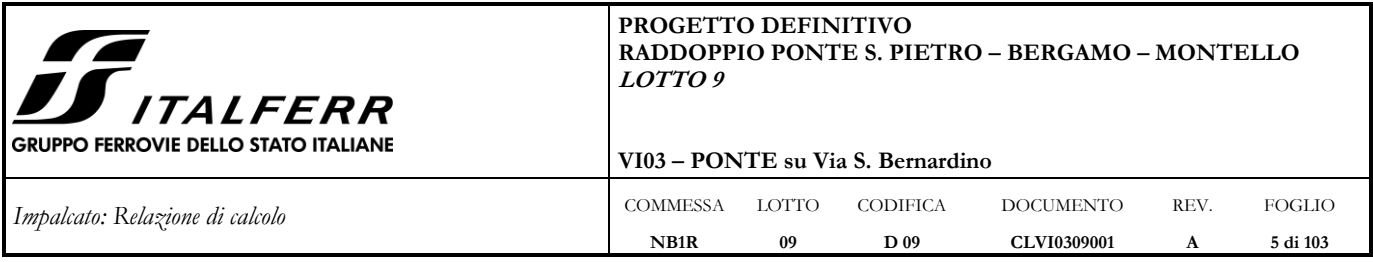

#### <span id="page-4-0"></span>**1 PREMESSA**

La presente relazione riguarda il calcolo e la verifica degli impalcati metallici relativi al PONTE ferroviario su Via S. Bernardino in progetto.

L'opera in esame, denominata VI03, ricade nel LOTTO 9 del progetto di raddoppio ferroviario S.Pietro – Bergamo – Montello ed è ubicata al km 1+050 circa. Verrà realizzata in sostituzione del PONTE ferroviario esistente.

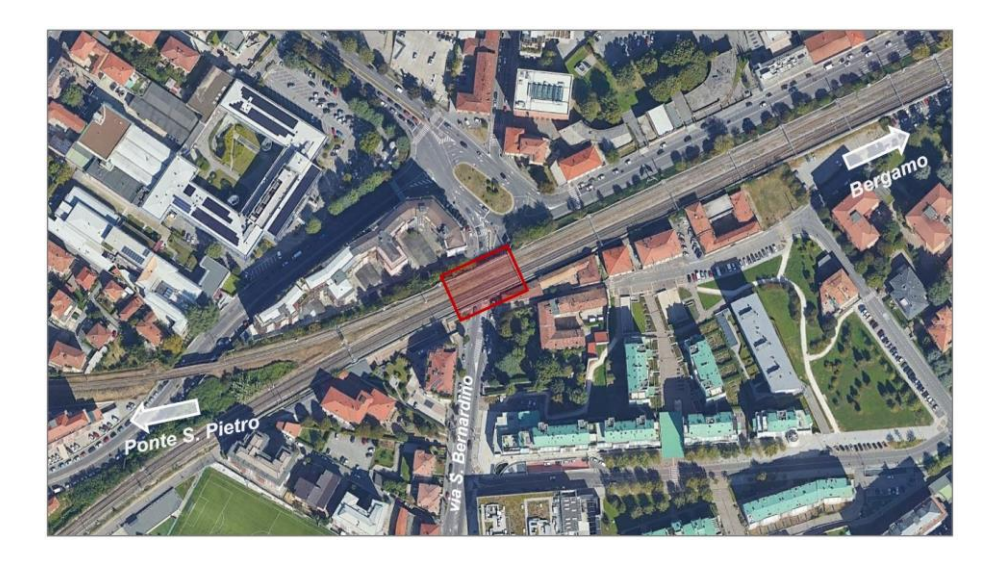

*Figura 1-1: Stralcio vista aerea di Bergamo da Google Earth con individuazione del PONTE ferroviario esistente*

Il ponte è costituito da due campate di luce agli appoggi pari a 10.40 m. L'attraversamento è obliquo, con angolo di obliquità α = 60.07° rispetto l'orizzontale ed è in raccordo parabolico/rettifilo.

Il presente documento costituisce la relazione di calcolo del progetto strutturale dell'impalcato.

Il nuovo impalcato è del tipo a cassone in acciaio portaballast ed appartiene alla categoria degli impalcati a cassone a via inferiore con armamento su ballast. È costituito da otto vasche in acciaio, quattro per campata, all'interno delle quali trova sede il binario. La distanza p.f.-intradosso impalcato è pari a 0.935 m.

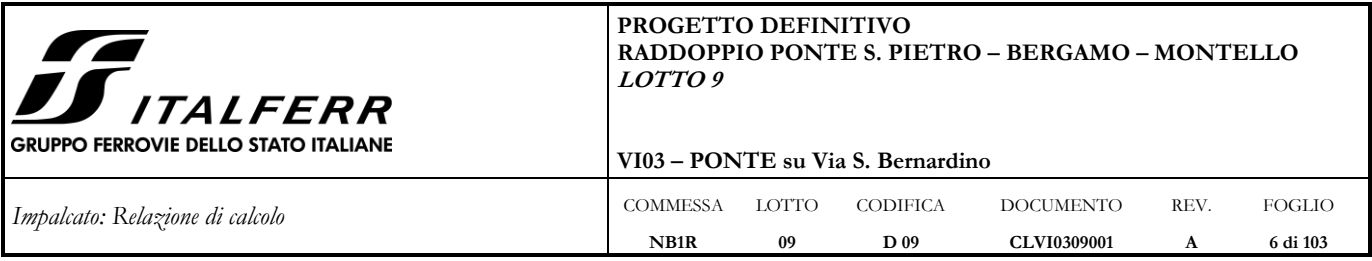

La tipologia dell'impalcato progettato consente il contenimento dell'altezza dell'impalcato, la manutenzione agevole del binario, la riduzione del livello di rumorosità e di vibrazione, la realizzazione in continuità del ballast in corrispondenza delle spalle.

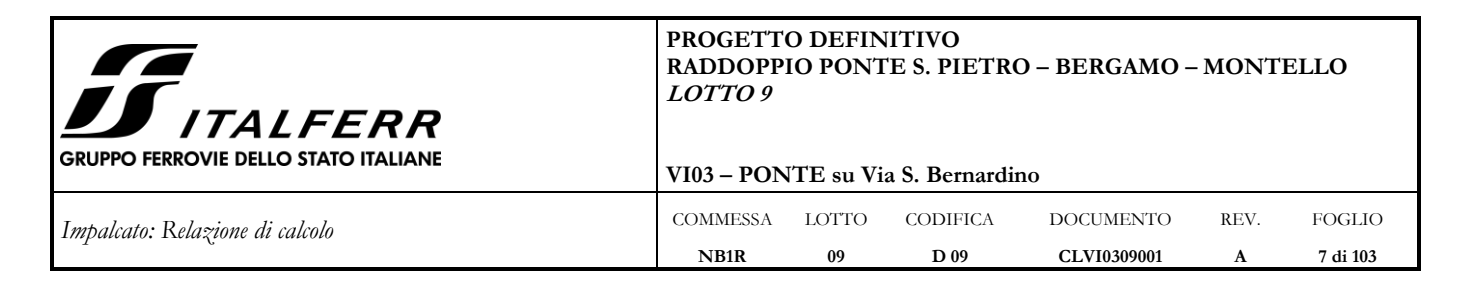

# <span id="page-6-0"></span>**2 RIFERIMENTI NORMATIVI**

### <span id="page-6-1"></span>**2.1 Normativa e istruzioni**

Le principali Normative nazionali ed internazionali vigenti alla data di redazione del presente documento e prese a riferimento sono le seguenti:

- − *Decreto del Ministero delle Infrastrutture e dei Trasporti del 17 Gennaio 2018 – Aggiornamento delle «Norme tecniche per le costruzioni»;*
- − *Circolare del Ministero delle Infrastrutture e dei Trasporti del 21 Gennaio 2019, n. 7 C.S.LL.PP. – Istruzioni per l'applicazione dell'«Aggiornamento delle "Norme tecniche per le costruzioni"» di cui al Decreto Ministeriale 17 Gennaio 2018;*
- − *D.g.r. 30 Novembre 2011 - n. IX/2616 – Bollettino ufficiale della Regione Lombardia;*
- − *D.d.u.o. 21 Novembre 2003 - n. 19904 – Bollettino ufficiale della Regione Lombardia;*
- − *RFI DTC SI PS MA IFS 001 D - Manuale di Progettazione delle Opere Civili - Parte II - Sezione 2 - Ponti e Strutture (20 Dicembre 2019);*
- − *RFI DTC SI CS MA IFS 001 D - Manuale di Progettazione delle Opere Civili - Parte II - Sezione 3 - Corpo Stradale (20 Dicembre 2019);*
- − *Regolamento (UE) N.1299/2014 della Commissione del 18 Novembre 2014 relativo alle specifiche tecniche di interoperabilità per il sottosistema "infrastruttura" del sistema ferroviario dell'Unione europea modificato dal Regolamento di esecuzione (UE) N° 2019/776 della Commissione del 16 Maggio 2019.*

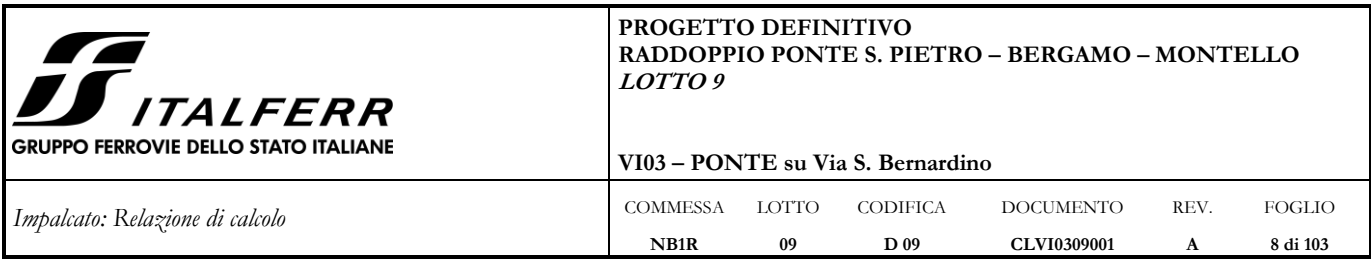

# <span id="page-7-0"></span>**3 DESCRIZIONE DEL PONTE FERROVIARIO**

La struttura del cassone è costituita da una vasca, formata da una lamiera di fondo di larghezza pari a 3300 mm e spessore di 100 mm, alla quale vengono saldate due anime inclinate, e superiormente due piattabande.

Le anime hanno un'altezza di 685 mm (misurata in verticale) e uno spessore di 26 mm; le piattabande superiori hanno dimensioni trasversali pari a 450 x 100 mm.

L'altezza complessiva dell'impalcato è pari a 885 mm, con un'altezza p.f.-sottotrave di 935 mm.

Esternamente alle due anime sono posizionati, ad intervalli regolari (1400 mm), gli irrigidenti verticali, utilizzati anche per consentire il collegamento delle mensole di sostegno dei camminamenti e dei parapetti.

Gli spessori degli elementi resistenti sono riassunti nella tabella che segue.

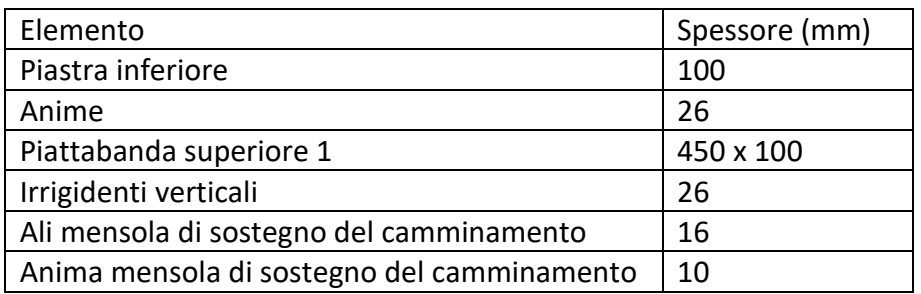

#### *Tabella 3-1*

Il cassone metallico all'interno è protetto da una impermeabilizzazione poliuretanica ed in conglomerato bituminoso, di spessore minimo di 50 mm, all'interno della quale è presente la massicciata.

La pianta, il prospetto longitudinale e la sezione trasversale tipo dell'impalcato sono riportate nelle figure seguenti.

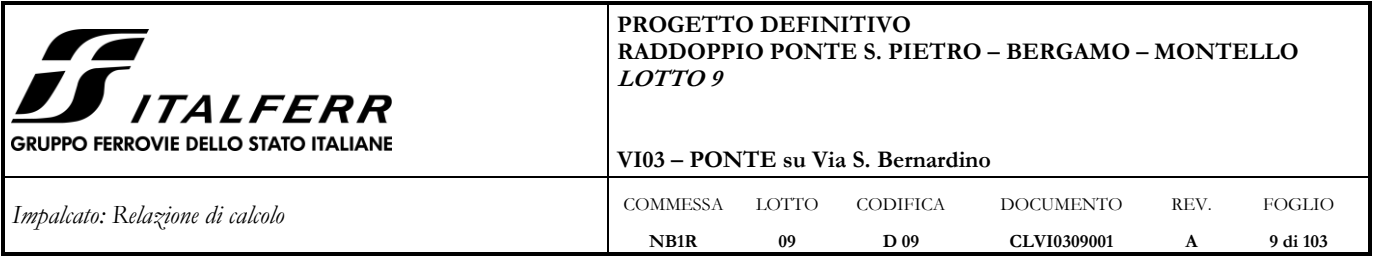

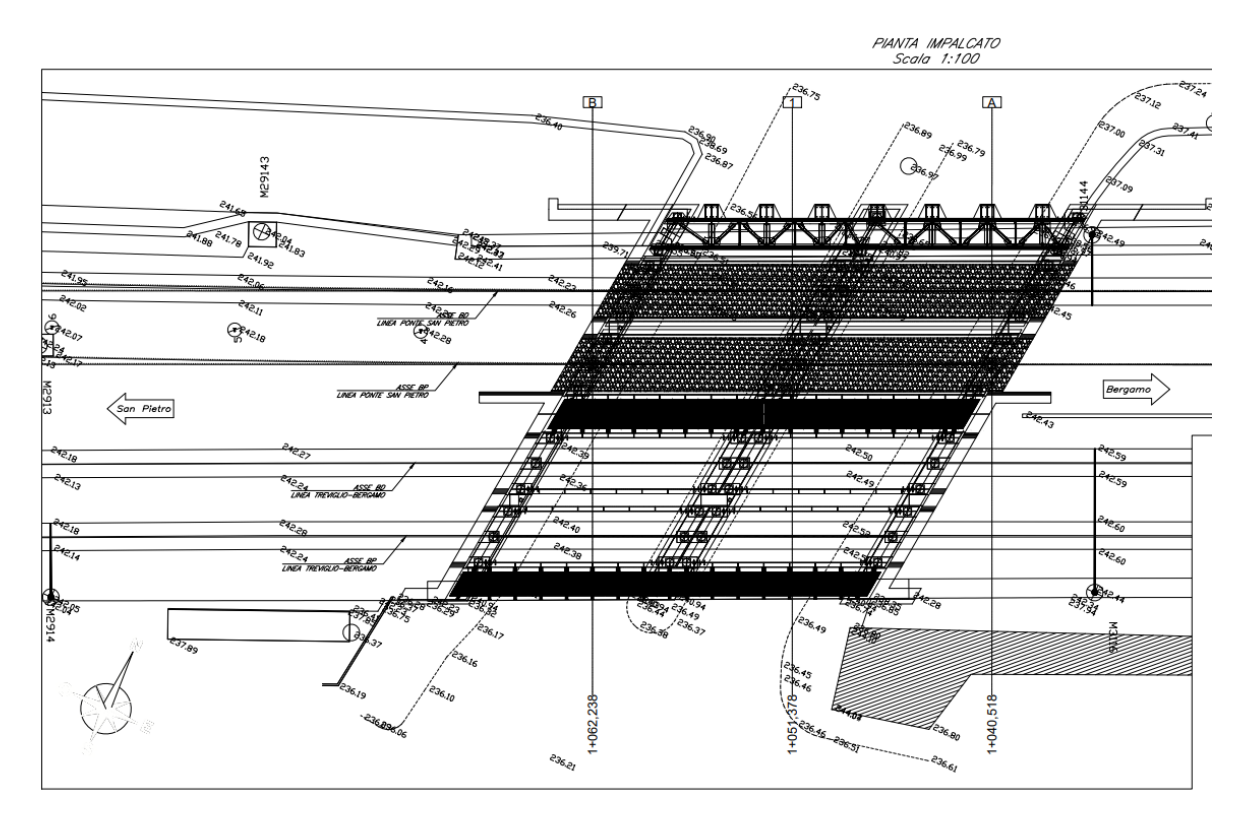

*Figura 3-1: Pianta impalcato*

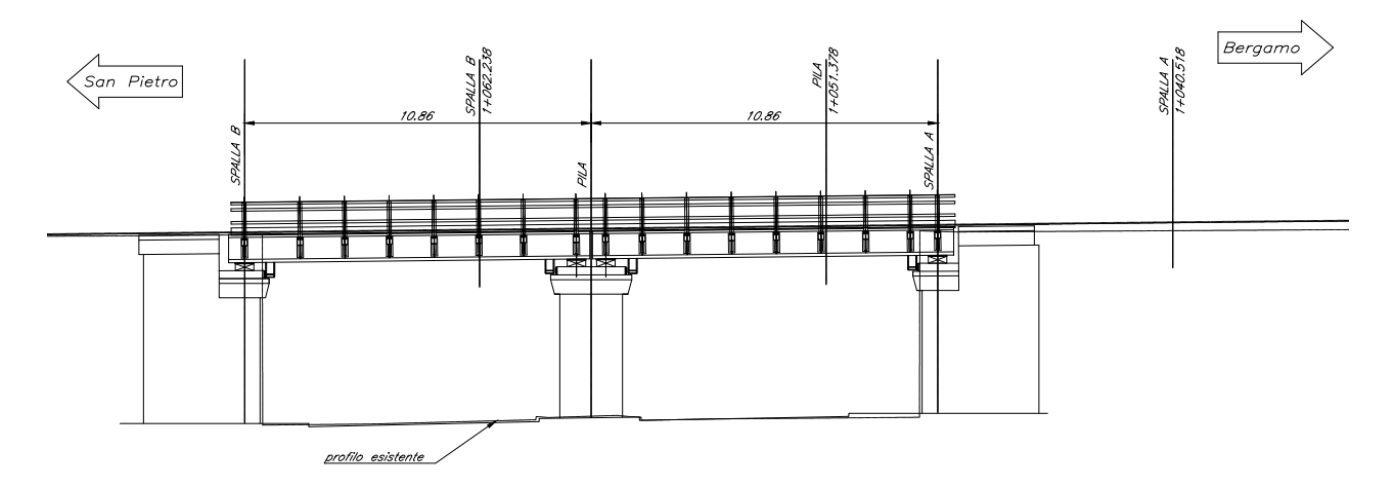

PROSPETTO LONGITUDINALE<br>Scala 1:100

*Figura 3-2: Prospetto longitudinale*

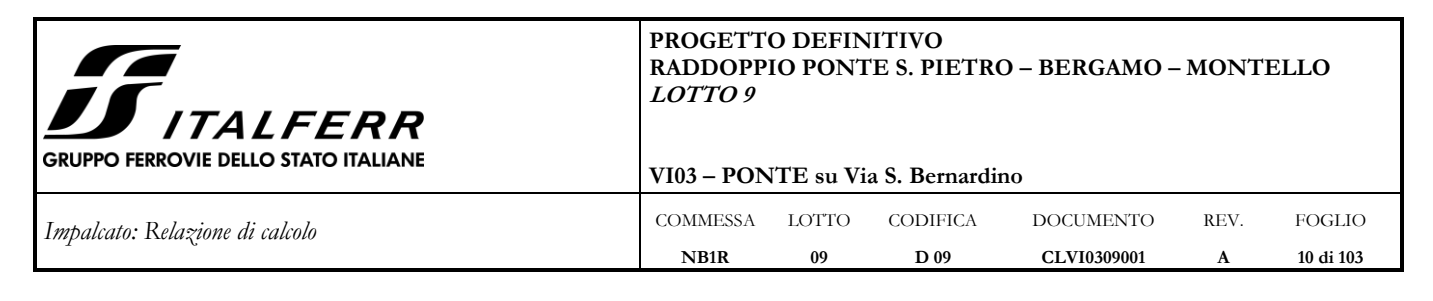

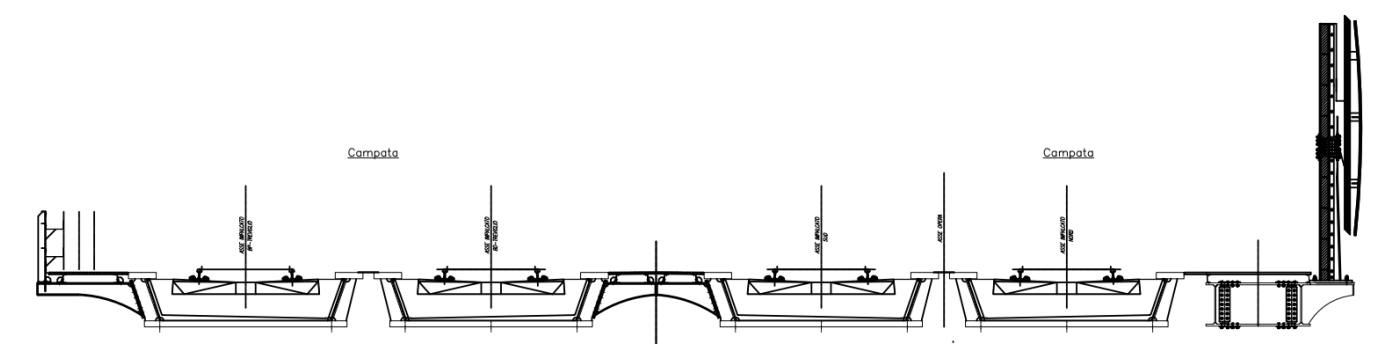

*Figura 3-3: Sezione trasversale impalcato*

La disposizione degli apparecchi d'appoggio è riportata nella figura che segue.

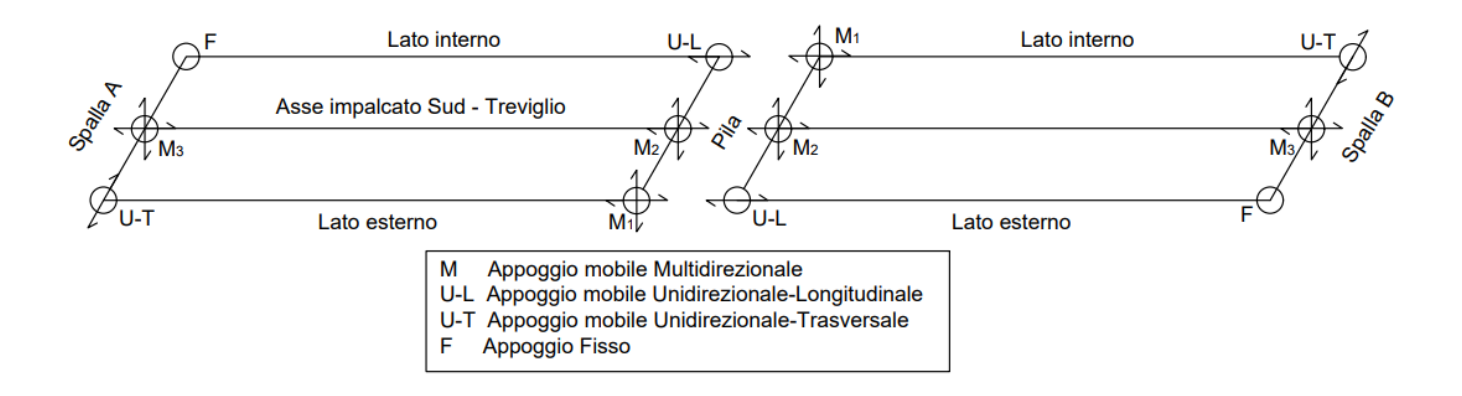

*Figura 3-4: Schema degli apparecchi d'appoggio*

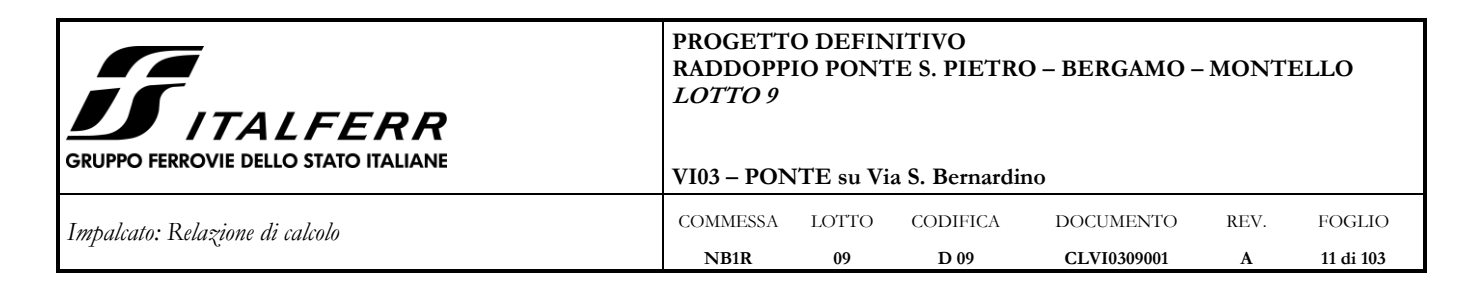

# <span id="page-10-0"></span>**4 CARATTERISTICHE DEI MATERIALI IMPIEGATI**

I materiali utilizzati nella realizzazione delle strutture in funzione della utilizzazione sono descritti in seguito.

#### <span id="page-10-1"></span>**4.1 Calcestruzzo**

Classe C32/40

Prendendo un calcestruzzo con  $R_{ck} = 40$  N/mm<sup>2</sup>

 $f_{ck} = 0.83 \cdot R_{ck} = 33.2 \text{ N/mm}^2$ 

Resistenza di calcolo a compressione:  $f_{cd} = f_{ck} \cdot \alpha_{cc}/\gamma_{c} = 33.2 \cdot 0.85/1, 5=18.81 \text{ N/mm}^2$ 

Resistenza media a trazione: f<sub>ctm</sub> =  $0,30$ · f<sub>ck</sub><sup>(2/3)</sup> = 3,10 N/mm<sup>2</sup>

Resistenza di calcolo a trazione: f<sub>ctd</sub> =  $0.7$ <sup>c</sup> f<sub>ctm</sub> / $\gamma_c$  = 1.45 N/mm<sup>2</sup>

#### <span id="page-10-2"></span>**4.2 Acciaio**

#### <span id="page-10-3"></span>**4.2.1 Acciaio per cemento armato**

Si utilizzano barre ad aderenza migliorata in acciaio con le seguenti caratteristiche meccaniche:

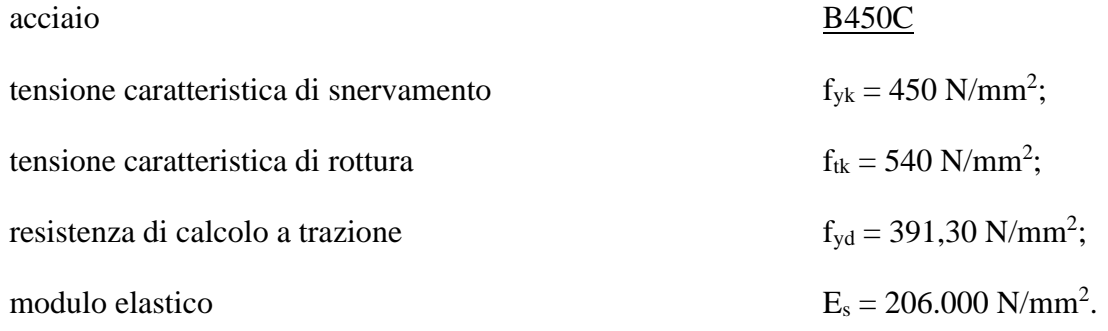

Tensioni di progetto dell'acciaio allo S.L.E.

Con riferimento al Manuale di Progettazione, la tensione massima,  $\sigma_s$  per effetto delle azioni dovute alla combinazione caratteristica deve rispettare la limitazione seguente:  $\sigma s < 0.75$  fyk = 0,75⋅450 =  $337,50$  N/mm<sup>2</sup>  $\rightarrow$  tensione massima di esercizio per l'acciaio.

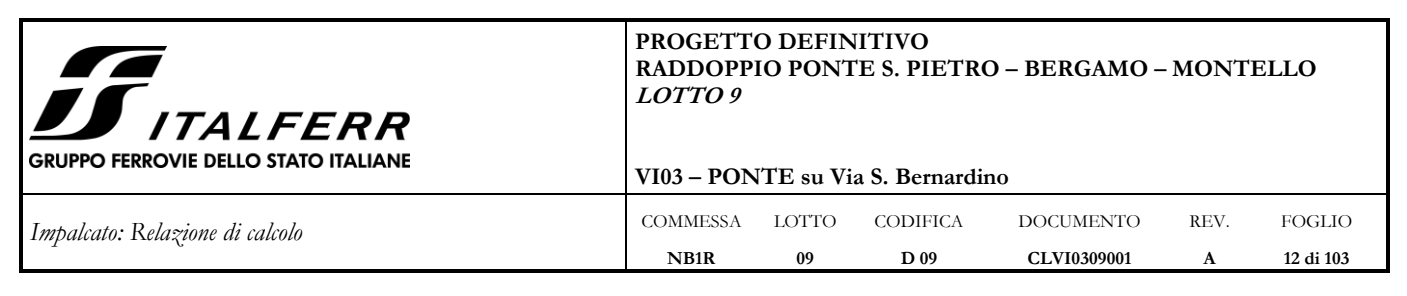

### <span id="page-11-0"></span>**4.2.2 Acciaio da carpenteria metallica**

Acciaio S355JO, secondo UNI EN 10025 per profilati e lamiere

Acciaio S355J2, secondo UNI EN 10025 per travi ed elementi saldati

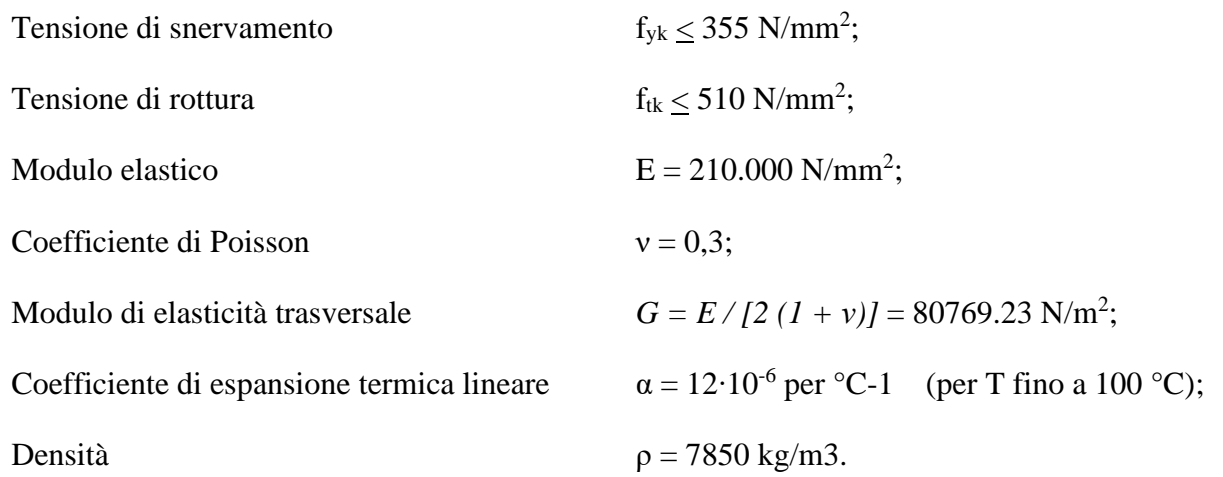

Con riferimento al Manuale di Progettazione, la tensione massima,  $\sigma_s$  per effetto delle azioni dovute alla combinazione caratteristica deve rispettare la limitazione seguente:  $\sigma s < 200$ N/mm<sup>2</sup>  $\rightarrow$  tensione massima di esercizio per l'acciaio da carpenteria.

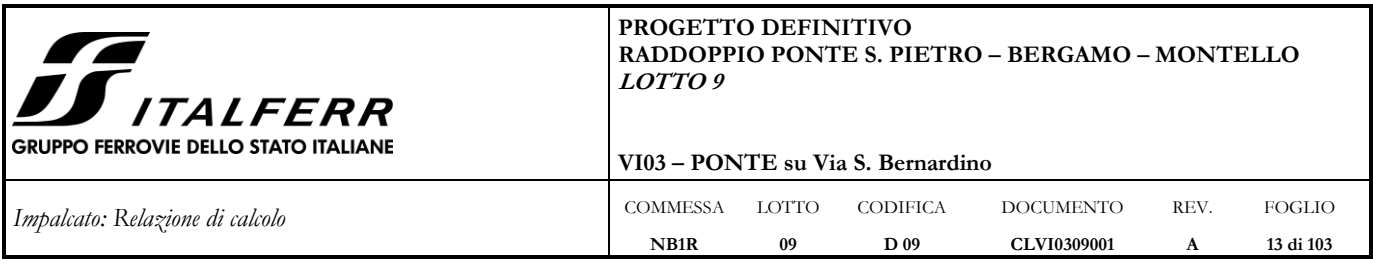

### <span id="page-12-0"></span>**5 MODELLAZIONE STRUTTURALE**

Sono state redatte due modellazioni agli elementi finiti con l'ausilio del programma di calcolo ad elementi finiti Midas Civil, mediante le quali sono state valutate separatamente le caratteristiche di sollecitazione in direzione longitudinale e trasversale. L'impalcato scelto per la modellazione e le successive verifiche è quello Sud direzione Treviglio, in quanto avente la maggiore superficie di esposizione al vento e la maggiore lunghezza della mensola di sostegno del camminamento laterale.

#### <span id="page-12-1"></span>**5.1 Midas Civil**

Il software utilizzato per la modellazione tridimensionale agli elementi finiti e per le analisi effettuate è Midas Civil 2020 (v.1.2) sviluppato da MIDAS Information Technology Co (1989) e distribuito in Italia da CSPFea.

Il software Midas Civil è validato da NAFEMS, Ente internazionale che valida e promuove l'utilizzo dei metodi di simulazione numerica nell'ingegneria, attraverso Regression Test e Benchmark. Prima della commercializzazione è stato inoltre testato attraverso modelli numerici validati con test di laboratorio.

#### <span id="page-12-2"></span>**5.2 Modello 1**

Mediante tale modellazione è stato effettuato lo studio della struttura lungo l'asse dell'impalcato al fine di definire tutte le sollecitazioni agenti in direzione longitudinale. Lo schema statico adottato è quello di una trave in semplice appoggio. La vasca in acciaio è stata modellata tramite l'impiego di elementi frame con sezione avente le proprietà inerziali della vasca in acciaio.

Si riporta il calcolo delle principali caratteristiche inerziali della sezione, effettuato tramite foglio elettronico.

**PROGETTO DEFINITIVO RADDOPPIO PONTE S. PIETRO – BERGAMO – MONTELLO LOTTO 9 TALFERR GRUPPO FERROVIE DELLO STATO ITALIANE VI03 – PONTE su Via S. Bernardino** Impalcato: Relazione di calcolo<sup> COMMESSA</sup> LOTTO CODIFICA DOCUMENTO REV. FOGLIO **NB1R 09 D 09 CLVI0309001 14 di 103 A**

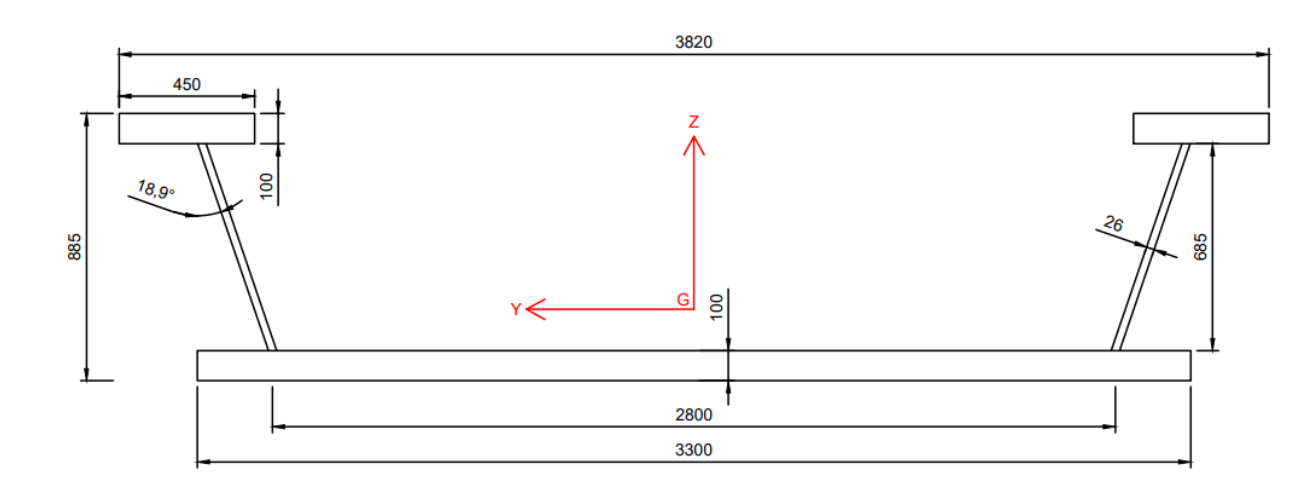

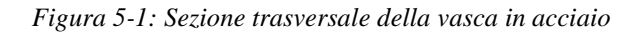

#### **VASCA IN ACCIAIO**

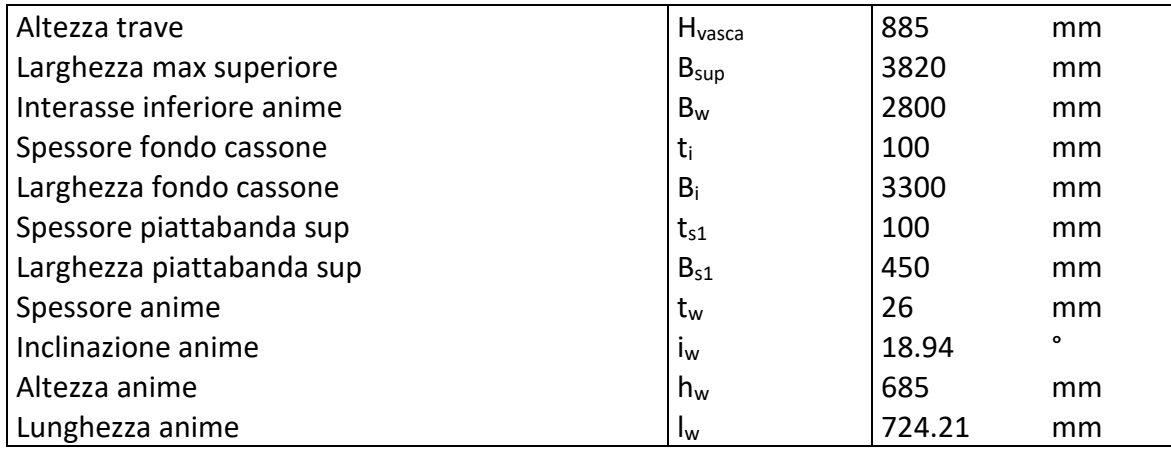

#### **Parametri sezione in acciaio (per calcolo della resistenza)**

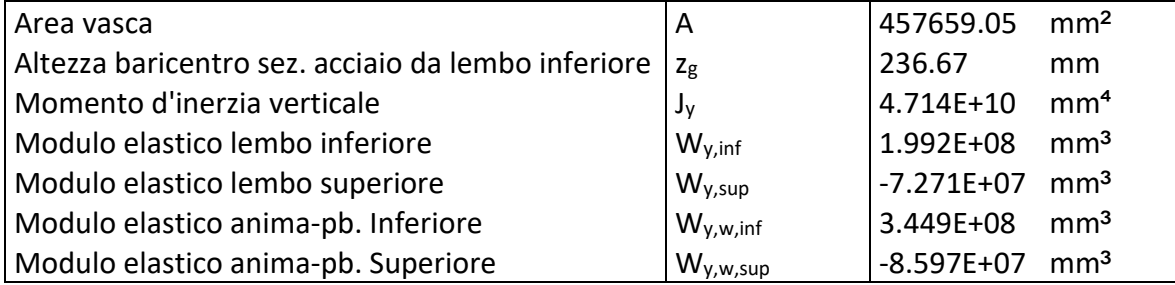

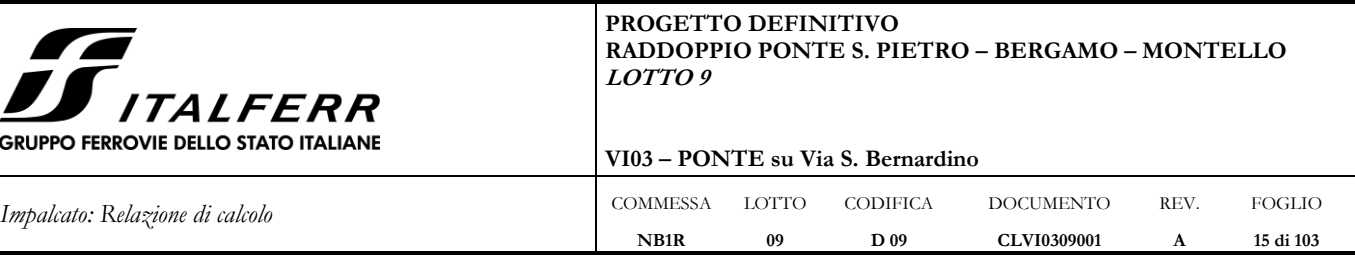

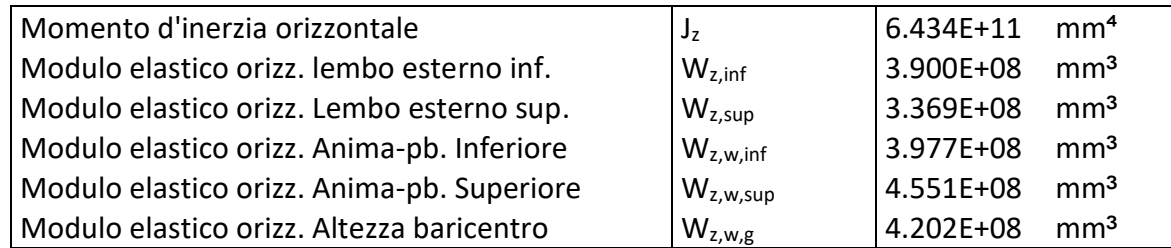

Gli assi globali del modello sono così orientati:

asse X: longitudinale

asse Y: trasversale

asse Z: verticale

Gli apparecchi d'appoggio sono modellati con dei link elastici di opportuna rigidezza (vedi Appendice A), posizionati in corrispondenza dell'effettiva localizzazione geometrica per tener conto dell'obliquità dell'impalcato e collegati a quest'ultimo mediante dei vincoli cinematici di tipo "body". La rigidezza degli elastic link è stata assegnata in modo tale da riprodurre lo schema degli apparecchi d'appoggio riportato nel [§3.](#page-7-0)

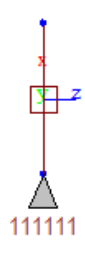

*Figura 5-2: Dettaglio modellazione apparecchi d'appoggio*

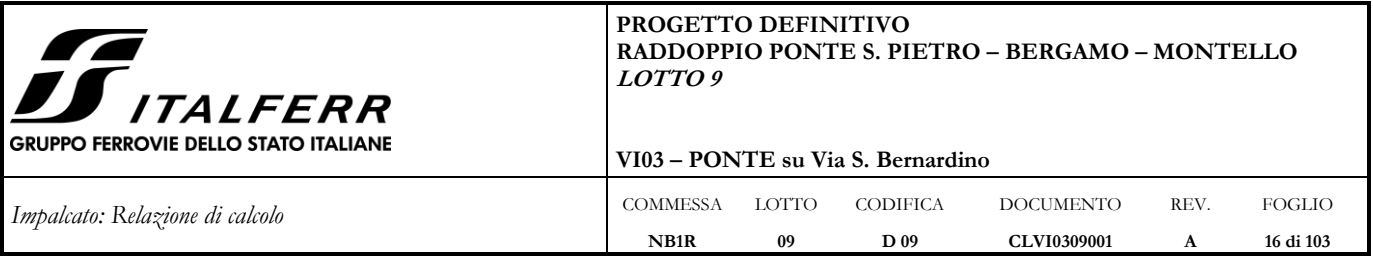

Si riporta di seguito una vista tridimensionale e una vista in pianta del modello unifilare adottato.

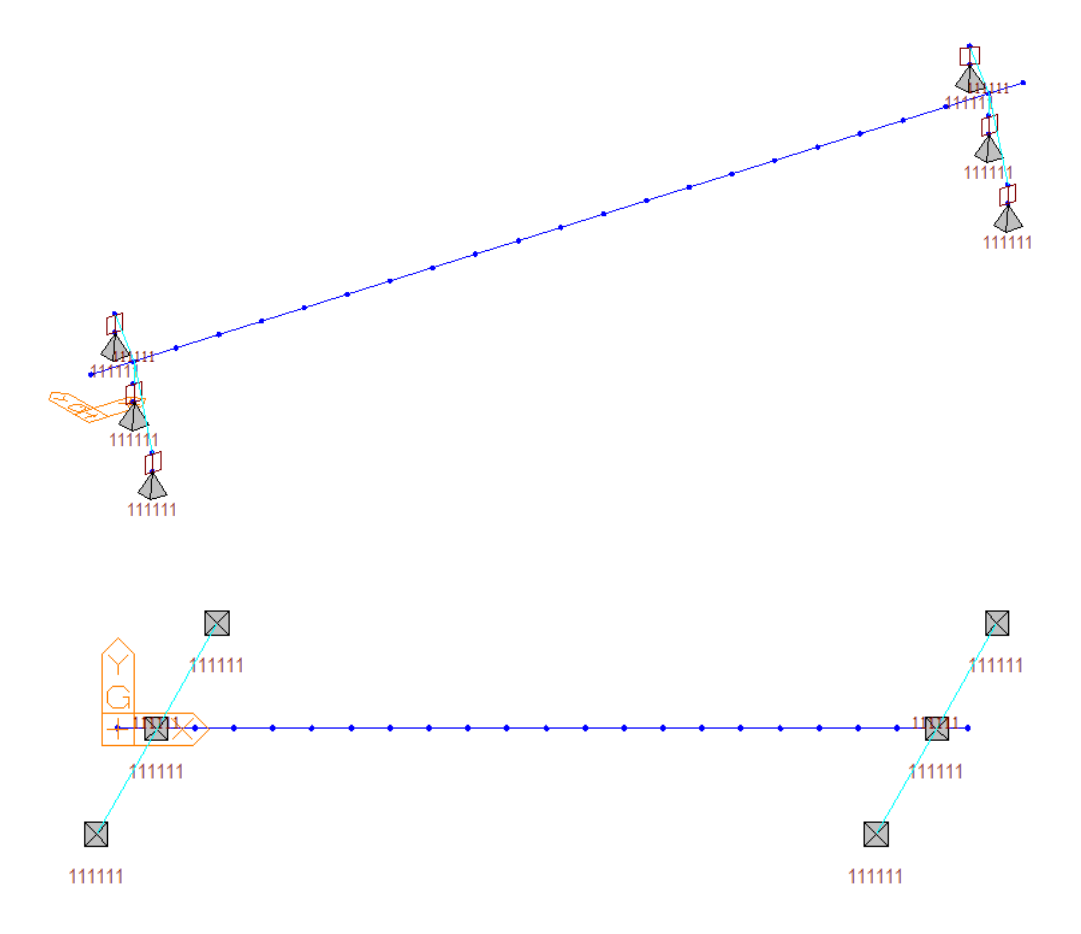

*Figura 5-3: Vista 3D e vista in pianta del modello longitudinale*

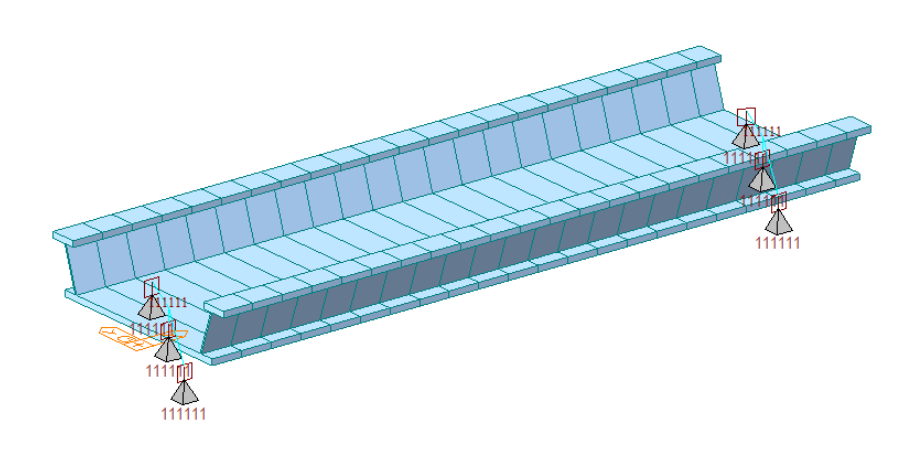

*Figura 5-4: Vista estrusa del modello longitudinale*

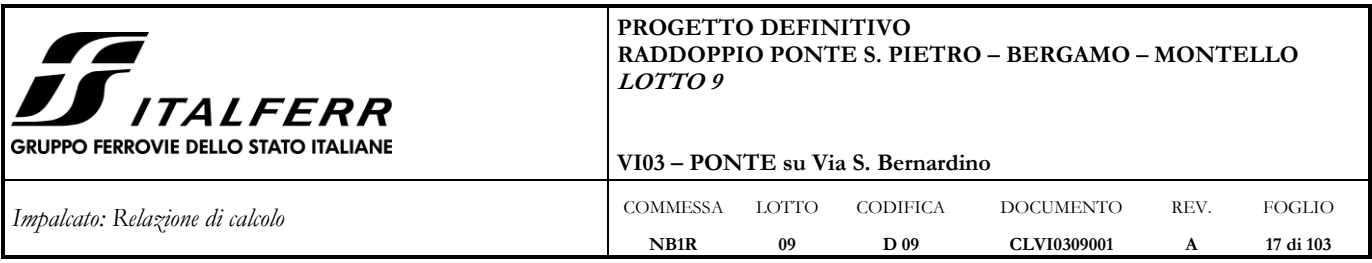

# <span id="page-16-0"></span>**5.3 Modello 2**

Mediante tale modello sono stati analizzati gli effetti dei carichi nella sezione trasversale in presenza ed in assenza della passerella pedonale.

Lo schema statico adottato è quello di una trave (la cui linea d'asse segue il perimetro della sezione trasversale dell'impalcato) su due appoggi posti alla base delle pareti inclinate della vasca.

È stata pertanto modellata la sezione trasversale dell'impalcato riferendosi ad una striscia longitudinale pari all'interasse degli irrigidimenti (1.4 m) a cui sono state applicate le relative azioni agenti nel piano trasversale.

Si riporta di seguito una vista estrusa del modello e le caratteristiche geometriche e meccaniche delle sezioni resistenti utilizzate.

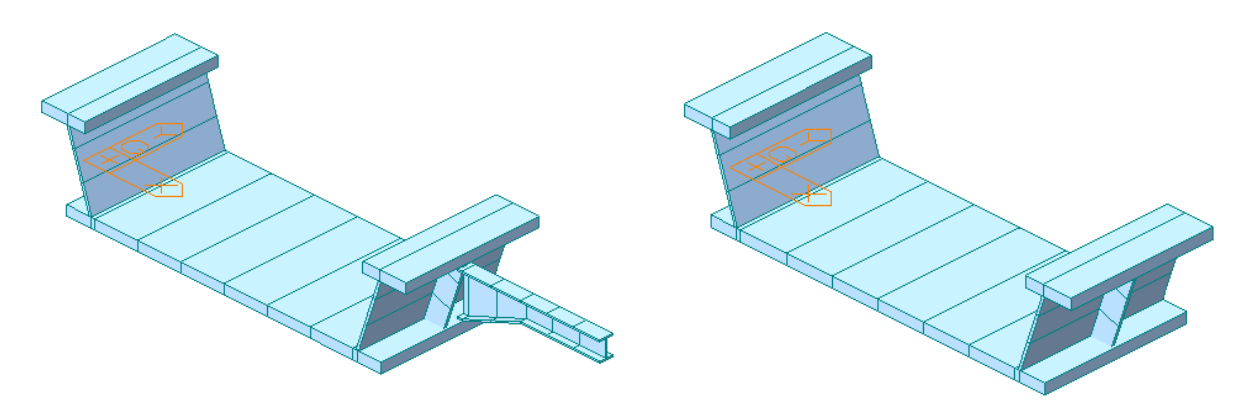

*Figura 5-5: Vista estrusa del modello trasversale ( a) con supporto passerella; b) senza supporto passerella)*

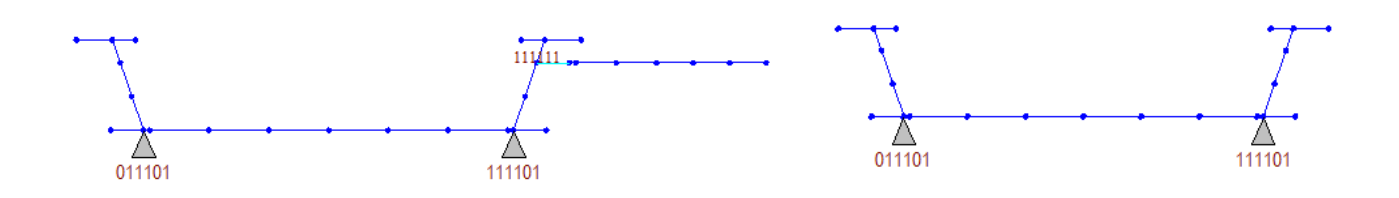

*Figura 5-6: Unifilare del modello trasversale ( a) con supporto passerella; b) senza supporto passerella)*

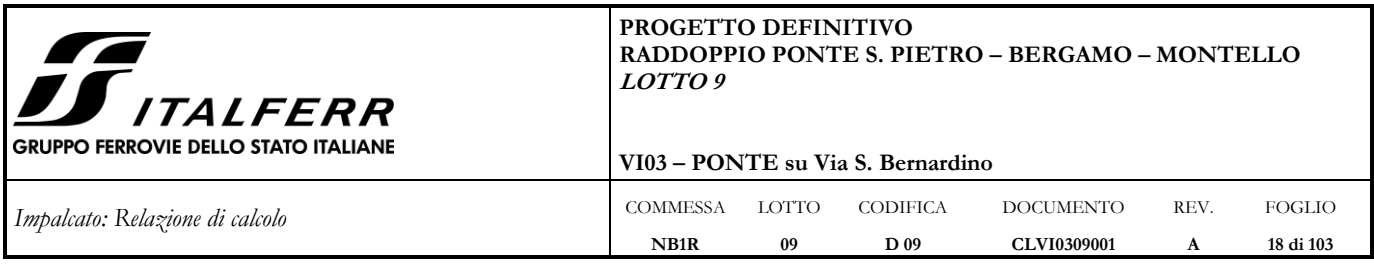

Gli assi globali del modello sono così orientati:

asse X: asse trasversale dell'impalcato

asse Y: asse longitudinale dell'impalcato (non considerato nell'analisi)

asse Z: asse verticale

I vincoli della struttura sono costituiti da una cerniera e un carrello che bloccano i seguenti gradi di libertà:

Cerniera 1: Dy, Dz, Rx e Ry

Carrello 2: Dx, Dy, Dz, Rx e Ry

### **Sezione resistente pareti laterali**

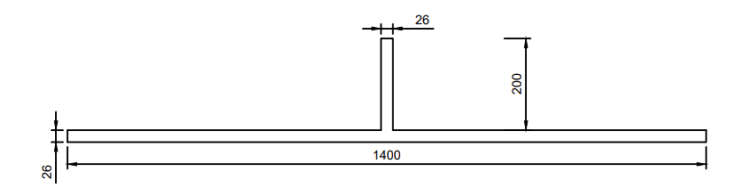

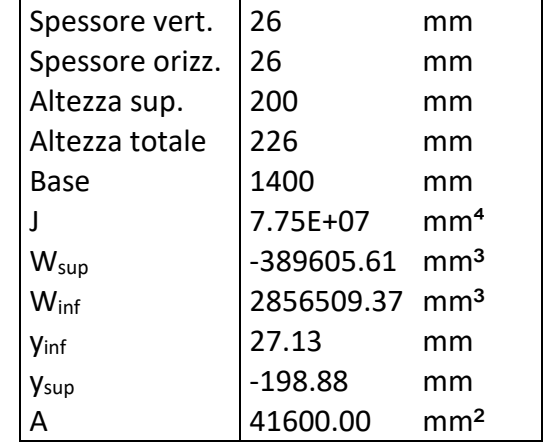

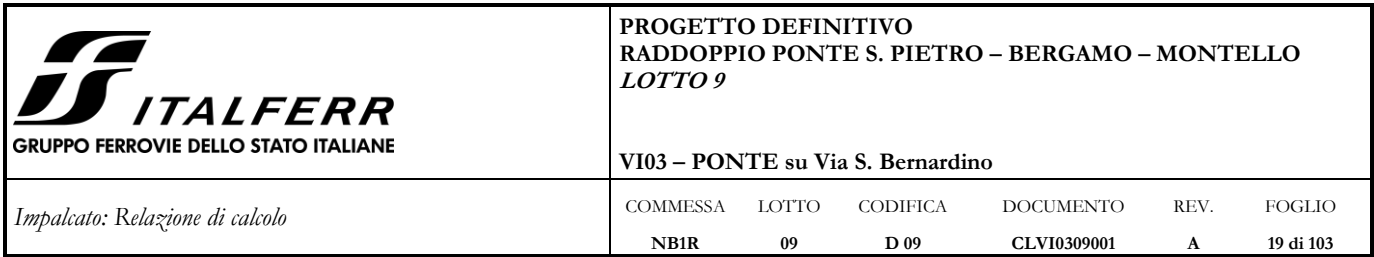

# **Sezione resistente trave passerella**

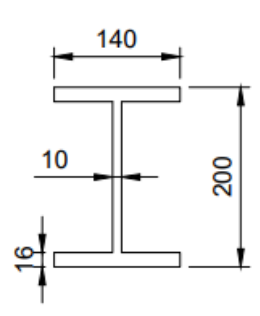

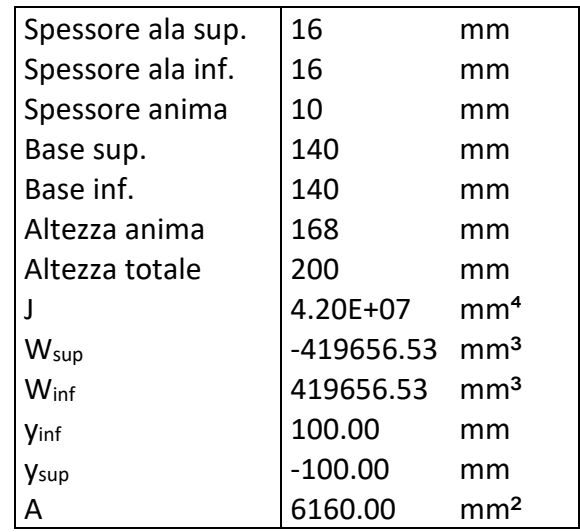

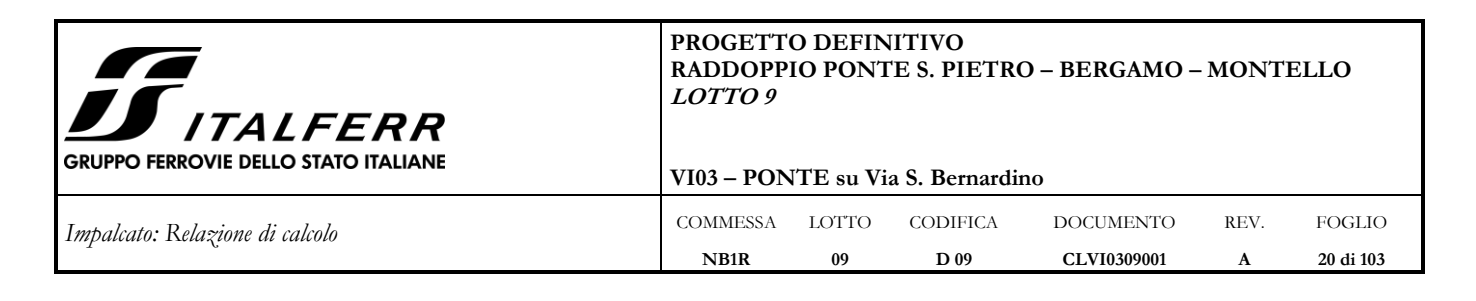

# <span id="page-19-0"></span>**6 ANALISI DEI CARICHI DI PROGETTO**

#### <span id="page-19-1"></span>**6.1 Carichi permanenti strutturali G1**

Questa categoria di carichi comprende il peso proprio degli elementi strutturali. Il carico viene valutato tramite un apposito foglio di calcolo ed applicato al modello di calcolo sotto forma di carico uniformemente distribuito. La densità dell'acciaio è pari a 7850 kg/m<sup>3</sup>, cui corrisponde un peso specifico di 77.01 kN/m³.

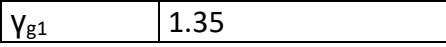

#### **Vasca in acciaio**

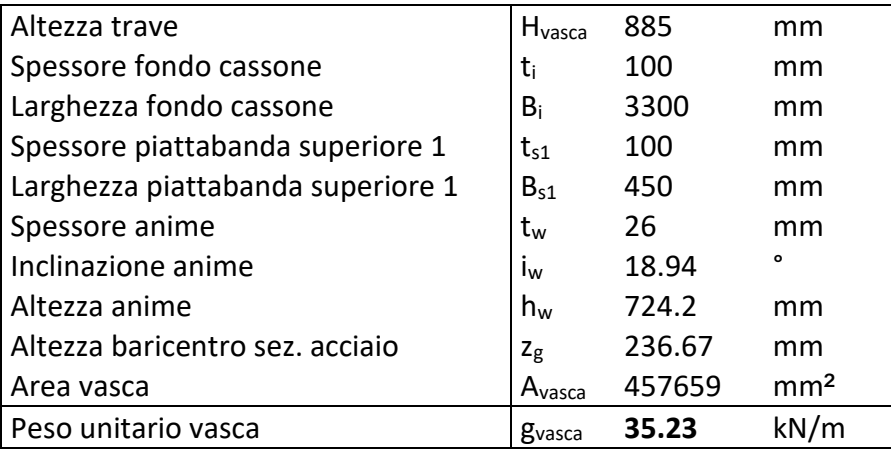

#### **Irrigidimenti anime**

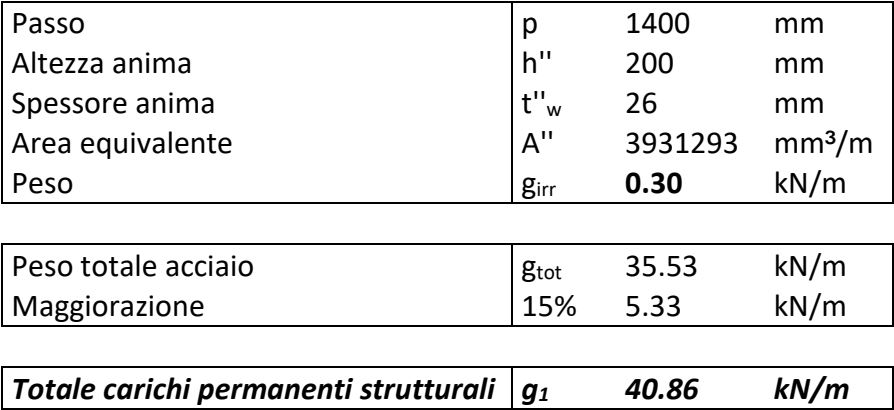

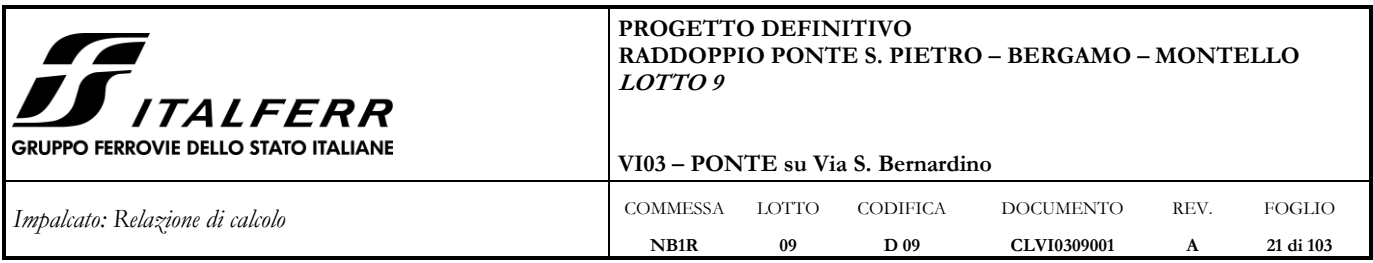

# <span id="page-20-0"></span>**6.2 Carichi permanenti portati (non strutturali) G2**

I carichi permanenti portati (non strutturali) G2 agenti sull'impalcato sono:

- Peso della massicciata, dell'armamento e dell'impermeabilizzazione: è stato valutato assumendo un peso di volume convenzionale  $\gamma_b = 18.00 \text{ kN/m}^3$  applicato su tutta la larghezza tra le anime del cassone, per un'altezza media di 0.80 m.
- Peso della mensola a sbalzo
- Peso della passerella e del parapetto

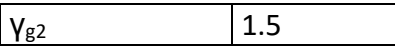

#### **Massicciata**

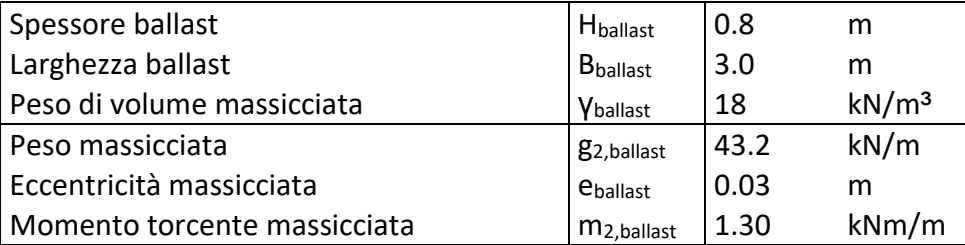

#### **Passerella laterale**

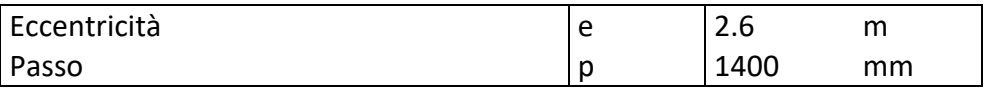

## *Mensola a sbalzo*

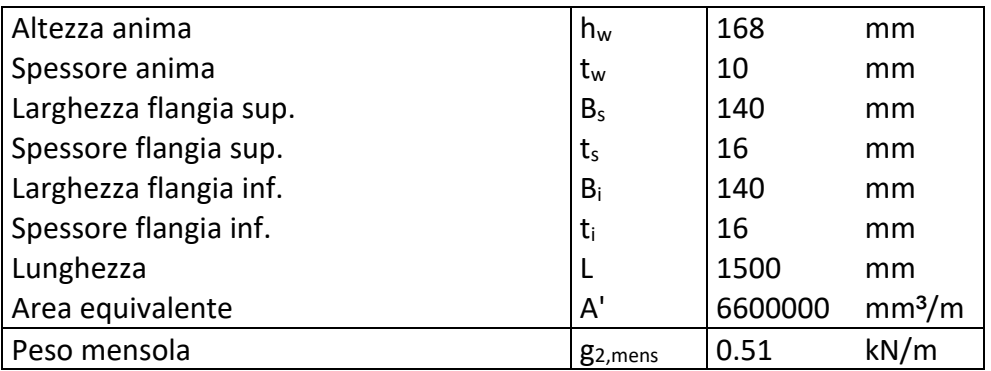

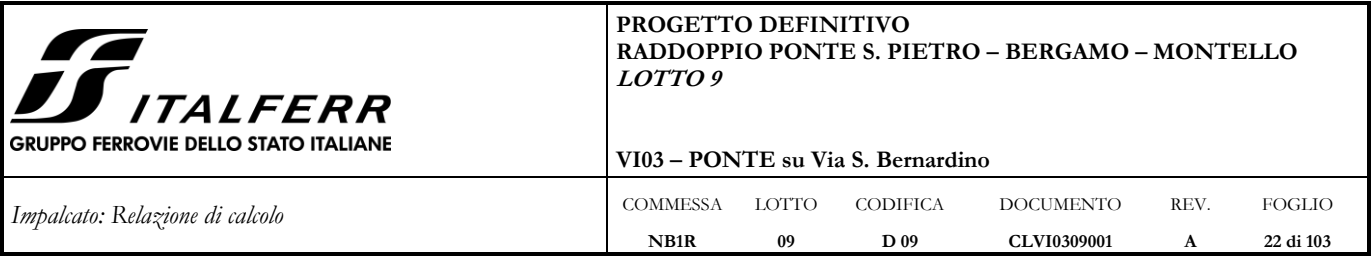

### *Camminamento*

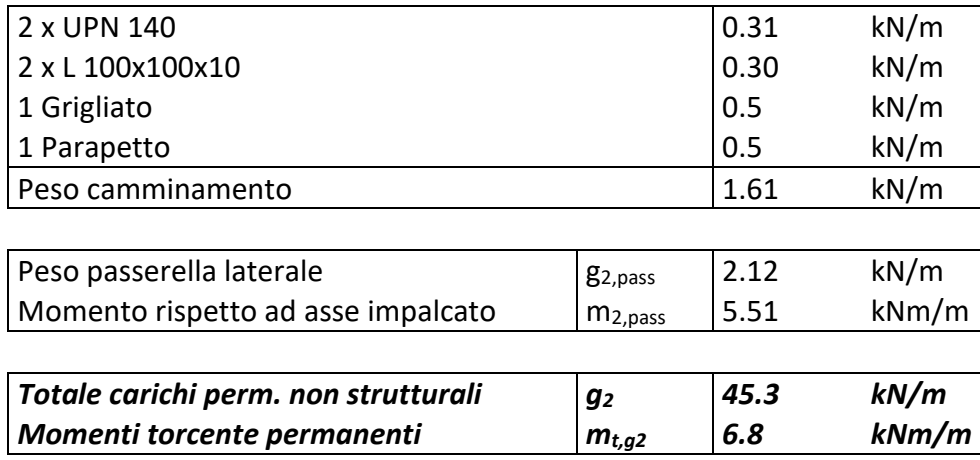

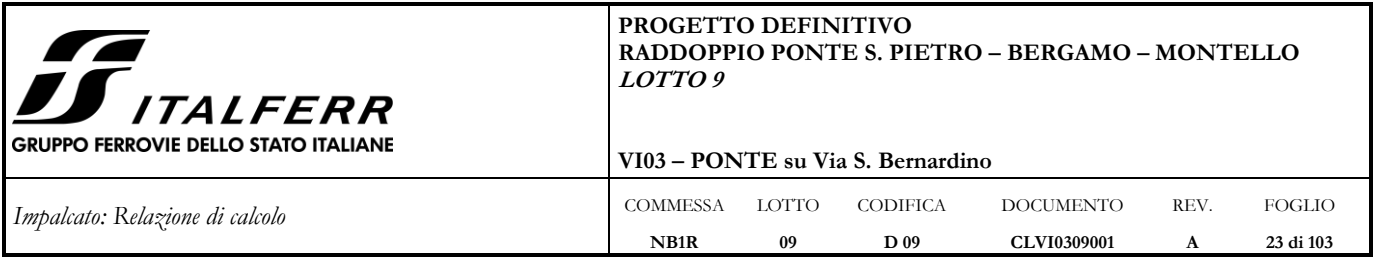

### <span id="page-22-0"></span>**6.3 Azioni variabili da traffico**

I carichi verticali sono definiti per mezzo di modelli di carico. Sono previsti due modelli di carico distinti:

LM71 - modello di carico rappresentativo del traffico normale;

SW/2 - modello di carico rappresentativo del traffico pesante.

Il carico SW/0 non è stato preso in considerazione in quanto si utilizza solo per travi continue, mentre nel caso in esame l'impalcato è semplicemente appoggiato.

I valori caratteristici dei carichi attribuiti ai modelli di carico debbono essere moltiplicati per il coefficiente di adattamento α il cui valore deve essere assunto in accordo alla tabella seguente.

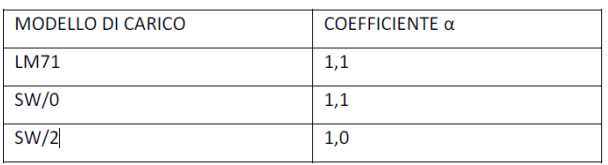

Inoltre va considerato anche l'incremento dinamico mediante il coefficiente  $\phi$ =1.444 (vedi par. [6.4\)](#page-32-1).

## <span id="page-22-1"></span>**6.3.1 Treno di carico LM 71**

Il modello di carico LM71 schematizza gli effetti statici prodotti dal traffico ferroviario normale e risulta costituito da:

- quattro assi da 250 kN disposti ad interasse di 1,60 m;

- carico distribuito di 80 kN/m in entrambe le direzioni, a partire da 0,8 m dagli assi d'estremità e per una lunghezza illimitata.

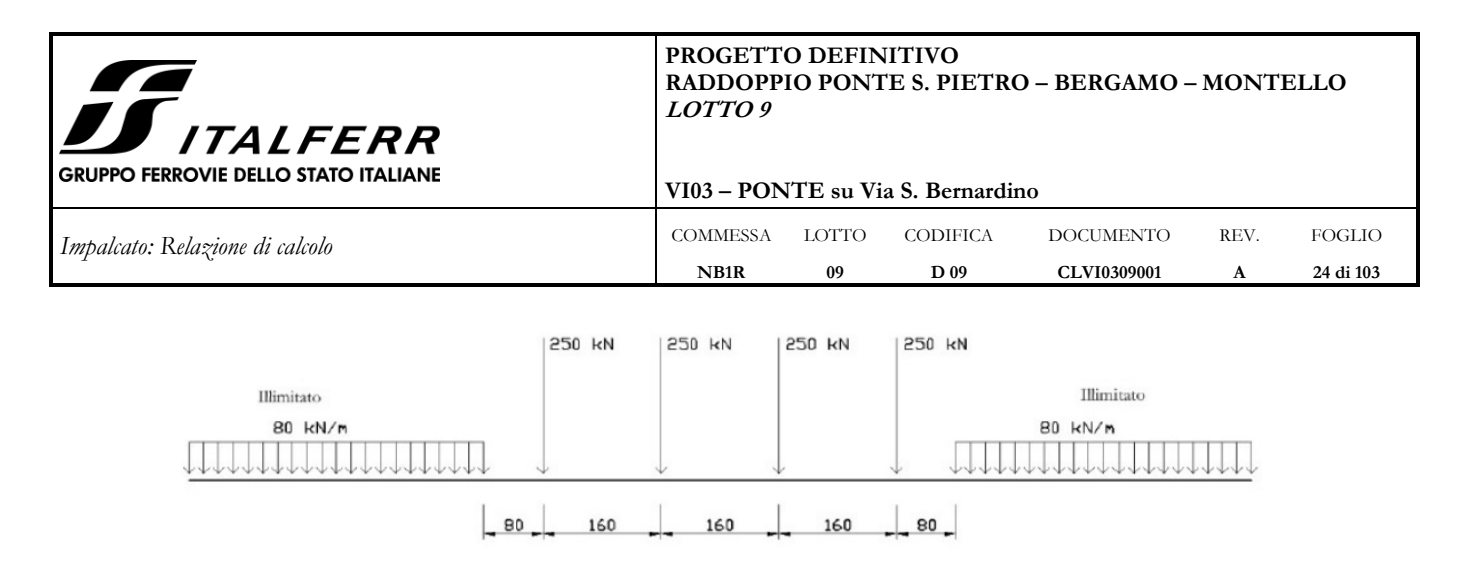

#### *Figura 6-1: Modello di carico LM71*

Per questo modello di carico è prevista un'eccentricità del carico rispetto all'asse del binario, dipendente dallo scartamento "s", per tenere conto dello spostamento dei carichi. L'eccentricità è indipendente dal tipo di struttura e di armamento. Tale eccentricità è definita in termini di rapporto massimo fra i carichi relativi a due ruote appartenenti al medesimo asse: QV2/QV1=1,25

e risulta quindi pari a s/18 con s=1435mm (scartamento standard). Questa eccentricità deve essere considerata nella direzione più sfavorevole.

Il carico distribuito deve essere segmentato al di sopra dell'opera andando a caricare solo quelle parti che forniscono un incremento del contributo ai fini della verifica dell'elemento per l'effetto considerato.

Si ha dunque:

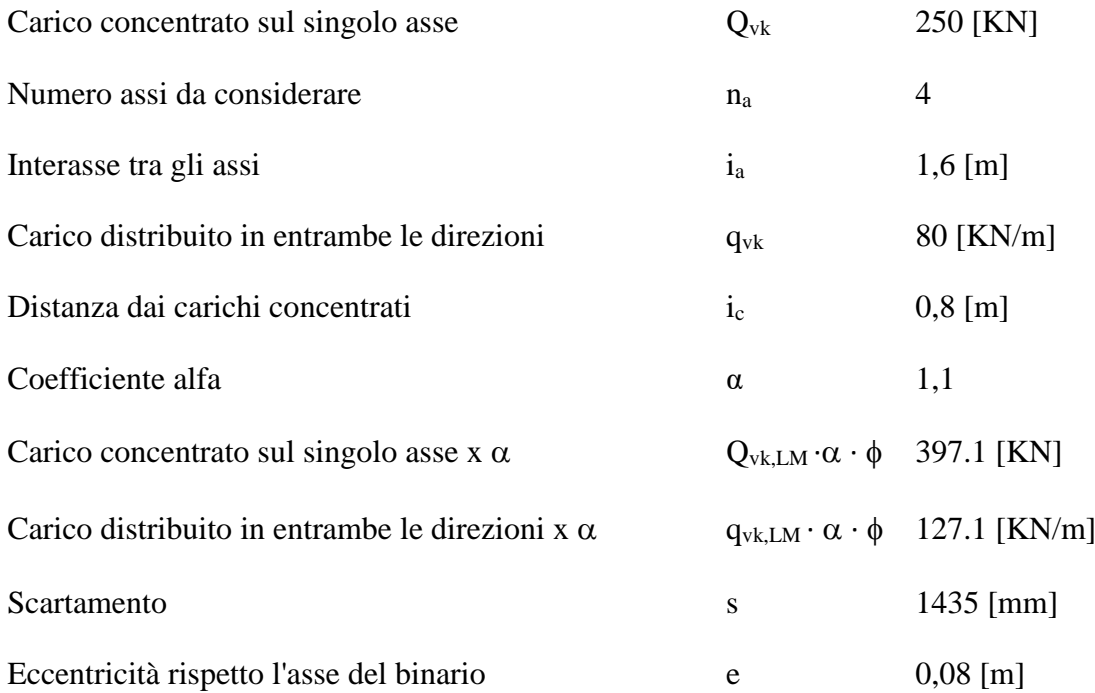

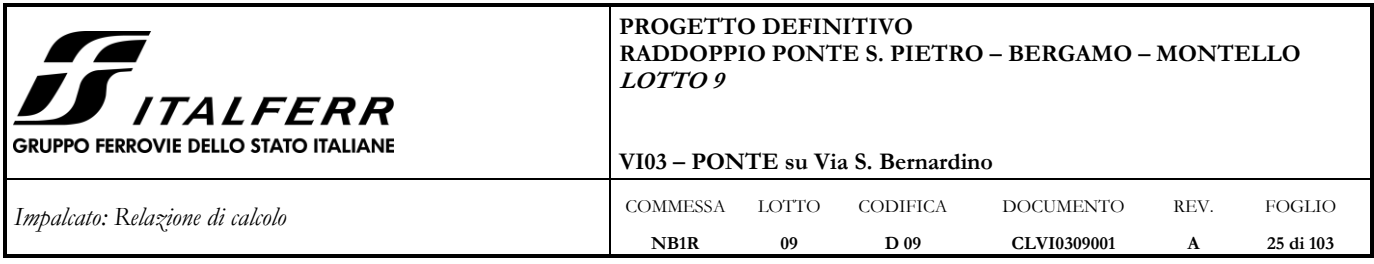

<span id="page-24-0"></span>*6.3.1.1 Applicazione del carico LM71 in direzione longitudinale (Modello 1)*

Il carico è stato applicato lungo l'asse degli elementi mediante forze concentrate e carichi uniformemente distribuiti, implementando le "moving load".

Oltre ai carichi verticali sono stati applicati i momenti che simulano l'eccentricità del carico in direzione trasversale.

### <span id="page-24-1"></span>*6.3.1.2 Applicazione del carico LM71 in direzione trasversale (Modello 2)*

È stata in primo luogo eseguita una ridistribuzione longitudinale dei carichi concentrati del modello LM71.

Un carico d'asse Q<sub>vi</sub> può essere distribuito su tre traverse consecutive poste ad interasse uniforme "a", ripartendolo fra la traversa che la precede, quella su cui insiste e quella successiva, nelle seguenti proporzioni: 25%, 50%, 25%.

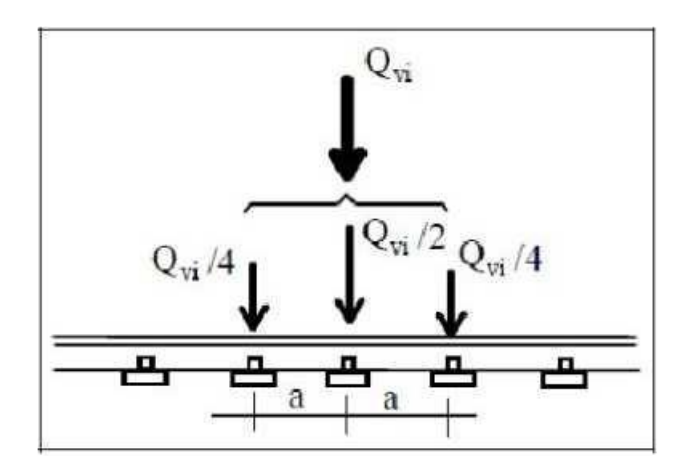

Nel caso in oggetto il carico longitudinale viene ripartito per mezzo delle traverse e del ballast.

La distribuzione del carico avviene secondo lo schema di seguito riportato:

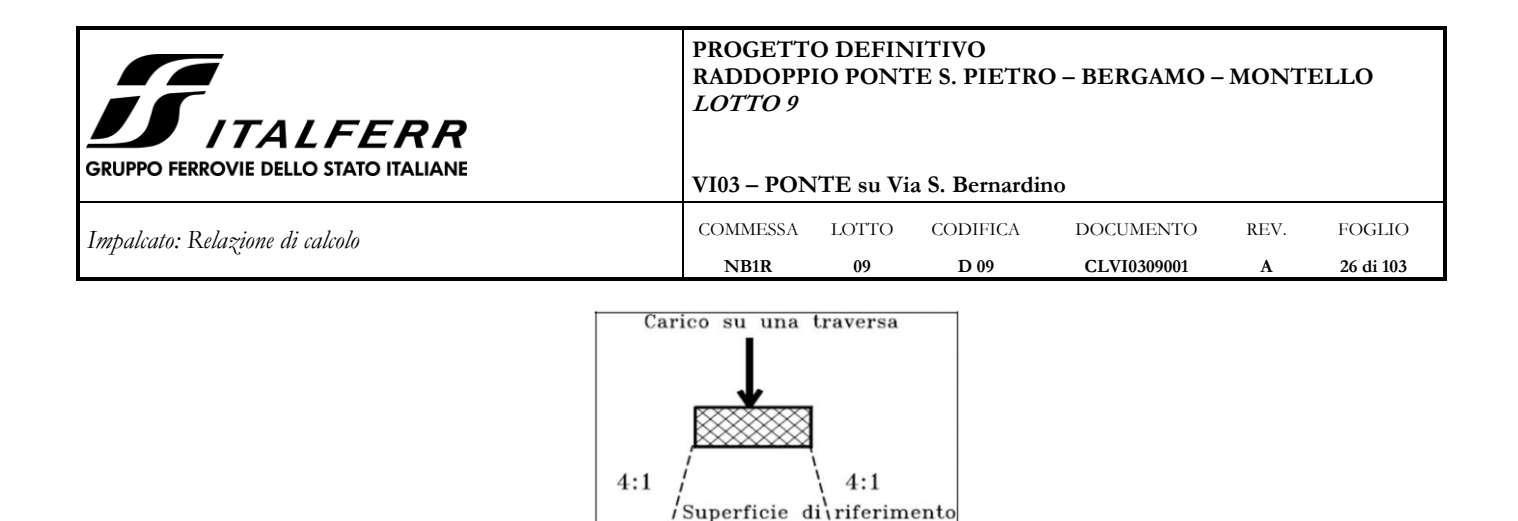

 $\mathbf b$ Considerando una prima distribuzione attraverso il ballast sulla superficie di riferimento della piastra metallico dell'impalcato, si ottiene:

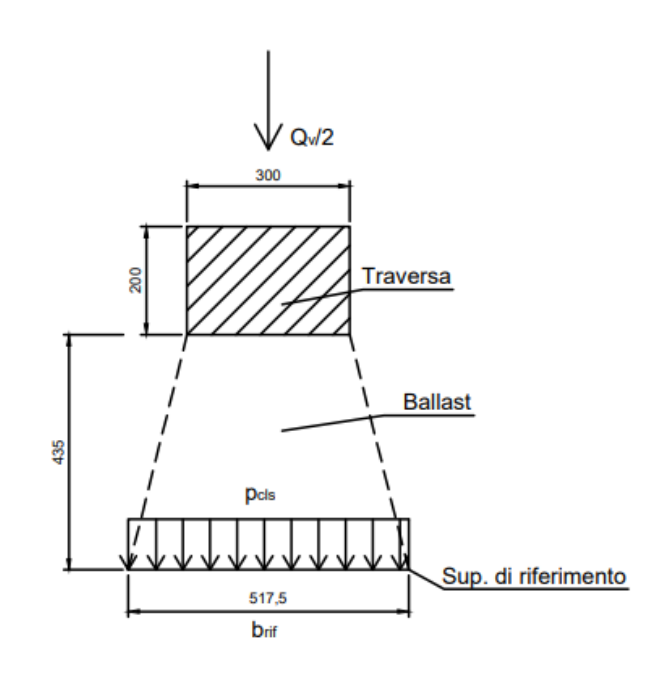

Le superfici di riferimento dei singoli carichi concentrati agenti sulle traverse risultano pari a 517.5 mm. E' quindi possibile schematizzare il carico d'asse concentrato  $Q_{vi} = 250$  kN come carico distribuito su una lunghezza pari a  $B = 1717.5$  mm (vedi figura successiva).

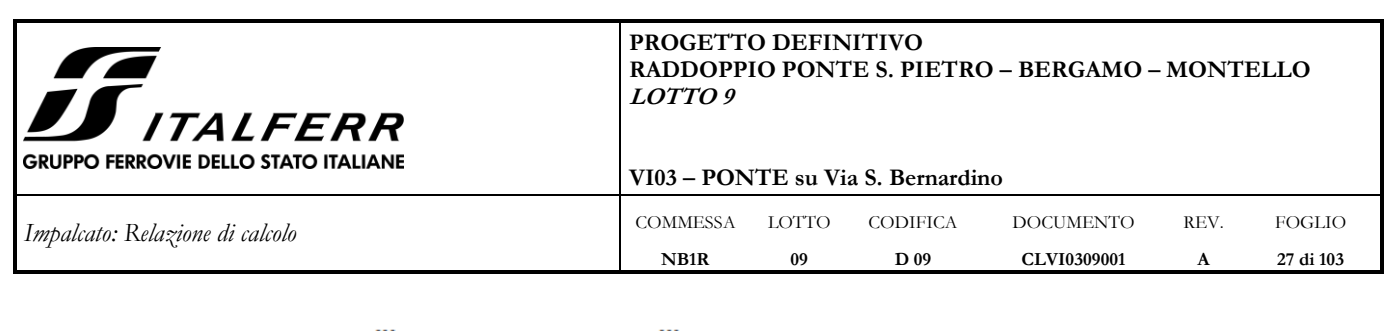

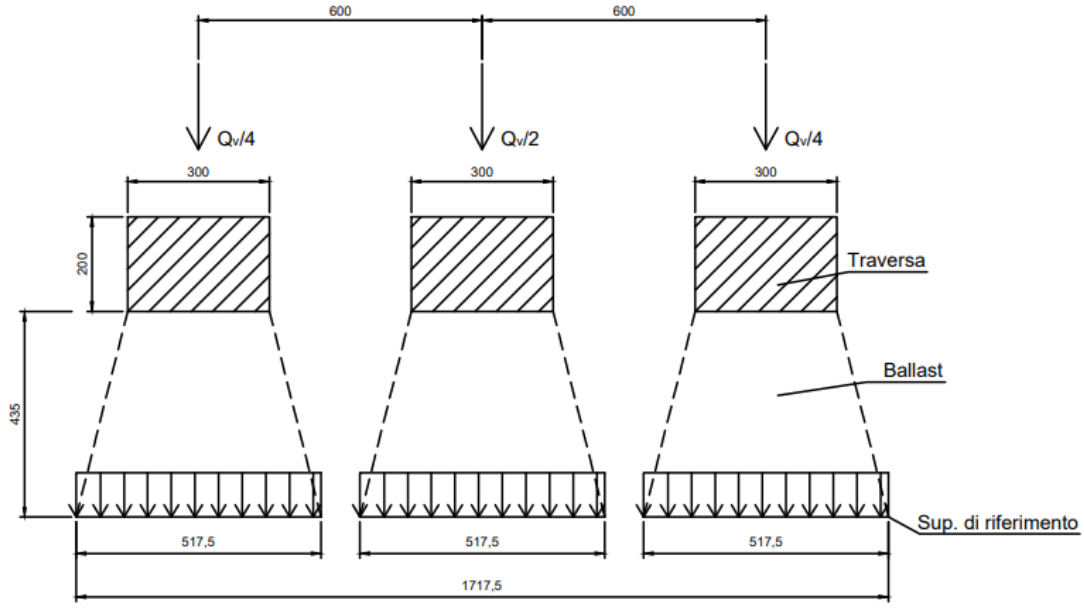

Essendo B maggiore dell'interasse tra i singoli carichi d'asse del modello LM71 (pari a 1,60m), i carichi distribuiti di ogni carico d'asse si sovrappongono tra loro.

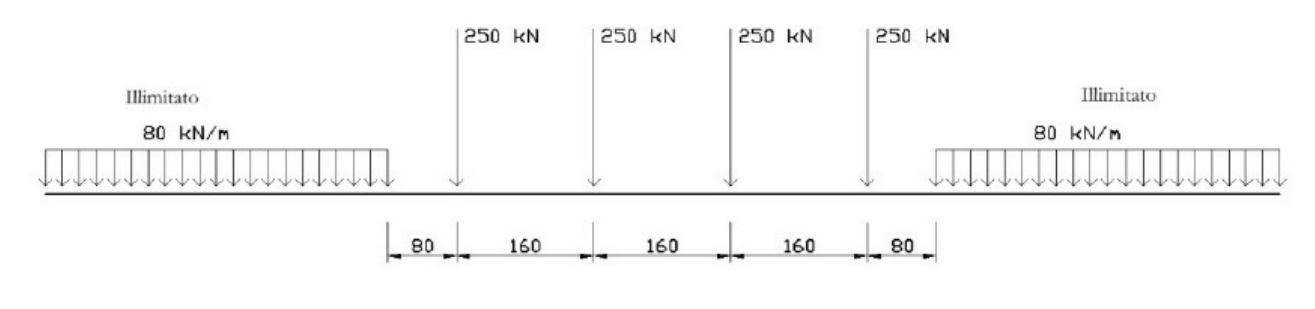

 $Qvk = 250 kN$   $qvk = 80 kN/m$ 

È dunque possibile schematizzare i 4 carichi d'asse come un unico carico distribuito (per semplicità uniforme) sulla lunghezza Lrif.

Lrif =  $4 \cdot 1,60 = 6,40$  m ptot =  $(1,1\times1,444\times250\times4)/6,40=248.2$  kN/m

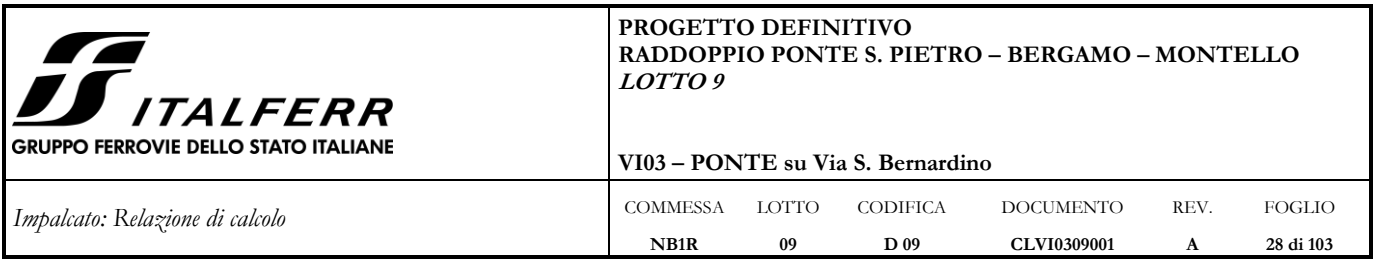

Al fine dei calcoli strutturali si considerano due possibili distribuzioni longitudinali di carico sul ponte:

- A) carichi concentrati in mezzeria;
- B) carichi concentrati in prossimità dell'appoggio.
- Di seguito si riportano i corrispondenti schemi di carico relativi al modello LM71.

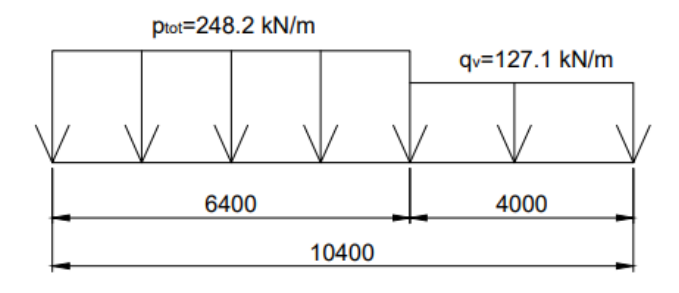

*Figura 6-2: Schema di carico A: carichi d'asse in mezzeria*

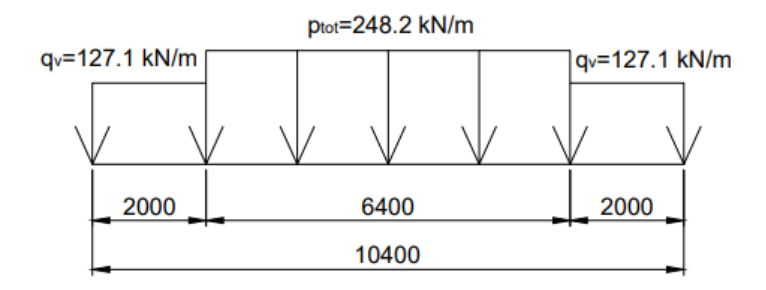

*Figura 6-3: Schema di carico B: carichi d'asse all'appoggio*

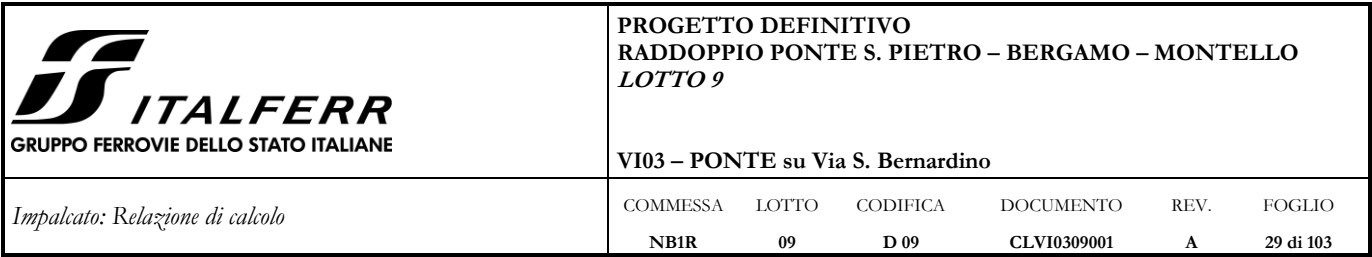

La distribuzione trasversale del carico concentrato attraverso le traverse e il ballast avviene secondo lo schema (Specifiche RFI) di seguito riportato.

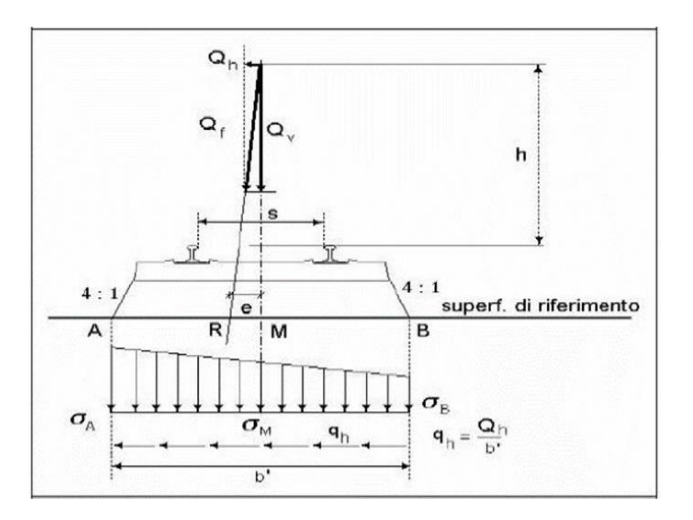

Si considera una lunghezza (profondità) del concio trasversale L= 1,60 m, pari alla lunghezza di competenza del singolo carico d'asse Qv = 397.12 kN.

Analogamente a quanto fatto in precedenza, si riporta lo schema di distribuzione del carico concentrato Qv attraverso il ballast e il calcestruzzo, agente linearmente sulla piastra metallica inferiore:

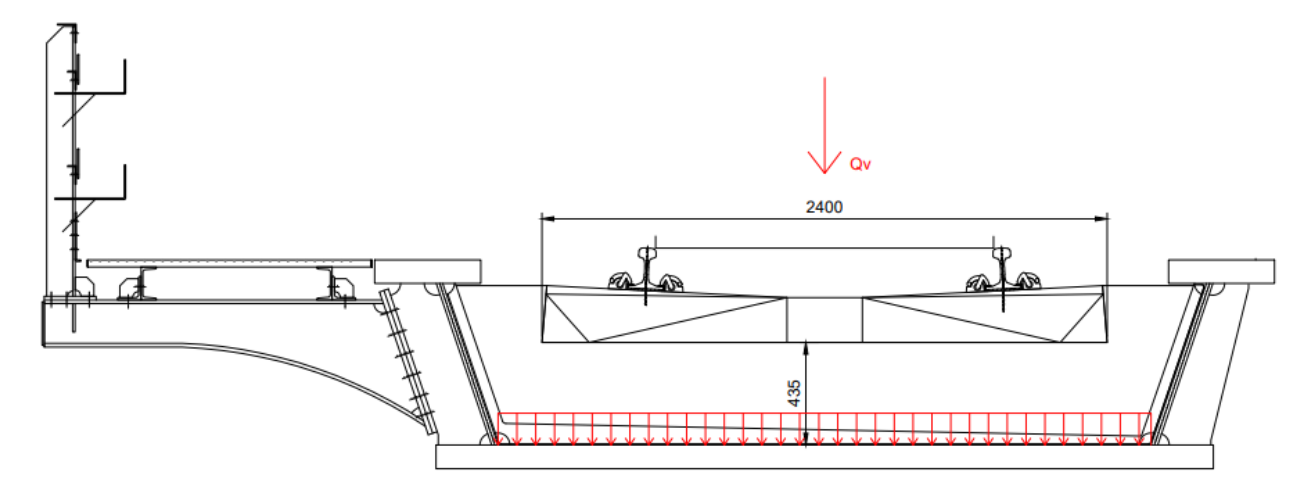

*Figura 6-4: Schema di applicazione del carico verticale da traffico*

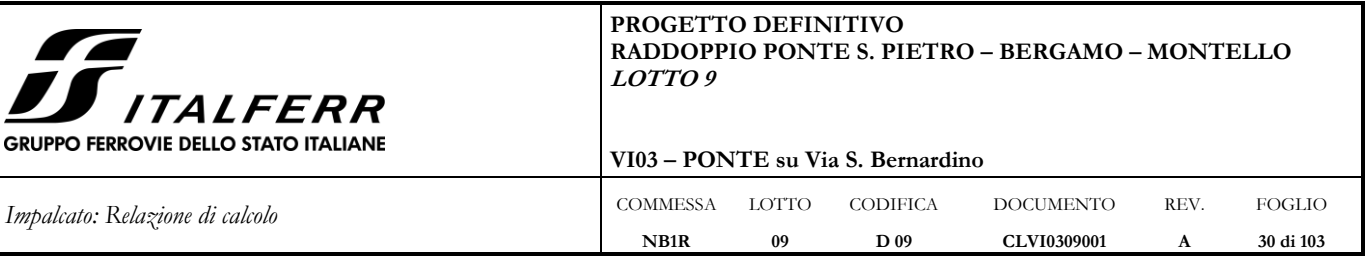

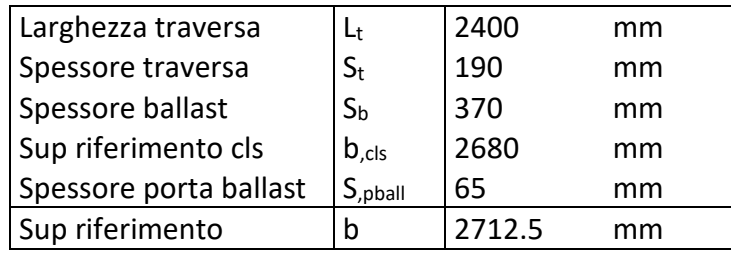

Essendo la piastra inferiore di larghezza netta pari a:

 $B_{net} = B-t_w = 2800-26 = 2774$  mm

i carichi si considerano diffusi sulla sola superficie di riferimento della piastra inferiore, di larghezza pari a 2712.5 mm.

Per il modello di carico LM71 è prevista una eccentricità del carico rispetto all'asse del binario, dipendente dallo scartamento s, per tenere conto dello spostamento dei carichi; pertanto, essa è indipendente dal tipo di struttura e di armamento.

Tale eccentricità è calcolata sulla base del rapporto massimo fra i carichi afferenti a due ruote appartenenti al medesimo asse che deve essere

$$
QV2/QV1\text{=}1,\!25
$$

e risulta quindi pari a s/18 con s=1435mm (scartamento standard):

 $e = s/18 = 0.08$ m

La distribuzione lineare sulla piastra metallica non sarà più uniforme ma avrà andamento lineare tra i valori tensionali  $f_1$  ed  $f_2$ , calcolati come segue:

 $M = Qv·e = 31.66$  kNm

 $A = L \cdot B_{\text{rif}} = 4.34 \text{ m}^2$ 

 $W = L \cdot B_{\text{rif}}^2 / 6 = 1.96 \text{ m}^3$ 

Quindi il carico distribuito trasversalmente sulla lunghezza L assume i seguenti valori massimi e minimi:

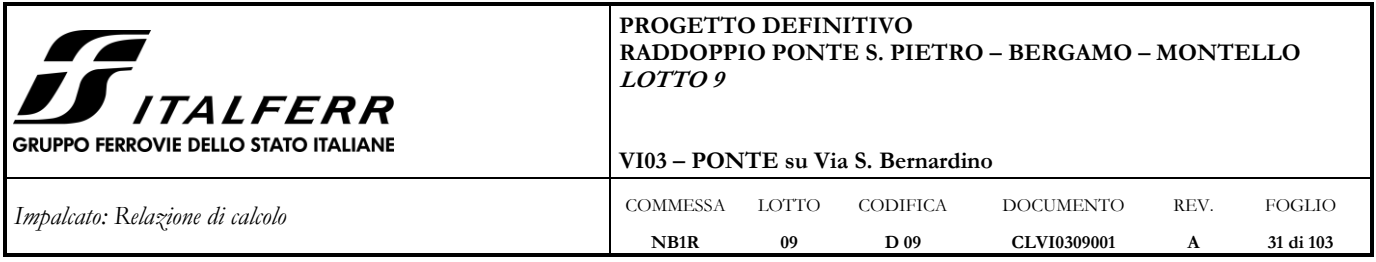

# $q_{max} = N/A + M/W = 107.64$  kN/m<sup>2</sup>

# $q_{min} = N/A - M/W = 75.37$  kN/m<sup>2</sup>

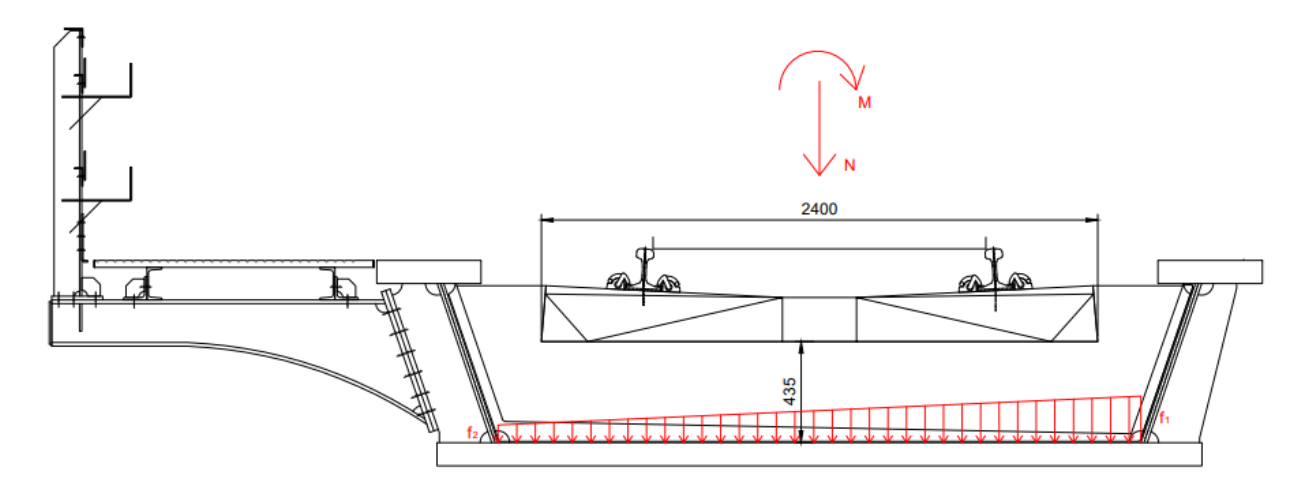

*Figura 6-5: Schema di applicazione del carico da traffico LM71 considerando l'eccentricità*

Moltiplicando per l'interasse dei traversi (i=1.4 m) si hanno i valori massimo e minimo del carico applicato al modello

 $f_1 = 150.69$  kN/m

 $f_2 = 105.51$  kN/m

L'eccentricità del modello di carico LM71 è stata considerata in entrambe le direzioni dell'asse trasversale.

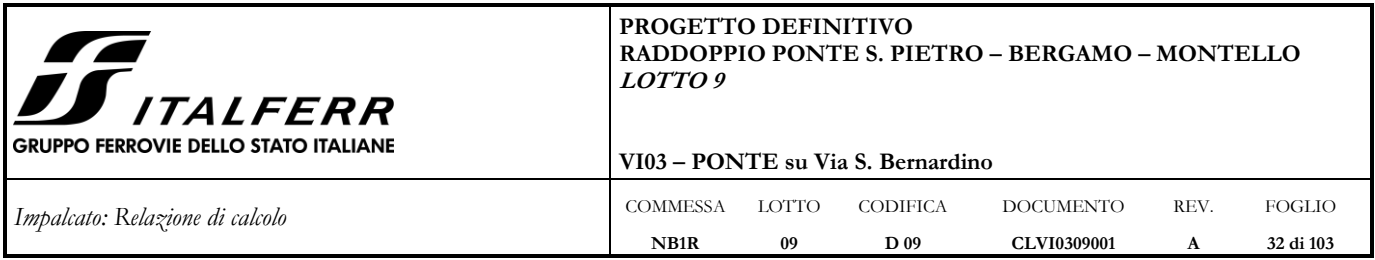

# <span id="page-31-0"></span>**6.3.2 Treno di carico SW/2**

Il modello di carico SW/2 schematizza gli effetti statici prodotti dal traffico ferroviario pesante e la sua articolazione è mostrata nella figura successiva.

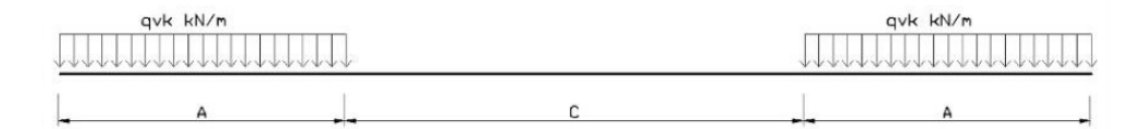

*Figura 6-6: Modello di carico SW/2*

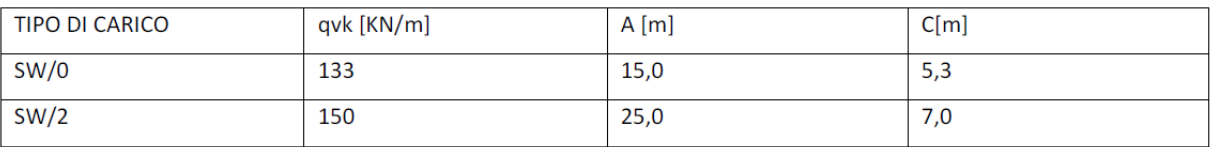

Si ha dunque:

SW/2:

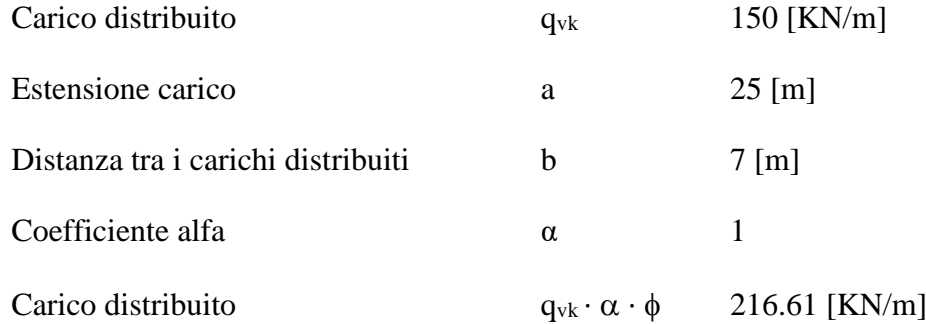

## <span id="page-31-1"></span>*6.3.2.1 Applicazione del carico SW in direzione longitudinale (Modello 1)*

Il carico è stato applicato lungo l'asse degli elementi mediante carichi uniformemente distribuiti.

## <span id="page-31-2"></span>*6.3.2.2 Applicazione del carico SW in direzione trasversale (Modello 2)*

Il carico è stato applicato al fondo del cassone, secondo la larghezza di riferimento calcolata al [§6.3.1:](#page-22-1)

fsw/2 = 216.61⋅1.40/2.7125 = 111.80 kN/m

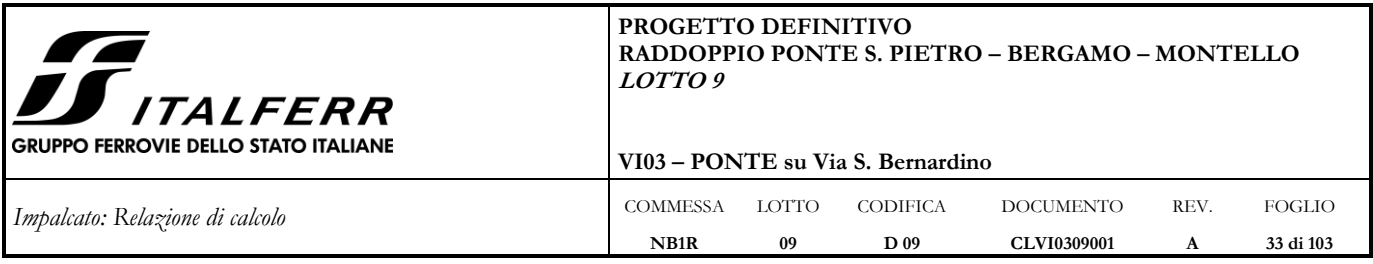

### <span id="page-32-0"></span>**6.3.3 Carichi sui marciapiedi**

I marciapiedi non aperti al pubblico sono utilizzati solo da personale autorizzato. I carichi accidentali sono schematizzati da un carico uniformemente distribuito del valore di 10,0 KN/m<sup>2</sup>. Questo carico non deve considerarsi contemporaneo al transito dei convogli ferroviari e deve essere applicato sopra i marciapiedi in modo da dar luogo agli effetti locali più sfavorevoli. A questo tipo di carico distribuito non si applica l'incremento dinamico.

Carico accidentale distribuito marciapiedi  $q_m = 10$  [KN/m<sup>2</sup>]

Essendo la larghezza del marciapiede pari a 1,50m il carico al metro lineare risulta essere  $q_m = 15.00$ kN/m

Il momento per unità di lunghezza rispetto al baricentro dell'impalcato è pari a:

 $q_m$  x d = 15.00 kN/m x 2.60m = 39.00 kNm/m

Per quanto riguarda il modello 2, il carico è applicato alla mensola sotto forma di carico distribuito:

<span id="page-32-1"></span> $f_m = q_m \cdot i_m = 14.0 \text{ kN/m}$ 

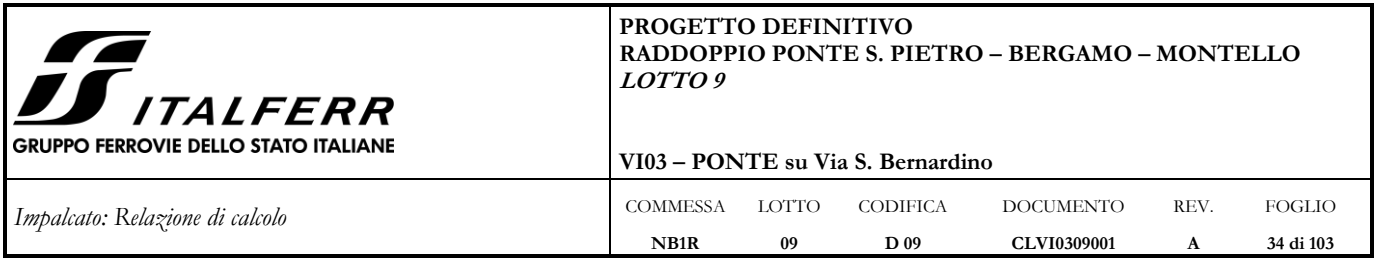

## <span id="page-33-0"></span>**6.4 Effetti dinamici**

Le sollecitazioni e le deformazioni determinate sulle strutture del ponte dall'applicazione statica dei treni di carico devono essere incrementate per tenere conto della natura dinamica del transito dei convogli. In particolare, occorre considerare i seguenti aspetti:

- le rapide variazioni di carico determinate dalla velocità di transito dei convogli e gli effetti inerziali indotti sulla struttura;
- le variazioni degli effetti dei carichi assiali risultanti dalle irregolarità della via e delle ruote.

I principali fattori che influenzano il comportamento dinamico sono i seguenti:

- la velocità del convoglio che percorre il ponte,
- la luce L dell'elemento e la lunghezza della linea di influenza degli spostamenti dell'elemento considerato, la massa della struttura,
- la frequenza naturale dell'intera struttura e dell'elemento pertinente della struttura e le associate forme modali (modi di vibrare),
- il numero degli assali, i carichi dell'assale e l'interasse fra gli assali,
- lo smorzamento della struttura,
- le irregolarità verticali del binario,
- la massa ammortizzata e non ammortizzata e le caratteristiche delle sospensioni del veicolo,
- le imperfezioni del veicolo (appiattimenti delle ruote, ovalizzazione delle ruote, difetti delle sospensioni, etc.),
- le caratteristiche dinamiche del binario (ballast, traversine, componenti del binario, etc.).

Nella analisi dei ponti ferroviari gli effetti di amplificazione vengono valutati nel modo seguente:

- per le tipologie di ponti usuali e per velocità di percorrenza non superiori a 200 Km/h, quando la frequenza propria della struttura ricade all'interno del fuso indicato nella seguente figura, è sufficiente utilizzare un'analisi statica che porti in conto gli effetti dinamici mediante un coefficiente di amplificazione dinamica φ;

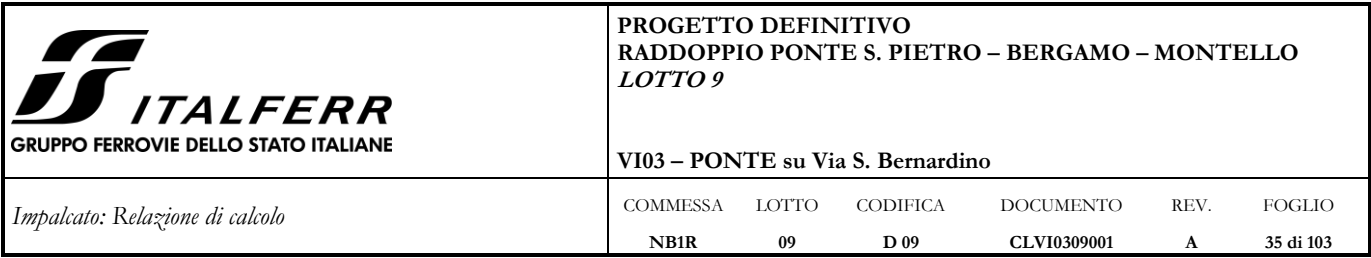

- per le tipologie di ponti usuali, ove la velocità di percorrenza sia superiore a 200 Km/h e quando la frequenza propria della struttura non ricade all'interno del fuso indicato nella figura seguente e comunque per tipologie non convenzionali (ponti strallati, ponti sospesi, ponti di grande luce, ponti metallici difformi dalle tipologie in uso in ambito ferroviario, ecc.) dovrà effettuarsi un'analisi dinamica adottando convogli reali e parametri di controllo specifici dell'infrastruttura e del tipo di traffico previsto dalle norme.

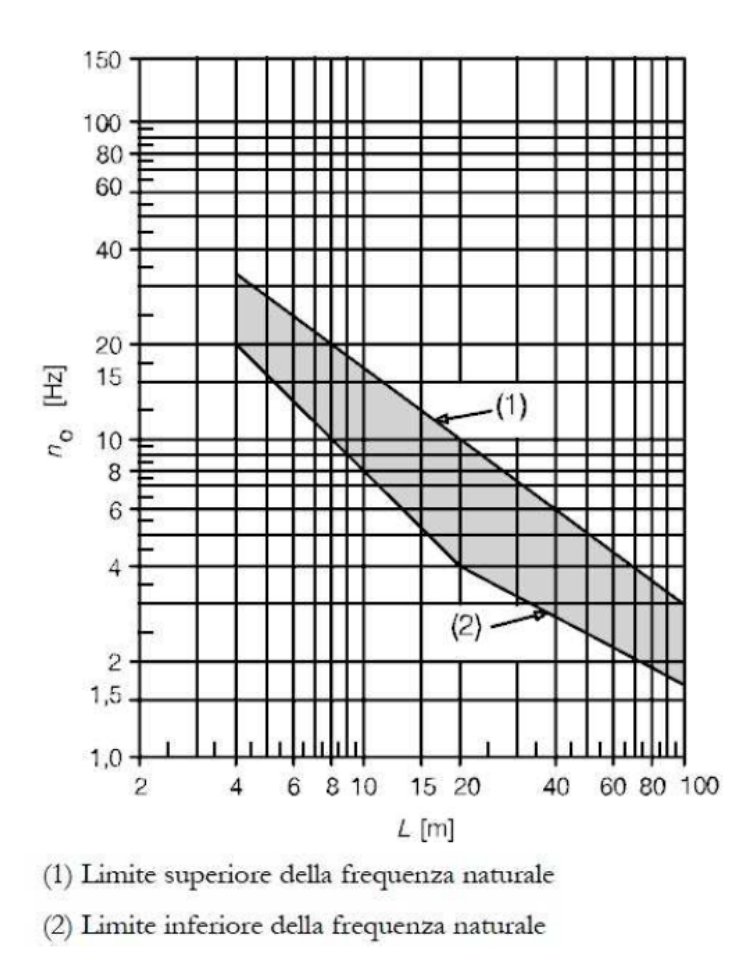

*Figura 6-7: Limiti della frequenza naturale del ponte n0 è [Hz] in funzione della luce della campata L [m]*

Al fine di individuare il tipo di analisi da effettuare si segue il diagramma di flusso riportato nel manuale di progettazione RFI DTC SI PS MA IFS 001 B riportato di seguito.

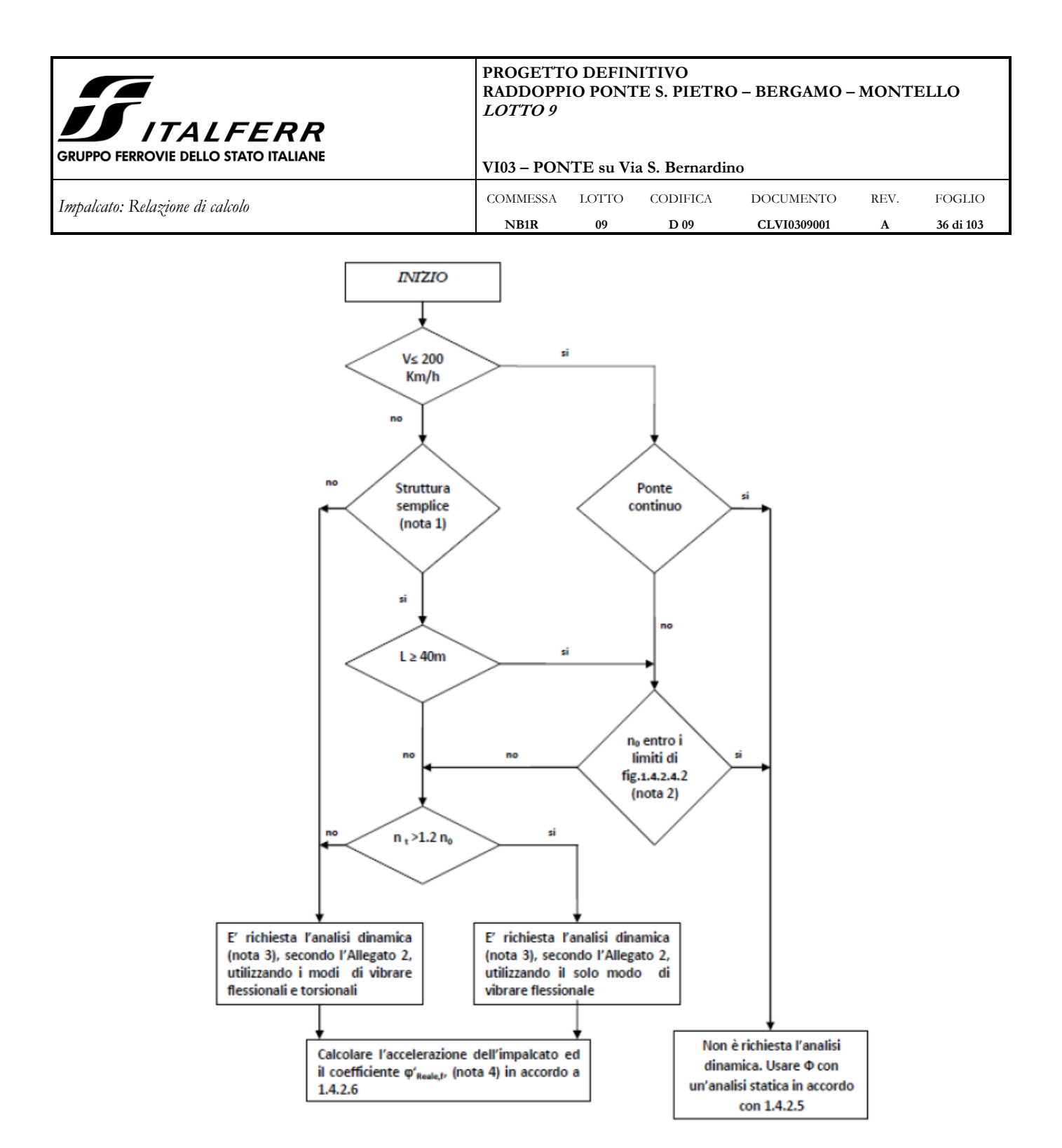

*Figura 6-8: Diagramma di flusso per determinare se è richiesta l'analisi dinamica*

I vari simboli stanno ad indicare:

- V: massima velocità della linea [Km/h]. Per ogni linea o tratto di linea esistono limiti di velocità derivanti dalle caratteristiche del tracciato e dalle condizioni dell'armamento. Tali velocità massime sono
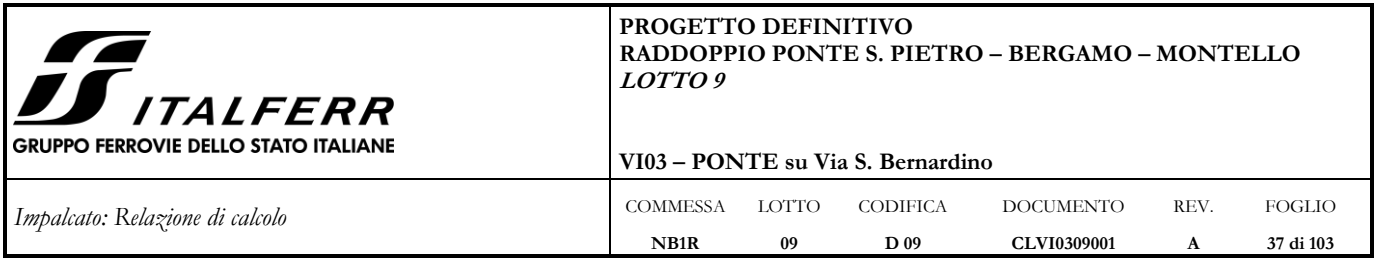

anche dette velocità di fiancata, perché sono riportate nelle fiancate dell'orario di servizio. Esse devono essere inferiori o uguali alle velocità di rango indicate lungo la linea in apposite tabelle.

Per il ponte in questione la velocità massima di attraversamento del ponte è pari a 160 Km/h

- L: luce della campata in semplice appoggio da assumere pari a Lφ per ponti continui [m].

Il ponte in questione ha campate semplicemente appoggiate e dunque si adotta una lunghezza L pari alla luce della campata ( $L = 10.40$  m).

- no: prima frequenza naturale flessionale del ponte caricato con le azioni permanenti [Hz].

 $-n<sub>T</sub>$  è la prima frequenza naturale torsionale del ponte caricato con le azioni permanenti [Hz].

Queste ultime due vengono estratte dal modello di calcolo caricato con le sole azioni permanenti.

Nel presente caso risulta quanto segue:

V < 200Km/h → Ponte continuo: NO → rientra nei limiti del diagramma delle frequenze naturali→ Non è richiesta l'analisi dinamica: si usa un'analisi statica con coefficiente  $\phi$  in accordo alle norme.

Infatti:

- il limite superiore di n<sub>o</sub> è pari a:  $94,76*L^{0,748}$  dove L è la luce della campata per ponti in semplice appoggio.
- il limite inferiore di  $n_0$  è pari a: 80/L dove L è la luce della campata per ponti in semplice appoggio.

Essendo la luce L pari a 14.67 m, risulta:

 $n_{0sup} = 16.44 \text{ Hz}$ 

 $n_{0inf} = 7.69$  Hz

Dall'analisi modale dell'impalcato risulta

 $n_0 = 11.04$  Hz

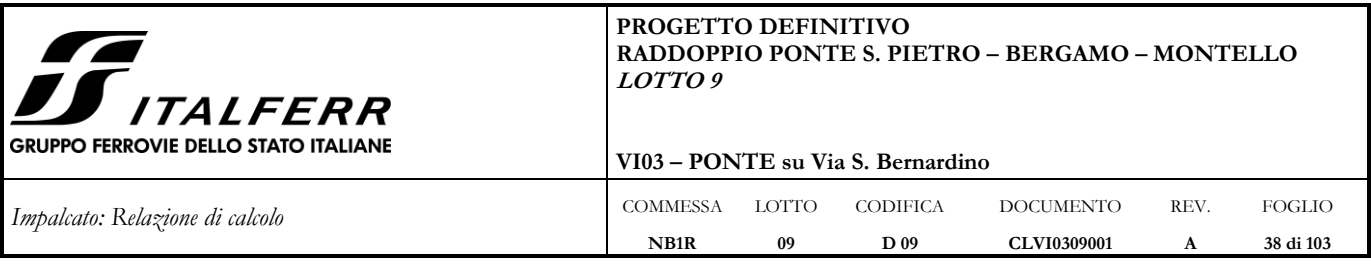

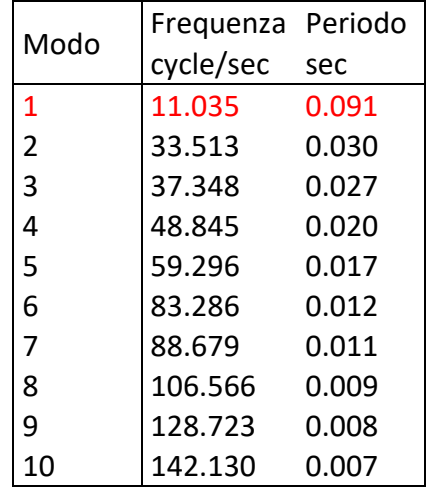

I coefficienti di incremento dinamico  $\phi$  che aumentano l'intensità dei modelli di carico teorici, si assumono pari a  $\phi_2$  o  $\phi_3$  in dipendenza del livello di manutenzione della linea. In particolare in questo caso si sceglie di utilizzare prudenzialmente i valori relativi al caso di "linee con normale standard manutentivo", nonostante il ponte subisca interventi di manutenzione con cadenza annuale, pertanto:

(b) per linee con normale standard manutentivo:

$$
\Phi_3 = \frac{2.16}{\sqrt{L_{\phi}} - 0.2} + 0.73
$$

con la limitazione  $1.00 \le \Phi_s \le 2.00$  $(5.2.7)$ 

dove  $L_{\phi}$  rappresenta la lunghezza "caratteristica" in metri, così come definita in Tab.  $1.4.2.5.3 - 1.$ 

*Figura 6-9: Stralcio manuale di progettazione RFI DTC SI PS MA IFS 001 B: indicazioni per il calcolo del coefficiente di incremento dinamico φ3*

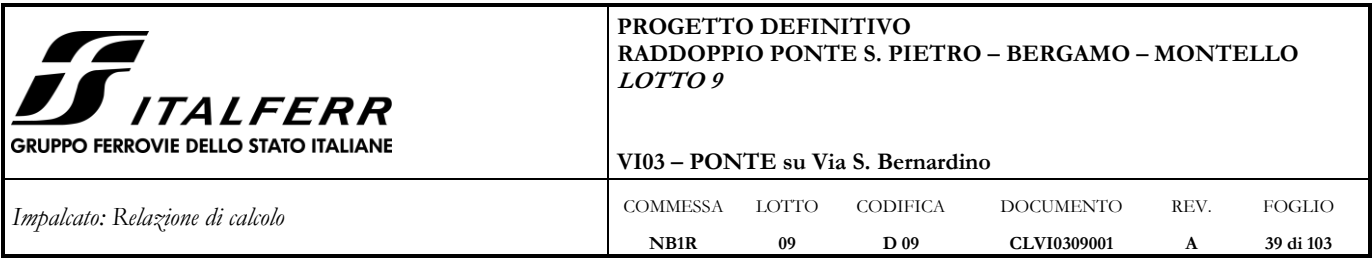

## $L\varphi = 10.40$  m

## $\phi = 1.444$

Il coefficiente di incremento dinamico si applica per il progetto e la verifica degli impalcati, mentre per il calcolo delle pile con snellezza inferiore a 30, delle spalle, delle fondazioni, dei muri di sostegno e delle spinte del terreno possono essere considerati coefficienti dinamici unitari.

## **6.5 Azione laterale di serpeggio**

L'azione laterale indotta dal serpeggio si considera mediante una forza concentrata, agente orizzontalmente, applicata alla sommità della rotaia più alta perpendicolarmente all'asse del binario. Tale azione si considera agente o in corrispondenza della mezzeria dell'impalcato o in corrispondenza degli appoggi.

Il valore caratteristico di tale forza è:  $Q_{sk} = 100$  KN

La norma impone che tale valore venga moltiplicato per  $\alpha$  ma non per il coefficiente di incremento dinamico. La norma specifica anche che tale forza laterale deve essere sempre combinata con i carichi verticali.

### **6.5.1 Applicazione del carico di serpeggio nel Modello 1**

Viene applicata una forza orizzontale in direzione trasversale e il relativo momento di trasposto dalla testa binario al baricentro dell'impalcato.

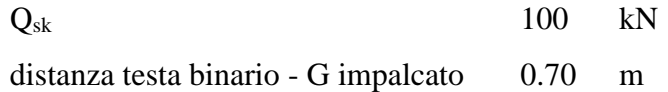

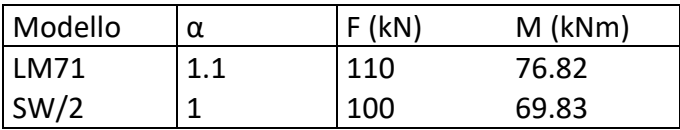

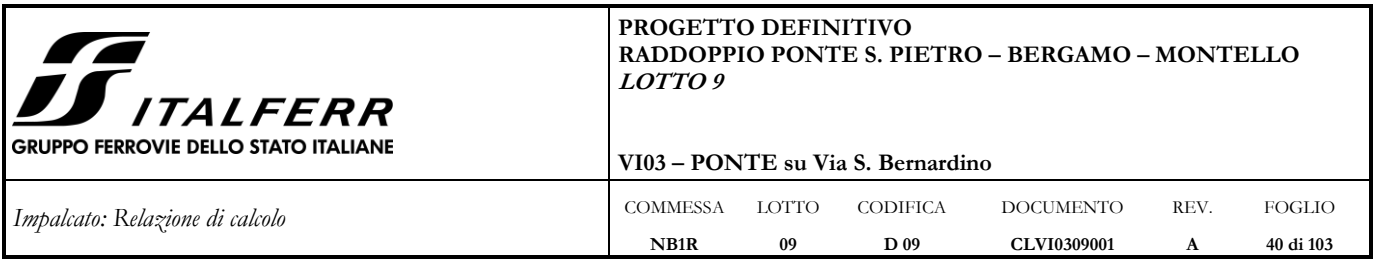

## **6.5.2 Applicazione del carico di serpeggio nel Modello 2**

La forza è stata applicata considerando una diffusione analoga a quella prevista per i carichi concentrati del modello di treno LM71:

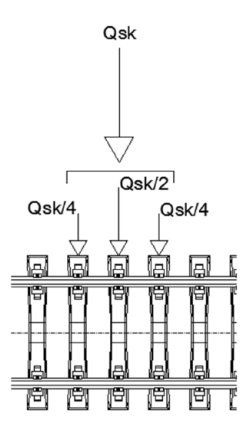

Essendo l'interasse fra le traverse pari a 2 x 0.60 = 1.20 m e l'interasse fra due irrigidimenti pari a 1.40 m, il carico può distribuirsi linearmente su tutta la distanza tra le traverse (1.20 m).

 $Q_{sk,LM71} = 110 / 1,20 = 91,67$  kN/m

 $Q_{sk,SW/2} = 100 / 1,20 = 83.33$  kN/m

e sull'interasse di 1.20 m

 $Q_{sk,LM71}$  (1.2) = 91.67⋅1.2 = 110 kN

 $Q_{sk,SW/2}$  (1.2) = 83.33⋅1.2 = 100 kN

Considerando un attrito significativo del ballast è possibile riportare la forza di serpeggio agente sulle traverse come un azione superficiale agente sulla piastra inferiore e su una delle pareti verticali del cassone:

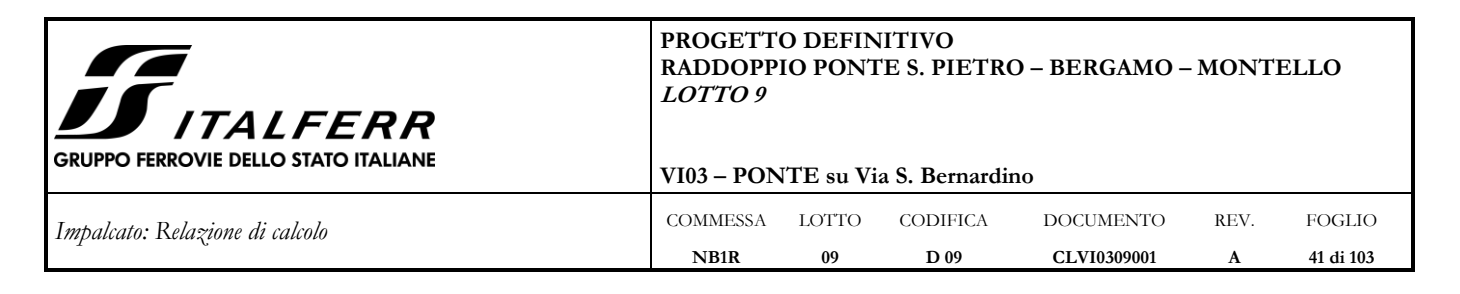

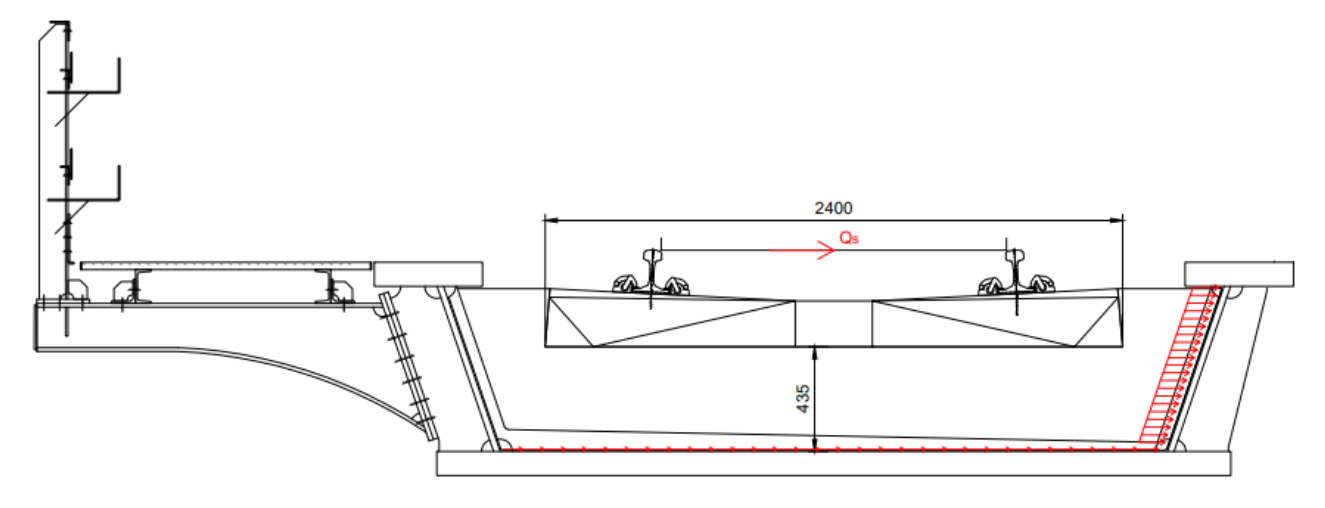

*Figura 6-10: Schema di applicazione del carico di serpeggio: azione orizzontale*

Essendo la larghezza della piastra pari a 2.774 m e la lunghezza delle anime inclinate pari a 0.724 m risulta:

 $q_{sk,LM71}$  (0.495) = 110/3.498 = 31.44 kN/m

 $q_{sk,SW/2}$  (0.495) = 100/3.498 = 28.59 kN/m

Inoltre l'azione di serpeggio produce rispetto alla piastra inferiore anche un momento torcente Msk, per effetto dell'eccentricità del carico orizzontale. Il braccio della forza trasversale, in questo caso, è dato dall'altezza del punto di applicazione (P.F.) rispetto al baricentro della piastra inferiore, pari 0.885 m:

 $M<sub>sk, LM71</sub> = 110·0.885 = 97.35$  kNm

 $M<sub>sk,SW/2</sub> = 100·0.885 = 88.50$  kNm

Con riferimento alla distribuzione del momento torcente realizzata in [§6.3.1,](#page-22-0) si ricava la seguente distribuzione trasversale del carico distribuito sul fondo del cassone:

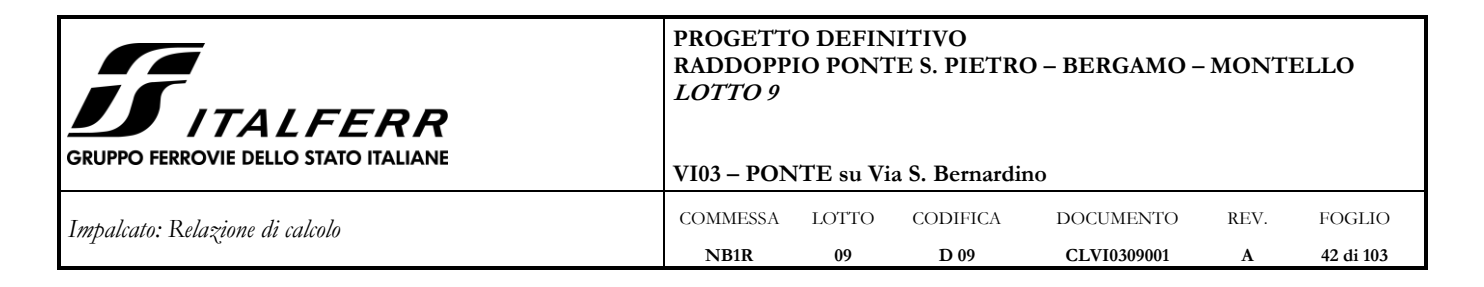

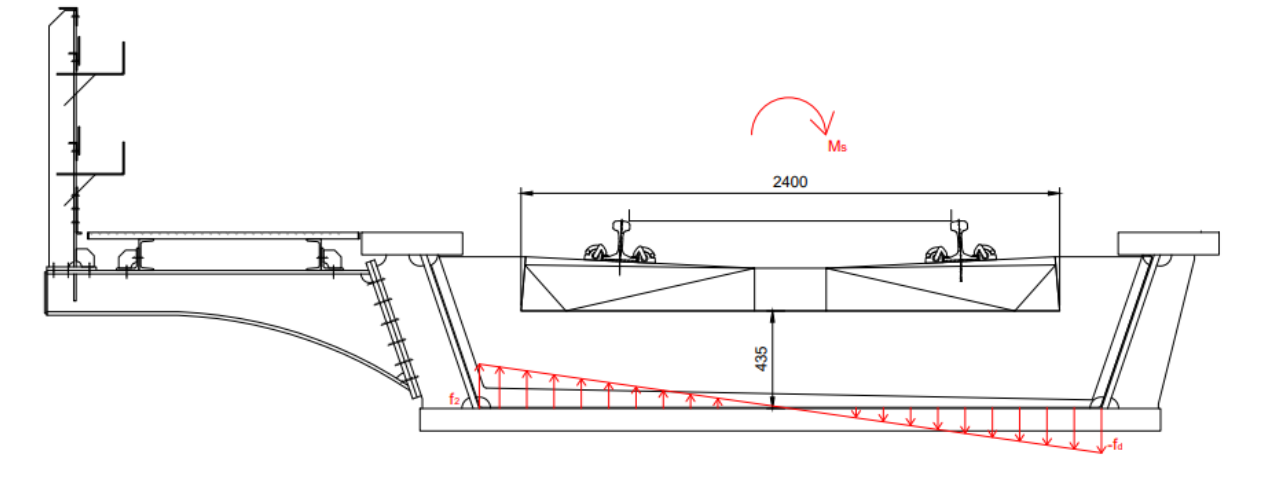

*Figura 6-11: Schema di applicazione del carico di serpeggio: momento torcente*

 $f_{1, L M 71} = M_{sk, L M 71} / w = 56.70$  kN/m

 $f_{1, \text{SW}/2} = M_{\text{sk}, \text{SW}/2} / w = 51.55 \text{ kN/m}$ 

dove w =  $1.4 \cdot 2.7125^2/6 = 1.72 \text{ m}^3$ 

### **6.6 Forza centrifuga**

L'opera è situata in un tratto di tracciato in rettilineo, pertanto non è presente l'azione della forza centrifuga.

## **6.7 Effetto della sopraelevazione**

Non è presente sopraelevazione di un binario rispetto all'altro.

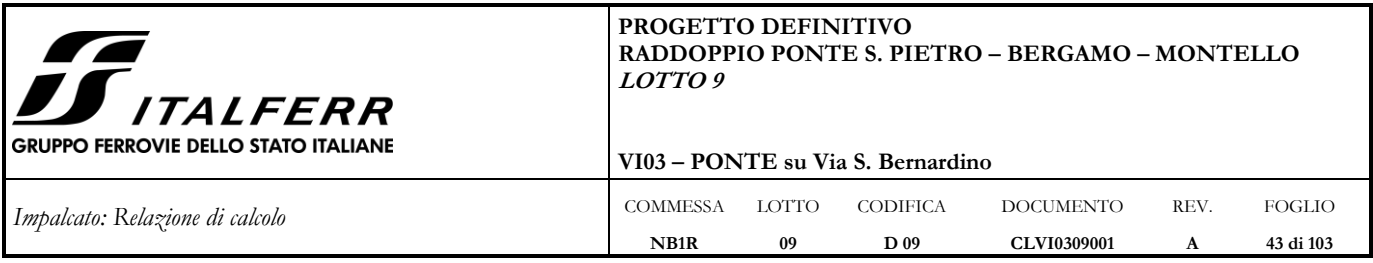

## **6.8 Azioni di avviamento e frenatura**

Le forze di frenatura e di avviamento agiscono sulla sommità del binario, nella direzione longitudinale dello stesso. Tali forze sono da considerarsi uniformemente distribuite su una lunghezza di binario L definita in modo da ottenere l'effetto più gravoso sull'elemento strutturale considerato.

I valori caratteristici considerati sono i seguenti.

Avviamento:

 $Q_{\text{la},k}$  33 [KN/m] x L [m] < 1000[KN]

dove L rappresenta la lunghezza sulla quale ripartire l'azione in maniera tale da ottenere l'effetto più gravoso sull'elemento considerato (per il modello di carico SW/2 saranno tenute in conto solo le porzioni di struttura caricate).

Frenatura:

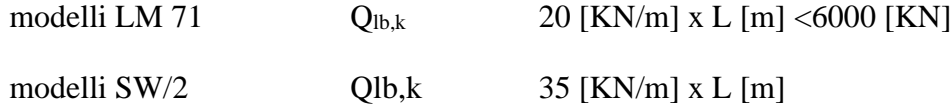

Le azioni di frenatura e d avviamento vengono combinate con i relativi carichi verticali.

La forza di avviamento si considera applicata ai primi 30.3 m di convoglio, mentre la forza di frenatura si considererà distribuita su tutta la lunghezza del ponte, per una lunghezza massima di 300 m.

Nel caso in questione le forze si applicano a tutta l'estensione longitudinale dell'impalcato.

I valori caratteristici dell'azione di frenatura e di quella di avviamento devono essere moltiplicati per α, ma non devono essere moltiplicati per  $\phi$ .

Risulta quindi quanto segue.

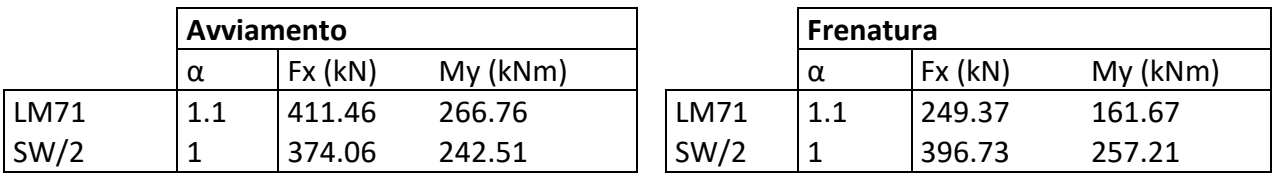

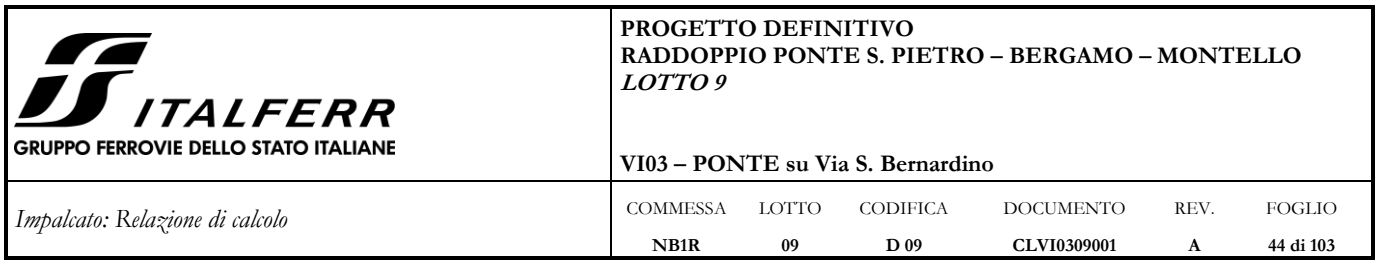

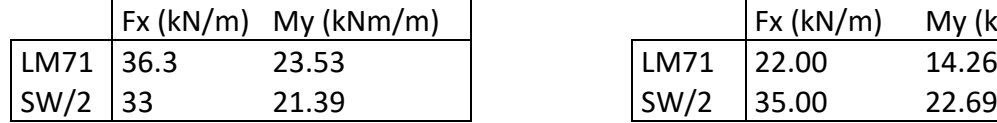

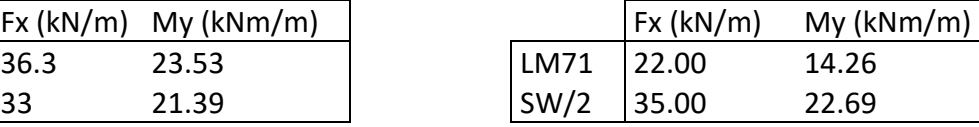

Le azioni sono state calcolate a partire dall'intera lunghezza del ponte pari a L=11.335 m.

I momenti sono relativi al trasporto delle forze lungo l'asse baricentrico dell'impalcato.

Sul modello longitudinale tali effetti sono stati applicati come carichi distribuiti (in termini di forze e momenti) lungo l'asse dell'impalcato.

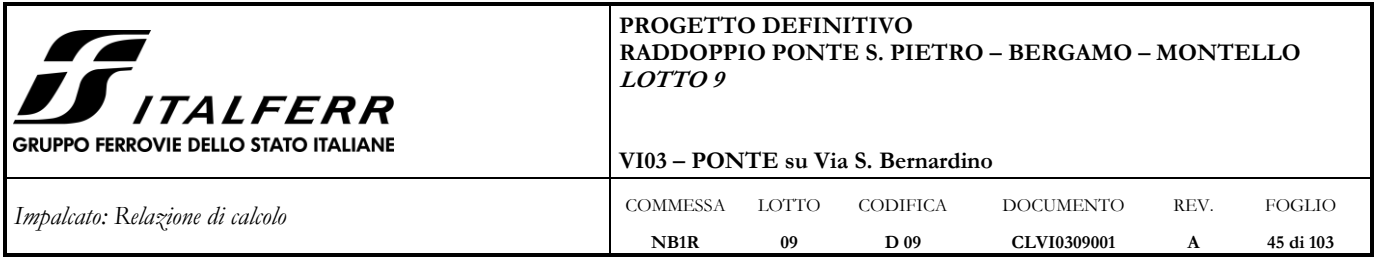

## **6.9 Azione del vento**

Per la determinazione dell'azione dovuta al vento si fa riferimento al DM 17.1.2018 e relativa circolare. In particolare le istruzioni prevedono che la valutazione delle azioni e degli effetti del vento sulle costruzioni e sui loro elementi proceda secondo lo schema seguente:

- 1. definite le caratteristiche del sito ove sorge la costruzione, si valuta la velocità di progetto e la pressione cinetica di picco del vento;
- 2. definita la forma, le dimensioni e l'orientamento della costruzione, si valutano le azioni aerodinamiche di picco esercitate dal vento sulla costruzione e sui suoi elementi;
- 3. definite le proprietà meccaniche della costruzione e dei suoi elementi si valutano le azioni statiche equivalenti.

Le analisi sono svolte considerando la condizione di carico più gravosa, con il ponte caricato con un convoglio di altezza pari a 4 m.

Il vento, la cui direzione si considera generalmente orizzontale, esercita sulle costruzioni azioni che variano nel tempo e nello spazio provocando, in generale, effetti dinamici.

Usualmente tali azioni sono convenzionalmente ricondotte ad azioni statiche equivalenti dirette secondo due assi principali della struttura, tali azioni esercitano normalmente all'elemento di parete o di copertura, pressioni e depressioni p (indicate rispettivamente con segno positivo e negativo) di intensità calcolate con la seguente espressione:

 $p = q_b c_e c_p c_d$ 

- $q_b$  = pressione cinetica di riferimento;
- $-c_e = \text{coefficiente}$  di esposizione;
- $c_p$  = coefficiente di forma (o coefficiente aerodinamico);
- $c_d$  = coefficiente dinamico.

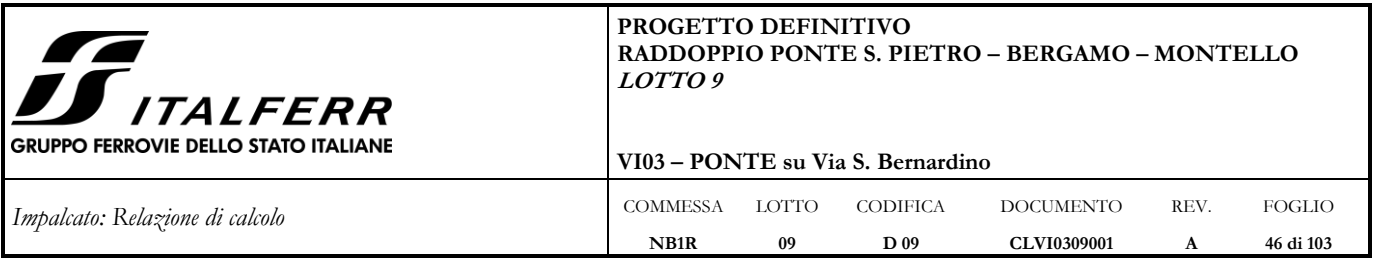

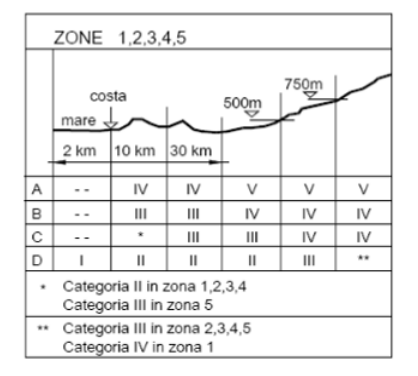

*Figura 6-12: Definizione della categoria di esposizione*

| Categoria di esposizione del sito |      | $z_{0}$ [m] | [m]<br>$z_{\rm min}$ |
|-----------------------------------|------|-------------|----------------------|
|                                   | 0,17 | 0.01        |                      |
|                                   | 0,19 | 0,05        |                      |
| Ш                                 | 0.20 | 0.10        |                      |
|                                   | 0.22 | 0.30        |                      |
|                                   | 0.23 | 0.70        |                      |

*Figura 6-13: Schema per la definizione della categoria di esposizione – cfr. NTC18*

Il valore di ce può essere ricavato mediante la relazione:

$$
c_e(z) = k_r^2 \cdot c_t \cdot \ln\left(\frac{z}{z_0}\right) \left[7 + c_t \cdot \ln\left(\frac{z}{z_0}\right)\right]
$$
  

$$
c_e(z) = c_e(z_{\min})
$$

$$
per\ z>z_{min}
$$

per z < zmin

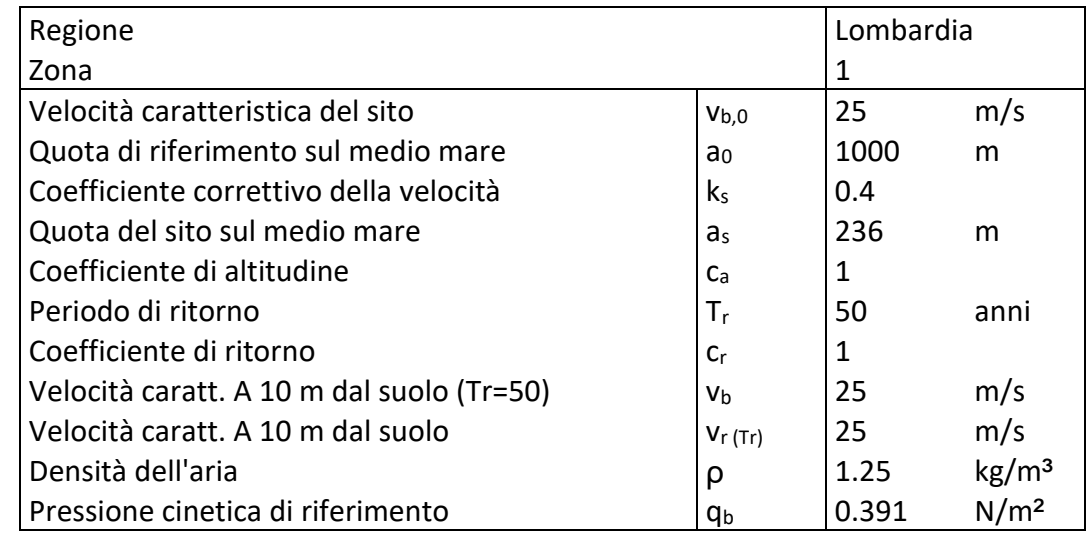

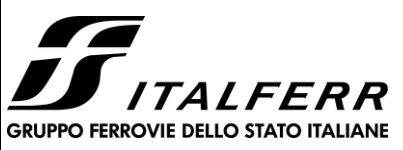

## **PROGETTO DEFINITIVO RADDOPPIO PONTE S. PIETRO – BERGAMO – MONTELLO LOTTO 9**

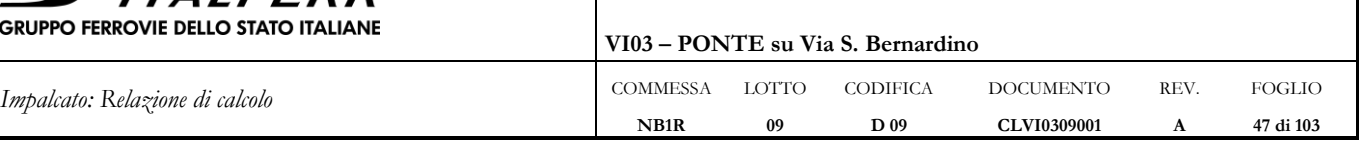

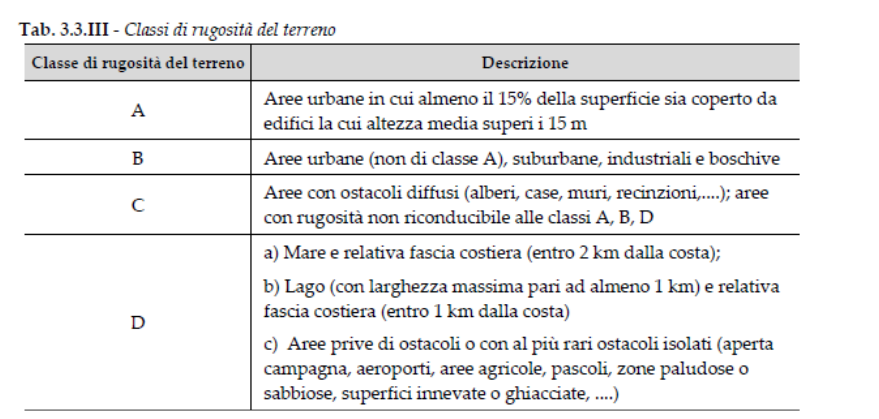

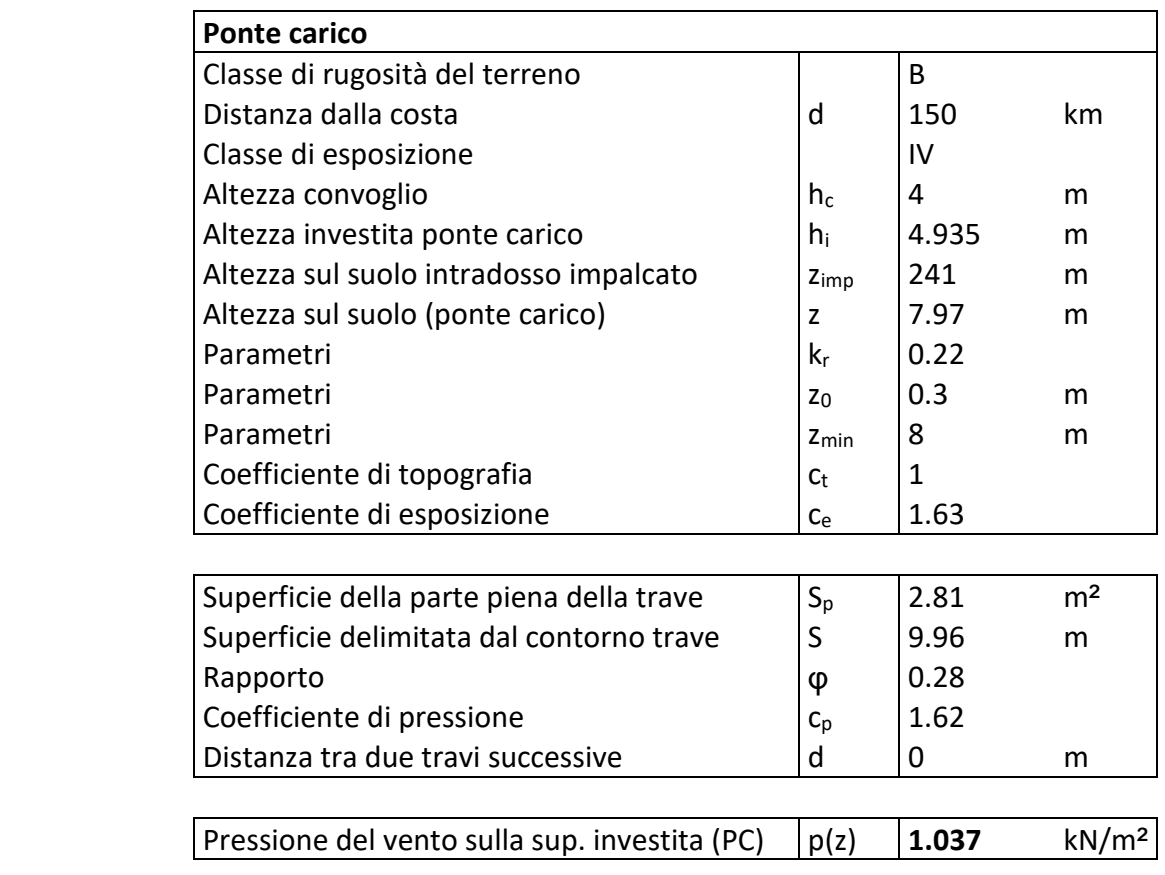

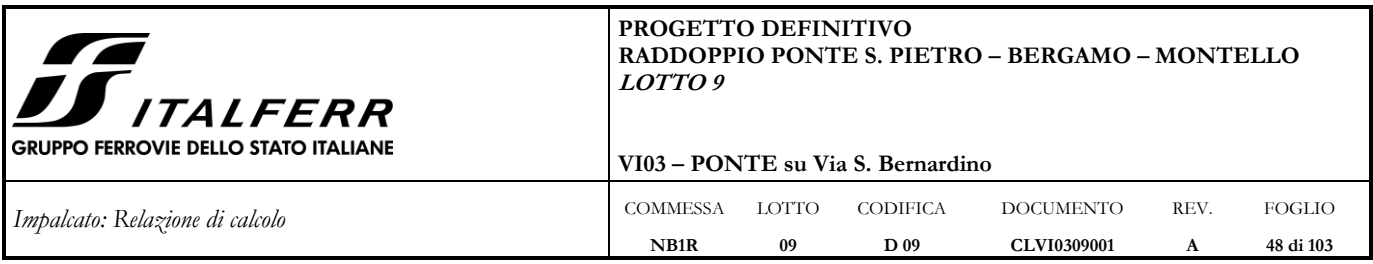

## **6.9.1 Applicazione del carico del vento nel Modello 1**

L'azione del vento viene modellata come un carico uniformemente distribuito lungo l'asse dell'impalcato in termini di forza e momento, agente nella direzione più sfavorevole. Avendo modellato l'impalcato Sud direzione Treviglio, la direzione più sfavorevole è concorde con l'asse Y globale.

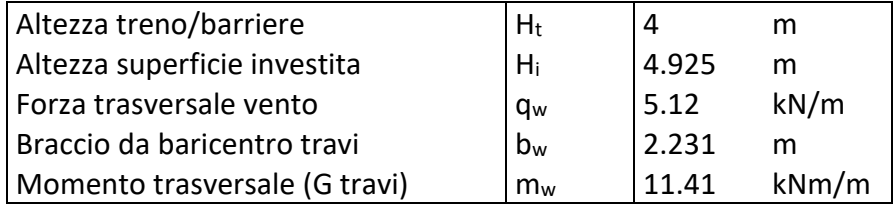

## **6.9.2 Applicazione del carico del vento nel Modello 2**

Nel modello trasversale l'azione del vento agente sul convoglio è stata modellata secondo lo schema illustrato per il serpeggio; mentre l'azione agente sull'impalcato è assegnata alla parete direttamente investita dal vento. Si riporta di seguito uno schema di applicazione del carico da vento nel Modello 2.

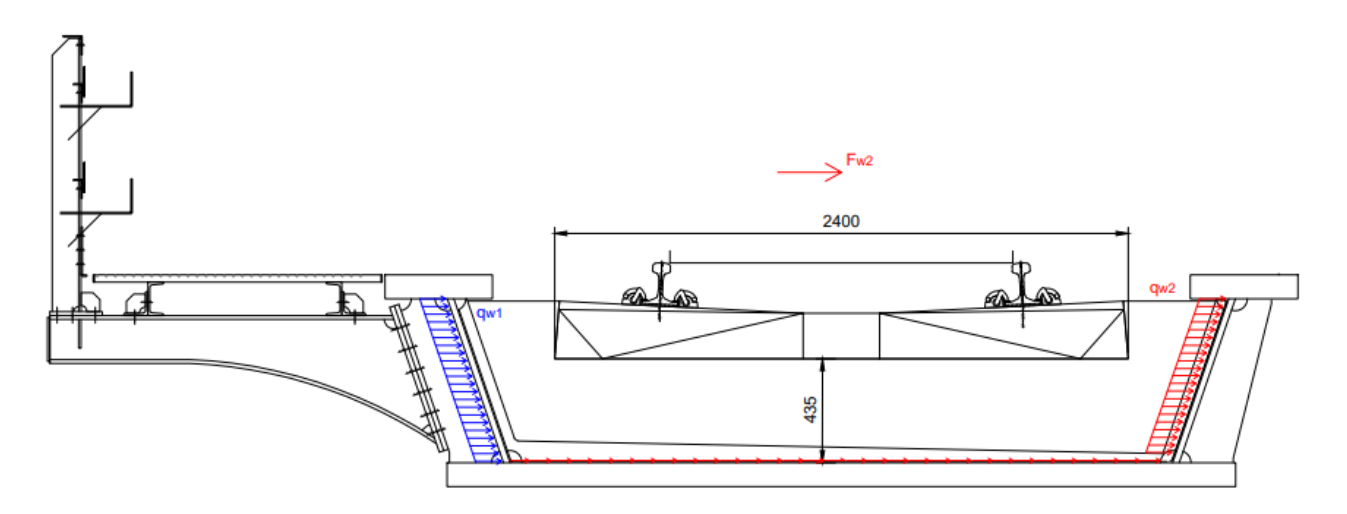

*Figura 6-14: Schema di applicazione del carico da vento: forza orizzontale*

## Sull'interasse di 1.40 m

 $q_w$  (1.40) = p(z)⋅ i = 1.037⋅1.40 = 1.451 kN/m

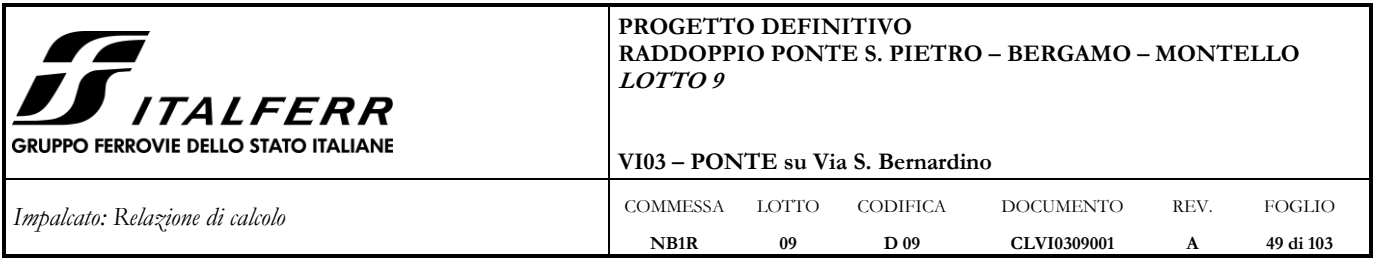

La pressione del vento agisce direttamente sulla parete esterna dell'impalcato quindi q<sub>w</sub> (1.40) = q<sub>w1</sub>.

La forza applicata al convoglio è:

 $F_{w2} = q_w (1.40) \cdot H_t = 0.513 \cdot 4 = 5.805$  kN

Essendo la larghezza della piastra pari a 2.774 m e la lunghezza delle anime inclinate pari a 0.724 m risulta:

 $q_{sk,w2} = 5.805/3.498 = 1.66$  kN/m

Inoltre l'azione del vento sul carico produce rispetto al baricentro della piastra inferiore anche un momento torcente Mw, per effetto dell'eccentricità del carico orizzontale. Il braccio della forza trasversale, in questo caso, è dato dall'altezza del punto di applicazione rispetto al baricentro della piastra inferiore, pari 2.835 m:

 $M_w = 5.805 \cdot 2.835 = 16.46$  kNm

Con riferimento alla distribuzione del momento torcente realizzata in [§6.3.1,](#page-22-0) si ricava la seguente distribuzione trasversale del carico distribuito sul fondo del cassone:

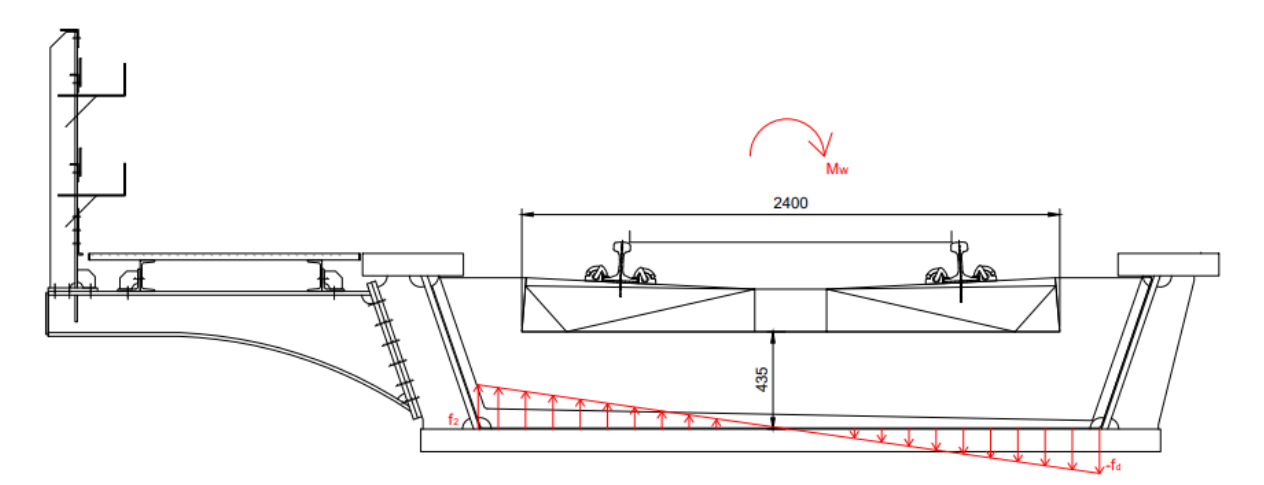

*Figura 6-15: Schema di applicazione del carico da vento: momento torcente*

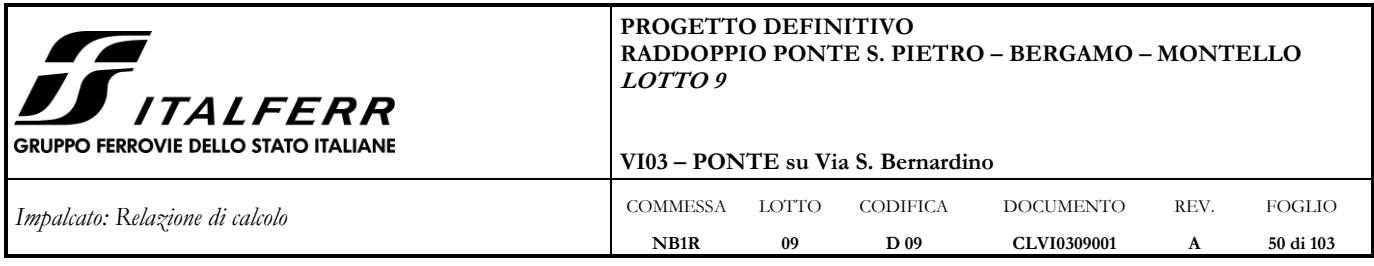

 $f_{1,w} = M_w / w = 9.59$  kN/m' dove w = 1.4⋅2.7125<sup>2</sup>/6 = 1.72 m<sup>3</sup>

### **6.10 Azione Sismica**

Con riferimento alla normativa vigente (NTC-2018), le azioni sismiche di progetto si definiscono a partire dalla "pericolosità sismica di base" del sito di costruzione. Essa costituisce l'elemento di conoscenza primario per la determinazione delle azioni sismiche.

La pericolosità sismica è definita in termini di accelerazione orizzontale massima attesa ag in condizioni di campo libero su sito di riferimento rigido con superficie topografica orizzontale, nonché di ordinate dello spettro di risposta elastico in accelerazione ad essa corrispondente  $S_e(T)$ , con riferimento a prefissate probabilità di eccedenza PVR, come definite nel § 3.2.1 del D.M. 2018, nel periodo di riferimento VR, come definito nel § 2.4 del D.M. 2018.

Le forme spettrali sono definite, per ciascuna delle probabilità di superamento nel periodo di riferimento PVR, a partire dai valori dei seguenti parametri su sito di riferimento rigido orizzontale:

*a<sup>g</sup>* accelerazione orizzontale massima al sito;

*F<sup>o</sup>* valore massimo del fattore di amplificazione dello spettro in accelerazione orizzontale;

*Tc \** periodo di inizio del tratto a velocità costante dello spettro in accelerazione orizzontale.

Gli spettri di risposta di progetto sono stati definiti per tutti gli stati limite considerati, e, note la latitudine e la longitudine del sito, si sono ricavati i valori dei parametri necessari alla definizione dell'azione sismica e quindi del relativo spettro di risposta. Più avanti sono indicati i valori di  $a_g$ ,  $F_o$  e  $T_c^*$ necessari per la determinazione delle azioni sismiche.

#### **6.10.1 Vita nominale**

La vita nominale di un'opera strutturale  $V_N$  è intesa come il numero di anni nel quale la struttura, purché soggetta alla manutenzione ordinaria, deve potere essere usata per lo scopo al quale è destinata.

Per l'opera in esame viene assunta una vita nominale  $V_N = 50$ .

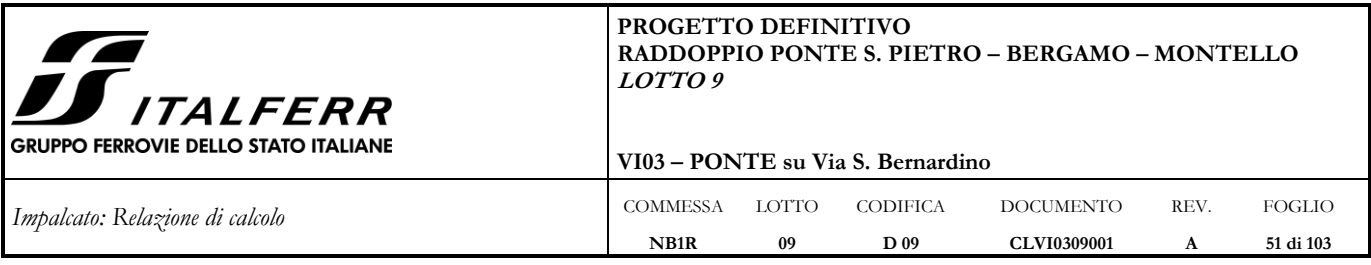

## **6.10.2 Classe d'uso**

In presenza di azioni sismiche, con riferimento alle conseguenze di una interruzione di operatività o di un eventuale collasso, le costruzioni sono suddivise in classi d'uso così definite:

*Classe I*: Costruzioni con presenza solo occasionale di persone, edifici agricoli.

*Classe II*: Costruzioni il cui uso preveda normali affollamenti, senza contenuti pericolosi per l'ambiente e senza funzioni pubbliche e sociali essenziali. Industrie con attività non pericolose per l'ambiente. Ponti, opere infrastrutturali, reti viarie non ricadenti in Classe d'uso III o in Classe d'uso IV, reti ferroviarie la cui interruzione non provochi situazioni di emergenza. Dighe il cui collasso non provochi conseguenze rilevanti.

*Classe III:* Costruzioni il cui uso preveda affollamenti significativi. Industrie con attività pericolose per l'ambiente. Reti viarie extraurbane non ricadenti in Classe d'uso IV. Ponti e reti ferroviarie la cui interruzione provochi situazioni di emergenza. Dighe rilevanti per le conseguenze di un loro eventuale collasso*.*

*Classe IV:* Costruzioni con funzioni pubbliche o strategiche importanti, anche con riferimento alla gestione della protezione civile in caso di calamità. Industrie con attività particolarmente pericolose per l'ambiente. Reti viarie di tipo A o B, di cui al D.M. 5 novembre 2001, n. 6792, "*Norme funzionali e geometriche per la costruzione delle strade*", e di tipo C quando appartenenti ad itinerari di collegamento tra capoluoghi di provincia non altresì serviti da strade di tipo A o B. Ponti e reti ferroviarie di importanza critica per il mantenimento delle vie di comunicazione, particolarmente dopo un evento sismico. Dighe connesse al funzionamento di acquedotti e a impianti di produzione di energia elettrica.

Nel presente progetto si considera una **classe d'uso tipo III** con coefficiente d'uso C<sub>U</sub>=1,5.

## **6.10.3 Periodo di riferimento**

Le azioni sismiche su ciascuna costruzione vengono valutate in relazione ad un periodo di riferimento  $V_R$  che si ricava, per ciascun tipo di costruzione, moltiplicandone la vita nominale  $V_N$  per il coefficiente  $d'$ uso  $C_U$ :

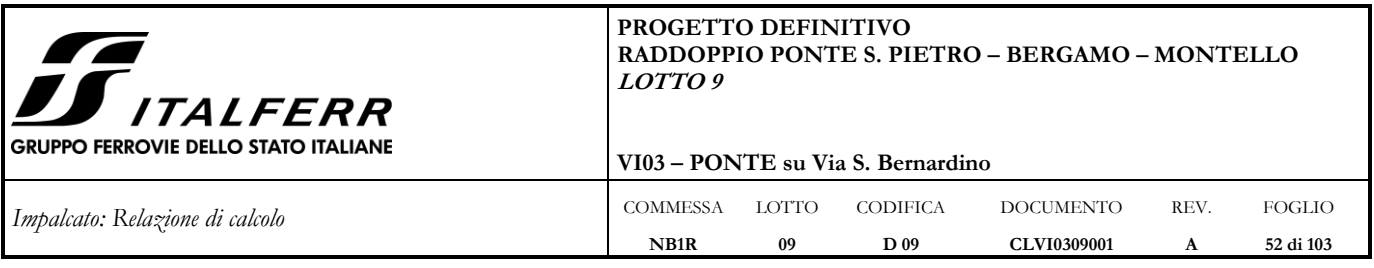

 $V_R = V_N \cdot C_U$  = 50⋅1.5 = 75 anni (periodo di riferimento).

## **6.10.4 Valutazione dei parametri di pericolosità sismica**

Fissata la vita di riferimento V<sub>R</sub>, i due parametri T<sub>R</sub> e P<sub>VR</sub> sono immediatamente esprimibili, l'uno in funzione dell'altro, mediante l'espressione:

|            | <b>STATO LIMITE</b>                            | di<br>probabilità<br>$\mathbb{R}$ :<br>nel<br>superamento<br>periodo di riferimento |
|------------|------------------------------------------------|-------------------------------------------------------------------------------------|
| <b>SLE</b> | SLO - Stato Limite di Operatività              | 81%                                                                                 |
|            | SLD - Stato Limite di Danno                    | 63%                                                                                 |
|            | SLV - Stato Limite di salvaguardia della Vita  | 10%                                                                                 |
| <b>SLU</b> | SLC - Stato Limite di prevenzione del Collasso | 5%                                                                                  |

*Tabella 6-1: Probabilità di superamento PVR al variare dello stato limite considerato*

| <b>Stati limite</b>                    |            | Valori in anni del periodo di<br>ritorno T <sub>R</sub> al variare del<br>periodo di riferimento VR<br>(anni) |
|----------------------------------------|------------|----------------------------------------------------------------------------------------------------|
| <b>SLO</b><br><b>SLE</b><br><b>SLD</b> |            | 45                                                                                                    |
|                                        |            | 75                                                                                                    |
|                                        | <b>SLV</b> | 712                                                                                                    |
| <b>SLU</b>                             | <b>SLC</b> | 1462                                                                                                    |

 $\left( I - P_{V_R} \right) = -\frac{1}{ln(I - P_{V_R})}$ *N V*  $\sum_{R}^{R} = -\frac{R}{ln(1-P_{V})} = -\frac{C_{H}^{R}I_{V}}{ln(1-P_{V})}$ *Cu V ln 1 P*  $T_R = -\frac{V_R}{ln(1 - P_V)} = -\frac{Cu \cdot N}{ln(1 - C)}$  $\left(\frac{R}{R}-P_v\right) = -\frac{Cu}{ln(1-1)}$  $=-\frac{R}{d\Omega}=-\frac{CR}{d\Omega}+\frac{R}{d\Omega}$  da cui si ottiene la seguente tabella:

*Tabella 6-2: Valori in anni del periodo di ritorno TR al variare del periodo di riferimento*

Per il sito in esame, in base ai parametri precedentemente adottati, il periodo TR in corrispondenza dello stato limite ultimo SLV è pari a  $T_R = 712$  anni.

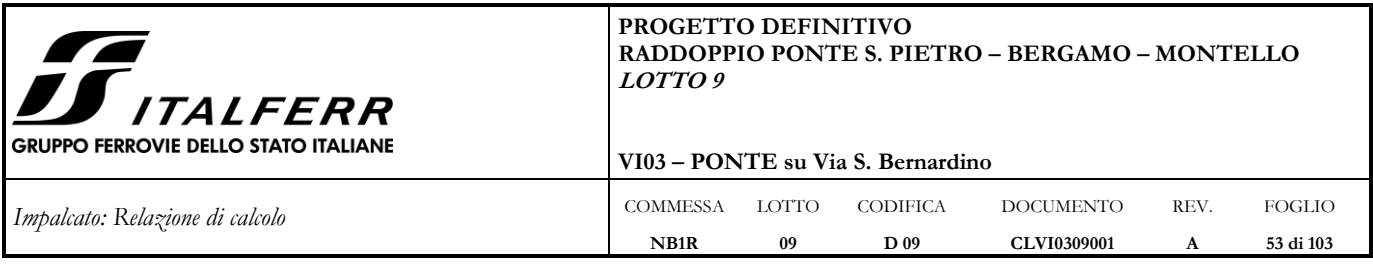

## **6.10.5 Caratterizzazione sismica del terreno**

## *6.10.5.1 Categorie di Sottosuolo*

Ai fini della definizione dell'azione sismica di progetto, si rende necessario valutare l'effetto della risposta sismica locale.

Per la definizione dell'azione sismica si può fare riferimento a un approccio semplificato, che si basa sull'individuazione delle categorie di sottosuolo di riferimento in accordo a quanto indicato nel § 3.2.2. delle NTC2018. I terreni di progetto possono essere caratterizzati come appartenenti a terreni di categoria B, tuttavia, in ossequio al DGR n.IX/2616 di Regione Lombardia del 30/11/2011, i valori di soglia per il fattore di amplificazione risultano superati, si assume la categoria di suolo più penalizzante, pertanto il terreno deve essere assunto di **categoria C**.

## *6.10.5.2 Condizioni topografiche*

In condizioni topografiche superficiali semplici si può adottare la seguente classificazione:

| Categoria      | Caratteristiche della superficie topografica                                                                      |
|----------------|----------------------------------------------------------------------------------------------------|
| T1             | Superficie pianeggiante, pendii e rilievi isolati con inclinazione media i $\leq 15^{\circ}$                      |
| T <sub>2</sub> | Pendii con inclinazione media i $> 15^{\circ}$                                                                    |
| T <sub>3</sub> | Rilievi con larghezza in cresta molto minore che alla base e inclinazione media $15^{\circ} \le i \le 30^{\circ}$ |
| T4             | Rilievi con larghezza in cresta molto minore che alla base e inclinazione media i > 30 $^{\circ}$                 |

*Tabella 6-3: Classificazione topografie superfici*

Le categorie topografiche appena definite si riferiscono a configurazioni geometriche prevalentemente bidimensionali, creste o dorsali allungate, e devono essere considerate nella definizione dell'azione sismica se di altezza maggiore di 30 m.

L'area interessata risulta classificabile come **T1**.

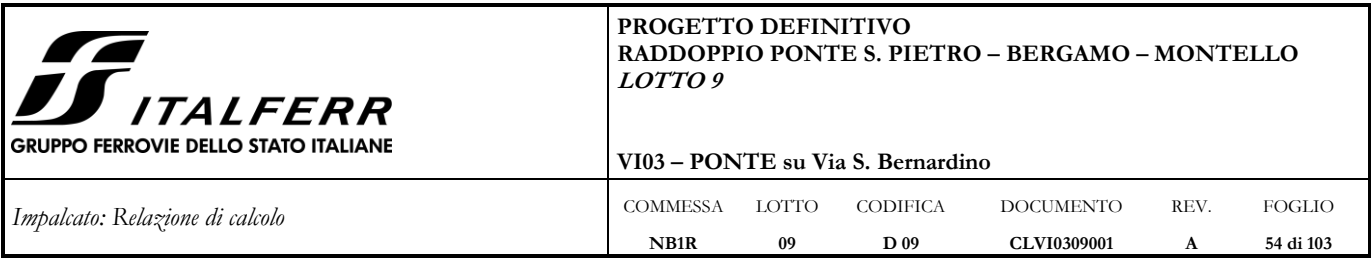

## *6.10.5.3 Amplificazione Stratigrafica e Topografica*

In riferimento a quanto indicato nel §3.2.3.2.1 delle NTC2018 per la definizione dello spettro elastico in accelerazione è necessario valutare il valore del coefficiente  $S = S_S \cdot S_T$  e di C<sub>C</sub> in base alla categoria di sottosuolo e alle condizioni topografiche; si fa riferimento nella valutazione dei coefficienti alle tabelle di seguito riportate:

| Categoria<br>sottosuolo | $S_S$                                                              | Cс                                            |
|-------------------------|--------------------------------------------------------------------|-----------------------------------------------|
| A                       | 1.00                                                               | 1.00                                          |
|                         | $1,00 \leq 1,40 - 0,40 \cdot F_0 \cdot \frac{a_g}{q} \leq 1,20$    | 1, 10 $\cdot$ $(\mathcal{T}_C^*)^{-0,20}$     |
|                         | $1,00 \leq 1,70 - 0,60 \cdot F_0 \cdot \frac{a_g}{\sim} \leq 1,50$ | 1,05 $\cdot (T_C^*)^{-0.33}$                  |
|                         | $0,90 \le 2,40 - 1,50 \cdot F_0 \cdot \frac{a_g}{a} \le 1,80$      | 1,25 $\cdot$ $(\mathcal{T}_{C}^{*})^{-0.50}$  |
|                         | $1,00 \leq 2,00 - 1,10 \cdot F_0 \cdot \frac{a_g}{a} \leq 1,60$    | 1, 15 $\cdot$ $(\mathcal{T}_{C}^{*})^{-0.40}$ |

*Tabella 6-4: Tabella delle espressioni per S<sup>S</sup> e C<sup>C</sup>*

| Categoria Topografica | <b>Ubicazione</b><br>dell'opera<br>dell'intervento |  |
|-----------------------|----------------------------------------------------|--|
|                       |                                                    |  |
|                       | In corrispondenza della sommità<br>del pendio      |  |
|                       | In corrispondenza della cresta del<br>rilievo      |  |
|                       | In corrispondenza della cresta del<br>rilievo      |  |

*Tabella 6-5: Tabella valori massimi del coeff. di amplificazione topografica S<sup>T</sup>*

Il valore del coefficiente di amplificazione topografica è posto pari a  $S_T = 1$ .

Il valore del coefficiente di amplificazione stratigrafica è pari a quello massimo per la Cat. C, ovvero  $S_s = 1,50$ . Si ha inoltre  $C_c = 1,61$ .

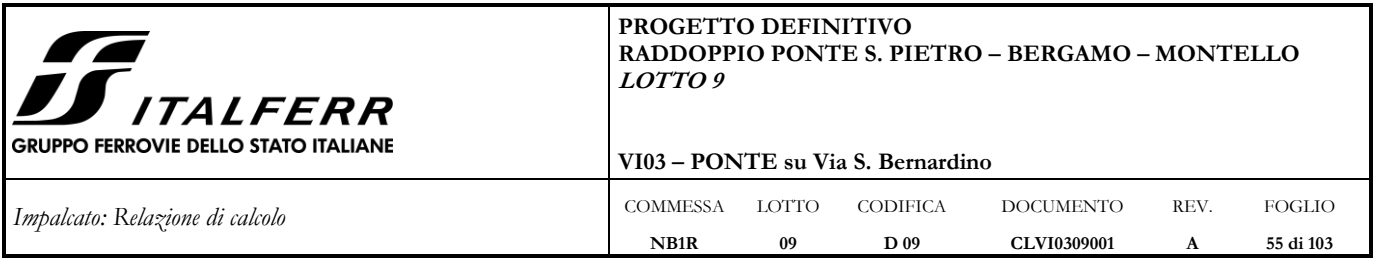

## **6.10.6 Parametri sismici di calcolo**

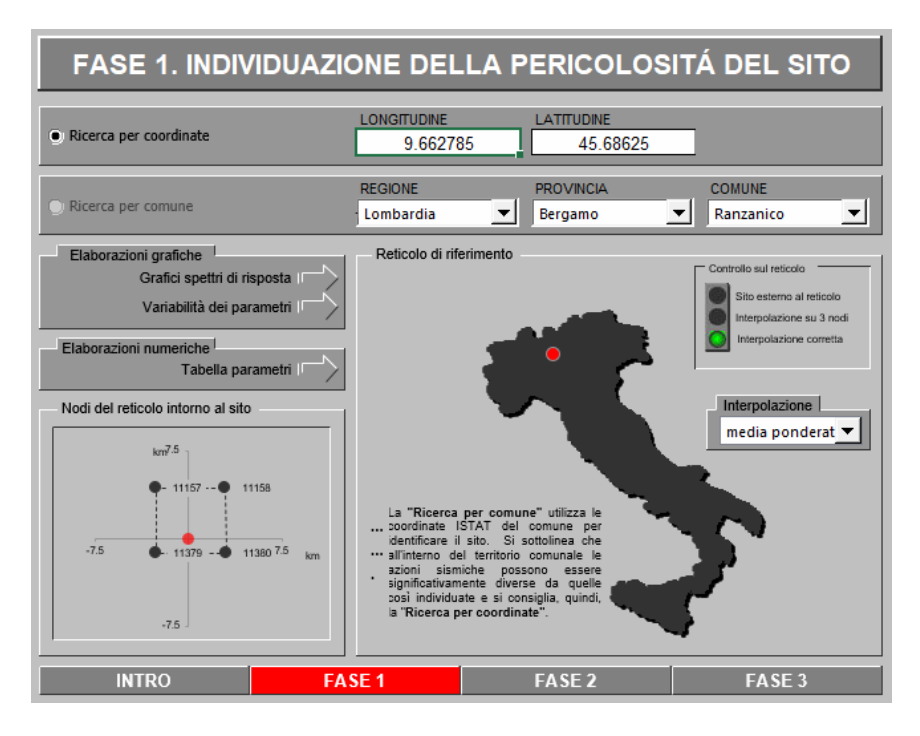

*Figura 6-16: Individuazione della pericolosità del sito (Fase 1)*

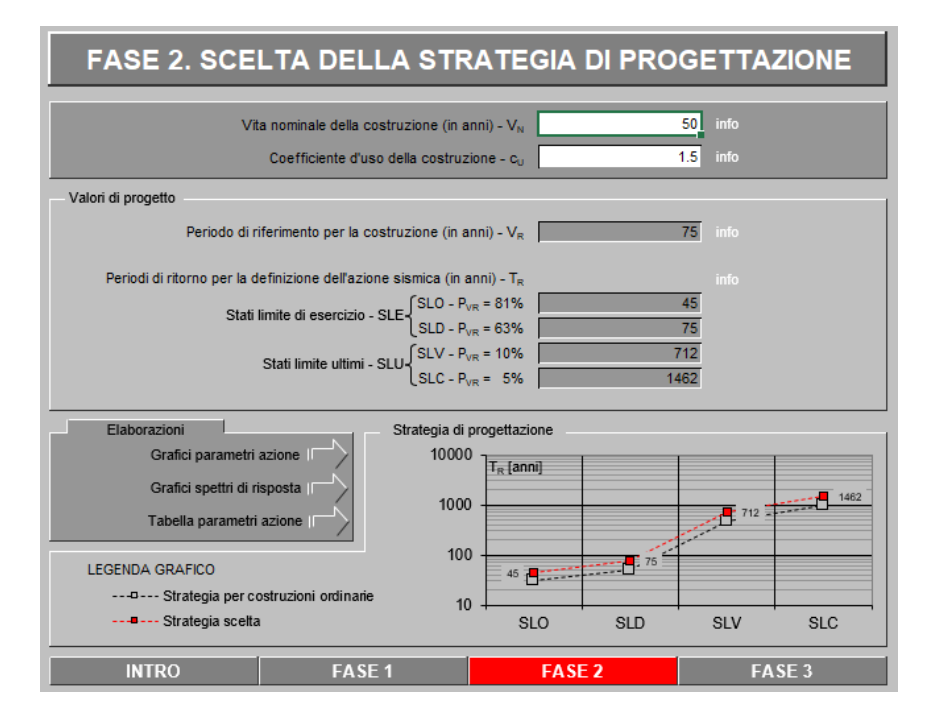

*Figura 6-17: Scelta della strategia di progettazione (Fase 2)*

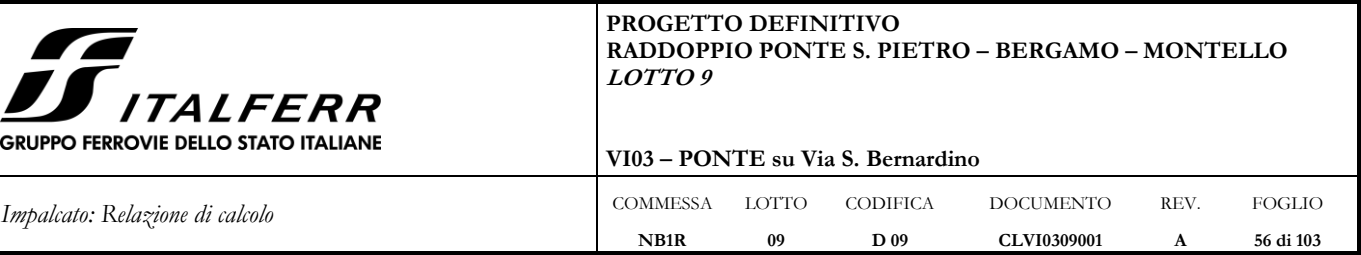

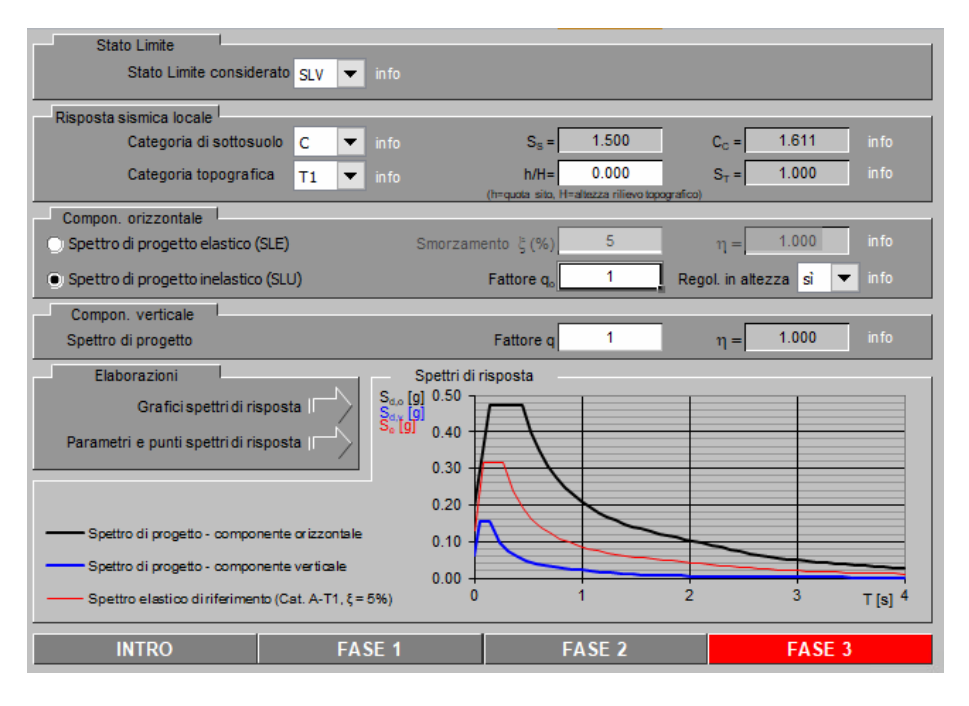

*Figura 6-18: Determinazione dell'azione di progetto (Fase 3)*

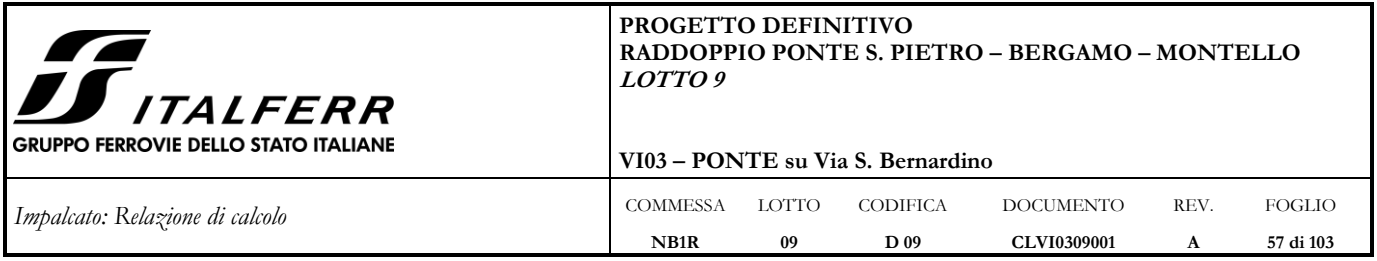

# Spettri di risposta (componenti orizz. e vert.) per lo stato limite: SLV

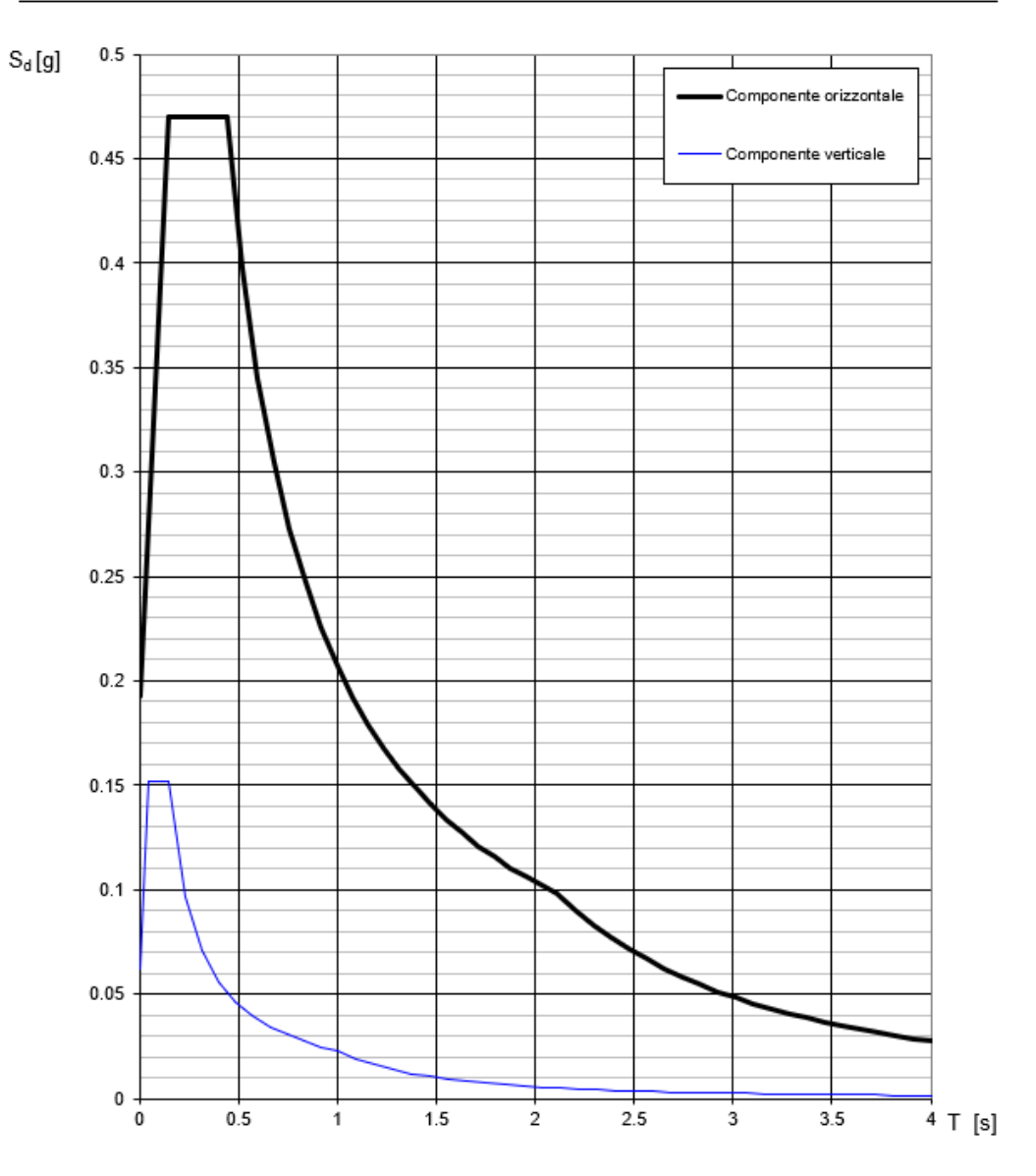

*Figura 6-19: Spettro di progetto: grafico*

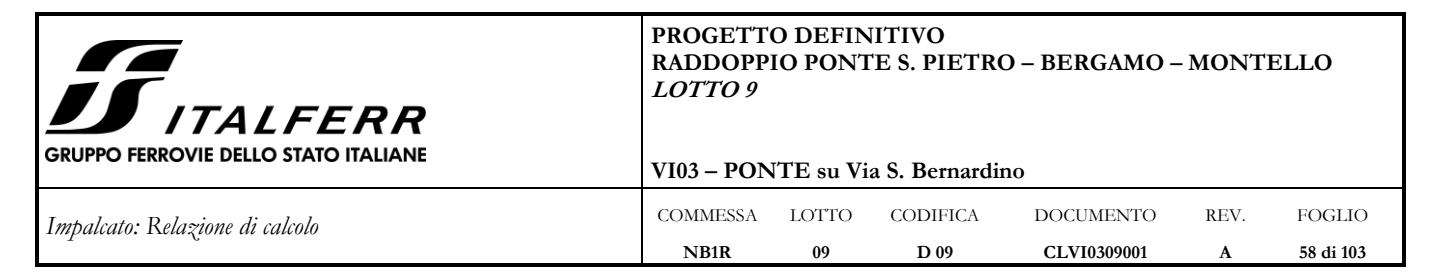

### Parametri e punti dello spettro di risposta orizzontale per lo stato SLV

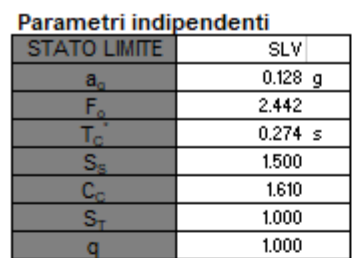

#### Parametri dipendenti

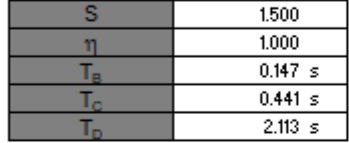

#### Espressioni dei parametri dipendenti

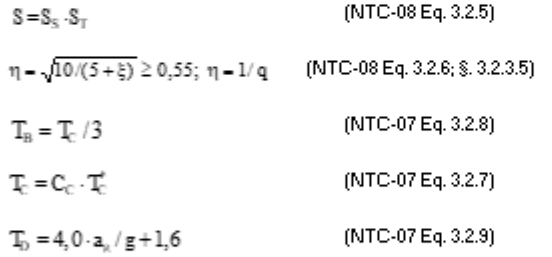

Espressioni dello spettro di risposta (NTC-08 Eq. 3.2.4)

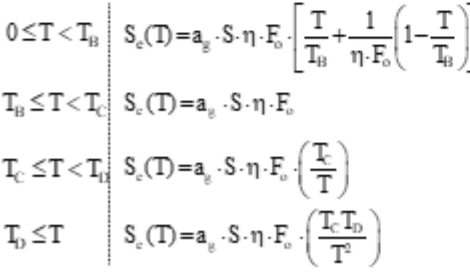

Lo spettro di progetto S,(T) per le verifiche agli Stati Limite Ultimi è ottenuto dalle espressioni dello spettro elastico S,(T) sostituendo n con 1/q, dove q è il fattore di struttura. (NTC-08 § 3.2.3.5)

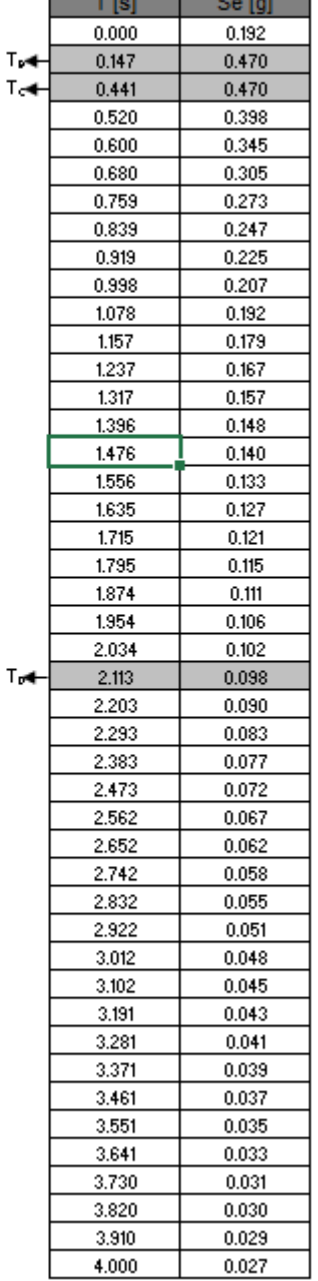

Punti dello spettro di risposta

*Figura 6-20: Spettro di progetto orizzontale: valori*

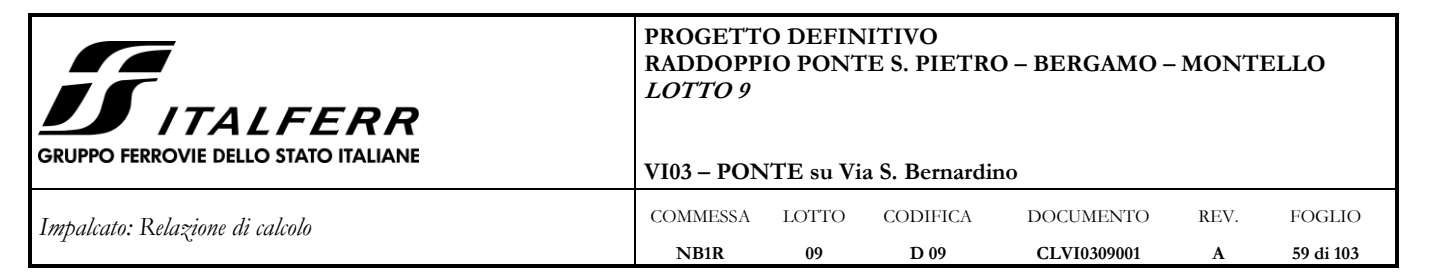

## Parametri e punti dello spettro di risposta verticale per lo stato lin SLV

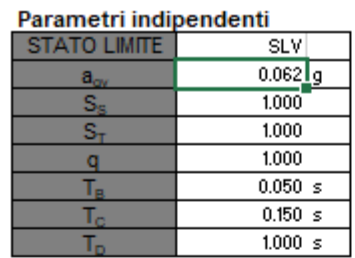

#### Parametri dipendenti

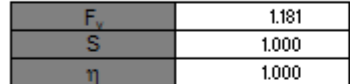

#### Espressioni dei parametri dipendenti

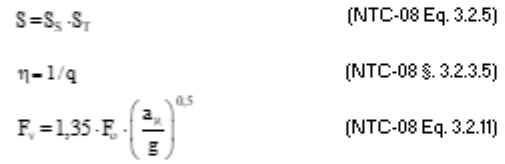

Espressioni dello spettro di risposta (NTC-08 Eq. 3.2.10)

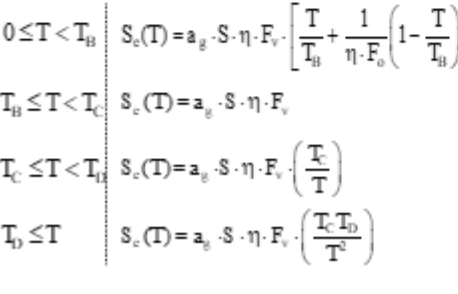

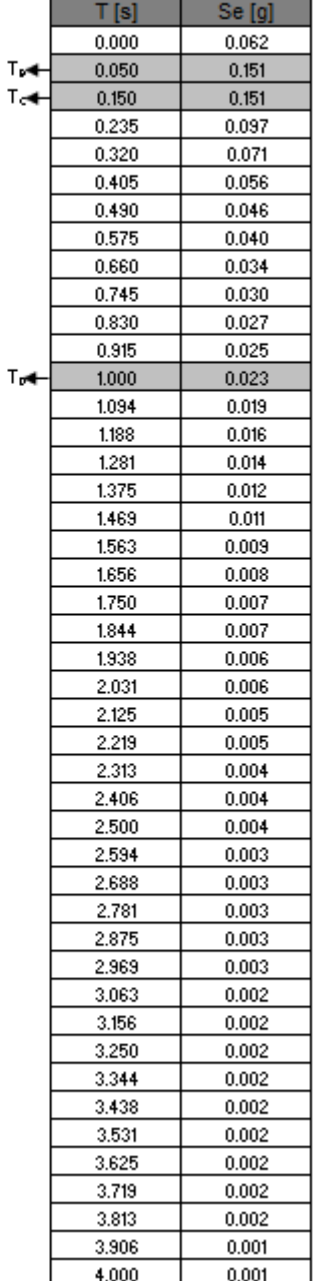

Punti dello spettro di risposta

#### *Figura 6-21: Spettro di progetto verticale: valori*

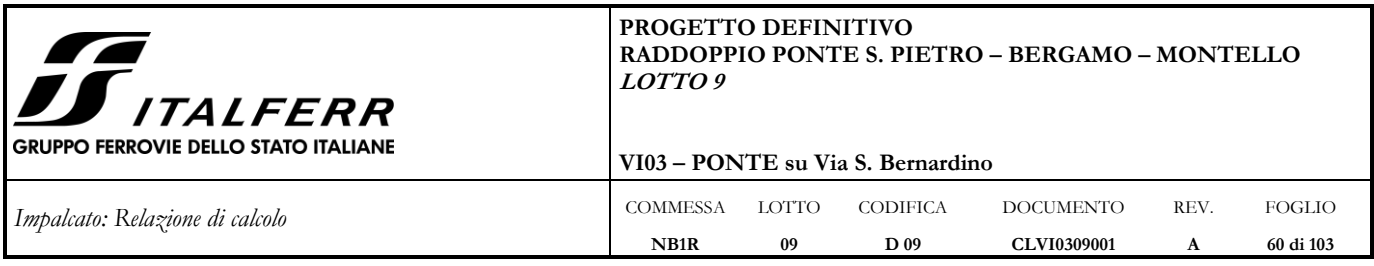

## **6.10.7 Applicazione del sisma nel Modello 1**

La modellazione dell'azione sismica è stata effettuata mediante un'analisi lineare dinamica.

In tal modo è stata eseguita un'analisi modale finalizzata alla determinazione dei modi di vibrare della costruzione.

Gli effetti del sisma, rappresentato dallo spettro di risposta di progetto, sono stato determinati per ciascuno dei modi di vibrare considerato.

Per la definizione dello spettro di progetto è stato assunto un fattore di struttura q=1.

È stato considerato un numero di modi di vibrare la cui massa partecipante totale è superiore all'85%.

La combinazione degli effetti relativi ai singoli modi è stata effettuata mediante una combinazione quadratica completa degli effetti relativi a ciascun modo (CQC).

La massa sismica è calcolata secondo l'espressione:

$$
G_1+G_2+\sum\nolimits_j\!\psi_{2j}Q_{kj}\;.
$$

Per i carichi dovuti al transito dei treni si assumerà  $\psi_2 = 0.2$ .

Prudenzialmente è stata considerata la maggiore massa sismica relativa al treno di carico SW/2.

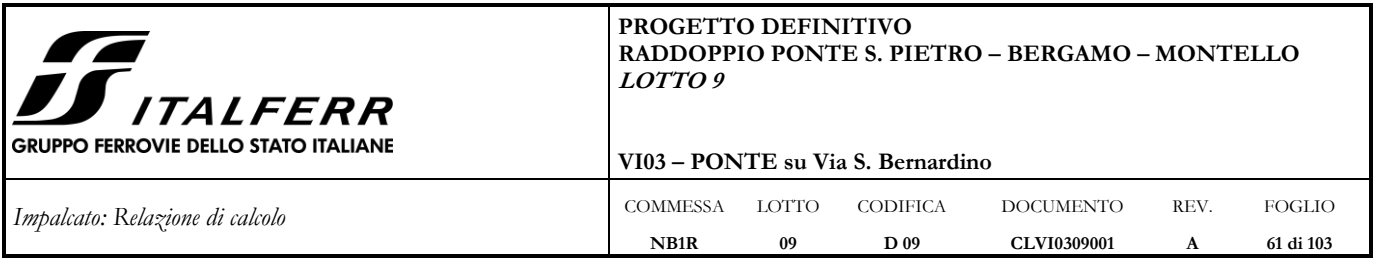

## **6.11 Azioni eccezionali: urti da traffico veicolare**

L'opera in esame VI03 ha un'altezza libera al di sotto dell'impalcato inferiore a 5 m.

Con riferimento ai par. §3.6.3.3.1 e §5.1.2.2 delle NTC2018 si deve quindi considerare anche un'azione eccezionale di urto dei veicoli al di sotto del ponte.

In particolar modo, le azioni da urto hanno direzione parallela a quella del moto del veicolo al momento dell'impatto. Nelle verifiche si possono considerare, non simultaneamente, due azioni nelle direzioni parallela ( $F_{d,x}$ ) e ortogonale ( $F_{d,y}$ ) alla direzione di marcia normale, con:  $F_{d,y}=0.50$   $F_{d,x}$ 

L'entità della forza statica equivalente  $F_{d,x}$  è riportata nella Tab. 3.6.III ed è pari a 500 kN nel caso in esame di strada urbana.

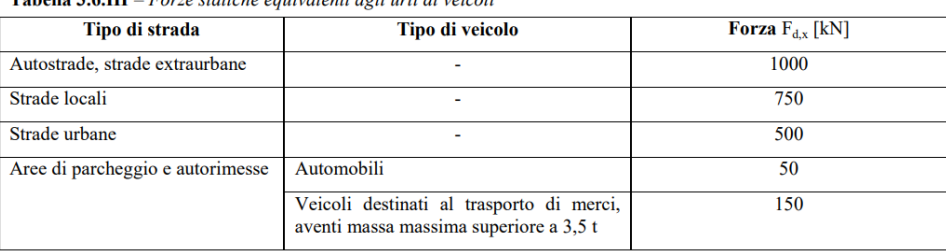

Tobollo 2.6 III Equip statishe equivalenti agli unti di voiceli

Nel caso di urti su elementi strutturali orizzontali al di sopra della strada, la forza risultante di collisione F da utilizzare per le verifiche dell'equilibrio statico o della resistenza o della capacità di deformazione degli elementi strutturali è data da:

 $F = r F_{d,x}$ 

Dove il fattore r è pari a 1,0 per altezze del sottovia fino a 5 m, decresce linearmente da 1,0 a 0 per altezze comprese fra 5 e 6 m ed è pari a 0 per altezze superiori a 6 m. Nel caso in esame, per un'altezza di 5.2 m, r è pari a 0.8 e l'azione F nella direzione parallela a quella di marcia è quindi pari a:

 $F = 1 \cdot 500 = 500$  kN.

Le forze d'urto sono state applicate in corrispondenza dell'intradosso dell'impalcato nella direzione parallela e ortogonale all'asse di marcia. La forza  $F_{dx}$ sarà quindi inclinata di un angolo β=61.1° (sghembo dell'impalcato) rispetto all'orizzontale.

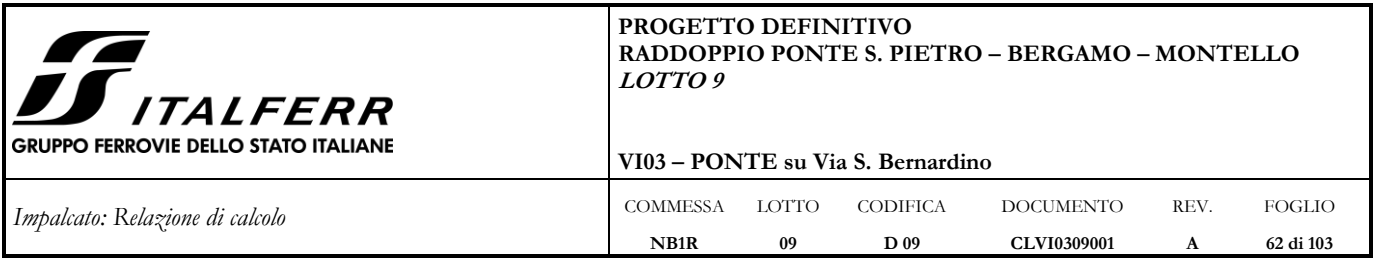

## **6.11.1 Applicazione dell'azione eccezionale nel Modello 1**

Vengono applicate le due forze concentrate F<sub>d,x</sub> e F<sub>d,y</sub> e i relativi momenti di trasporto dall'estradosso al baricentro dell'impalcato.

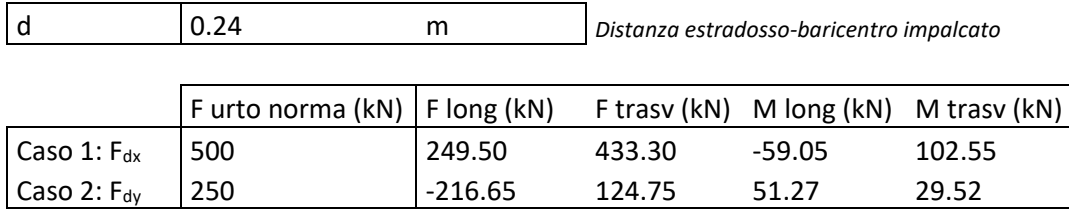

Dove:

F long: proiezione della forza lungo l'asse longitudinale dell'impalcato;

F trasv: proiezione della forza lungo l'asse trasversale dell'impalcato;

M long: momento lungo l'asse longitudinale dell'impalcato generato da F long;

M trasv: momento lungo l'asse trasversale dell'impalcato generato da F trasv.

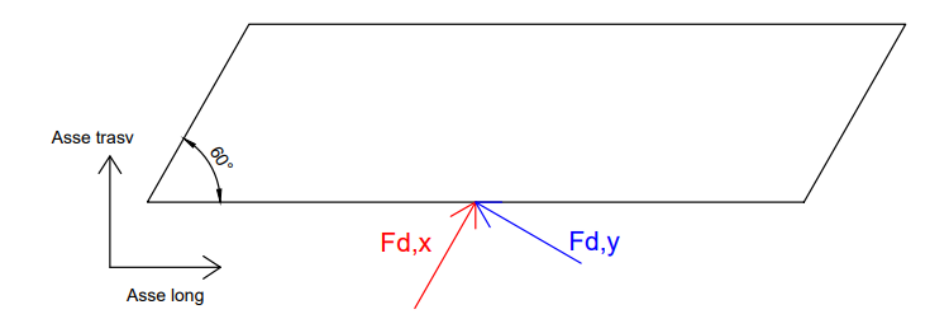

*Figura 6-22: Schematizzazione delle azioni da urto*

## **6.11.2 Applicazione dell'azione eccezionale nel Modello 2**

La componente trasversale della forza da urto  $F_{dx}$  è stata applicata in corrispondenza dell'angolo esterno dell'intradosso dell'impalcato, distribuita su una lunghezza di 0.25 m.

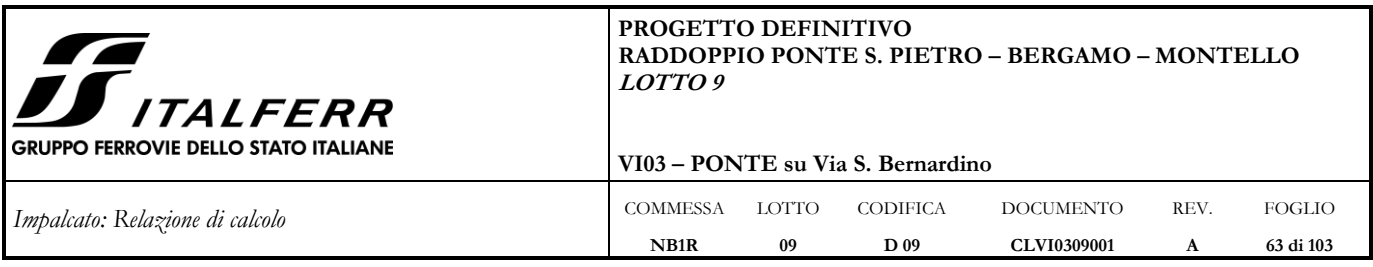

## **7 COMBINAZIONI DI CARICO**

Nella progettazione dei ponti va considerata l'eventuale contemporaneità di più treni, secondo quanto previsto dalle norme ed indicato nella tabella seguente.

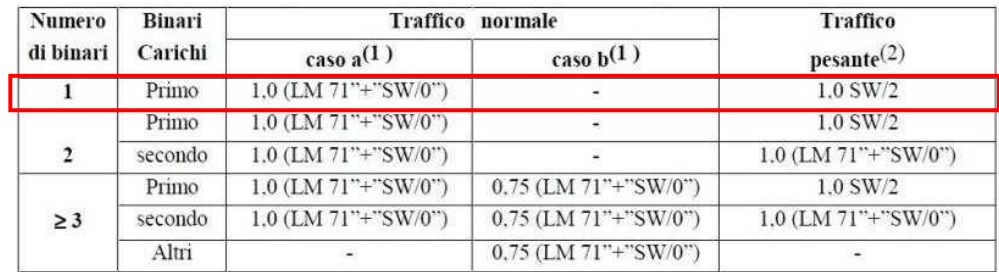

(1) LM71 "+" SW/0 significa considerare il più sfavorevole fra i treni LM 71, SW/0 (2) Salvo i casi in cui sia esplicitamente escluso

Il ponte analizzato corrisponde al caso di binario unico, pertanto si fa riferimento alla configurazione con treno LM71 nel caso di traffico normale, ed alla configurazione con treno SW/2, nel caso di traffico pesante.

Tutti gli effetti delle azioni vengono determinati con i carichi e le forze disposti nelle posizioni più sfavorevoli. Le azioni che producono effetti favorevoli sono trascurate.

Gli effetti dei carichi verticali dovuti alla presenza dei convogli vanno sempre combinati con le altre azioni derivanti dal traffico ferroviario, adottando i coefficienti indicati nella seguente tabella.

| <b>TIPO DI CARICO</b> | Azioni verticali           |                  | Azioni orizzontali      |                    |                    |                                           |
|-----------------------|----------------------------|------------------|-------------------------|--------------------|--------------------|-------------------------------------------|
| Gruppo di carico      | Carico<br>verticale<br>(1) | Treno<br>scarico | Frenatura<br>avviamento | Centrifuga         | Serpeggio          | Commenti                                  |
| Gruppo 1<br>(2)       | 1.00                       | ٠                | 0.5(0.0)                | 1.0(0.0)           | 1.0(0.0)           | massima azione<br>verticale e<br>laterale |
| Gruppo.2<br>(2)       | ٠                          | 1.00             | 0.00                    | 1.0(0.0)           | 1.0(0.0)           | stabilità laterale                        |
| Gruppo 3<br>(2)       | 1.0(0.5)                   |                  | 1.00                    | 0.5(0.0)           | 0.5(0.0)           | massima azione<br>longitudinale           |
| Gruppo 4              | 0.8(0.6)<br>(0.4)          | ۰                | 0.8(0.6)<br>(0, 4)      | 0.8(0.6)<br>(0, 4) | 0.8(0.6)<br>(0, 4) | fessurazione                              |

I valori fra parentesi indicati nella Tab. 5.2.IV vanno assunti quando l'azione risulta favorevole nei riguardi della verifica che si sta svolgendo.

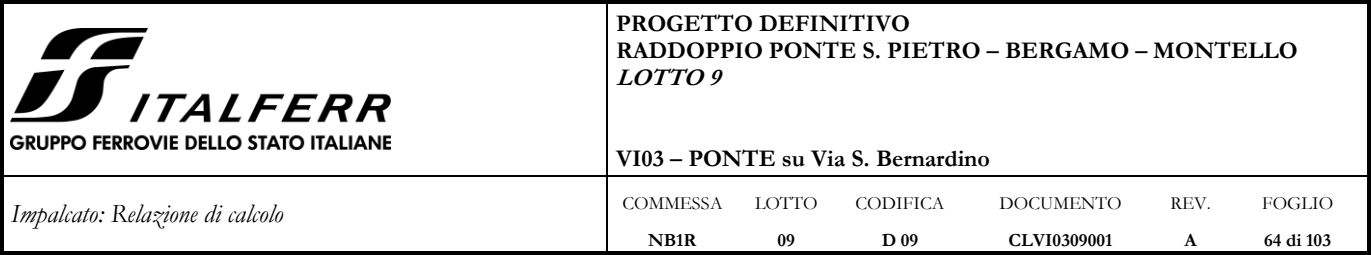

Le azioni derivanti da ciascuno dei gruppi di carico sono da intendersi come un'unica azione caratteristica da utilizzarsi nella definizione dei valori rari e frequenti. Data la presenza della sopraelevazione del binario di esterno curva, oltre ai gruppi di carico comprendenti le azioni orizzontali dovute al transito dei convogli (frenatura/avviamento, forza centrifuga e serpeggio), si considerano anche le condizioni di carico a convoglio fermo. Per i treni tipo LM71 l'eccentricità del carico è disposta, a seconda del caso, nella direzione più gravosa.

Ai fini delle analisi da condurre, dunque, sono stati individuati i seguenti gruppi di carico.

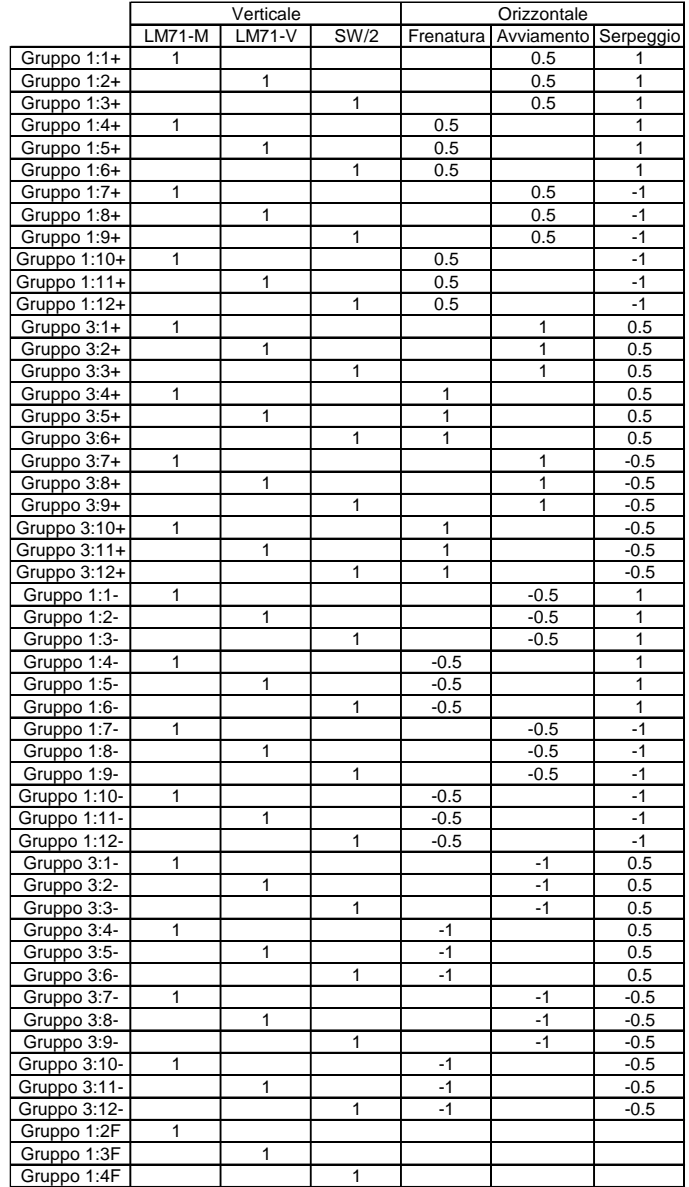

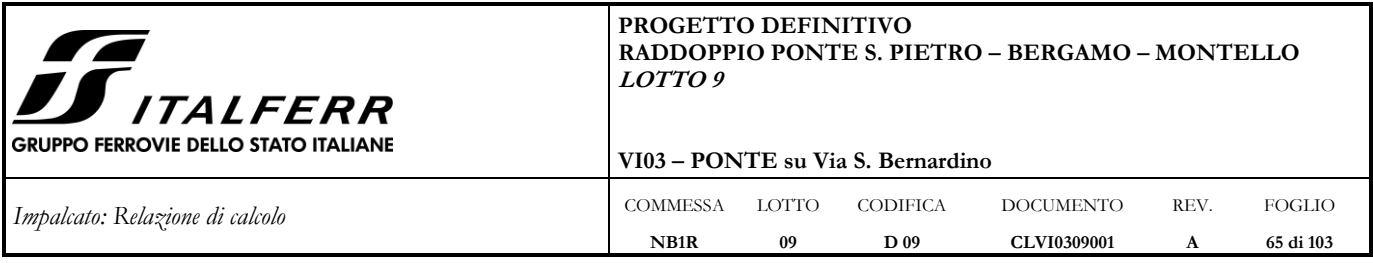

Dove il carico LM71-M è la condizione con il carico LM71 che massimizza il momento flettente in mezzeria, mentre LM71-V massimizza il taglio all'estremità.

Le combinazioni di carico prese in considerazione nelle verifiche sono state definite in base a quanto prescritto dalle NTC-2018 al par.2.5.3:

Combinazione fondamentale, impiegata per gli stati limite ultimi (SLU):

 $\gamma_{G1} \cdot G_1 + \gamma_{G2} \cdot G_2 + \gamma_P \cdot P + \gamma_{Q1} \cdot Q_{k1} + \gamma_{Q2} \cdot \psi_{02} \cdot Q_{k2} + \gamma_{Q3} \cdot \psi_{03} \cdot Q_{k3} + ...;$ 

Combinazione caratteristica rara, impiegata per gli stati limite di esercizio (SLE) irreversibili, da utilizzarsi nelle verifiche delle tensioni d'esercizio:

 $G_1 + G_2 + P + Q_{k1} + \psi_{02} \cdot Q_{k2} + \psi_{03} \cdot Q_{k3} ...;$ 

Combinazione caratteristica frequente, impiegata per gli stati limite di esercizio (SLE) reversibili, da utilizzarsi nelle verifiche a fessurazione:

$$
G_1 + G_2 + P + \psi_{11} \cdot Q_{k1} + \psi_{22} \cdot Q_{k2} + \psi_{23} \cdot Q_{k3} \dots;
$$

Combinazione quasi permanente, generalmente impiegata per gli effetti a lungo termine:

$$
G_1 + G_2 + P + \psi_{21} \cdot Q_{k1} + \psi_{22} \cdot Q_{k2} + \psi_{23} \cdot Q_{k3} ...
$$

Combinazione sismica:  $E + G_1 + G_2 + P + \psi_{21} \cdot Q_{k1} + \psi_{22} \cdot Q_{k2}$ 

Combinazione eccezionale:  $G_1 + G_2 + P + A_d + \psi_{21} \cdot Q_{k1} + \psi_{22} \cdot Q_{k2} + ...$ 

Per le verifiche SLU si adottano i valori dei coefficienti parziali e dei coefficienti di combinazione riportati nelle seguenti figure.

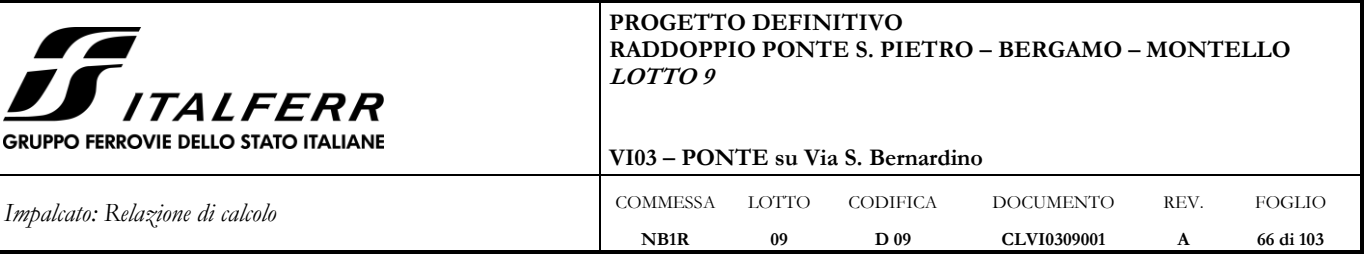

Tabella 5.2.V - Coefficienti parziali di sicurezza per le combinazioni di carico agli SLU, eccezionali e sismica

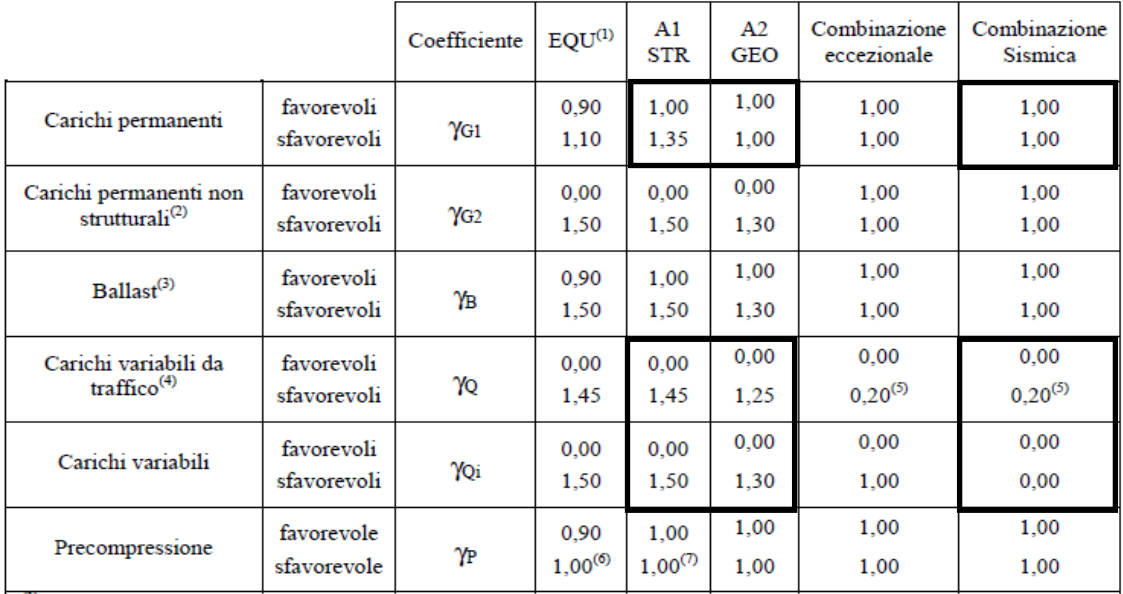

<sup>(1)</sup> Equilibrio che non coinvolga i parametri di deformabilità e resistenza del terreno; altrimenti si applicano i valori di GEO.

<sup>(2)</sup> Nel caso in cui i carichi permanenti non strutturali (ad es. carichi permanenti portati) siano compiutamente definiti si potranno adottare gli stessi coefficienti validi per le azioni permanenti.

(3) Quando si prevedano variazioni significative del carico dovuto al ballast, se ne dovrà tener conto esplicitamente nelle verifiche.

<sup>(4)</sup> Le componenti delle azioni da traffico sono introdotte in combinazione considerando uno dei gruppi di carico gr della Tab. 5.2.IV.

<sup>(5)</sup> Aliquota di carico da traffico da considerare.

<sup>(6)</sup> 1,30 per instabilità in strutture con precompressione esterna<br>  $^{(7)}$  1,20 per effetti locali

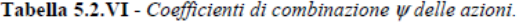

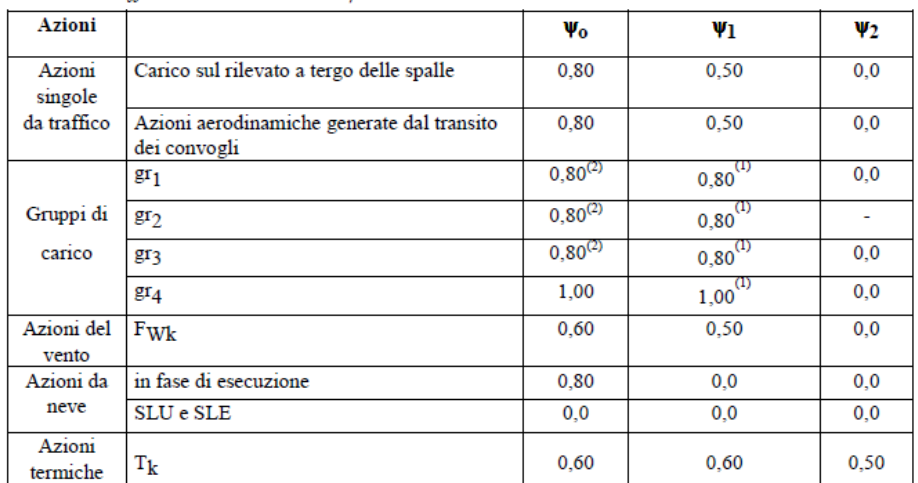

 $\left(1\right)$ 0,80 se è carico solo un binario, 0,60 se sono carichi due binari e 0,40 se sono carichi tre o più binari.

(2) Quando come azione di base venga assunta quella del vento, i coefficienti  $\psi_0$  relativi ai gruppi di carico delle azioni da traffico vanno assunti pari a 0,0.

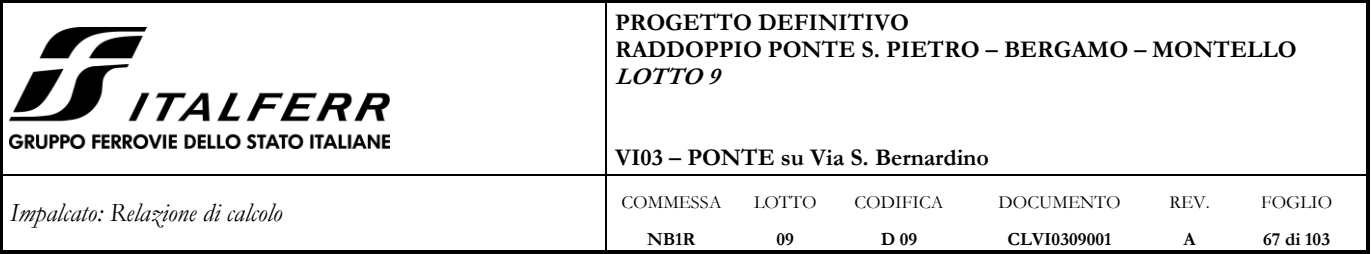

Nelle tabelle seguenti si riporta un riassunto di tutte le combinazioni di carico SLU e SLE adottate.

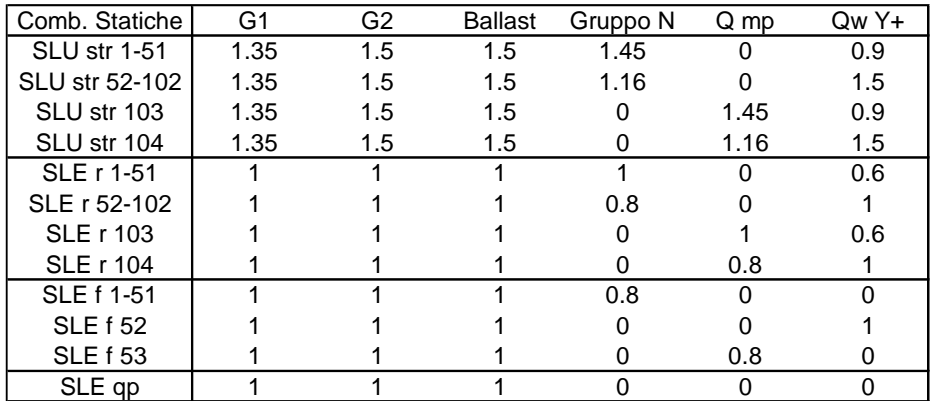

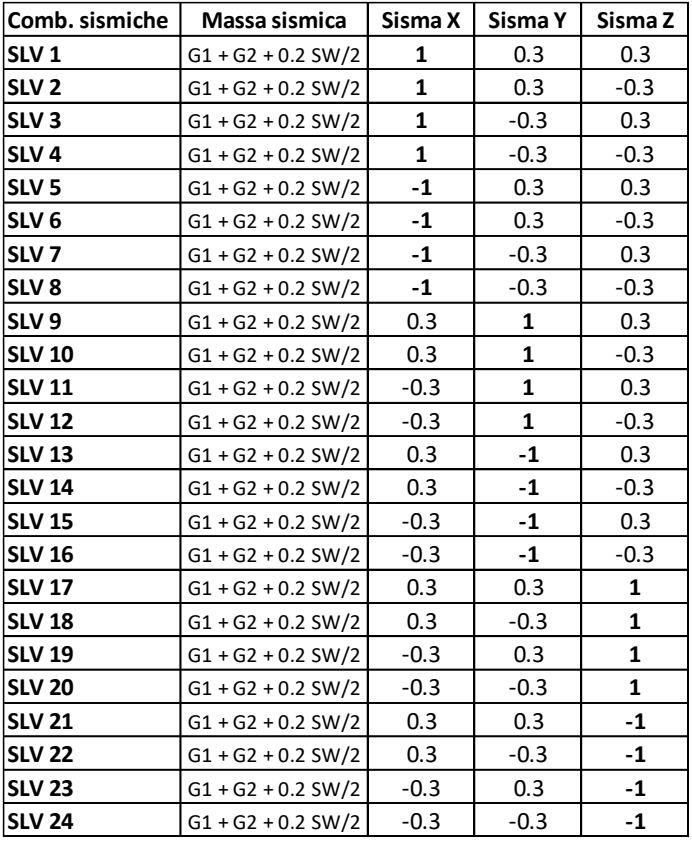

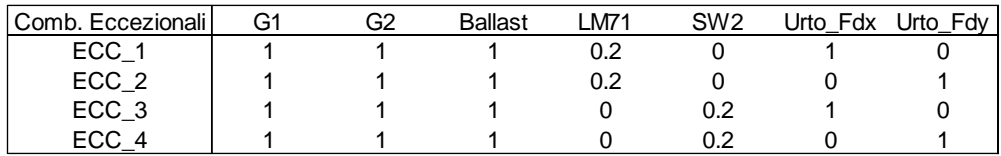

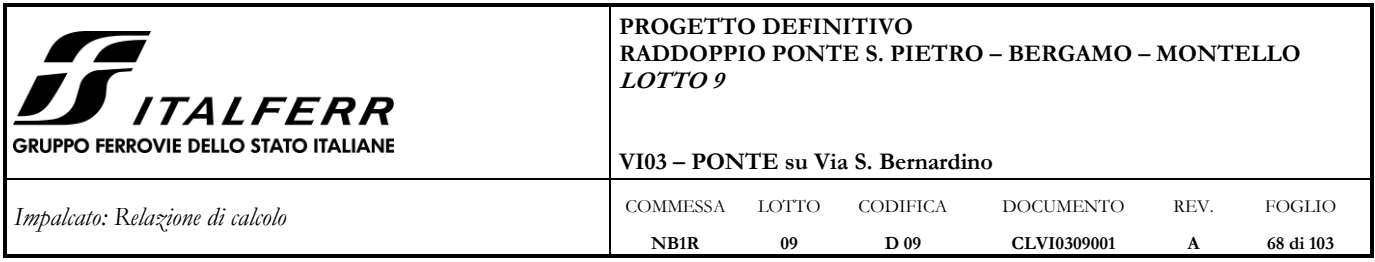

# **8 RISULTATI DELLE ANALISI**

Si riportano gli inviluppi dei diagrammi delle sollecitazioni allo SLU/SLV/Eccezionali.

## **8.1 Modello 1**

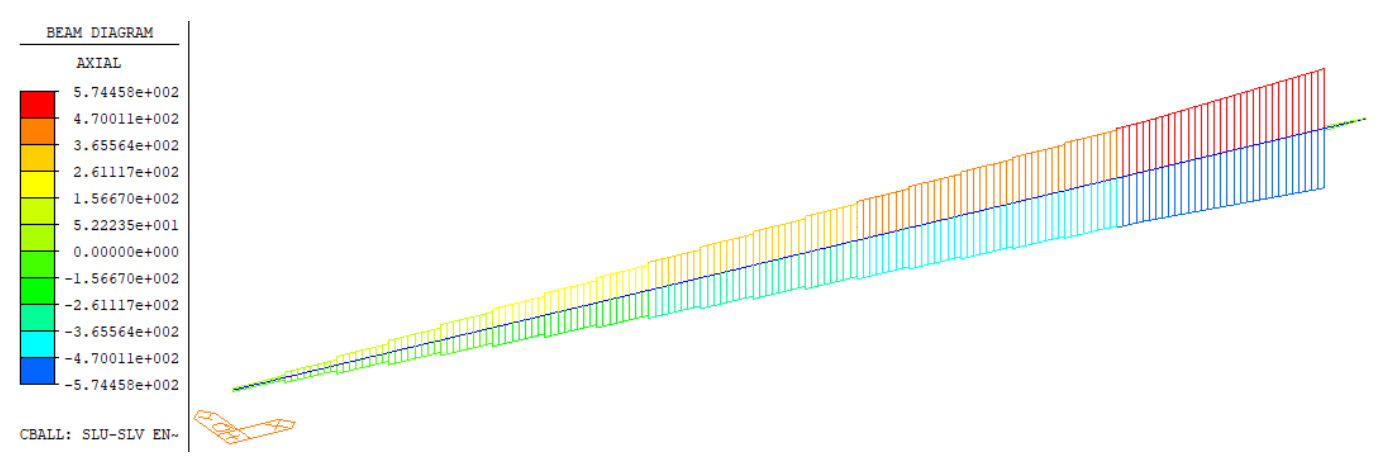

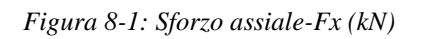

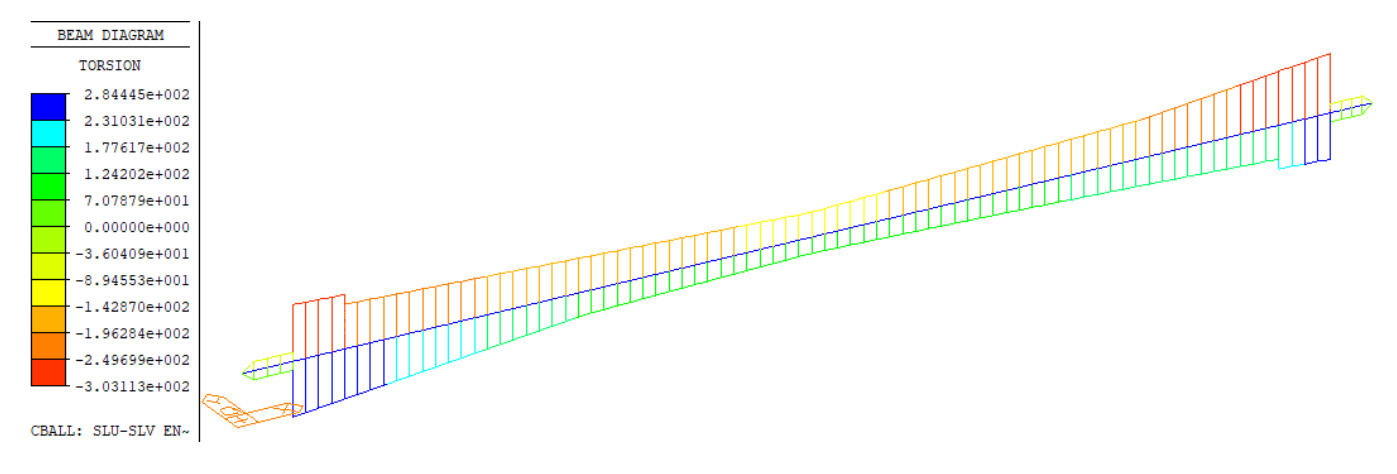

![](_page_67_Figure_7.jpeg)

![](_page_68_Figure_0.jpeg)

![](_page_68_Figure_1.jpeg)

*Figura 8-3: Momento flettente nel piano verticale – My (kNm)*

![](_page_68_Figure_3.jpeg)

*Figura 8-4: Taglio nel piano verticale – Vz (kN)*

![](_page_69_Figure_0.jpeg)

![](_page_69_Figure_1.jpeg)

 $-1.16793e+003$  $-1.34860e+003$  $-1.52927e+003$ CBALL: SLU-SLV  ${\tt EN}\sim$ 

![](_page_69_Figure_2.jpeg)

*Figura 8-6: Taglio nel piano orizzontale – Vy (kN)*

![](_page_70_Picture_186.jpeg)

Nella tabella che segue è riportato un riepilogo delle sollecitazioni massime e minime allo SLU/SLV/Eccezionali.

![](_page_70_Picture_187.jpeg)

## **8.2 Modello 2**

A titolo esemplificativo si riportano gli inviluppi allo SLU/SLV/Eccezionali per l'impalcato Sud-Treviglio.

![](_page_70_Figure_5.jpeg)

*Figura 8-7: Sforzo assiale – Fx (kN)*

![](_page_71_Picture_120.jpeg)

![](_page_71_Figure_1.jpeg)

*Figura 8-8: Momento flettente nel piano verticale – My (kNm)*

![](_page_71_Figure_3.jpeg)

*Figura 8-9: Taglio nel piano orizzontale – Vy (kN)*
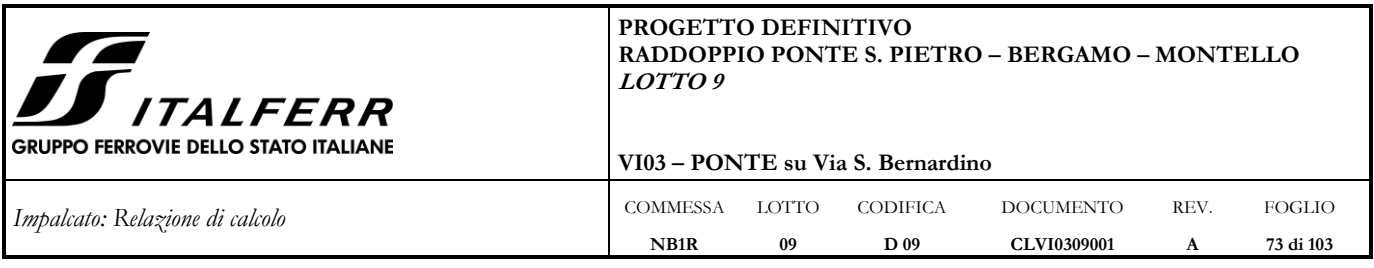

## **9 VERIFICHE SLU**

Le verifiche riportate riguardano la resistenza della sezione in acciaio.

## <span id="page-72-0"></span>**9.1 Verifiche strutturali in direzione longitudinale**

A partire dalle caratteristiche di sollecitazione sono state calcolate le tensioni agenti lungo l'intero impalcato per tutte le combinazioni di carico allo SLU, SLV e Eccezionali.

Il calcolo tensionale è stato condotto nel seguente modo:

$$
\sigma=N/A+M_y/W_y+M_z/W_z
$$

 $\tau_z = V_z \cdot S_v/(J_v \cdot t_w)$ 

 $\tau_v = V_v \cdot S_z/(J_z \cdot t_i)$ 

Dove il taglio verticale V'<sup>z</sup> agente su un'anima è ottenuto sommando al contributo del taglio quello della torsione, secondo la seguente relazione:

 $V'_{z} = V_{Z}/2 + M_{X}/B_{w}$ 

Con:

y e z assi baricentrici orizzontale e verticale nel piano della sezione dell'impalcato

N: sforzo normale

My: momento flettente con vettore momento agente secondo y

I<sup>y</sup> e Wy: momento di inerzia e modulo resistente attorno all'asse y

Mz: momento flettente con vettore momento agente secondo z

I<sup>z</sup> e Wz: momento di inerzia e modulo resistente attorno all'asse z

V<sup>y</sup> e S<sup>y</sup> rispettivamente taglio ed il momento statico secondo l'asse y

 $V_z$  e  $S_z$  rispettivamente taglio ed il momento statico secondo l'asse z

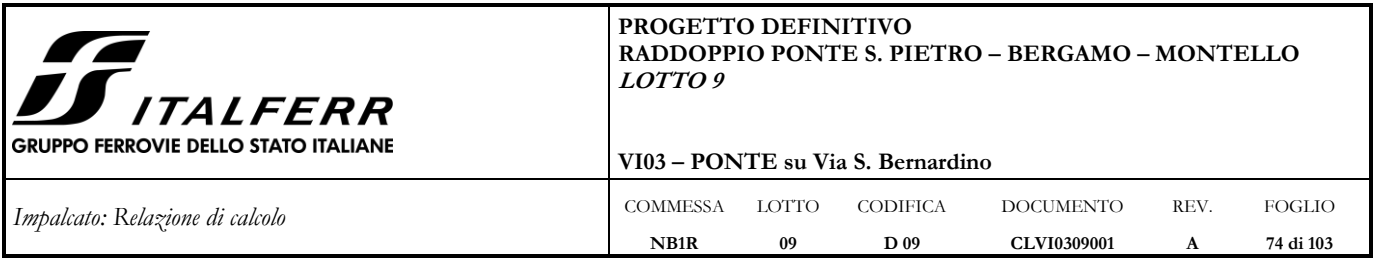

Le tensioni sono state calcolate nei seguenti punti.

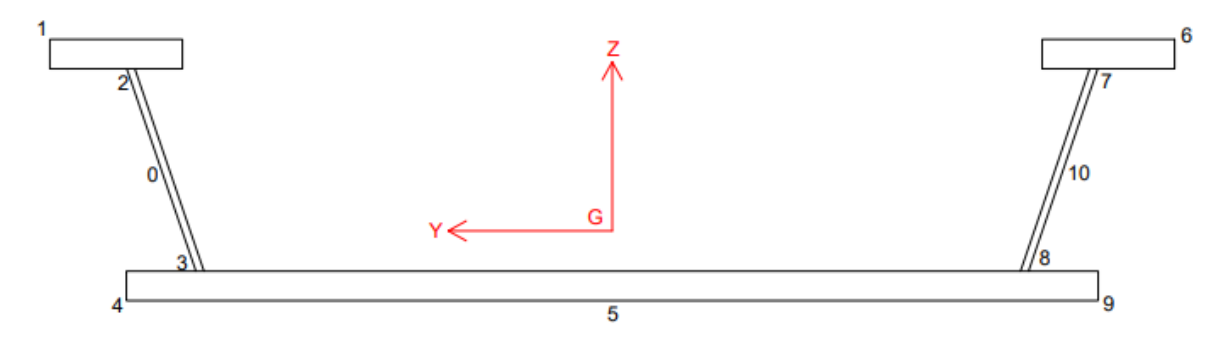

*Figura 9-1: Punti di calcolo delle tensioni*

Infine, sono state calcolate le tensioni ideali negli stessi punti.

La verifica risulta soddisfatta se  $\sigma_{id} \leq f_{yd}$ , dove  $f_{yd} = 338MPa$  per spessori fino a 40mm e 319MPa per spessori superiori a 40 mm.

Si riporta di seguito l'inviluppo delle tensioni nei punti considerati.

| Punto                                    | $\mathbf 0$  | 1         | 2              | 3         | 4        | 5       | 6        | 7         | 8         | 9            | 10        |
|------------------------------------------|--------------|-----------|----------------|-----------|----------|---------|----------|-----------|-----------|--------------|-----------|
| $\sigma_{\text{max}}$ (MPa)              | 4.00         | 9.76      | 8.11           | 20.58     | 34.20    | 32.21   | 3.38     | 2.61      | 17.17     | 30.22        | 0.54      |
| σ <sub>min</sub> (MPa)                   | $-24.94$     | $-83.48$  | $-70.46$       | $-0.54$   | $-1.35$  | $-4.11$ | $-88.09$ | $-74.44$  | $-5.26$   | $-6.87$      | $-28.63$  |
|                                          |              |           |                |           |          |         |          |           |           |              |           |
| Punto                                    | $\mathbf 0$  | 1         | $\overline{2}$ | 3         | 4        | 5       | 6        | 7         | 8         | 9            | 10        |
| $\tau_{z, max}$ (MPa)                    | 136.41       | 0.00      | 137.86         | 120.52    | 0.00     | 0.00    | 0.00     | 131.94    | 115.34    | 0.00         | 130.55    |
| $\tau_{z,min}(MPa)$                      | $-129.82$    | 0.00      | $-131.21$      | $-114.70$ | 0.00     | 0.00    | 0.00     | $-138.84$ | $-121.37$ | 0.00         | $-137.37$ |
|                                          |              |           |                |           |          |         |          |           |           |              |           |
| Punto                                    | 0            | 1         | 2              | 3         | 4        | 5       | 6        | 7         | 8         | 9            | 10        |
| τ <sub>y,max</sub> (MPa)                 | $\mathbf 0$  | 0         | 0              | 1.29      | $\Omega$ | 1.29    | 0        | 0         | 1.29      | $\mathbf{0}$ | $\Omega$  |
| $\tau_{y,min}(MPa)$                      | 0            | 0         | 0              | $-1.04$   | 0        | $-1.04$ | 0        | 0         | $-1.04$   | 0            | 0         |
|                                          |              |           |                |           |          |         |          |           |           |              |           |
| Punto                                    | $\mathbf{0}$ | 1         | $\overline{2}$ | 3         | 4        | 5       | 6        | 7         | 8         | 9            | 10        |
| $\sigma_{\text{id}}$ (MPa)               | 236.28       | 83.48     | 238.85         | 208.74    | 34.20    | 32.22   | 88.09    | 240.49    | 210.23    | 30.22        | 237.94    |
| $\sigma_{\text{max}}$ (MPa)              | 338.10       | 319.05    | 338.10         | 338.10    | 319.05   | 319.05  | 319.05   | 338.10    | 338.10    | 319.05       | 338.10    |
| Verifica                                 | ok           | <b>ok</b> | ok             | ok        | ok       | ok      | ok       | ok        | ok        | ok           | ok        |
| $\sigma_{\text{id}}/\sigma_{\text{max}}$ | 0.70         | 0.26      | 0.71           | 0.62      | 0.11     | 0.10    | 0.28     | 0.71      | 0.62      | 0.09         | 0.70      |

Convenzioni segni tensioni:  $\sigma$  > 0 trazione.

Tutte le tensioni risultano ampiamente inferiori ai limiti.

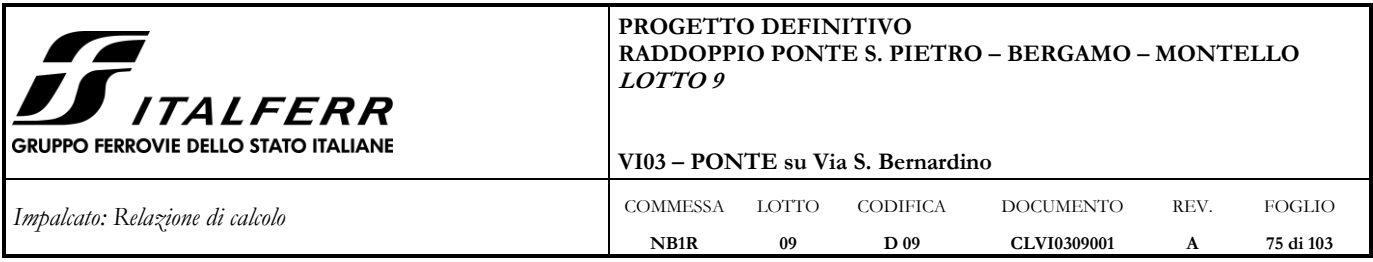

## **9.2 Stabilità delle membrature**

A livello delle piattebande superiori, dato lo stato tensionale molto ridotto ed il livello di vincolo trasversale offerto dalla presenza della vasca di calcestruzzo e delle nervature della vasca in acciaio con passo molto ravvicinato, si possano escludere fenomeni di instabilità globale.

Si escludono inoltre possibili fenomeni di instabilità locale in quanto sia le piattebande superiori, compresse, che le anime, presso-inflesse, sono in classe 1 in quanto:

Piattebande sup.  $c/t = 210/100 = 2.1$  <9⋅ $\varepsilon = 9.0.84 = 7.54$ Anime c/t =  $624/26 = 24.0 < 396 \cdot \varepsilon/(13 \cdot \alpha - 1) = 396 \cdot 0.81/(13 \cdot 0.55 - 1) = 52.13$ 

### <span id="page-74-0"></span>**9.3 Verifiche strutturali in direzione trasversale**

A partire dalle caratteristiche di sollecitazione sono state calcolate le tensioni agenti lungo l'intera sezione trasversale per le combinazioni di carico allo SLU.

Il calcolo tensionale è stato condotto nel seguente modo:

 $\sigma = N/A + M/W$ 

 $\tau_v = V \cdot S / (J \cdot t_w)$ 

con:

x e y assi baricentrici orizzontale e verticale nel piano della sezione dell'impalcato

N: sforzo normale

M: momento flettente con vettore momento agente secondo il piano principale

J: momento di inerzia principale

V e S rispettivamente taglio e momento statico massimo nel piano verticale

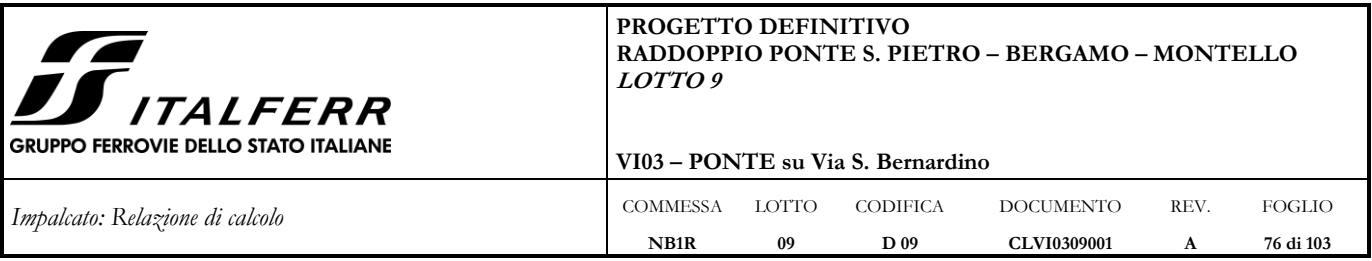

Le tensioni sono state calcolate agli estremi della sezione e in corrispondenza del baricentro.

Infine, sono state calcolate le tensioni ideali negli stessi punti.

La verifica risulta soddisfatta se $\sigma_{\rm id} <= {\rm f_{\rm yd}} = 338$  MPa.

## **Sezione resistente piastra di base**

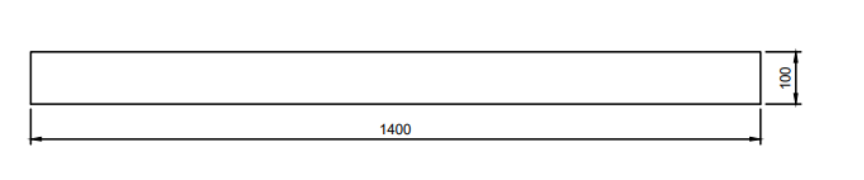

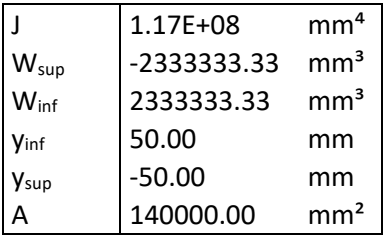

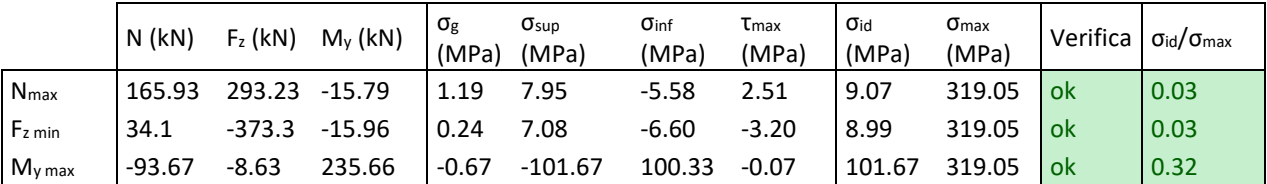

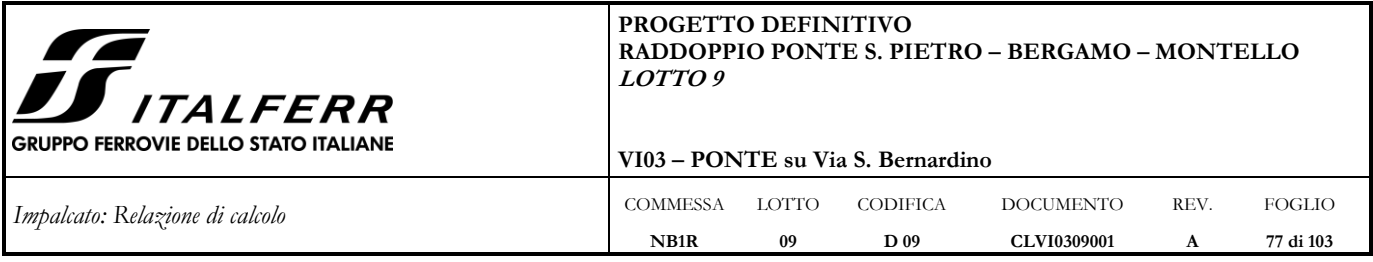

## **Sezione resistente pareti laterali**

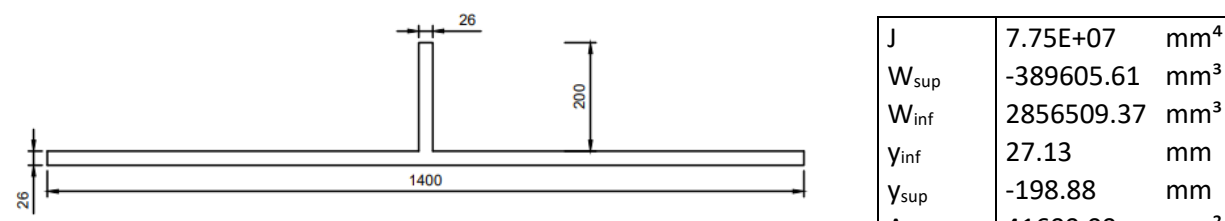

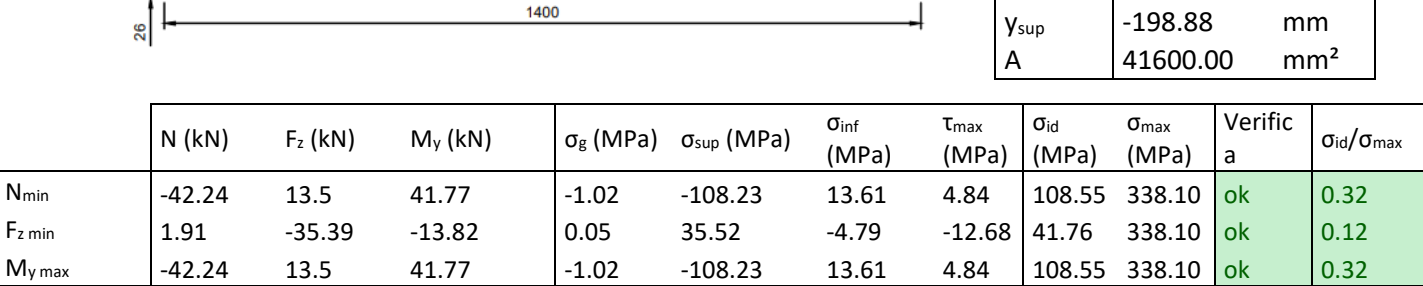

## **Sezione resistente trave passerella**

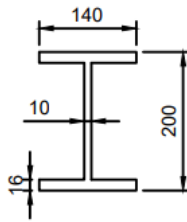

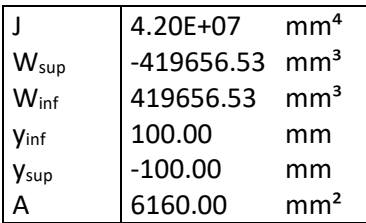

 $-389605.61$  mm<sup>3</sup>

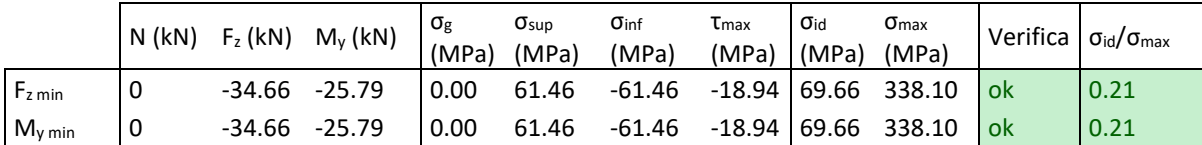

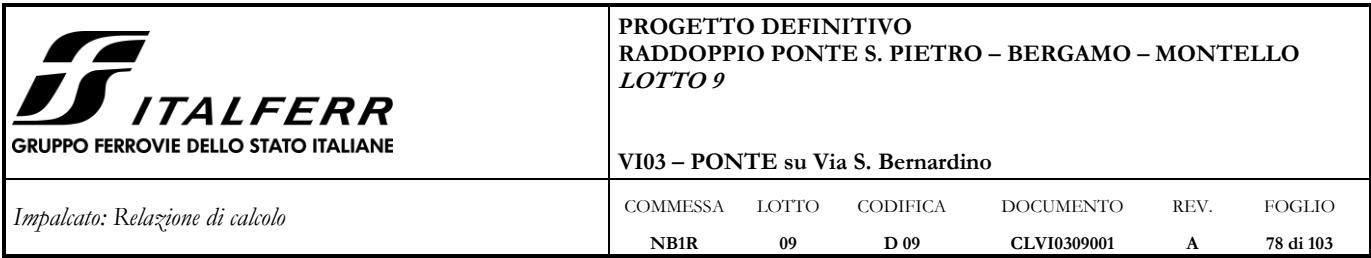

### <span id="page-77-0"></span>**9.4 Stato tensionale complessivo nella piastra di base della sezione di mezzeria derivante dai due modelli**

Con riferimento allo schema seguente, si verificano le tensioni ideali nei punti in cui si ha presenza sia di tensioni longitudinali che trasversali.

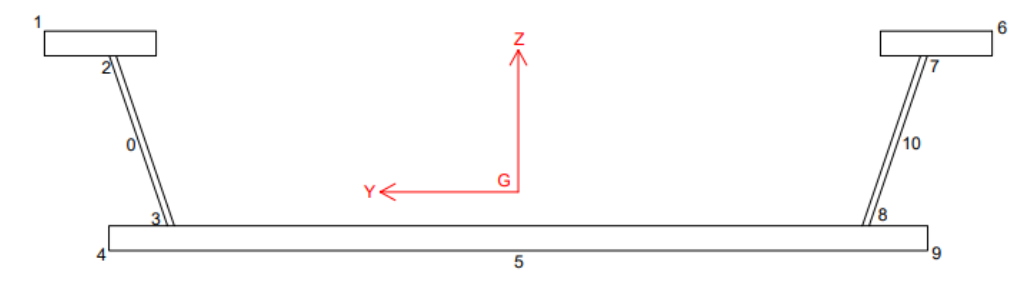

I punti interessati sono i seguenti: 0, 3, 8, 10. La tensione ideale è calcolata di seguito per ognuno di essi, secondo la seguente nota relazione:

$$
\sigma_{id,VM} = \sqrt{\sigma_x^2 - \sigma_x \sigma_y + \sigma_y^2 + 3 \tau_{xy}^2}
$$

Dove:

σ<sup>x</sup> è la tensione normale longitudinale

σ<sup>y</sup> è la tensione normale trasversale

 $\tau_{xy}$  è la tensione tangenziale longitudinale

τyz è la tensione tangenziale trasversale

### - **Punti 0 e 10:**

Si considera il punto sul lato maggiormente gravato, ovvero quello sul lato della passerella. Da quanto riportato ai capitoli precedenti le tensioni in gioco sono le seguenti:

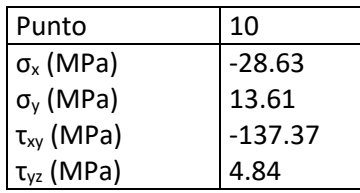

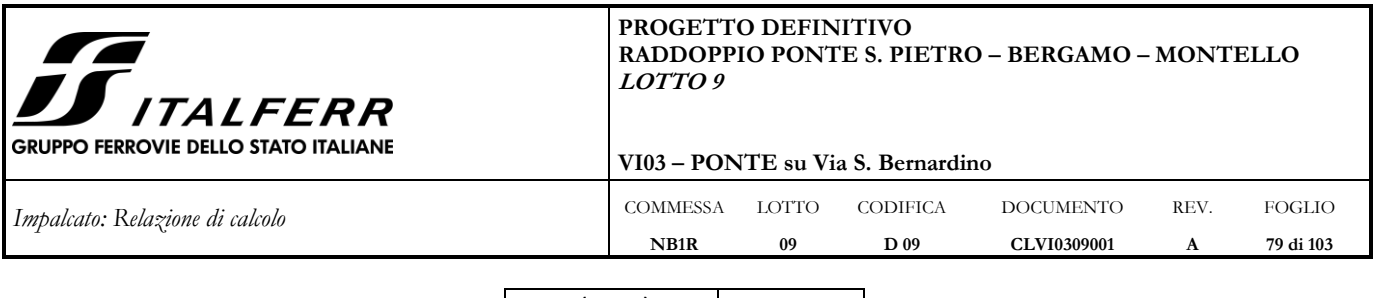

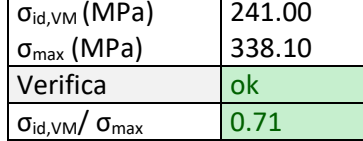

## - **Punti 3 e 8:**

Si considera il punto sul lato maggiormente gravato, ovvero quello sul lato della passerella. Da quanto riportato ai capitoli precedenti le tensioni in gioco sono le seguenti:

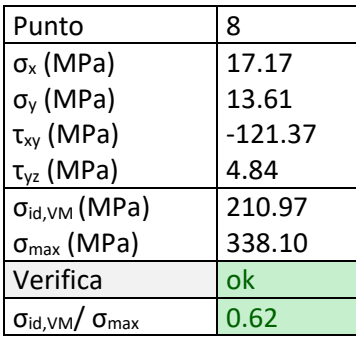

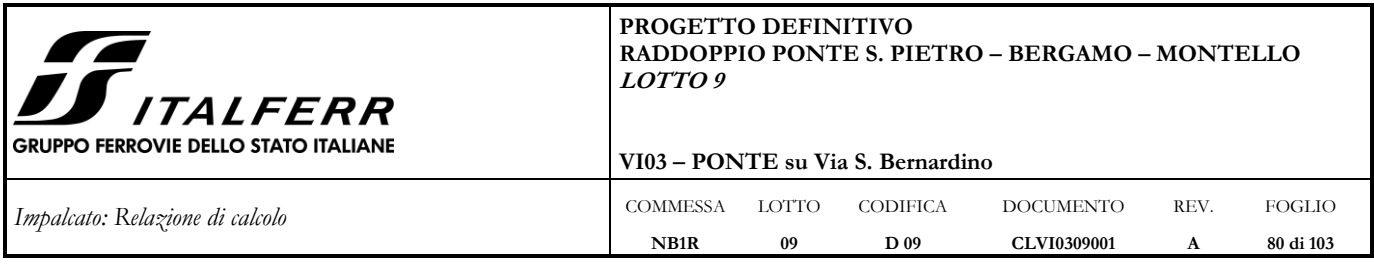

## **10 VERIFICHE SLE**

Di seguito si riportano le verifiche agli SLE per l'impalcato metallico.

Le verifiche sono condotte con riferimento al punto 1.8.3.2.2 delle specifiche RFI "Requisiti concernenti le deformazioni e le vibrazioni". Le verifiche di deformazione sono eseguite considerando la combinazione caratteristica rara degli SLE.

### **10.1 Verifica tensionale**

Con riferimento al punto 2.5.2.3.7.2.6 d) del manuale di progettazione, la tensione massima nella lamiera del cassone dovrà risultare inferiore a 200 MPa nelle verifiche SLE combinazione rara (caratteristica).

### **10.1.1 Verifiche in direzione longitudinale**

Il calcolo tensionale è condotto in analogia a quanto descritto nel [§9.1.](#page-72-0) Si riporta di seguito l'inviluppo delle tensioni nei punti considerati.

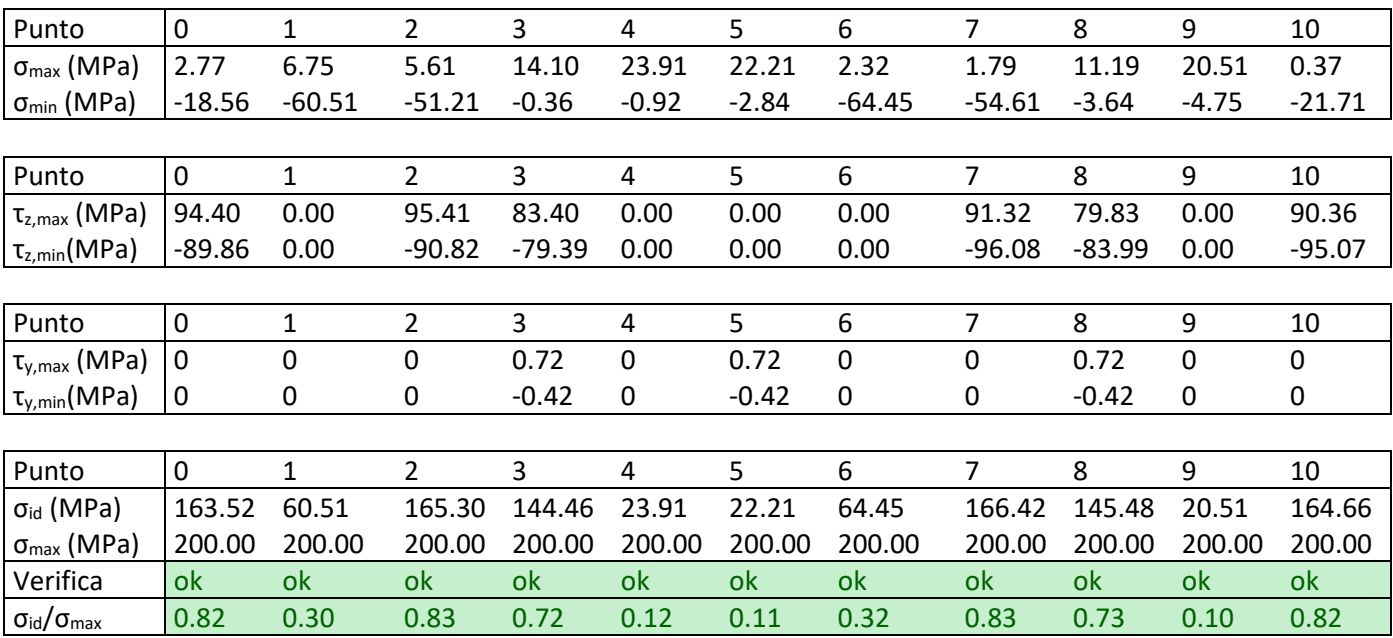

Convenzioni segni tensioni:  $\sigma > 0$  trazione

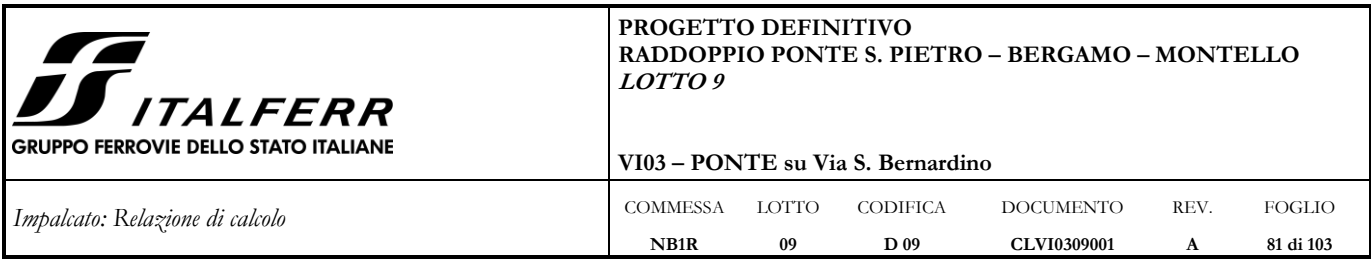

## **10.1.2 Verifiche strutturali in direzione trasversale**

Il calcolo tensionale è condotto in analogia a quanto descritto nel [§9.3.](#page-74-0) Si riporta di seguito l'inviluppo delle tensioni più gravose nei punti considerati.

## **Sezione resistente piastra di base**

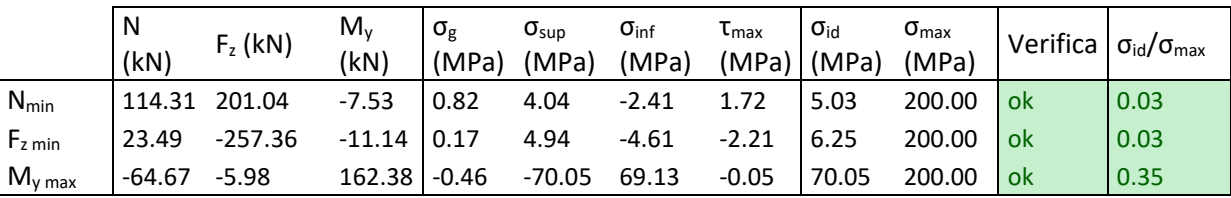

## **Sezione resistente pareti laterali**

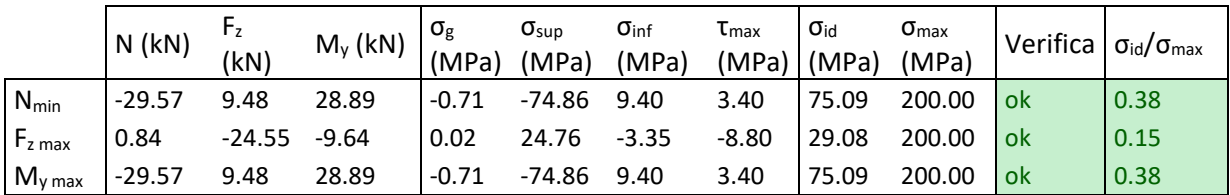

## **Sezione resistente trave passerella**

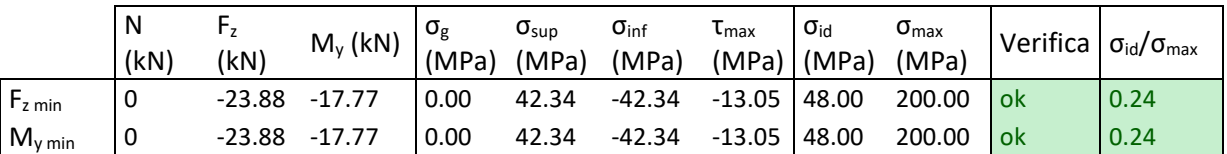

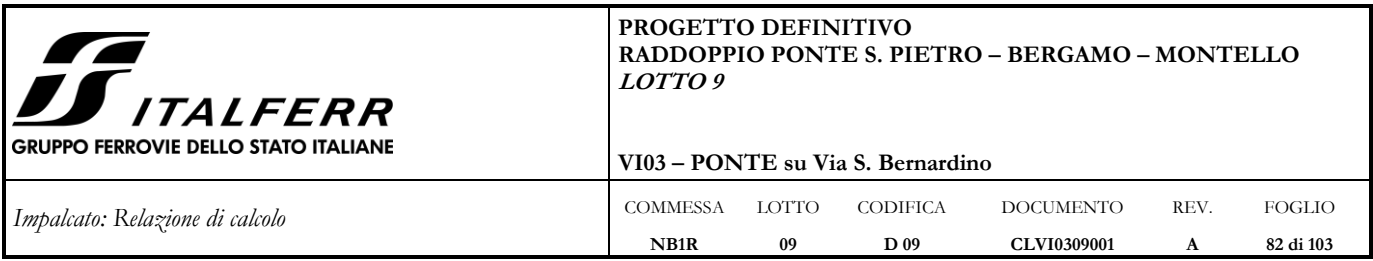

# **10.1.3 Stato tensionale complessivo nella piastra di base della sezione di mezzeria derivante dai due modelli**

Il calcolo tensionale è condotto in analogia a quanto descritto nel [§9.4.](#page-77-0)

Si considera il punto sul lato maggiormente gravato, ovvero quello sul lato della passerella. Da quanto riportato ai capitoli precedenti le tensioni in gioco sono le seguenti:

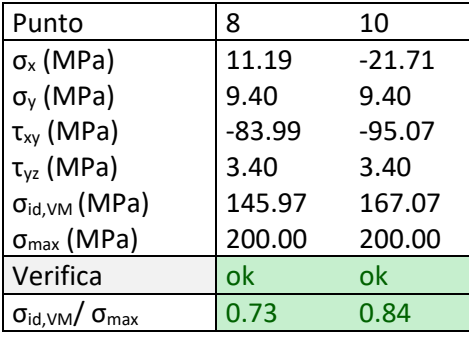

Tutte le tensioni risultano inferiori ai limiti.

## **10.2 Verifica all'inflessione verticale**

### Verifica con limite L/600

Il massimo valore di spostamento verticale dell'impalcato sotto i carichi accidentali ferroviari non deve eccedere il valore limite di L/600.

Nel caso in oggetto lo spostamento verticale limite S<sub>vlim</sub> risulta pari a:

 $S_{vlim} = 10400/600 = 17.33$  mm

La massima deformazione verticale derivante dal traffico ferroviario è pari a 4.5 mm <  $S_{vlim}$ . (Gruppo 1 LM71)

## Verifica con limite L/1000

Per verificare lo stato limite per il comfort dei passeggeri, il massimo valore di spostamento verticale dell'impalcato sotto i carichi accidentali dell'LM71 non deve eccedere il valore limite di L/1000.

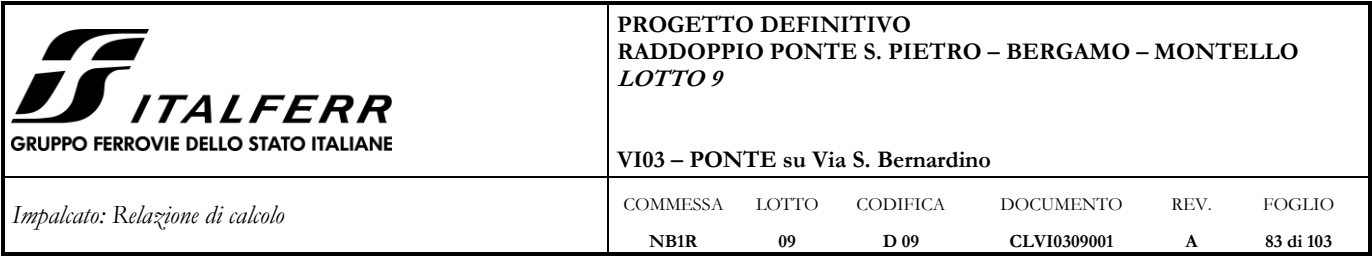

Nel caso in oggetto lo spostamento verticale limite S<sub>vlim</sub> risulta pari a:

 $S_{vlim} = 10400/1000 = 10.4$  mm

La massima deformazione verticale derivante dal traffico ferroviario LM71 è pari a 4.5 mm <  $S_{\text{vlim}}$ . (Gruppo 1 LM71).

### **10.3 Verifica della rotazione degli appoggi**

Il massimo valore di spostamento orizzontale δ<sub>H</sub> dell'estremità dell'impalcato dovuto alla rotazione degli appoggi θ sotto i carichi accidentali dell'LM71 non deve eccedere il valore limite di 8mm. Ciò si traduce nella seguente limitazione:

$$
\theta_{\text{lim}} < \tan^{-1}(8/H) = 0.92^{\circ}
$$

Dove H è la distanza in mm tra il piano di regolamento del ballast ed il centro di rotazione dell'appoggio. Non essendo note le caratteristiche degli apparecchi d'appoggio, H è ipotizzato conservativamente pari a 500 mm.

Contemporaneamente, il massimo valore di spostamento verticale  $\delta_{v}$  dell'estremità dell'impalcato dovuto alla rotazione degli appoggi  $\theta$  sotto i carichi accidentali dell'LM71 non deve eccedere il valore limite di 3 mm, per velocità di progetto inferiori a 160 km/h. Ciò si traduce nella seguente limitazione:

 $\theta_{\text{lim}} < \tan^{-1}(3/L_r) = 0.33^{\circ}$ 

Dove  $L_r$  è la lunghezza del retrotrave, in questo caso  $L_r = 0.515$  m.

La rotazione massima derivante dal traffico ferroviario LM71 è pari a  $0.07^{\circ} < \theta_{\text{lim}}$ .

### **10.4 Deformazione longitudinale dell'impalcato**

Si calcolano le deformazioni longitudinali dell'impalcato in presenza di una escursione termica di ±25°C, come prescritto nel par. 2.5.4.1.1.1 del MdP.

 $\Delta L = L \cdot \alpha \cdot \Delta T = 11.335 \cdot 1.2 \cdot 10^{-5} \cdot 25 = 0.0034 \text{ m} \approx 3.5 \text{ mm}$ 

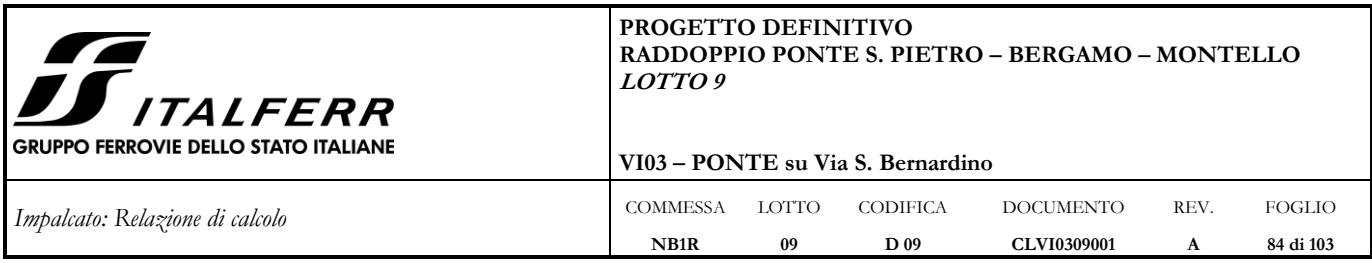

### **10.5 Stato limite per deformazione torsionale dell'impalcato**

Come prescritto al §5.2.3.2.2.1 delle NTC2018 il massimo sghembo, misurato su una lunghezza di 3 m e considerando le rotaie solidali all'impalcato, per una velocità della linea di 160 km/h, deve rispettare la seguente limitazione:

 $t < 3.0$  mm/3m

La torsione dell'impalcato del ponte è calcolata considerando il treno di carico LM71 incrementato con il corrispondente coefficiente dinamico, descritto al par. [6.4.](#page-33-0)

Si considerano due coppie di punti su due sezioni trasversali distanti b=3 m (base) l'una dall'altra. I due punti di una coppia distano trasversalmente  $s = 1.435$  m (scartamento).

Lo sghembo viene valutato come:

$$
t = \frac{\Delta h_A - \Delta h_B}{b} = \frac{(w_1 - w_2) - (w_3 - w_4)}{b} = \frac{w_1 - w_2 - w_3 + w_4}{b}
$$

Dove:

w1 e w2 sono gli spostamenti verticali della coppia di nodi nella prima sezione trasversale;

w3 e w4 sono gli spostamenti verticali della coppia di nodi nella seconda sezione trasversale.

Lo sghembo è stato valutato in prossimità degli appoggi della pila, in prossimità della mezzeria dell'impalcato ed infine in prossimità degli appoggi della spalla.

Gli spostamenti verticali delle coppie di nodi sono state ricavate combinando lo spostamento verticale Dz e la rotazione Rx (rotazione intorno l'asse longitudinale dell'impalcato) del corrispettivo nodo sull'asse dell'impalcato del modello 1 di calcolo. Si ipotizza quindi una rotazione rigida dell'impalcato.

Ad esempio, noti gli spostamenti Dz e Rx del nodo 100, si ha:

$$
w (100_A) = Dz - Rx \cdot s/2
$$

w  $(100 B) = Dz + Rx \cdot s/2$ 

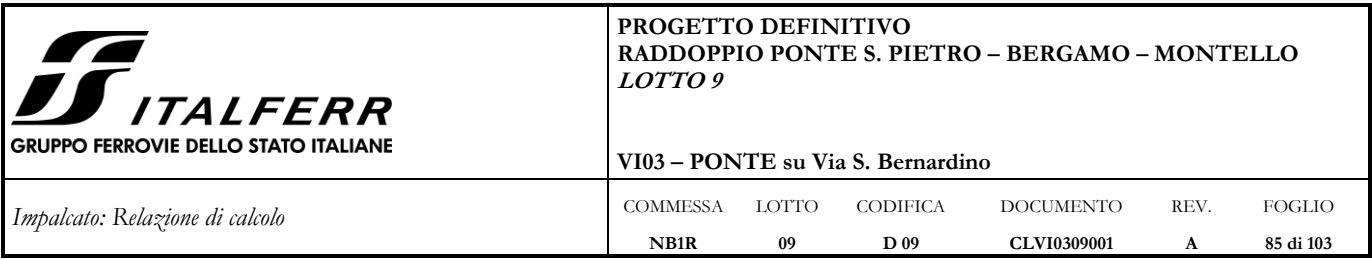

Il sistema di riferimento utilizzato è quello globale del Modello 1 (asse Z positivo se rivolto verso l'alto e rotazione Rx positiva seguendo la regola della mano destra, con l'asse del vettore che va dalla spalla A alla spalla B).

La nomenclatura dei nodi è riportata nella figura che segue.

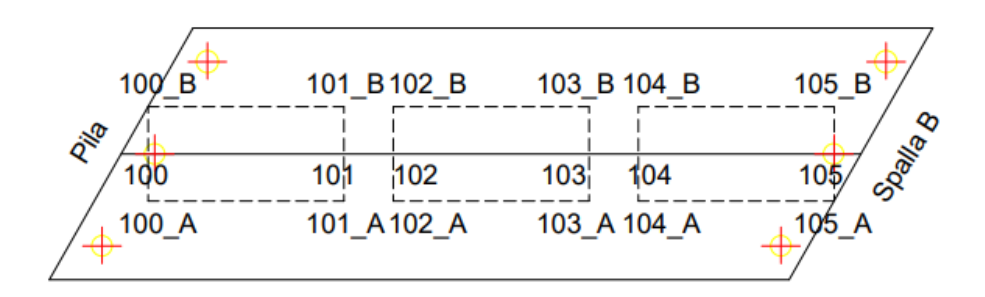

*Figura 10-1: Nomenclatura dei nodi per la verifica dello sghembo*

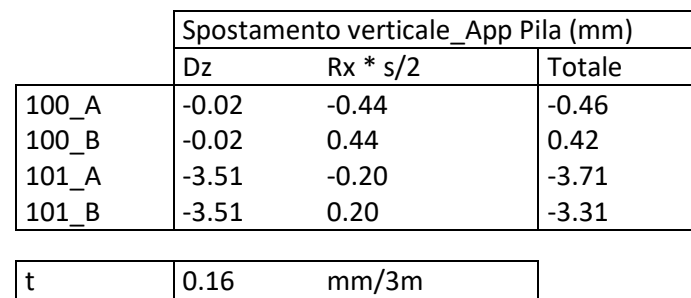

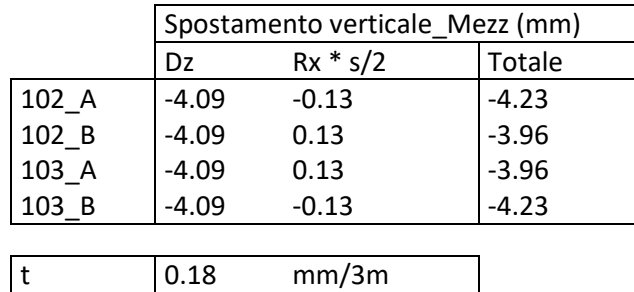

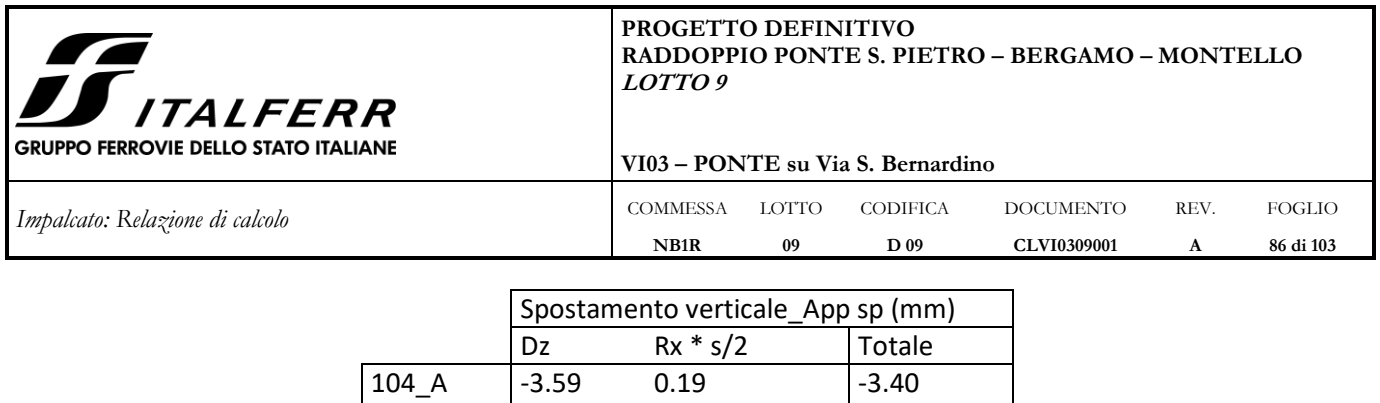

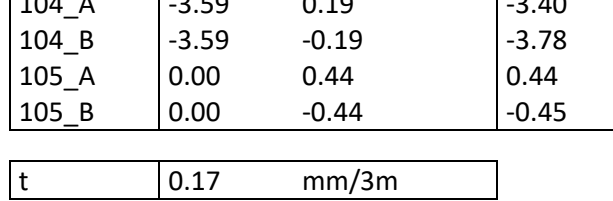

Lo sghembo t massimo di calcolo è pari a circa 0.2 mm/3 m, minore del massimo sghembo ammesso per la linea, pari a 3 mm/3 m.

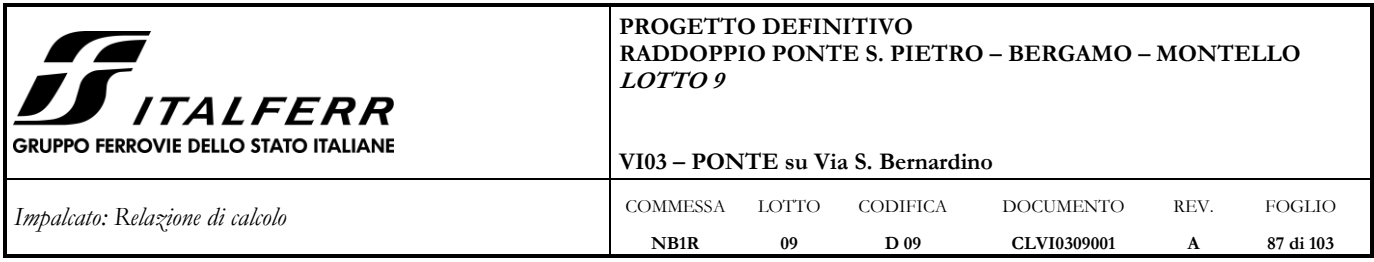

## **11 VERIFICHE A FATICA**

Le verifiche a fatica vengono condotte con il metodo semplificato dei " $\lambda$ " secondo quanto previsto nel capitolo 9 di EN 1993-2 e secondo il paragrafo 2.7.1.2 del Manuale dei Ponti. Il treno di riferimento per il calcolo delle tensioni è il treno LM71.

Per la verifica a tensioni normali deve risultare in generale:

$$
\Delta \sigma_{\mathit{E,d}} \leq \frac{\Delta \sigma_{\mathit{C}}}{\gamma_{\mathit{M} \mathit{f}}} \qquad \Delta \sigma_{\mathit{E,d}} = \lambda \cdot \Phi_2 \cdot \Delta \sigma_{\mathit{f1}}
$$

Dove

-  $\Delta \sigma_{71} = |\sigma_{\text{max}} - \sigma_{\text{min}}|$  è la differenza in valore assoluto tra la tensione normale massima e minima dovuta al carico di riferimento (LM71 su singolo binario);

 $\lambda = \lambda_1 \times \lambda_2 \times \lambda_3 \times \lambda_4 \leq \lambda_{max}$ -

 $\lambda_1$ = fattore legato alla luce di calcolo del ponte (tab. 2.7.1.2.1-1 del MdP);

 $\lambda_2$ = fattore di volume di traffico (tab. 2.7.1.2.2-1 del MdP);

 $\lambda_3$ = fattore di vita utile del ponte (tab. 2.7.1.2.3-1 del MdP);

 $\lambda_4$ = fattore per presenza doppio binario (unitario nel caso in esame di singolo binario);

 $\lambda_{\text{max}}=1.4$ 

 $-\Phi_2=[1.44/(L^{0.5}-0.2))+0.82$  è il fattore di incremento dinamico del carico LM71 per le verifiche a fatica.

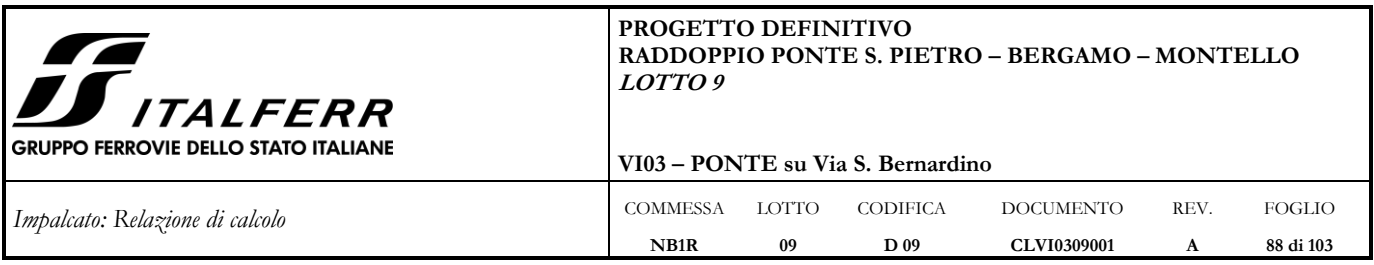

## **11.1 Verifica a fatica piastra di fondo e piattebande superiori**

Il dettaglio più gravoso per la verifica a fatica della piastra di fondo e delle piattebande superiori è il seguente:

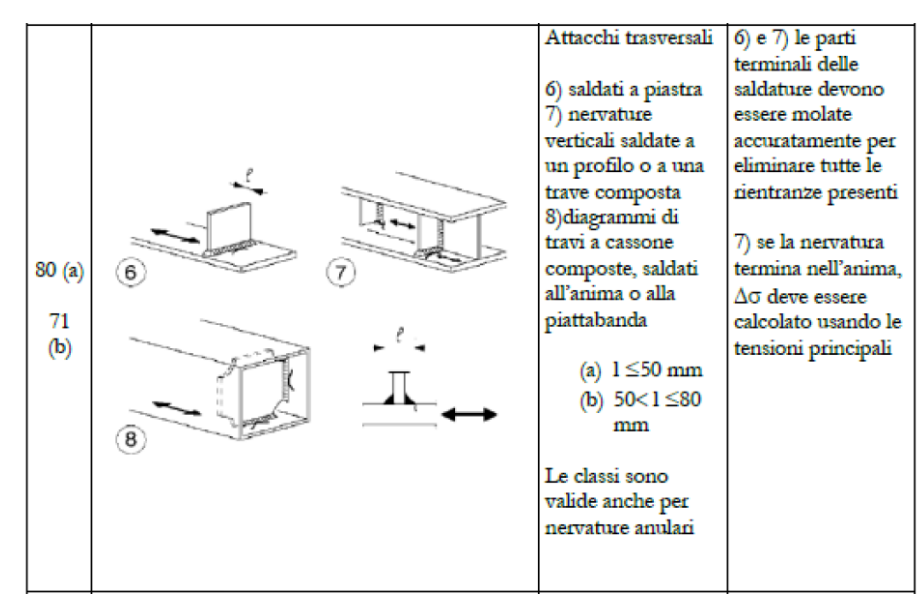

Verifica:  $\Delta \sigma_{\rm E,d} < \Delta \sigma_{\rm c}$  /  $\gamma_{\rm Mf}$ 

 $\Delta$ σ<sub>E,d</sub> = λ⋅φ<sub>2</sub>⋅ $\Delta$ σ<sub>P</sub>

Si adottano i seguenti coefficienti:

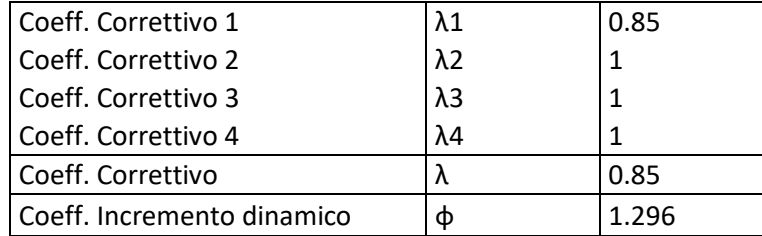

Per la piastra di fondo:

 $\Delta \sigma$ 71 = M<sub>LM71</sub> / W<sub>y,w,inf</sub> = 3144∙10<sup>6</sup>/3.449∙10<sup>8</sup> = 9.12 MPa

 $\Delta$ σ<sub>E,d,inf</sub> = λ ⋅ φ<sub>2</sub> ⋅  $\Delta$ σ<sub>71</sub> = 0.85⋅1.296⋅9.12= 10.04 MPa

 $(\Delta \sigma_c / \gamma_{Mf}) \cdot k_s = (80/1.35) \cdot (25/100)^{0.25} = 41.90 \text{ MPa}$ 

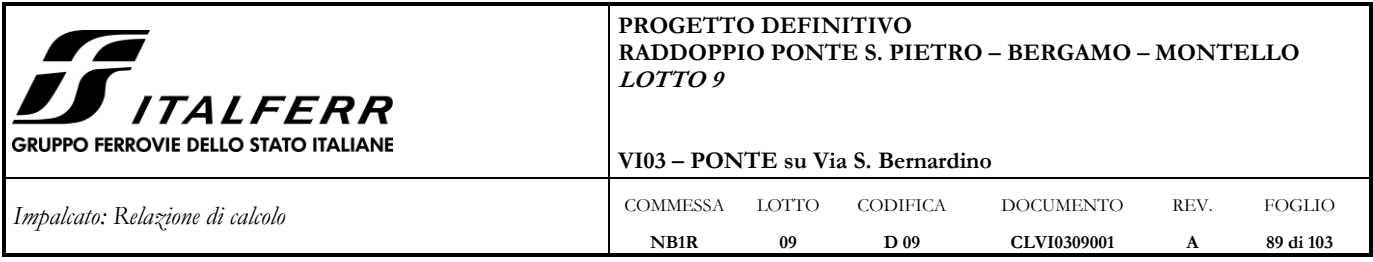

 $\Delta \sigma_c = 80 \text{ MPa}$ 

 $\gamma_{\text{Mf}} = 1.35$ 

 $L_{\text{infl}} = 10.40 \text{ m}$ 

 $\lambda = \lambda_1 \cdot \lambda_2 \cdot \lambda_3 \cdot \lambda_4 = 0.85 \cdot 1 \cdot 1 \cdot 1 = 0.85$ 

 $\Delta \sigma_{E,d,inf} < \Delta \sigma_c / \gamma_{Mf}$   $\rightarrow$  <u>Verifica soddisfatta</u>

Per le piattebande superiori

 $\Delta \sigma$ 71 = M<sub>LM71</sub> / W<sub>y,w,sup</sub>= 3144∙10<sup>6</sup>/8.60∙10<sup>7</sup> = 36.57 MPa

 $\Delta \sigma_{E,d,sup} = \lambda \cdot \phi_2 \cdot \Delta \sigma_{71} = 0.85 \cdot 1.296 \cdot 36.57 = 40.29 \text{ MPa}$ 

 $(\Delta \sigma_c / \gamma_{Mf})$ ⋅ $k_s = (80/1.35)$ ⋅ $(25/100)^{0.25} = 41.90$  MPa

 $\Delta \sigma_c = 80 \text{ MPa}$ 

 $\gamma_{\text{Mf}} = 1.35$ 

Linfl= 10.40 m

 $\lambda = \lambda_1 \cdot \lambda_2 \cdot \lambda_3 \cdot \lambda_4 = 0.85 \cdot 1 \cdot 1 \cdot 1 = 0.85$ 

 $\Delta \sigma_{E,d,\inf} < \Delta \sigma_c$  /  $\gamma_{Mf}$   $\rightarrow$  <u>Verifica soddisfatta</u>

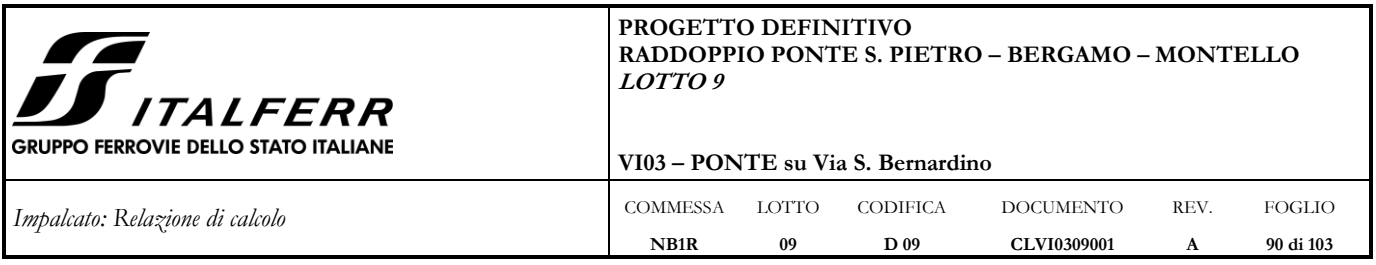

## <span id="page-89-0"></span>**12 AZIONI AGLI APPOGGI**

Si riporta nella figura che segue lo schema degli appoggi del viadotto in esame.

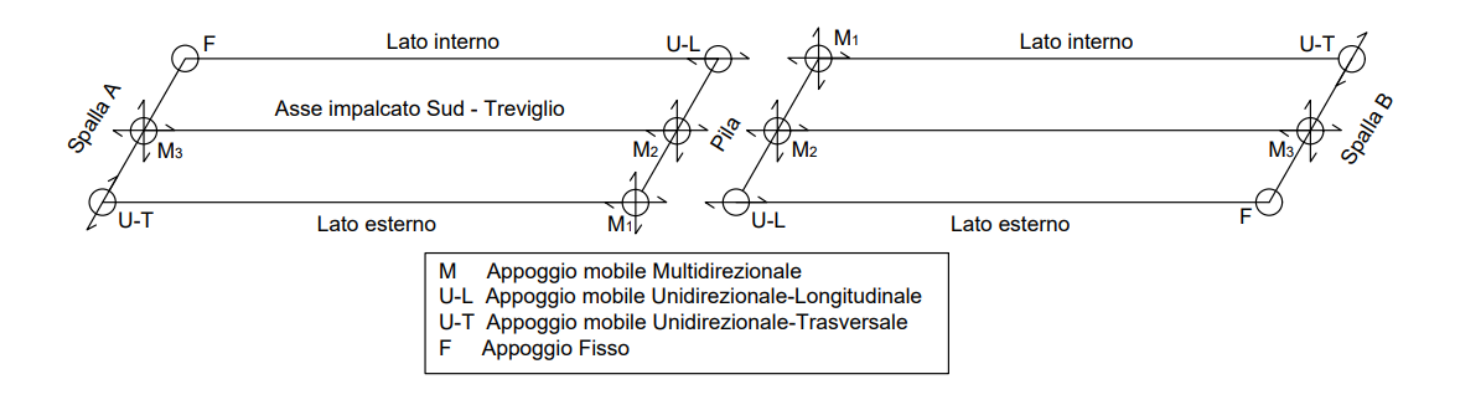

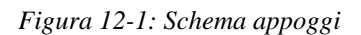

## **12.1 Reazioni agli appoggi**

Si riportano le reazioni nei sei appoggi per le condizioni elementari di carico. Le reazioni sono state ricavate direttamente dal modello di calcolo (Modello 1) in corrispondenza degli incastri posti alla base degli elastic link.

Cautelativamente, per valutare le reazioni delle due file di appoggi sotto le anime dell'impalcato si considera non reagente la fila degli appoggi multidirezionali centrali.

Per praticità di calcolo le forze sono riportate nel sistema di riferimento dell'impalcato dove:

 $F<sub>long</sub>$  = reazione longitudinale sull'appoggio

 $F<sub>trasy</sub> =$  reazione trasversale sull'appoggio

 $F<sub>vert</sub> =$  reazione verticale sull'appoggio

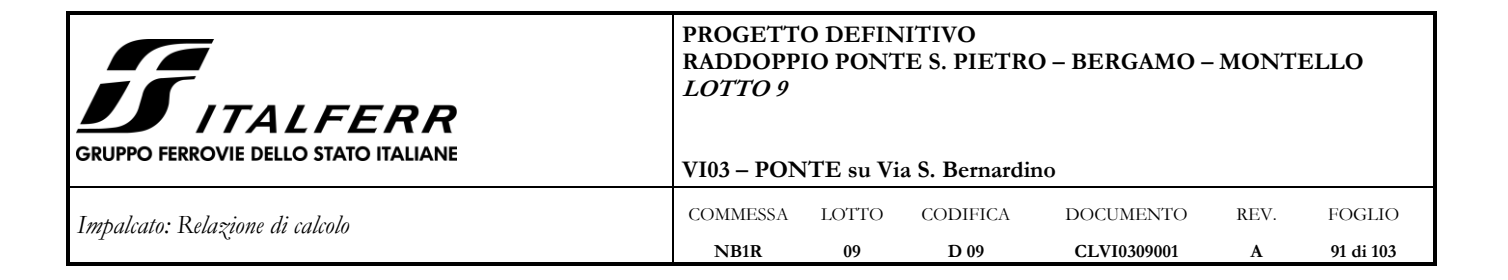

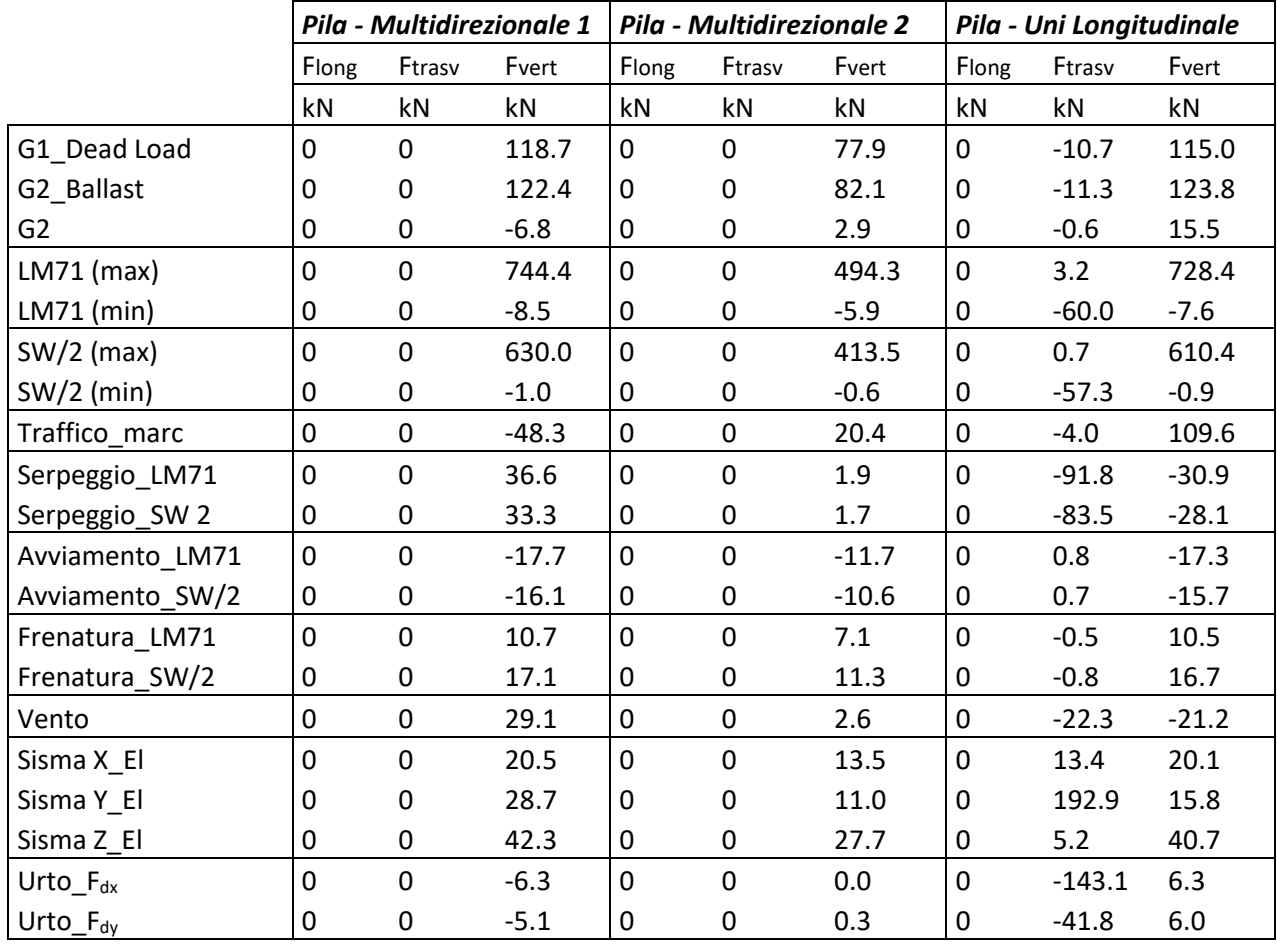

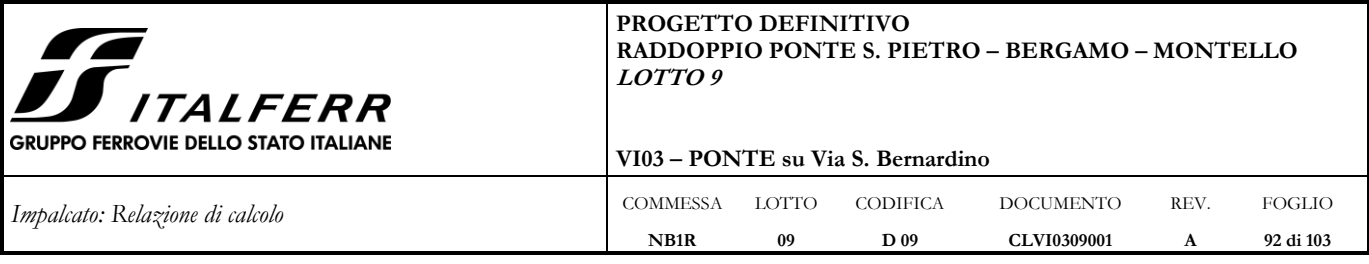

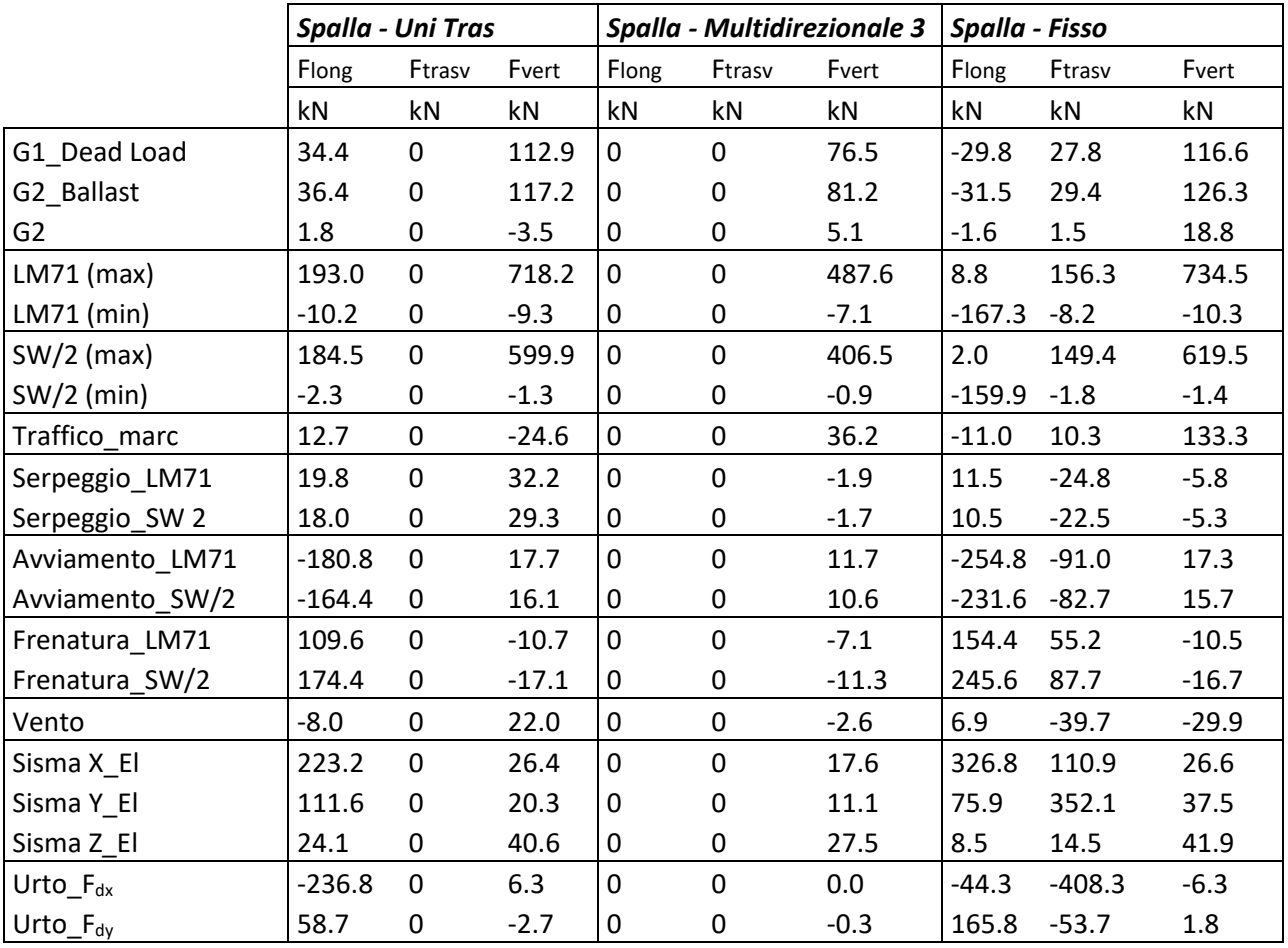

Le forze risultanti sono quindi combinate secondo le combinazioni di carico agli SLU (sismici e statici), SLE ed Eccezionali riportate al [§7.](#page-62-0) L'inviluppo delle reazioni per singolo appoggio è riportato nelle tabelle seguenti.

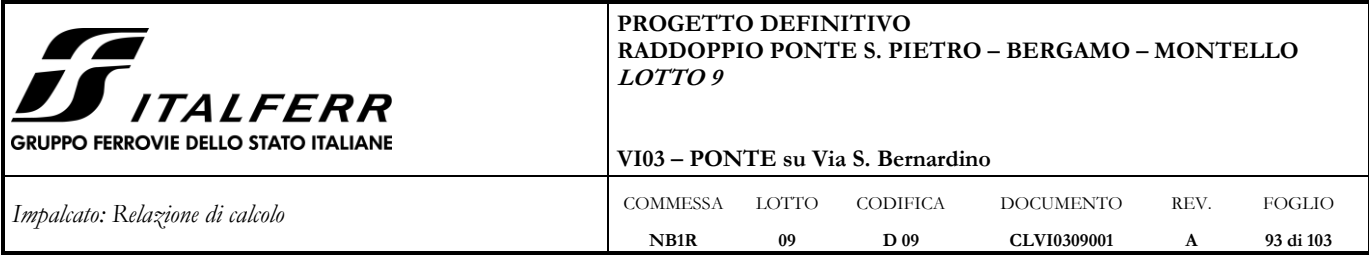

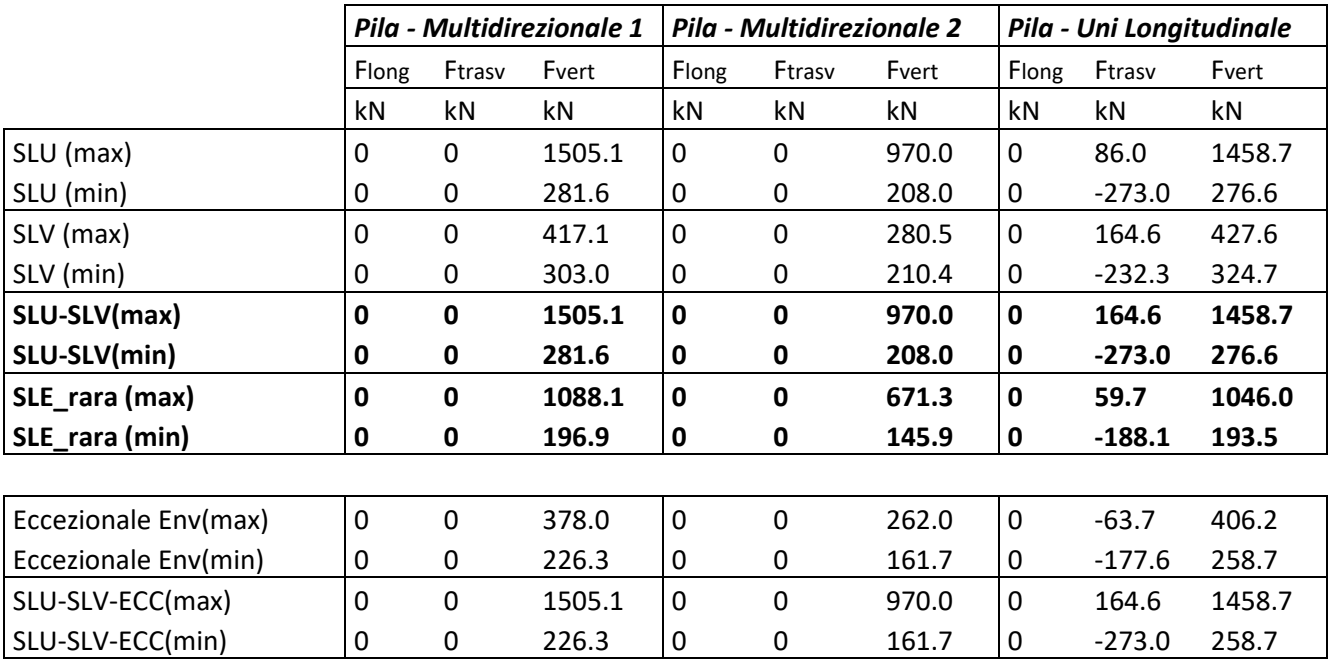

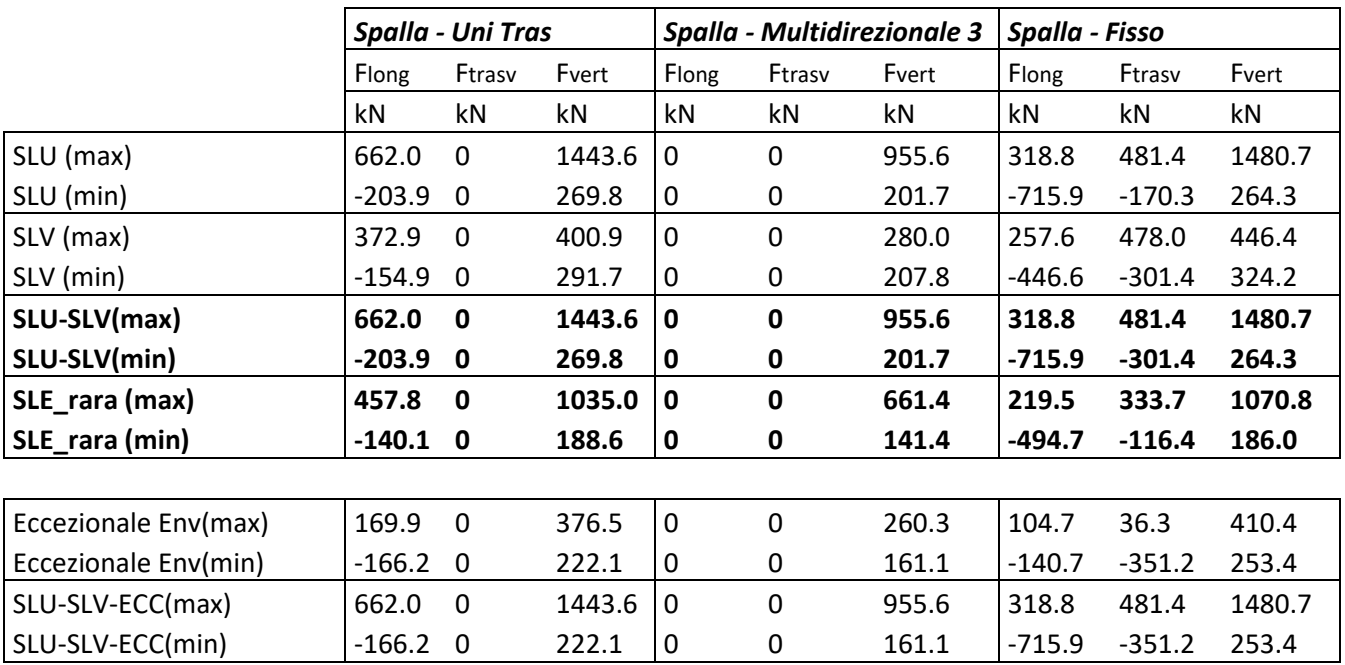

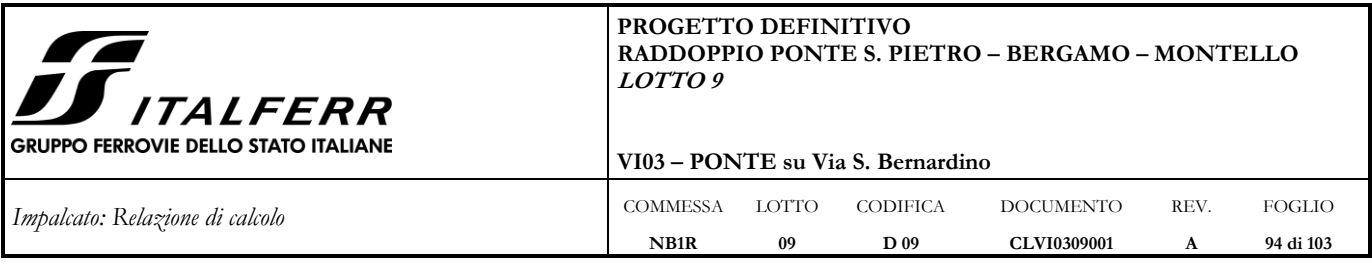

## **12.2 Spostamenti longitudinali appoggi mobili e giunti**

Come riportato nel par. 2.5.2.1.5 del MdP, per ponti e viadotti costituiti da una serie di travi semplicemente appoggiate di uguale luce, salvo più accurate determinazioni, l'entità minima dell'escursione totale dei giunti e degli apparecchi d'appoggio può essere valutata, in funzione della sismicità del sito, nel seguente modo:

$$
E_L \ge 3,30 \cdot \frac{L}{1000} + 0,10 \text{ e } E_L \ge 0,15m
$$

per le zone classificate sismiche con 
$$
a_g(SLV) \geq 0.25 g
$$

 $E_L \ge 2,30 \cdot \frac{L}{1000} + 0,073$  e  $E_L \ge 0.10m$  per le zone classificate sismiche con a<sub>g</sub>(SLV) < 0,25 g

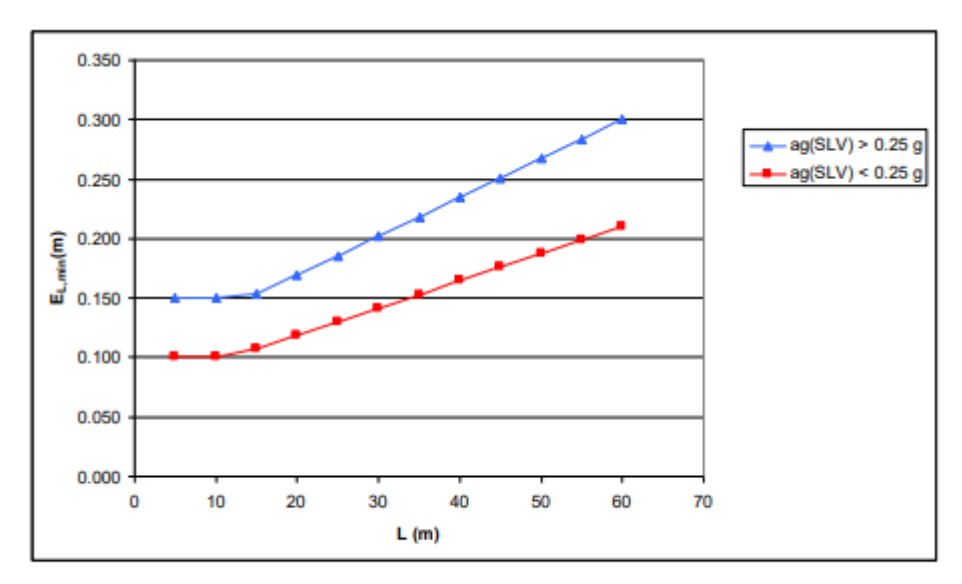

Figura 5.2.2.1.5.1 - Valori minimi  $E_L$ 

Dove L è la lunghezza del ponte in m.

Per l'opera in esame si ha:

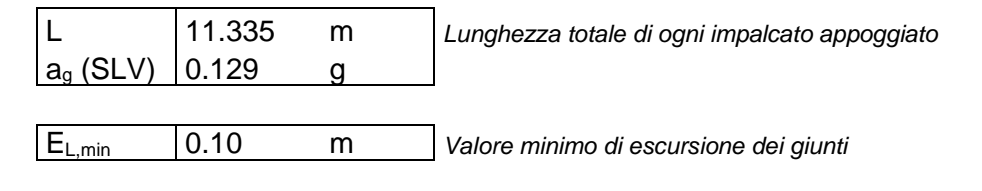

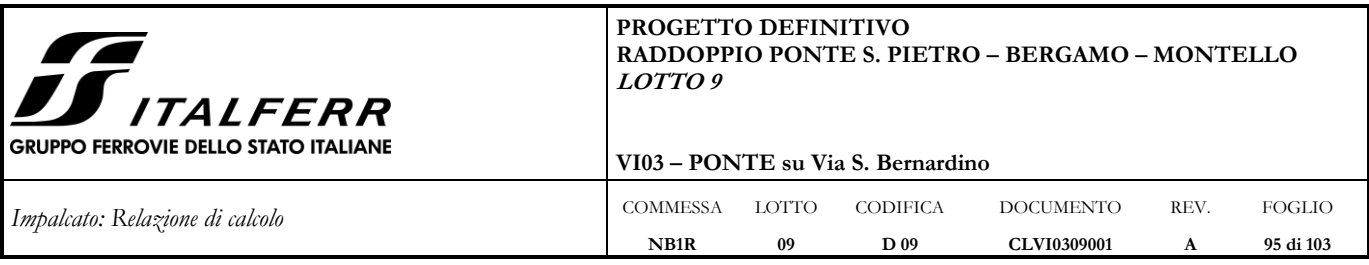

## Corsa degli apparecchi d'appoggio mobili

La corsa degli apparecchi d'appoggio mobili deve essere non inferiore a  $\pm$ (E<sub>L</sub>/2+E<sub>L</sub>/8), con un minimo di  $\pm$ (E<sub>L</sub>/2+15 mm). Per l'opera in esame si ha:

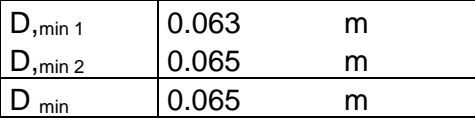

## Escursione dei giunti

Il giunto fra le testate di due travi adiacenti dovrà consentire una escursione totale pari a:  $\pm$ (EL/2+10mm).

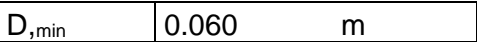

### Ampiezza dei varchi

Il varco da prevedere fra le testate degli impalcati adiacenti, a temperatura media ambiente, dovrà essere non inferiore a:

 $V \ge E_L/2 + V_o$  ove  $V_o = 20$  mm

Per l'opera in esame:

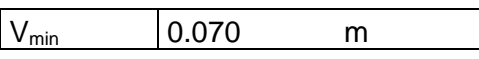

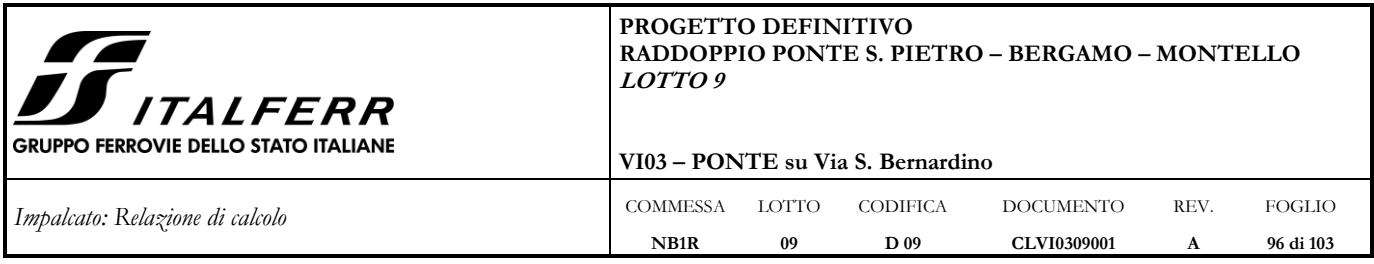

## **APPENDICE A: RIGIDEZZA DEGLI ELASTIC LINK DEL MODELLO 1**

Nella modellazione 1 agli elementi finiti, come enunciato al par. 5.2, *gli apparecchi d'appoggio sono modellati con dei link elastici di "opportuna rigidezza", posizionati in corrispondenza dell'effettiva localizzazione geometrica per tener conto dell'obliquità dell'impalcato e collegati a quest'ultimo mediante dei vincoli cinematici di tipo "body".*

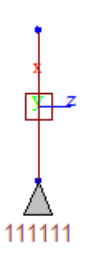

*Figura A-1: Dettaglio modellazione apparecchi d'appoggio*

In questa appendice si vuole spiegare in che modo sono state scelte le rigidezze, in particolar modo quelle orizzontali, degli elastic link, riportate nella tabella che segue.

| Sdx (kN/m) | 100000000 |
|------------|-----------|
| Sdy (kN/m) | 30000000  |
| Sdz (kN/m) | 30000000  |

*Tabella A-1: Rigidezze degli elastic link del modello beam*

Le rigidezze Sdy e Sdz (kN/m) sono state scelte mediante l'utilizzo di un modello shell di confronto della sola vasca in acciaio dell'impalcato, grazie al quale è stato possibile valutare l'effetto dello sghembo sui carichi verticali.

Il modello shell di confronto è descritto nel seguito.

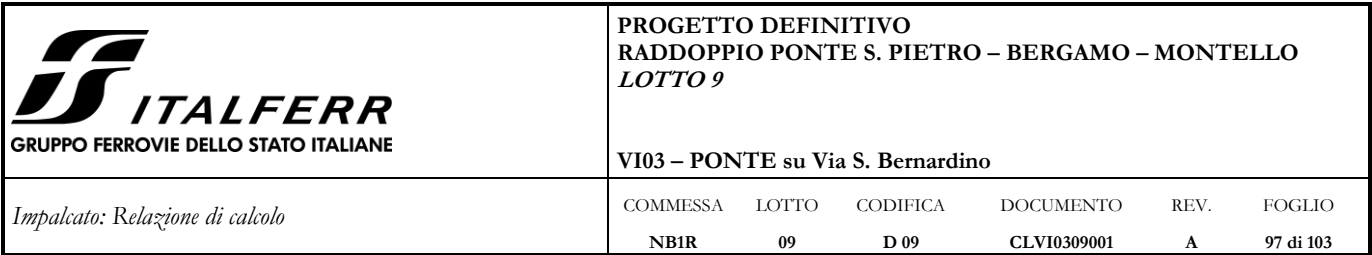

Le piattabande inferiore, laterali e superiori della vasca in acciaio sono state modellate mediante degli elementi plate (thick) di spessori pari a quelli reali della vasca e riportati nel par. [3.](#page-7-0) Gli appoggi sono modellati sempre nella loro effettiva localizzazione geometrica mediante degli elastic link incastrati alla base. Gli elastic link di questo modello shell di confronto sono caratterizzati da una rigidezza:

 $Sdx = Sdy = Sdz = 10^8$  kN/m

Una vista in pianta, un prospetto e una vista estrusa del modello shell sono riportati nelle figure seguenti.

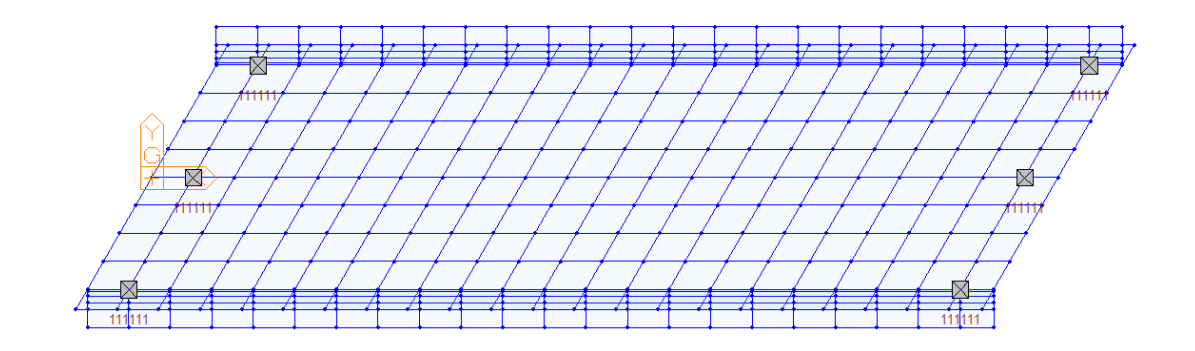

*Figura A-2: Pianta del modello shell*

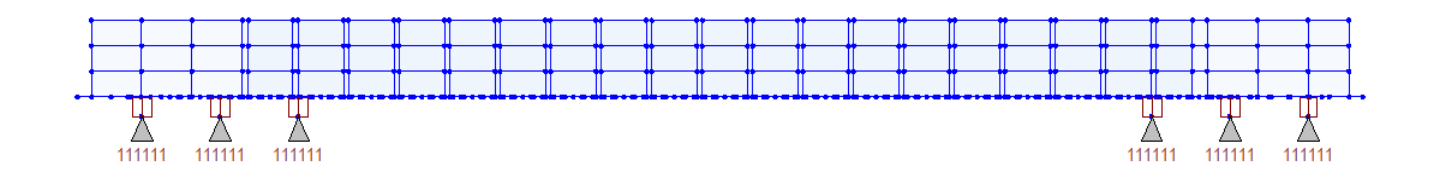

*Figura A-3: Prospetto del modello shell*

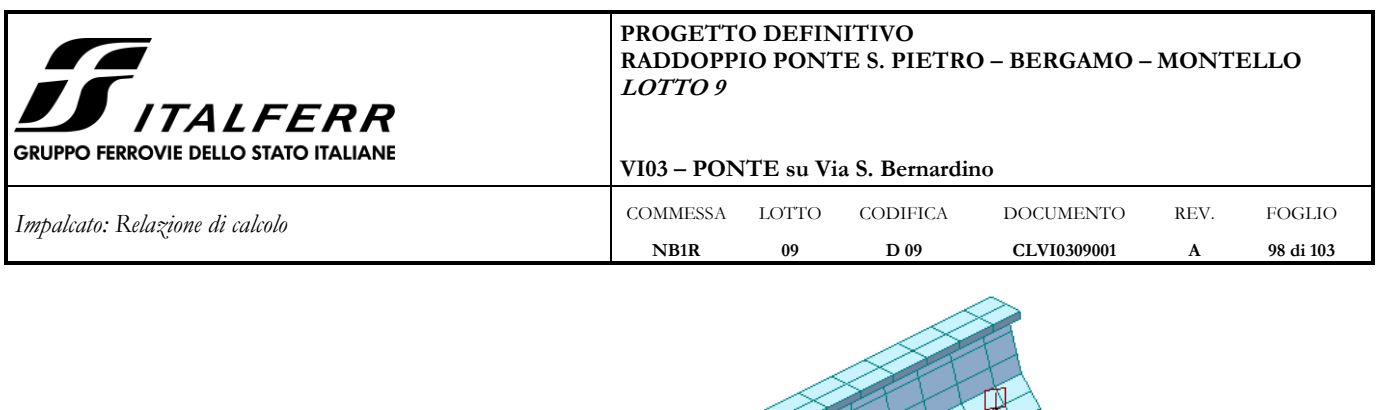

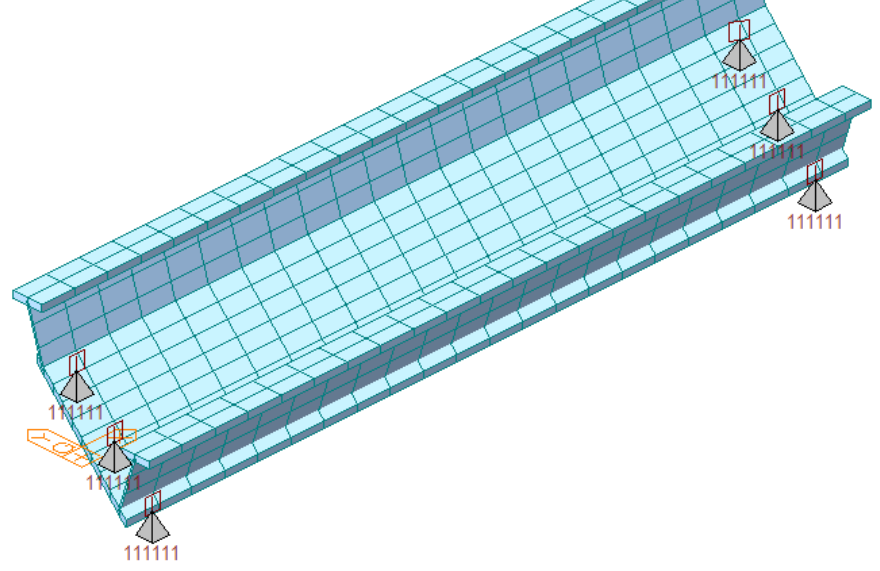

*Figura A-4: Vista estrusa del modello shell*

Si riporta nel seguito il confronto tra i due modelli in termini di reazioni agli appoggi per il caso elementare di carico: Traffico\_SW/2, descritto al par. [6.3.2.](#page-31-0)

### Modello 1\_ beam

Il carico da traffico SW/2 viene applicato sugli elementi beam come un carico verticale uniformemente distribuito di intensità pari a 216.61 kN/m.

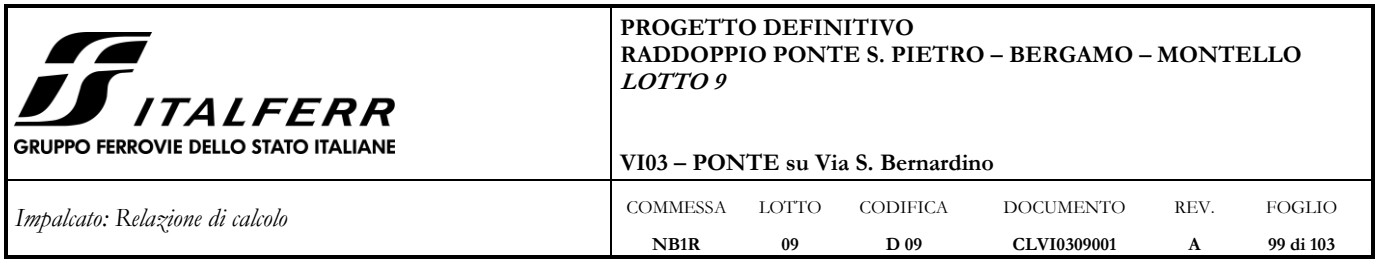

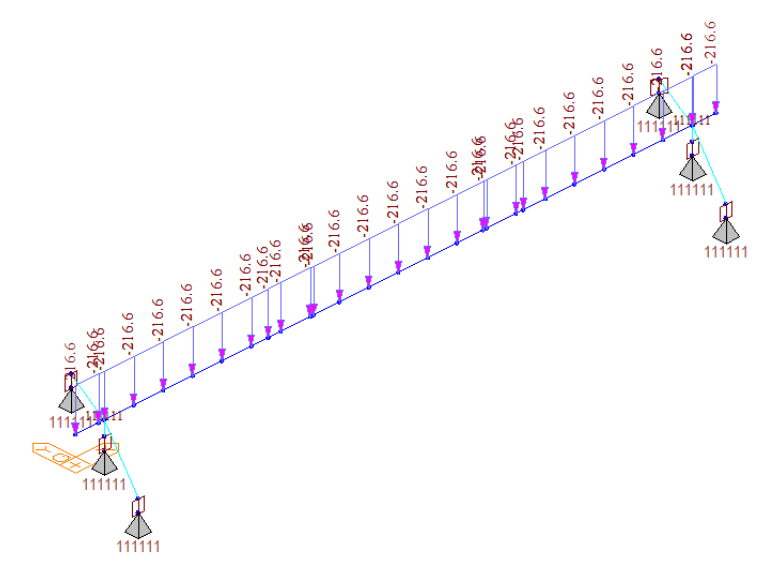

*Figura A-5: Applicazione del carico SW/2 sul modello beam*

### Modello di confronto\_ shell

Il carico da traffico SW/2 viene applicato sugli elementi plate della piattabanda inferiore come un carico verticale uniformemente distribuito di intensità pari a 216.6 / 2.8 = 77.4 kN/m2.

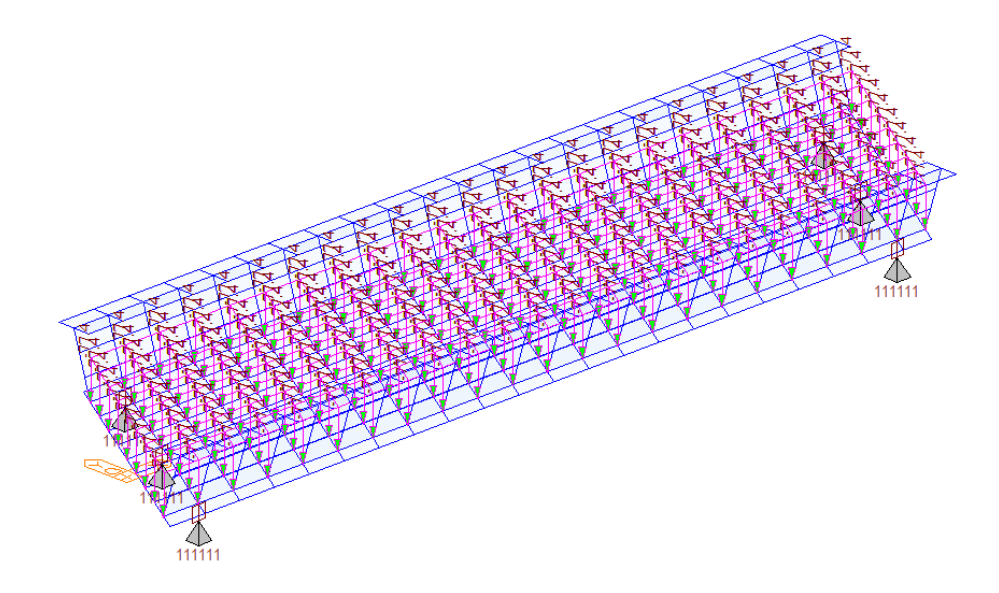

*Figura A-6: Applicazione del carico SW/2 sul modello shell*

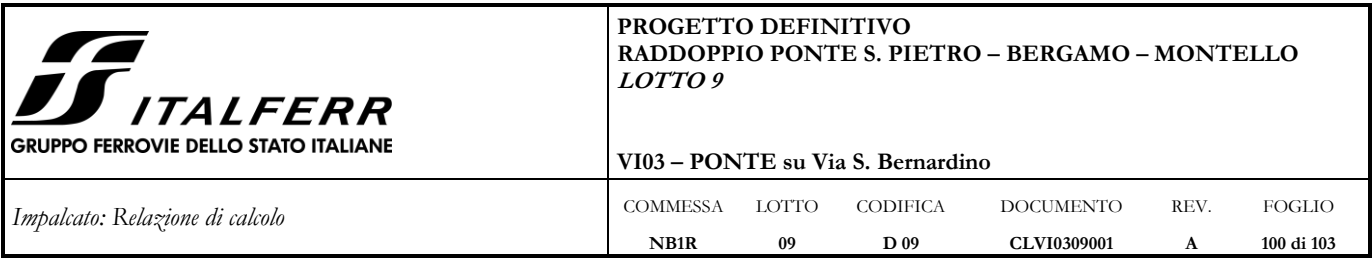

Per facilitare la lettura delle reazioni agli appoggi, nella tabella che segue è riportata la nomenclatura dei nodi inferiori degli appoggi per i due modelli.

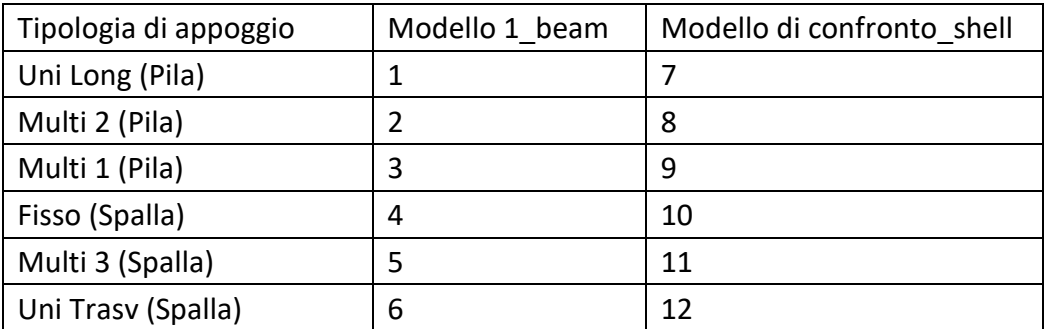

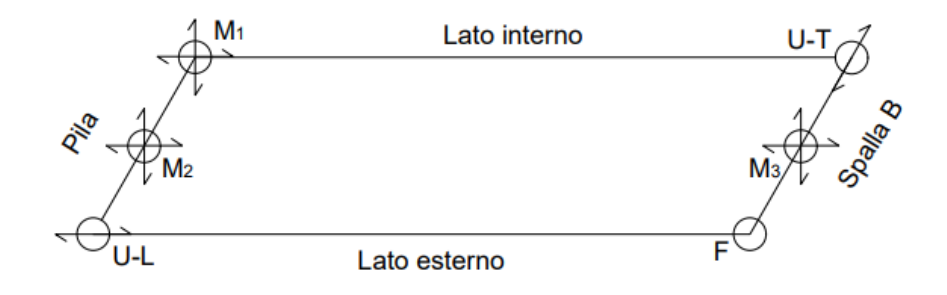

Utilizzando per gli elastic link del modello beam le rigidezze riportate nella tabella A-4, si possono effettuare i confronti illustrati nei grafici seguenti.

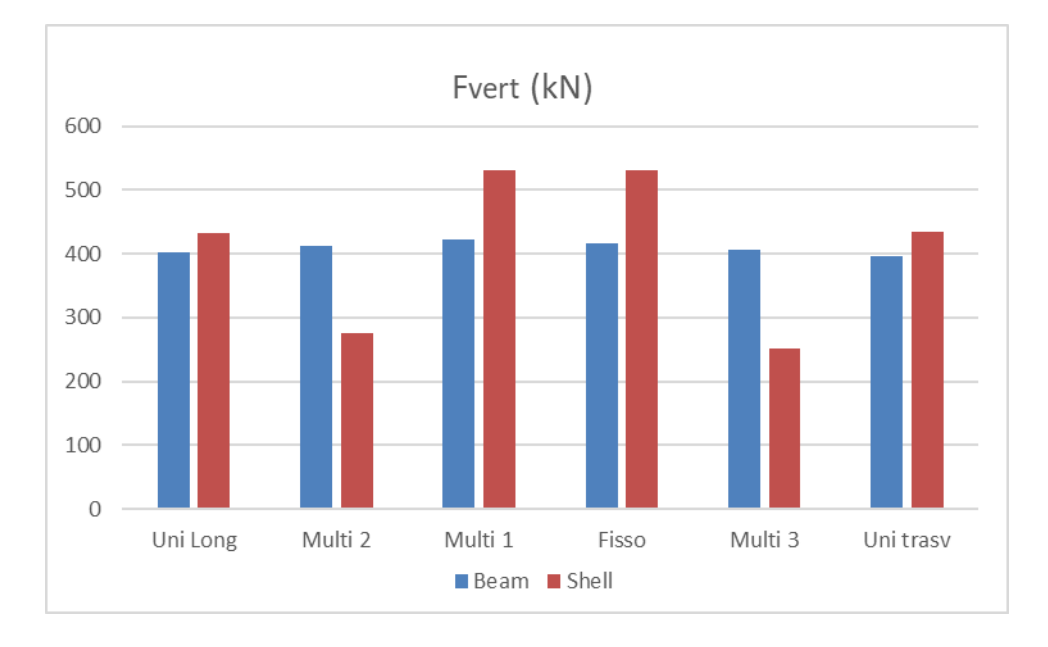

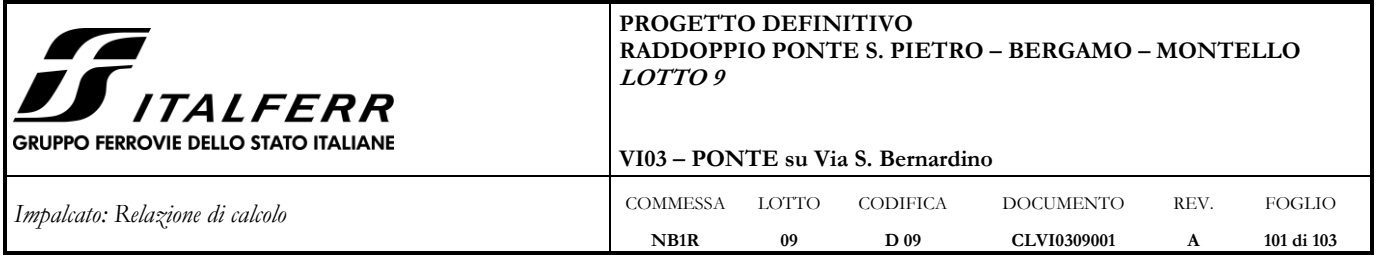

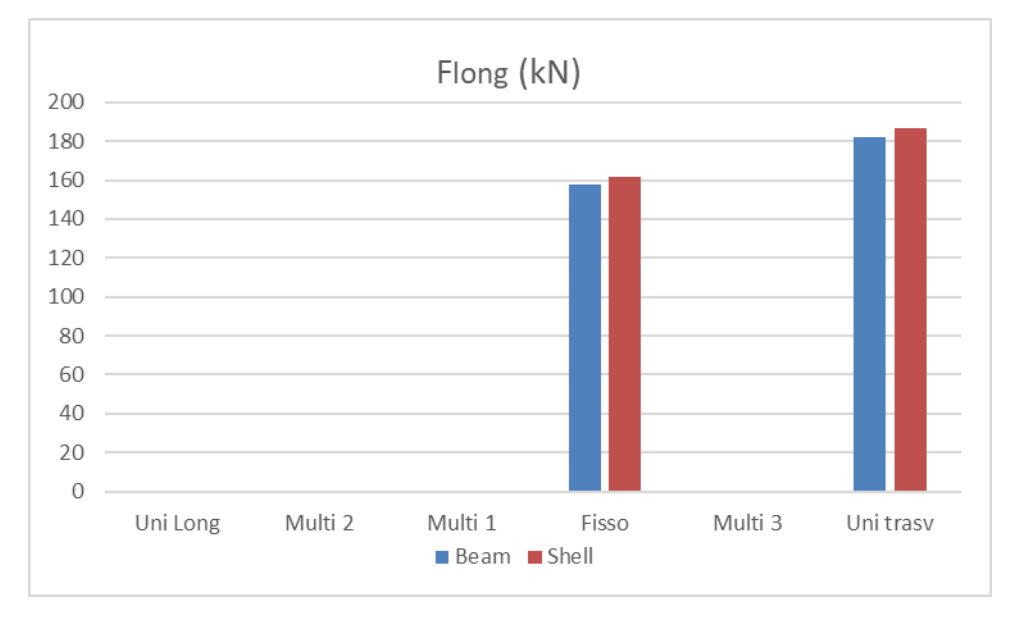

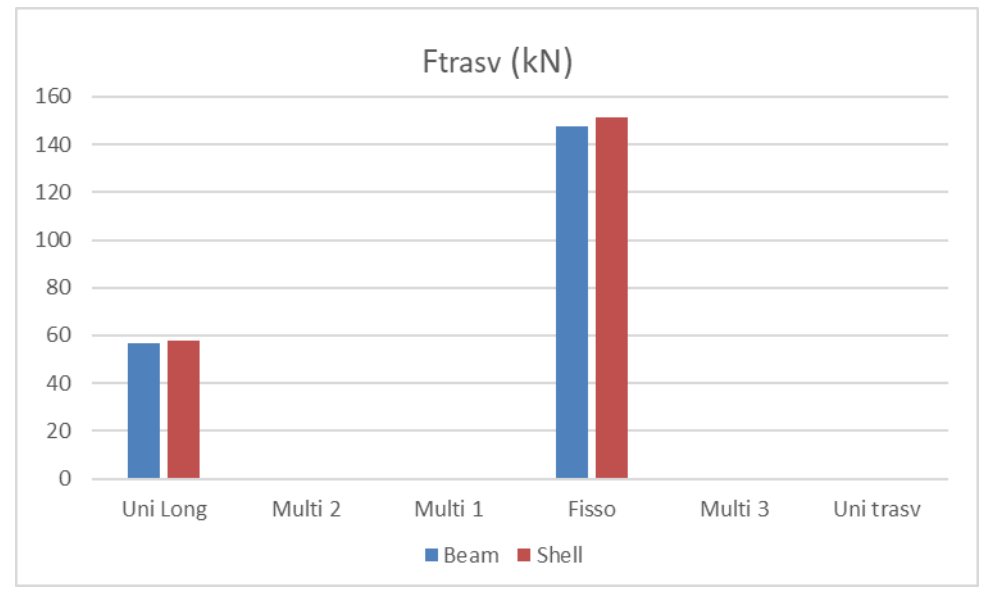

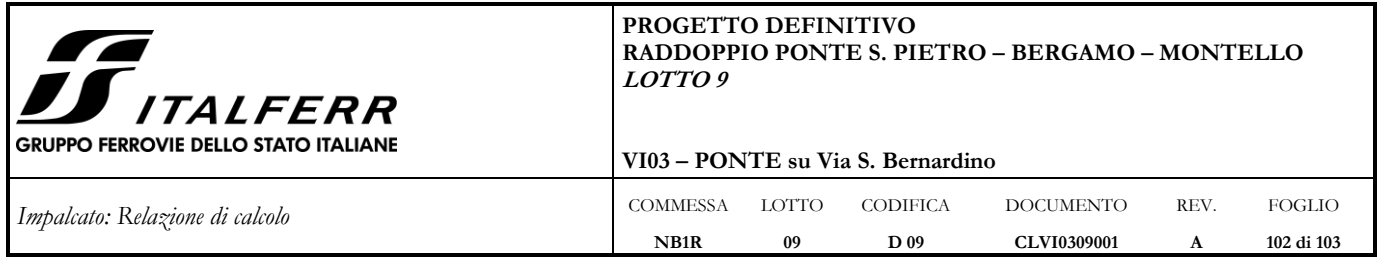

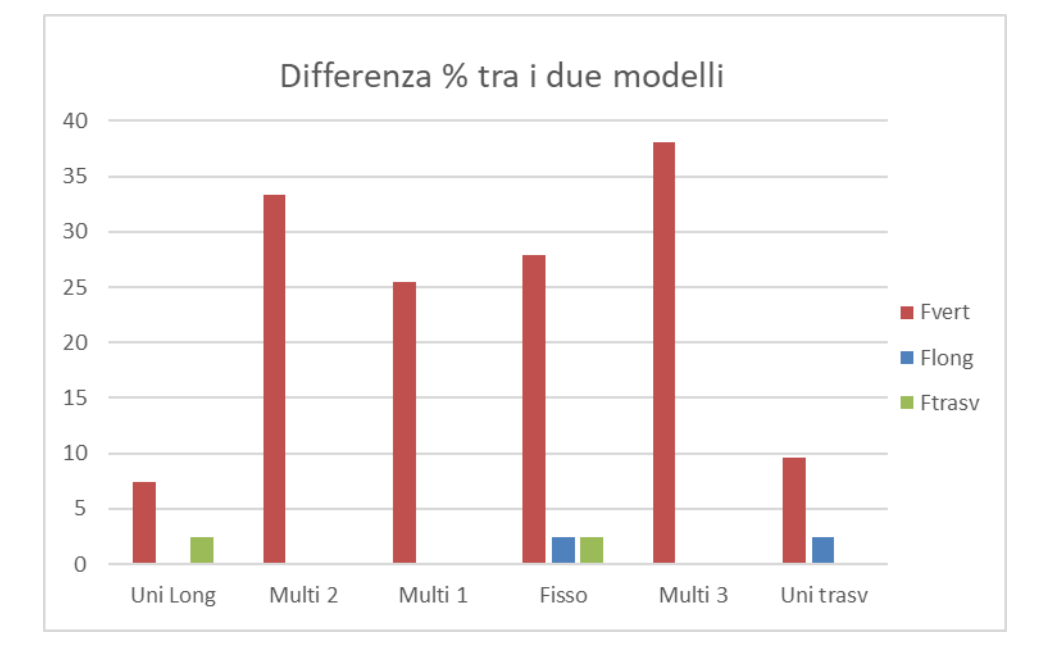

Sulla base dei risultati esposti, non si apprezzano sostanziali differenze tra le due modellazioni in termini di reazioni orizzontali degli appoggi.

Si evidenzia invece come la minore efficienza degli appoggi multidirezionali centrali provochi nel modello shell un incremento delle reazioni verticali per gli appoggi degli allineamenti esterni.

Cautelativamente, le reazioni verticali di tali appoggi, come già enuciato al par. [12,](#page-89-0) saranno quindi ricavate dal modello beam in cui si considera non reagente la fila degli appoggi multidirezionali centrali, al di sotto della piattabanda non irrigidita. Quest'ultima modellazione è a favore di sicurezza rispetto a quella shell, come si può osservare dal grafico che segue.

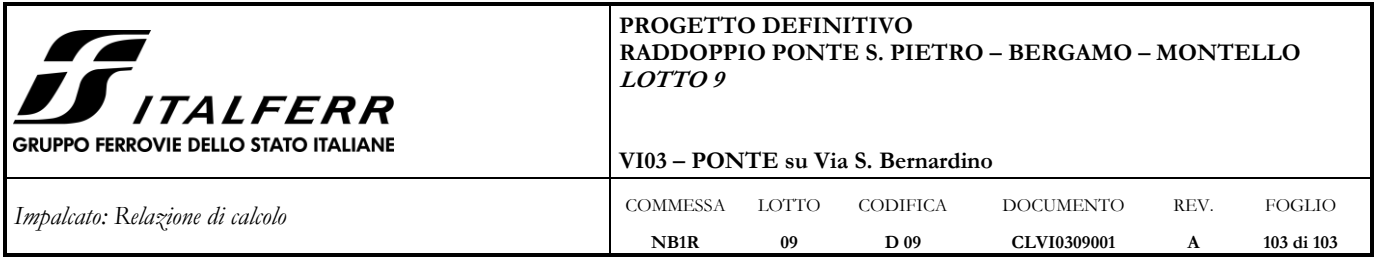

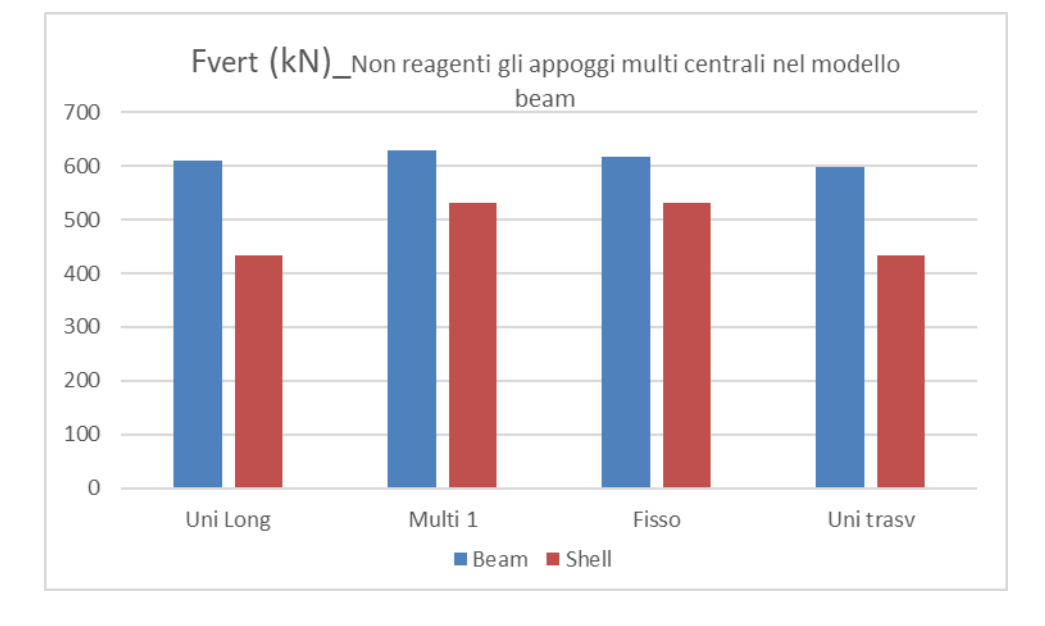

Si ritiene quindi accettabile la modellazione della struttura mediante due modelli piani con l'utilizzo di elementi beam per la verifica degli elementi strutturali dell'impalcato.

MIDAS/Civil

PROJECT TITLE :

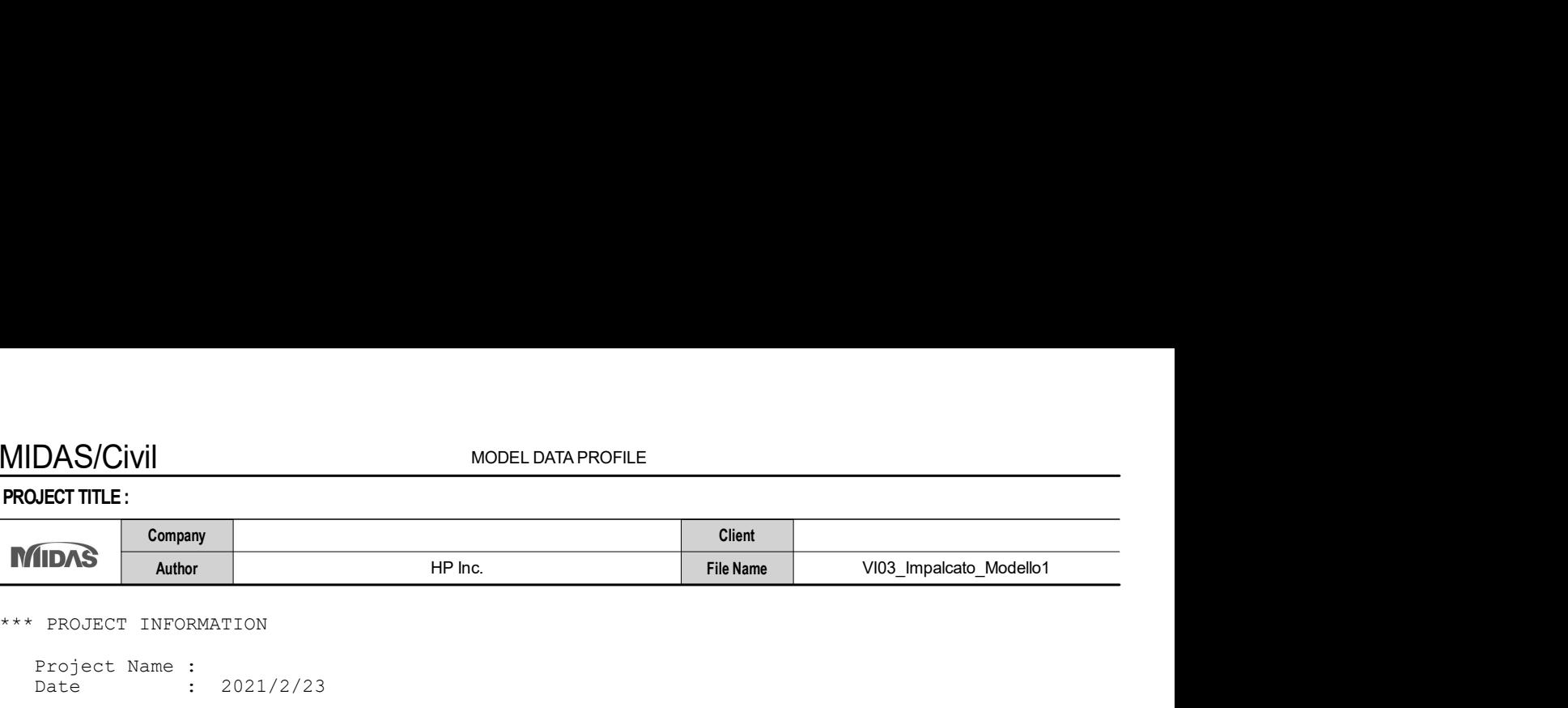

\*\*\* PROJECT INFORMATION

```
 Project Name : 
Date : 2021/2/23
```
\*\*\* CONTROL DATA

```
 Panel Zone Effect : Do not Calculate 
 Unit System : KN, M 
  Definition of Frame 
 - X Direction of Frame : Unbraced I Sway 
 - Y Direction of Frame : Unbraced I Sway 
 - Design Type : 3-D 
  Design Code 
- Steel : Eurocode3-2:05
 - Concrete : Eurocode2-2:05 
- SRC : SSRC79
```
\*\*\* LOAD CASE DATA

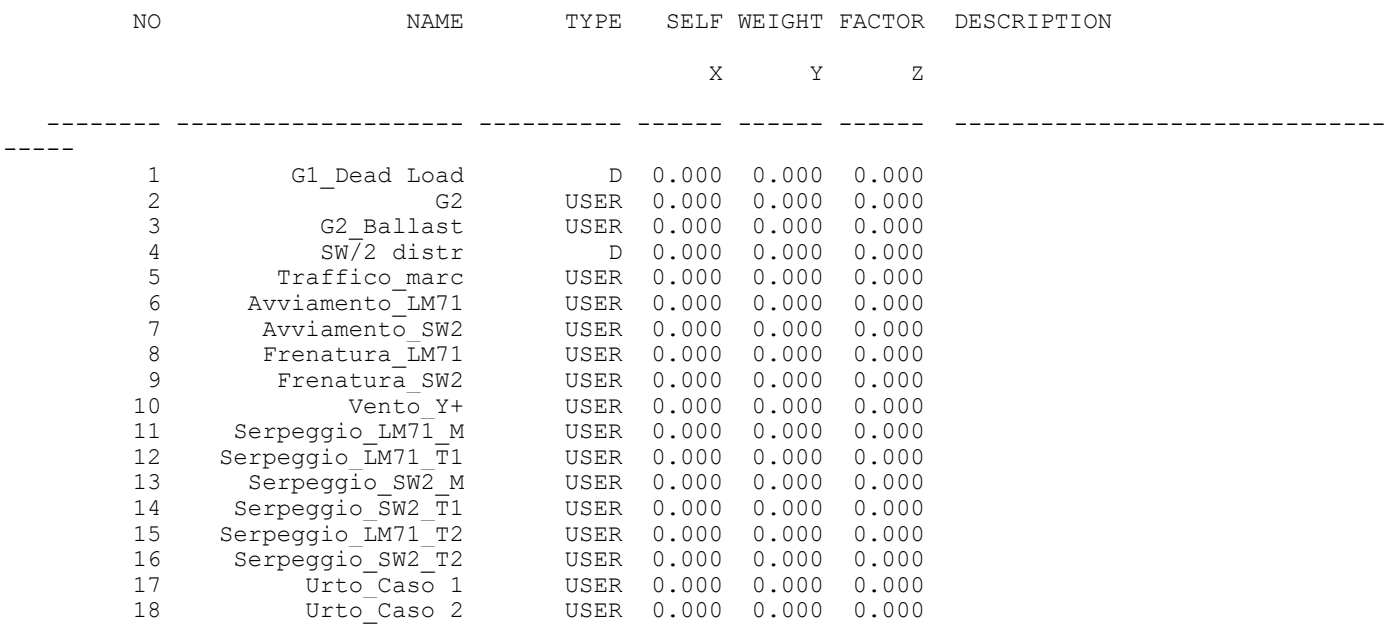

\*\*\* MATERIAL PROPERTY DATA

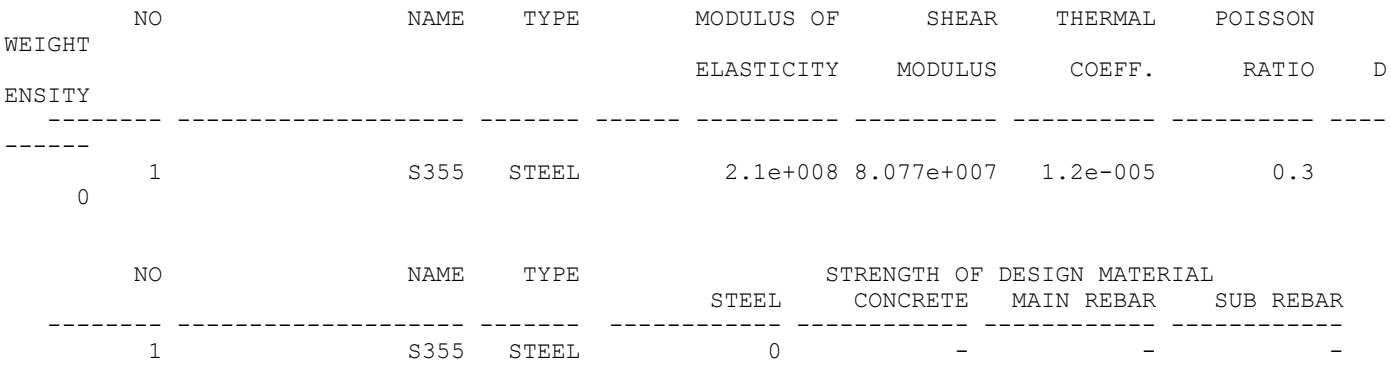

\*\*\* NODE DATA

MODEL DATA PROFILE

#### PROJECT TITLE :

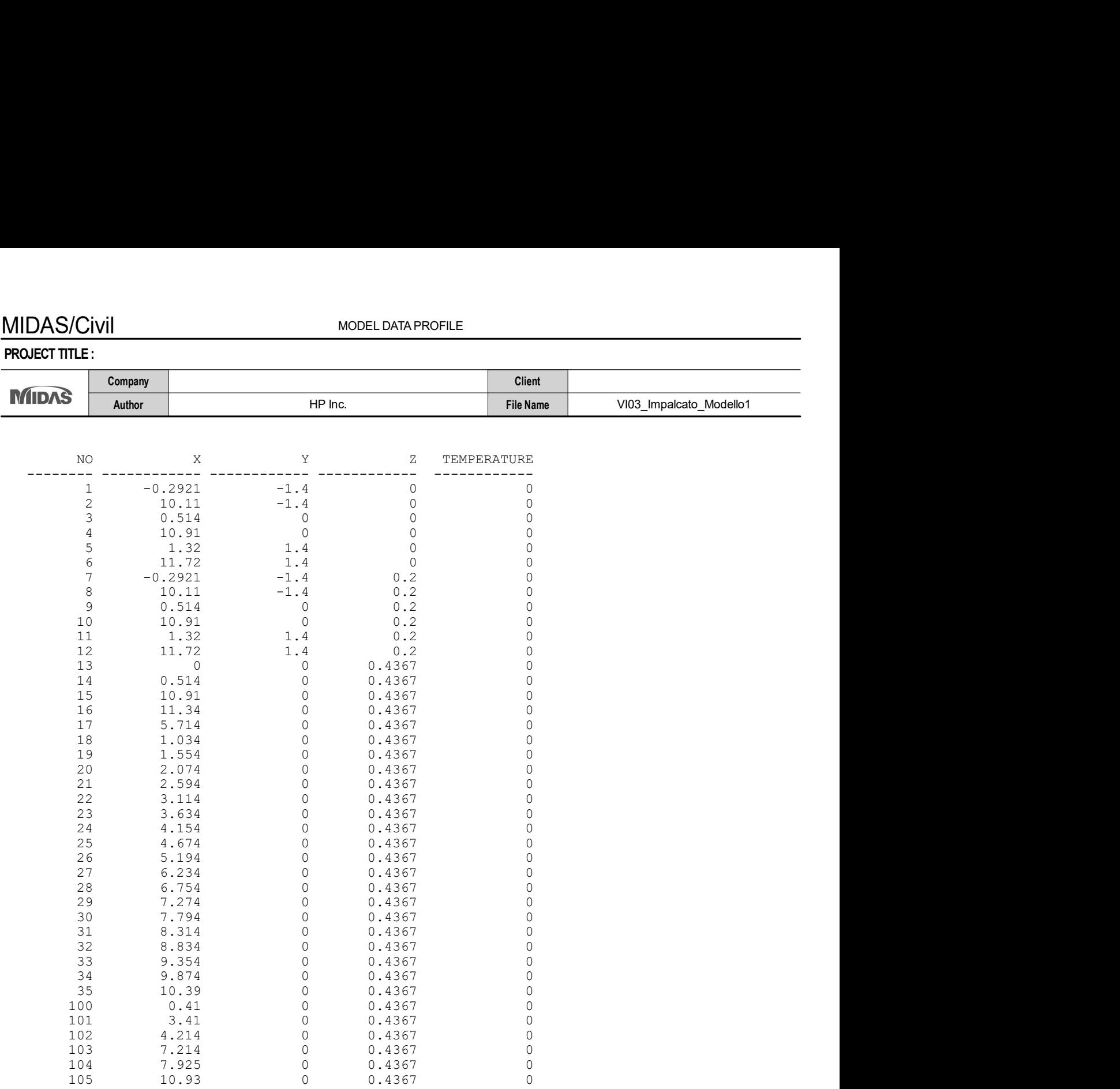

#### \*\*\* SUPPORT / SPECIFIED DISPLACEMENT / POINT SPRING SUPPORT

#### \*\* SUPPORT / SPECIFIED DISPLACEMENT

NODE SUPPORT SEECLETED DISPLACEMENT DDDRRR Dx Dy Dz Rx Ry Rz -------- -------- ---------- ---------- ---------- ---------- ---------- ---------- 1 111111 0.0000 0.0000 0.0000 0.0000 0.0000 0.0000 2 111111 0.0000 0.0000 0.0000 0.0000 0.0000 0.0000 3 111111 0.0000 0.0000 0.0000 0.0000 0.0000 0.0000 4 111111 0.0000 0.0000 0.0000 0.0000 0.0000 0.0000 5 111111 0.0000 0.0000 0.0000 0.0000 0.0000 0.0000 6 111111 0.0000 0.0000 0.0000 0.0000 0.0000 0.0000

#### \*\*\* FLOOR DIAPHRAGM / RIGID LINK DATA

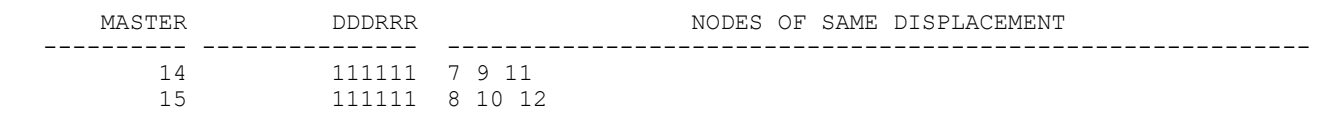

MIDAS/Civil

MODEL DATA PROFILE

PROJECT TITLE :

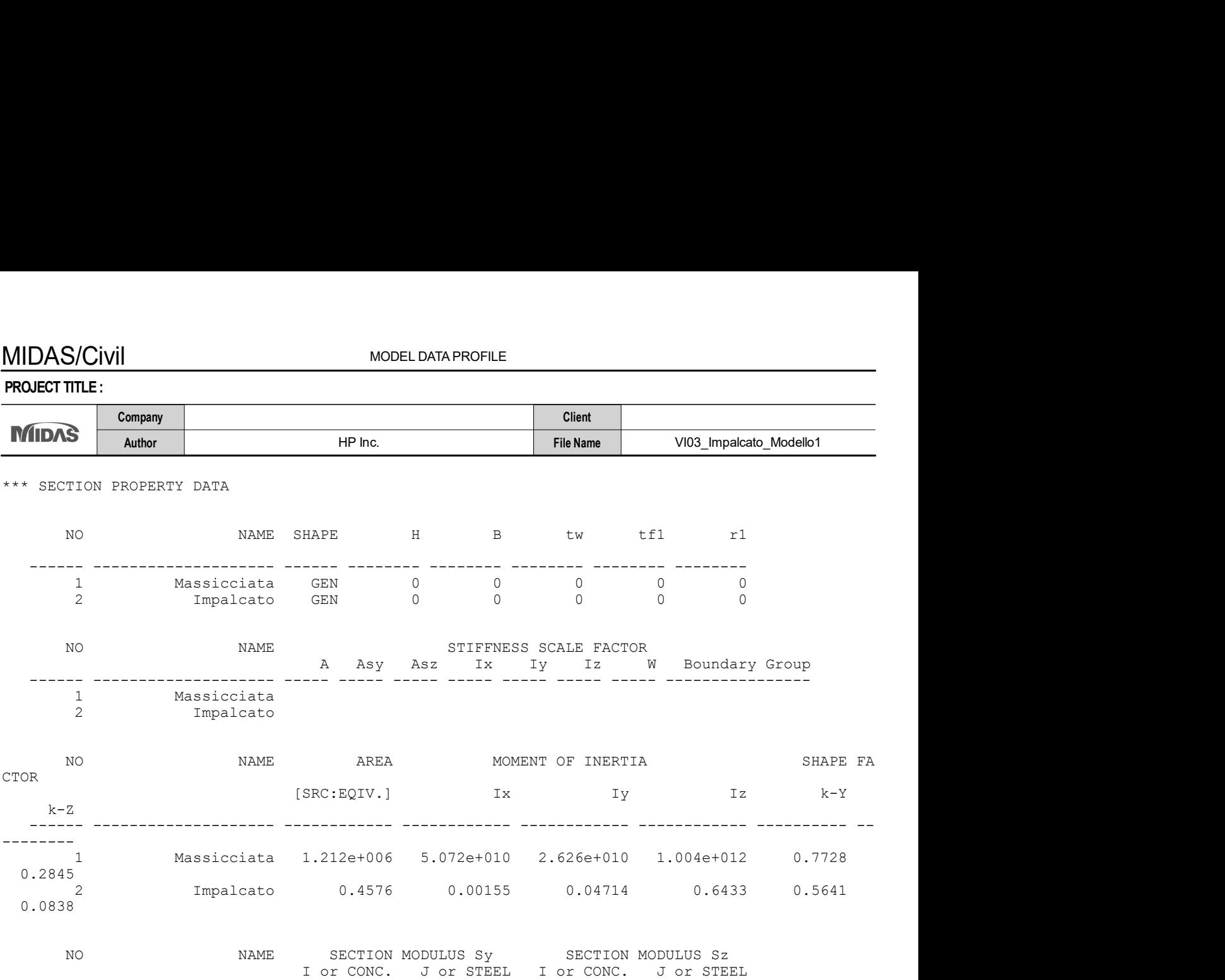

\*\*\* BEAM MEMBER DATA

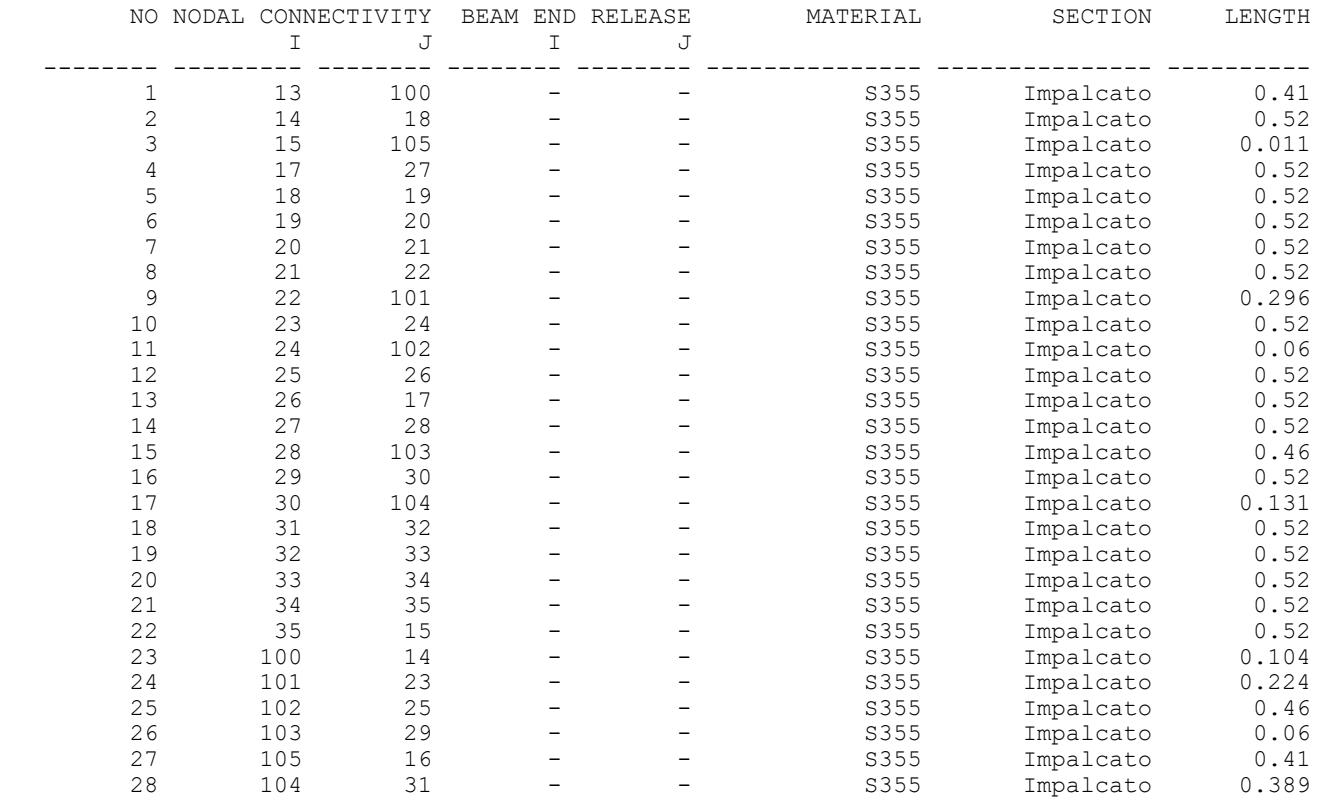

------ -------------------- ------------ ------------ ------------ ------------

#### PROJECT TITLE :

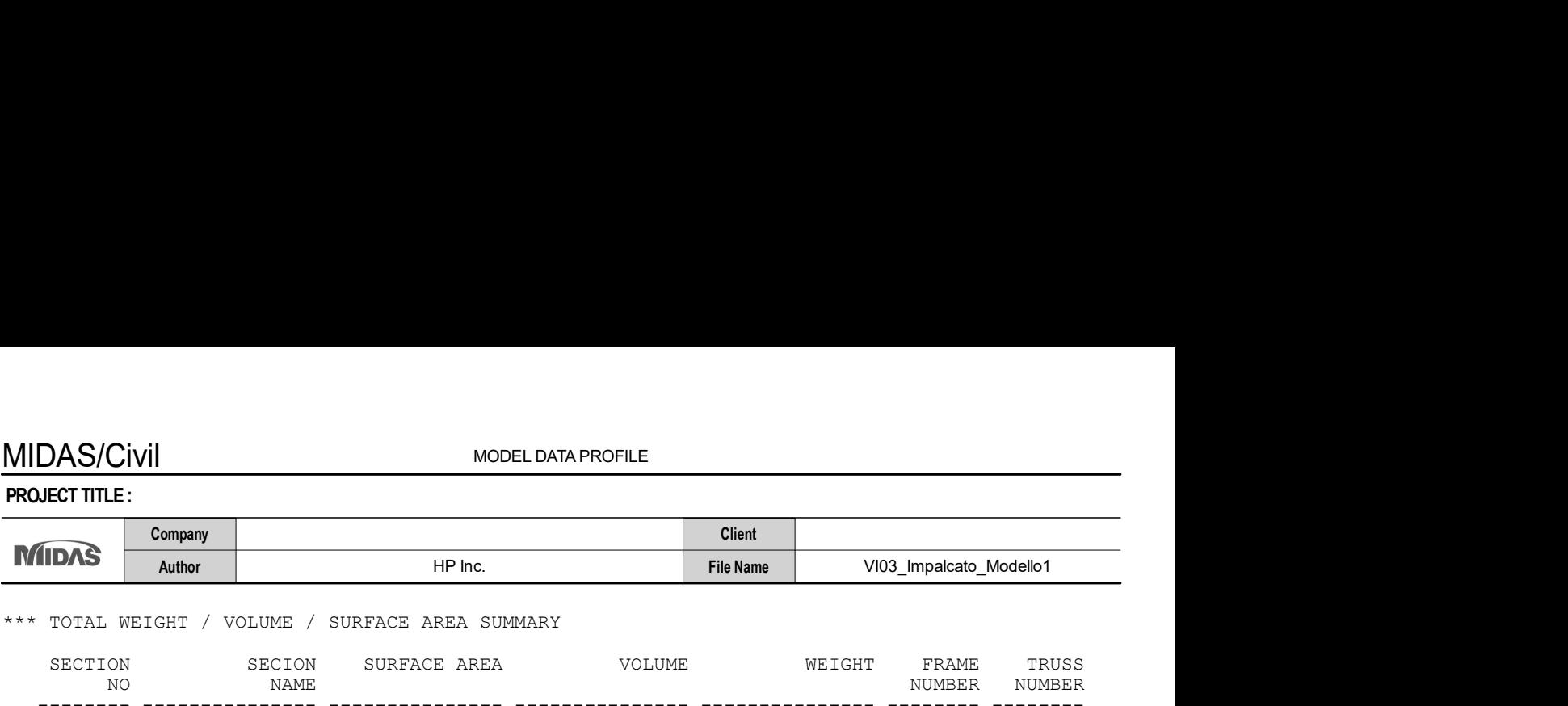

\*\*\* TOTAL WEIGHT / VOLUME / SURFACE AREA SUMMARY

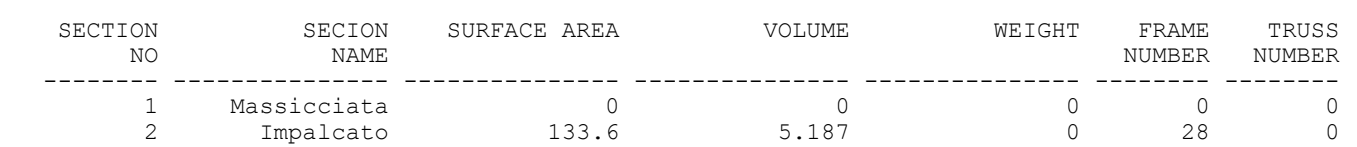

\*\*\* LOAD DATA

; Self Weight, Nodal Load, Specified Displacement, Beam Load, Floor Load, Finishing Material Loa d, System Temperature, Nodal Temperature, Element Temperature, Beam Section Temperature,

Wind Load, Static Seismic Load, Time History Analysis Data

[ LOAD CASE : G1\_Dead Load ]

\*\* BEAM LOAD DATA

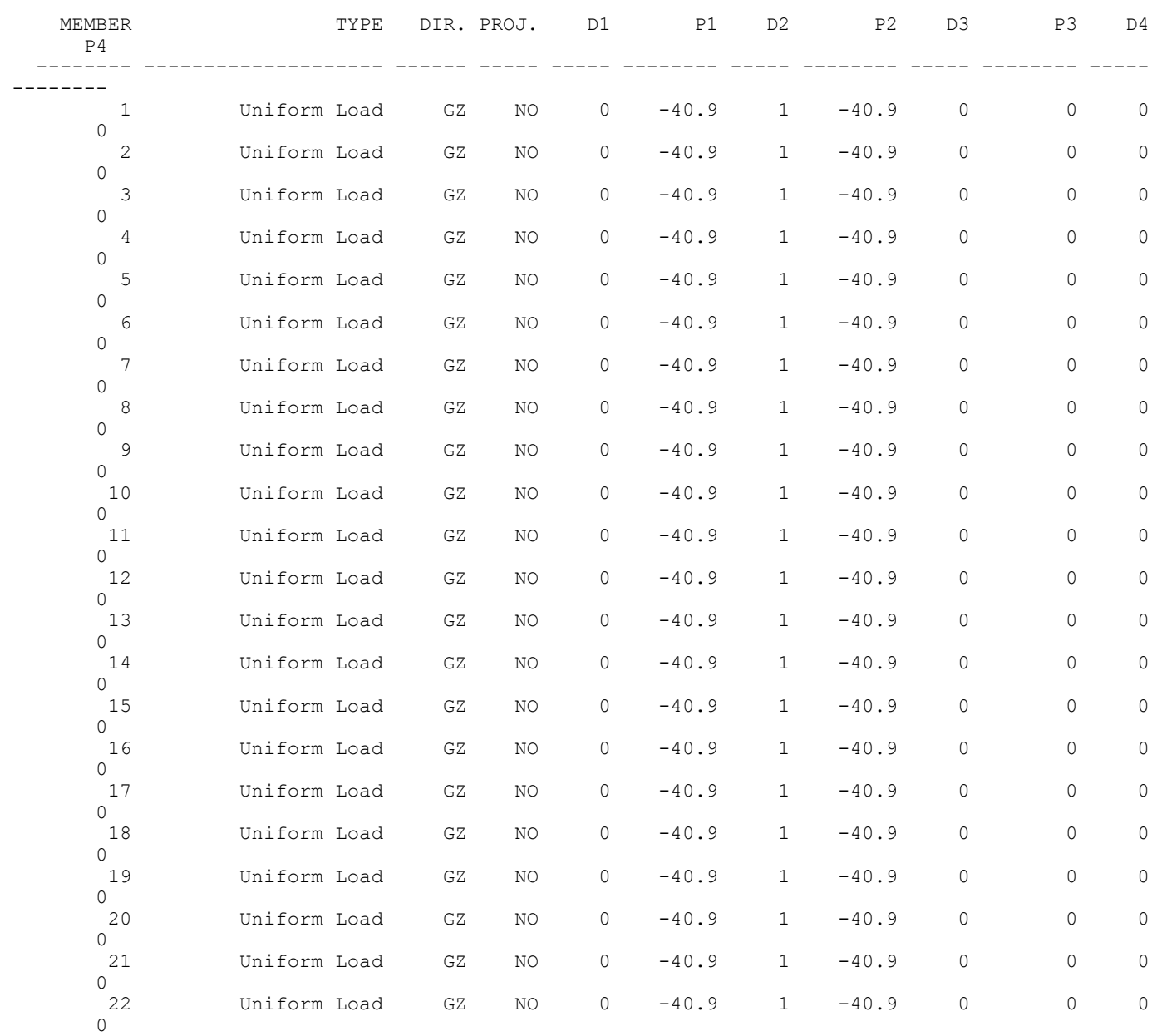

# MIDAS/Civil

## PROJECT TITLE :

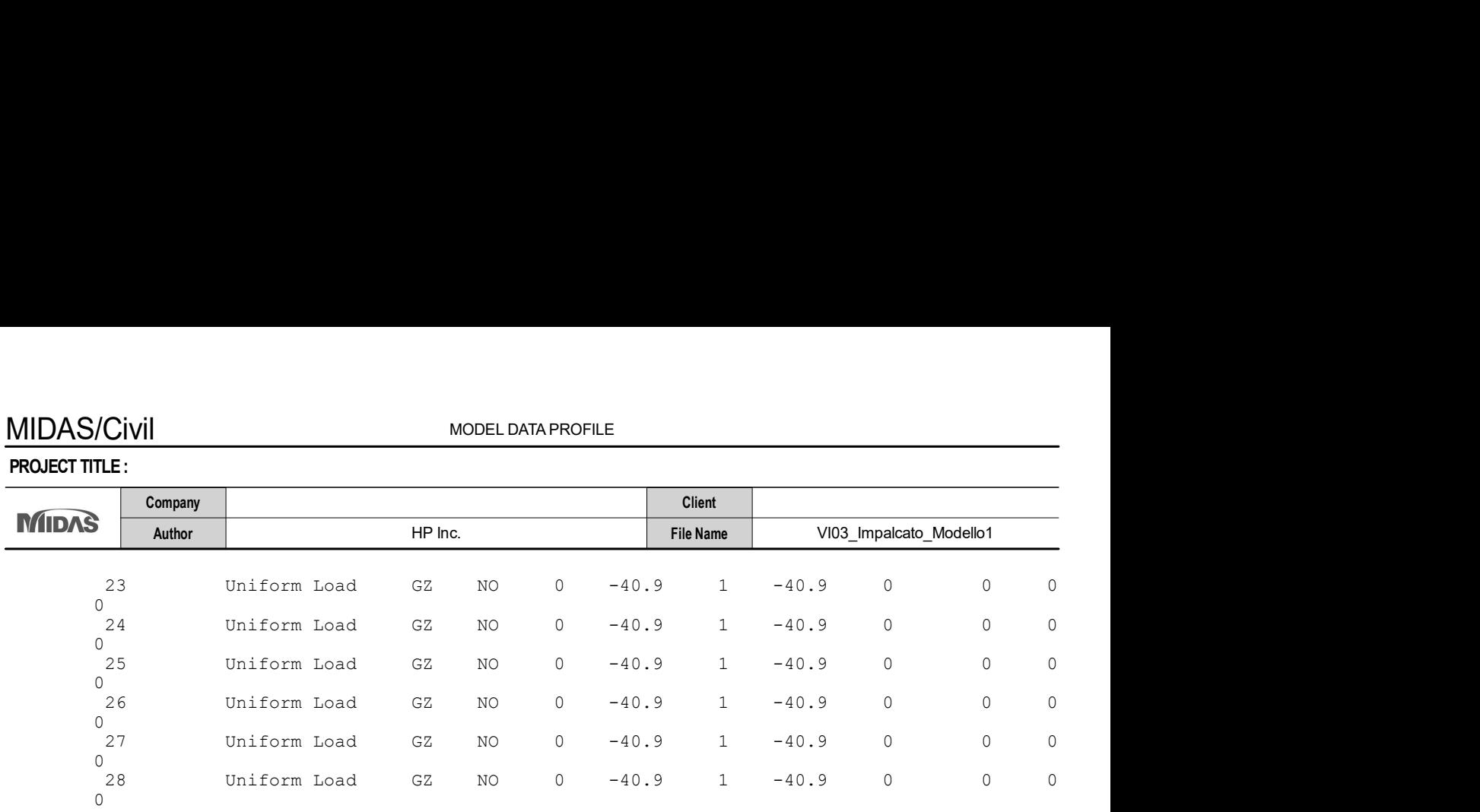

#### [ LOAD CASE : G2 ]

#### \*\* BEAM LOAD DATA

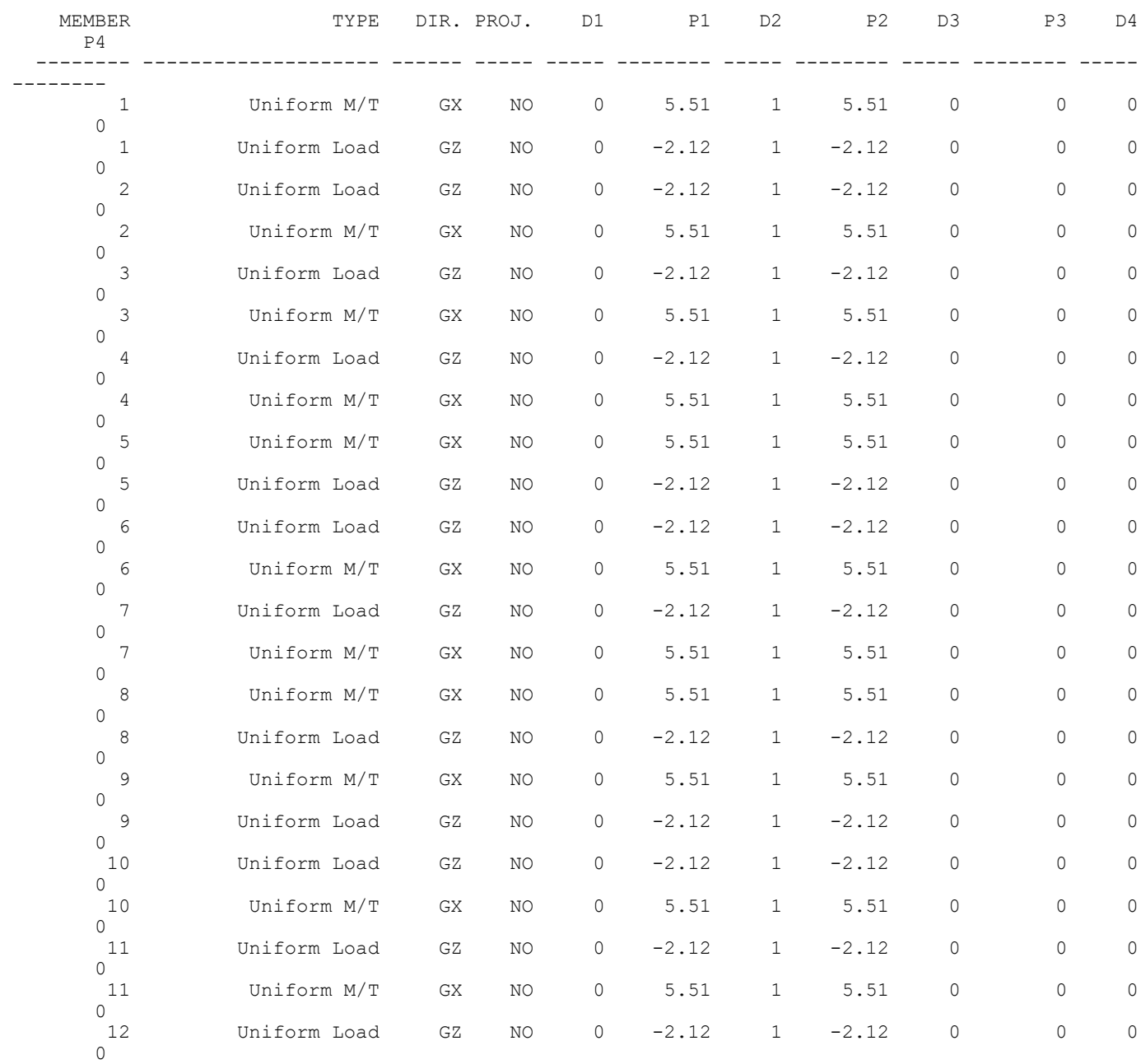
$\overline{\phantom{0}}$ 

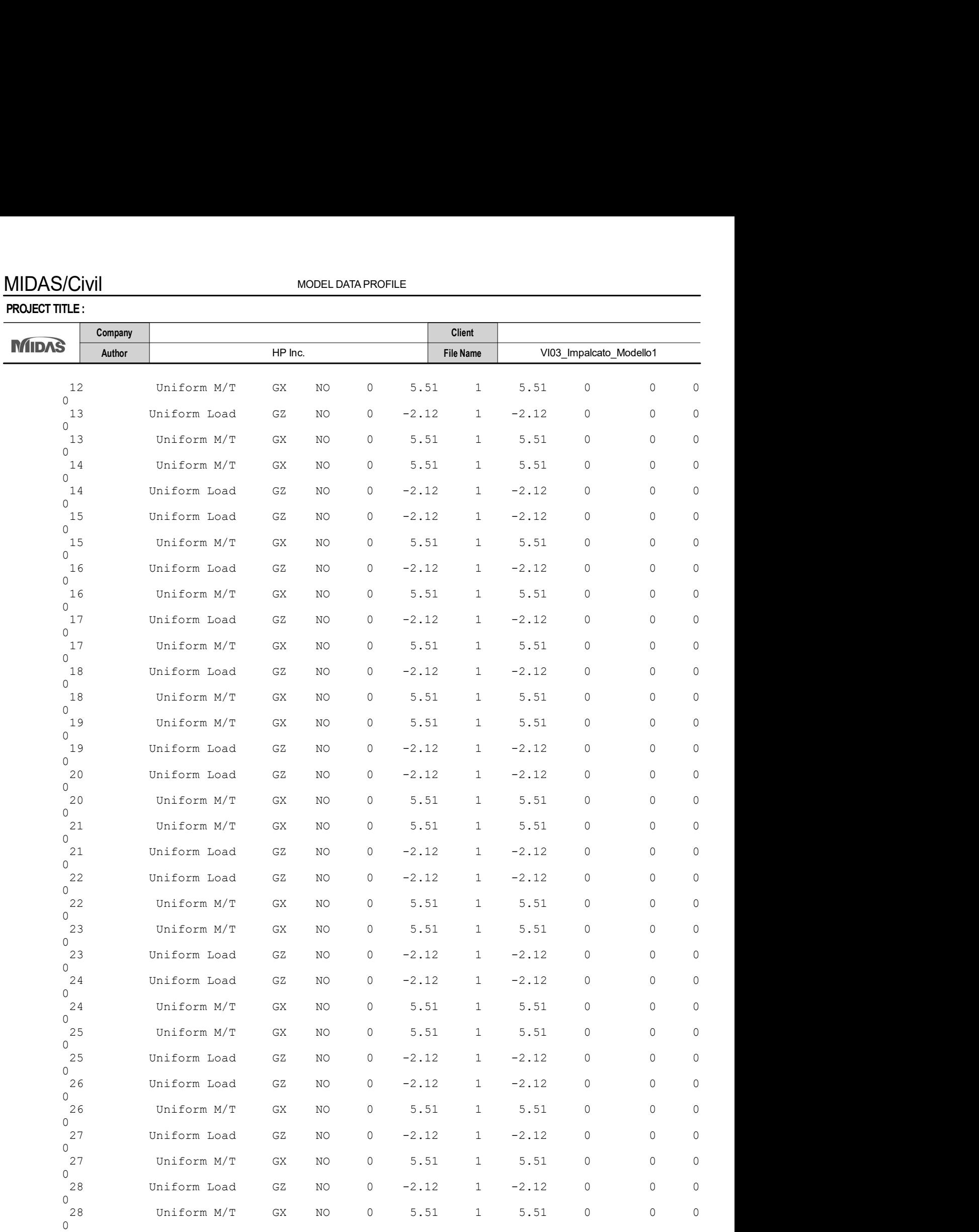

[ LOAD CASE : G2\_Ballast ]

PROJECT TITLE :

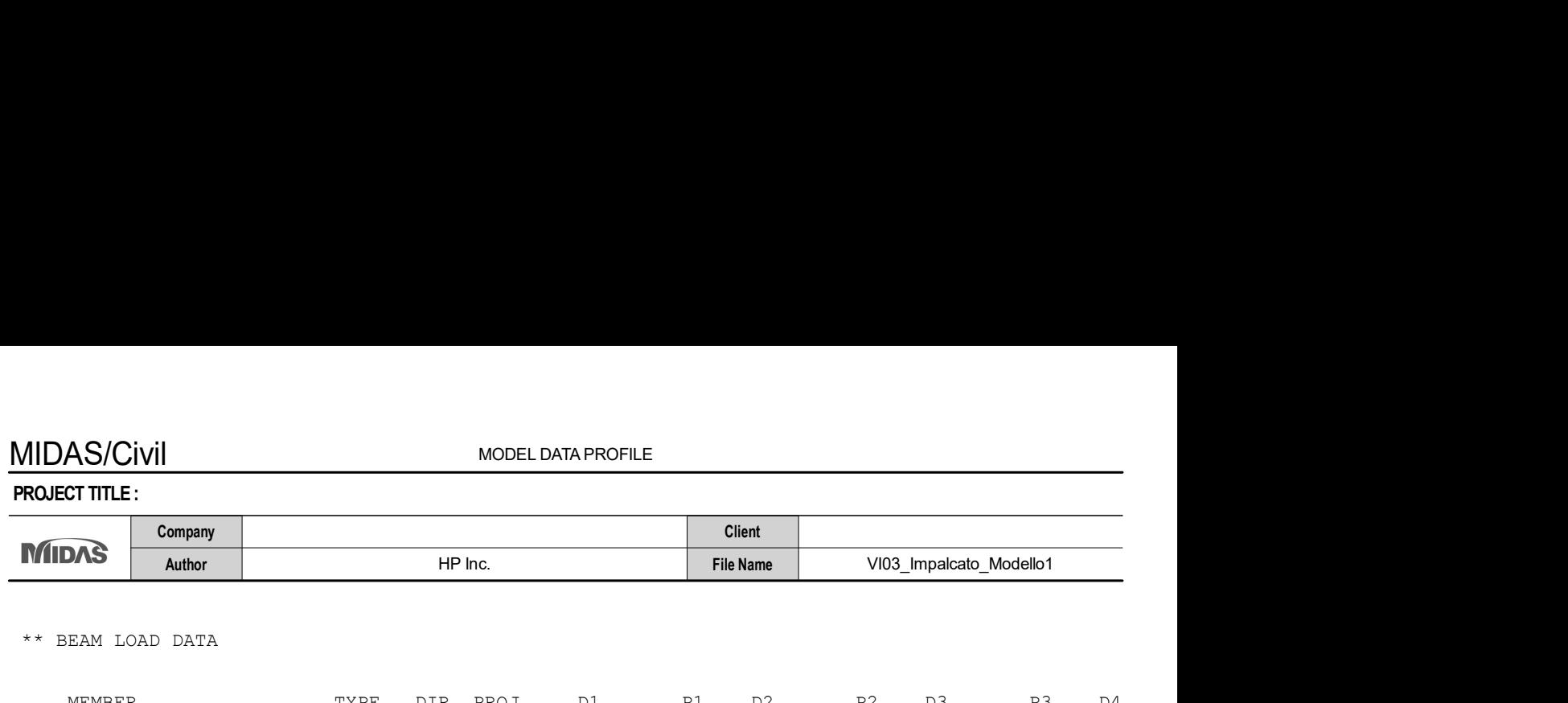

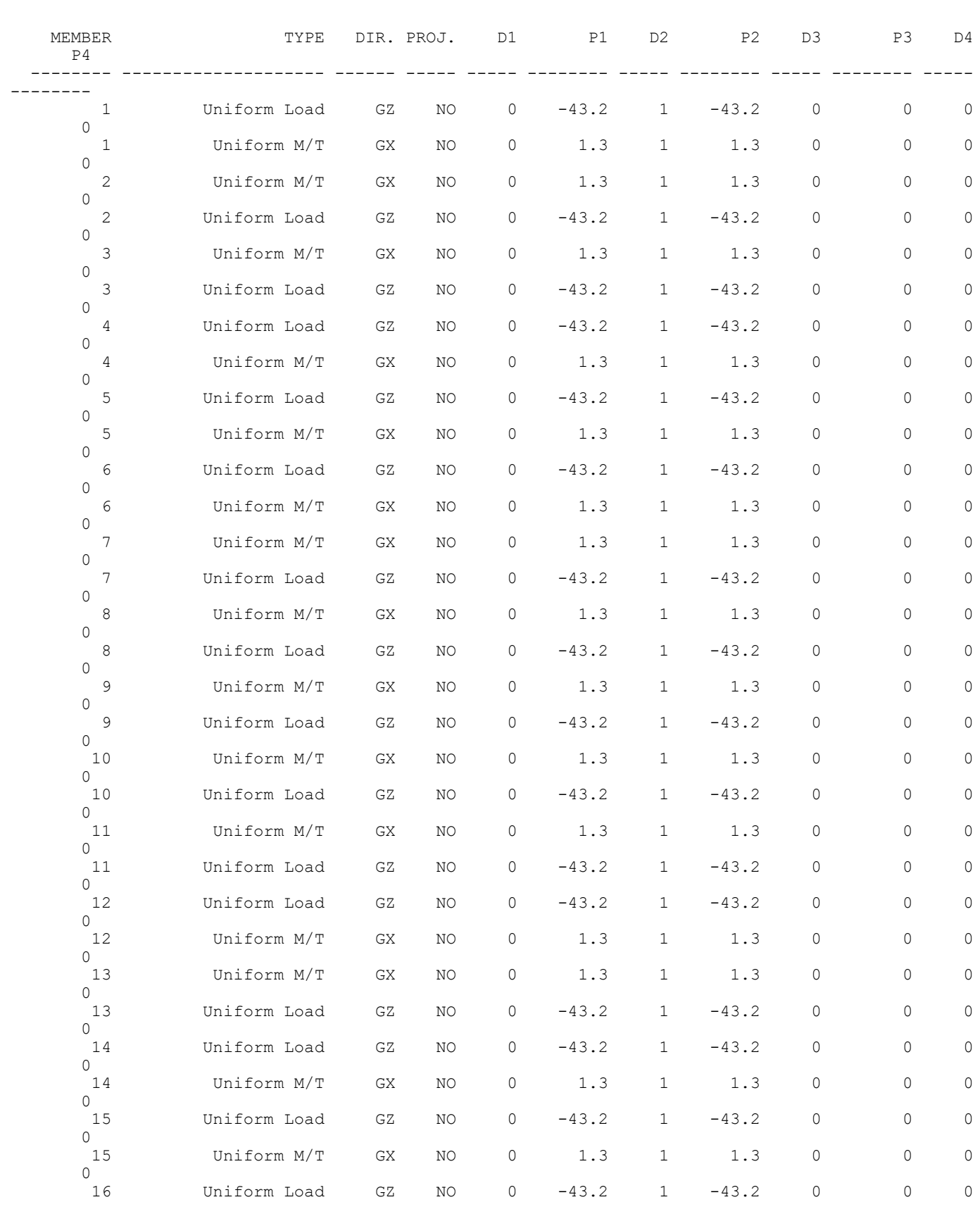

#### PROJECT TITLE :

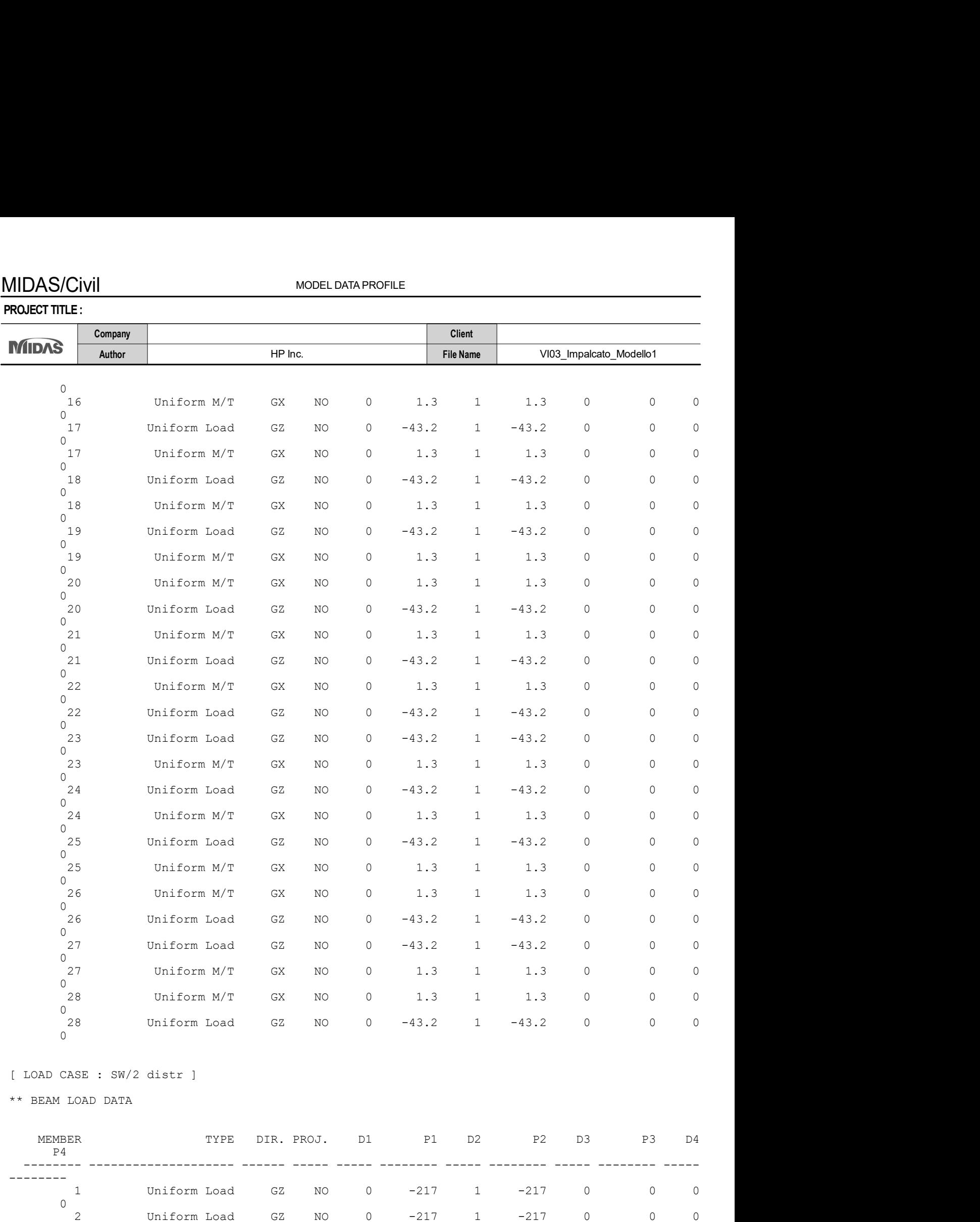

Uniform Load GZ NO 0 -217 1 -217 0 0 0

Uniform Load GZ NO 0 -217 1 -217 0 0 0

Uniform Load GZ NO 0 -217 1 -217 0 0 0

Modeling, Integrated Design & Analysis Software Print Date/Time : 02/23/2021 09:59 http://www.MidasUser.com MIDAS/Civil V 8.9.5 LAN

 $0 \n3$ 

 $0$  4

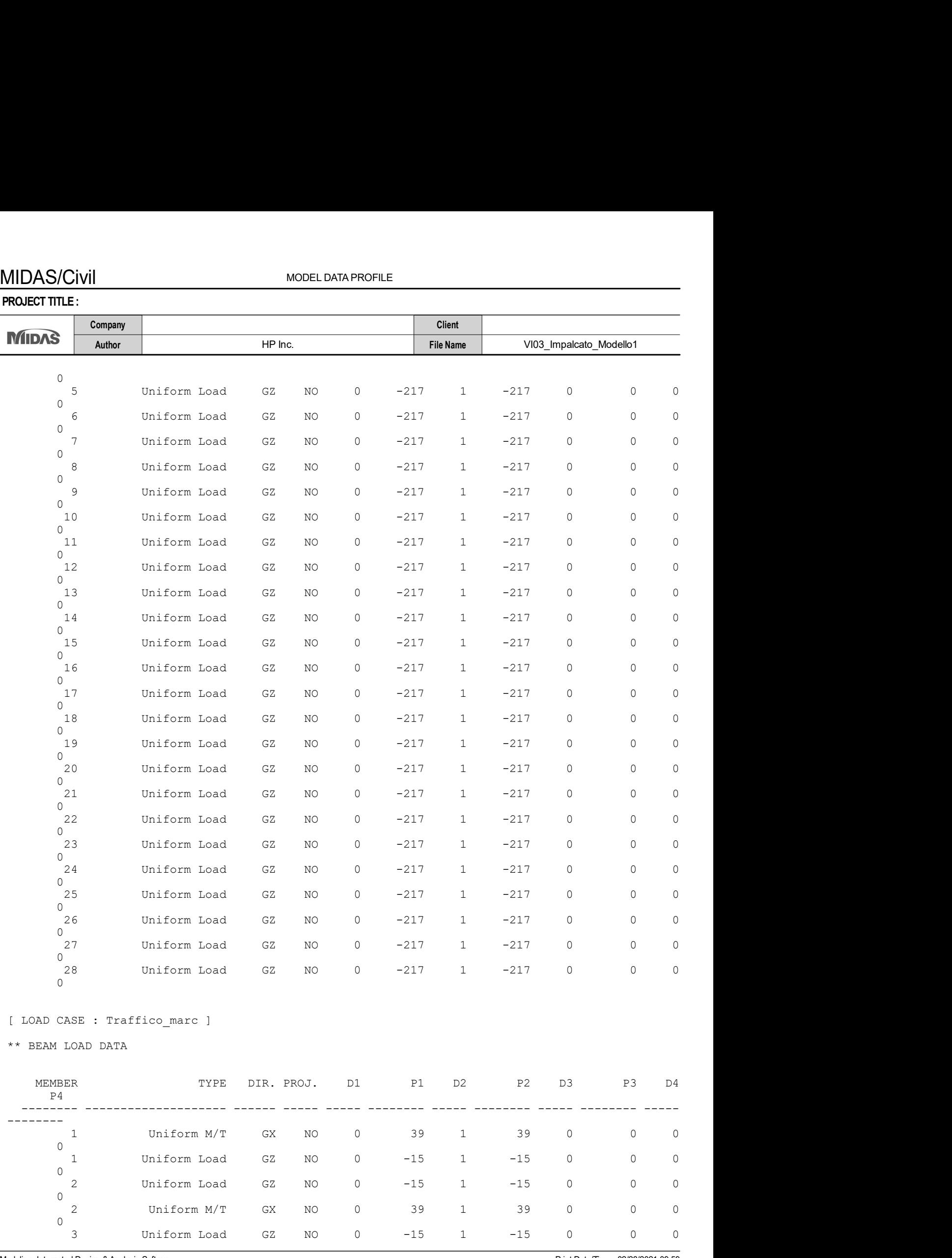

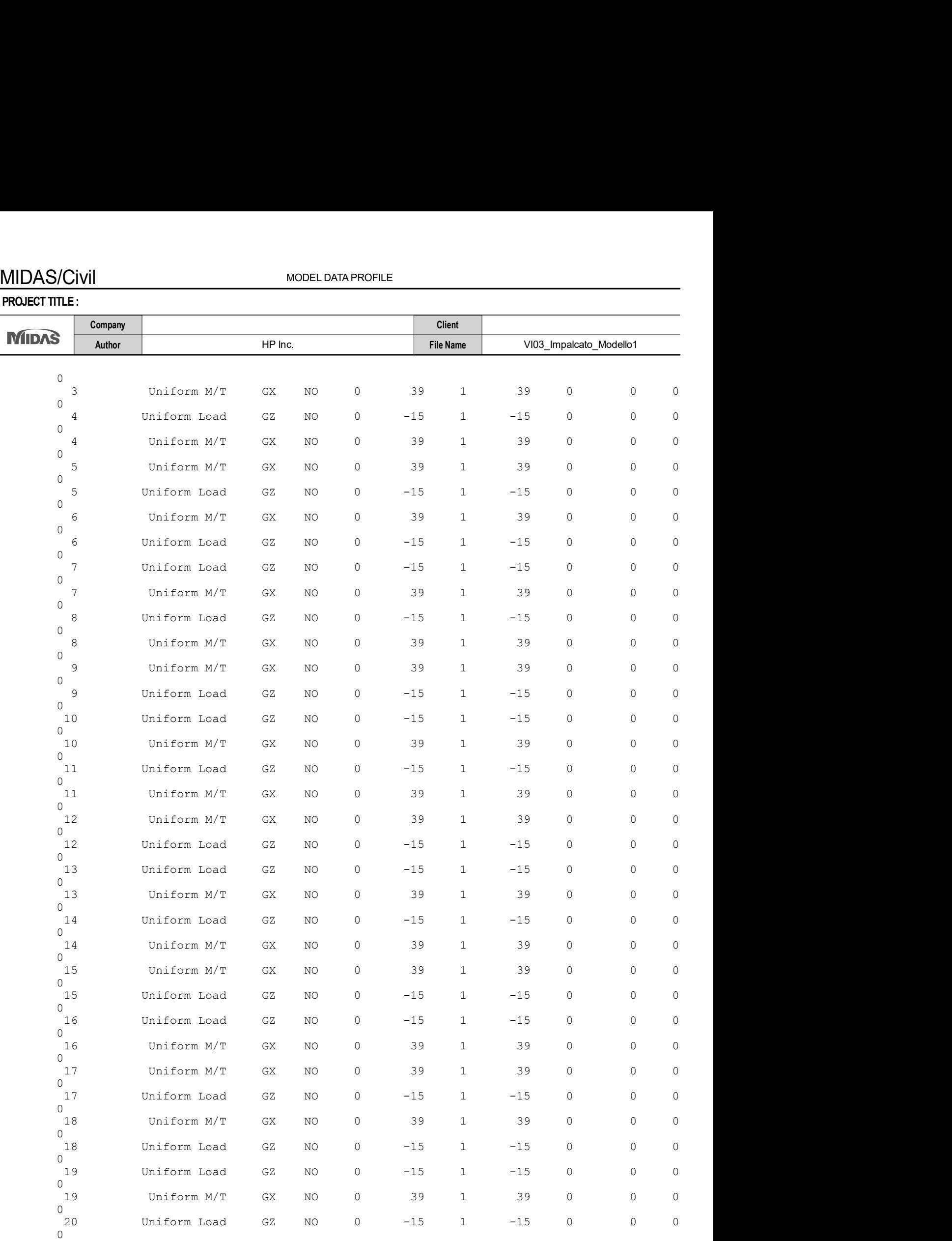

#### PROJECT TITLE :

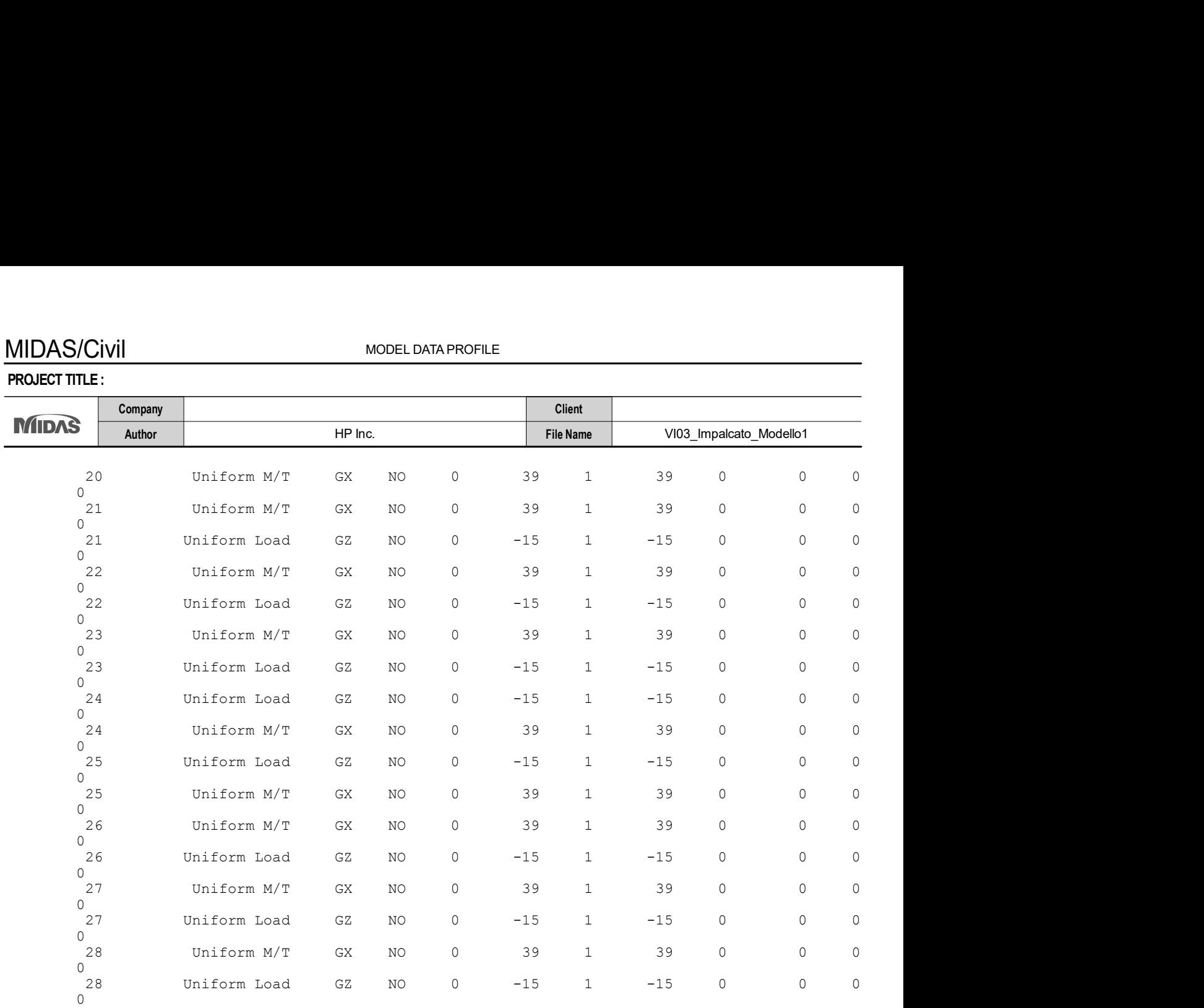

#### [ LOAD CASE : Avviamento\_LM71 ]

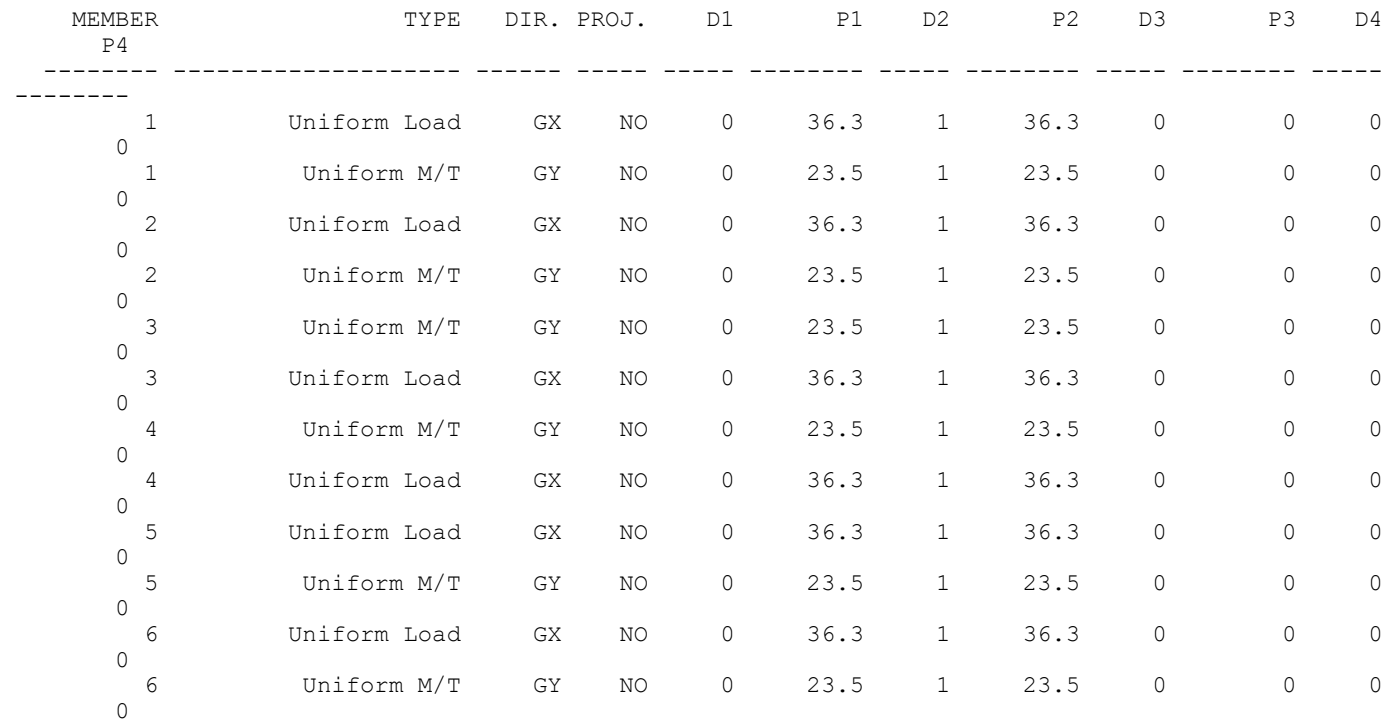

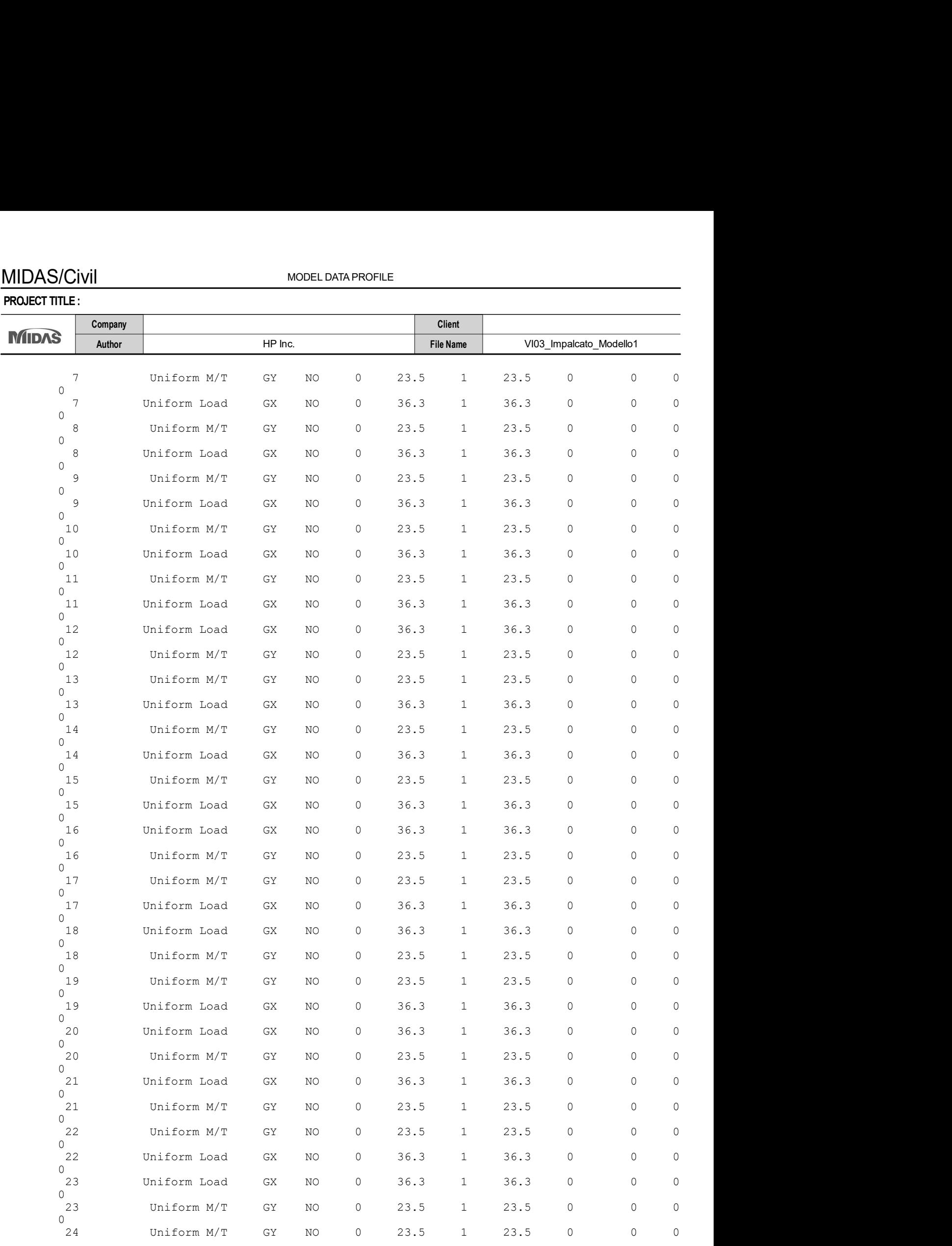

#### PROJECT TITLE :

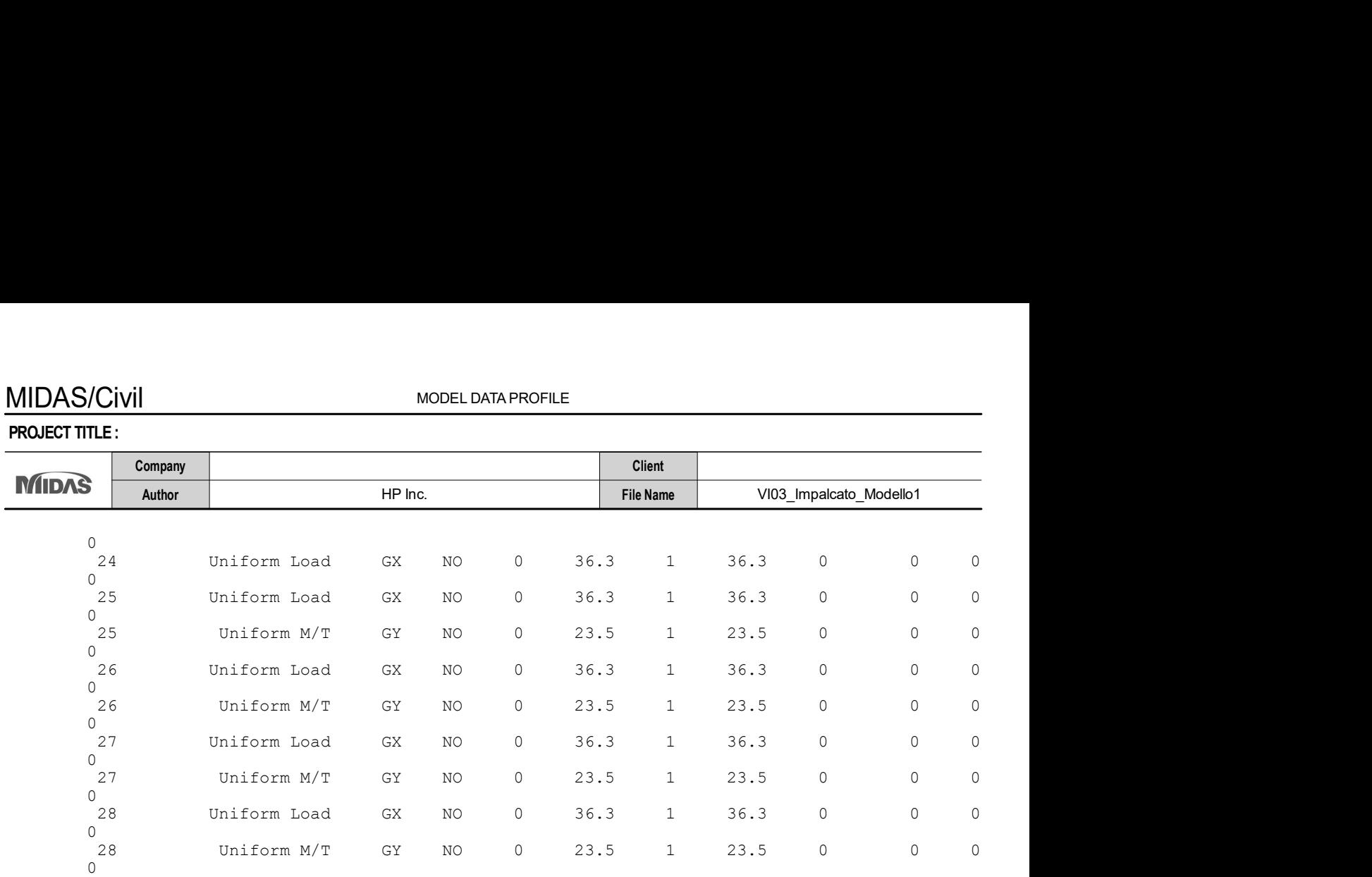

#### [ LOAD CASE : Avviamento\_SW2 ]

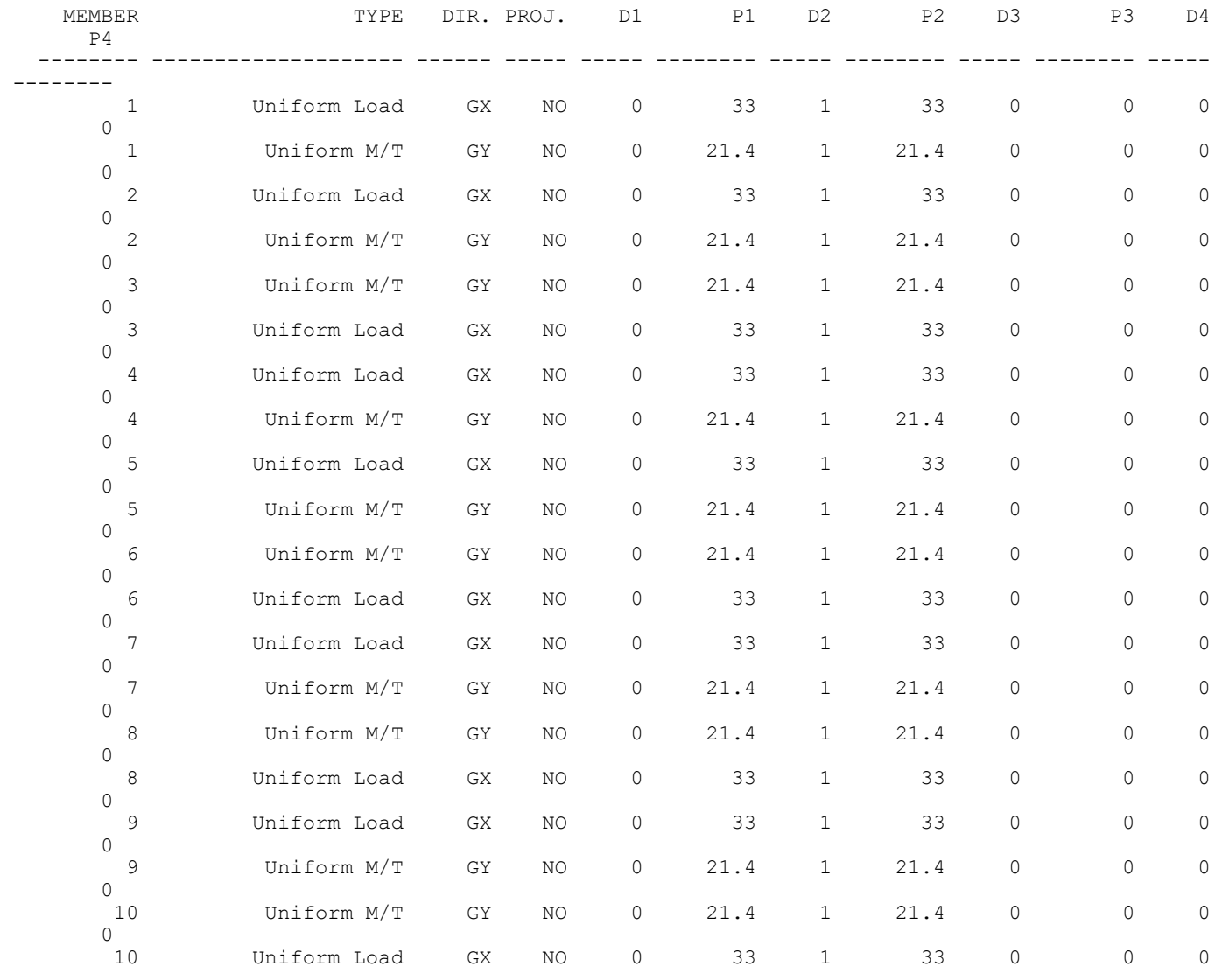

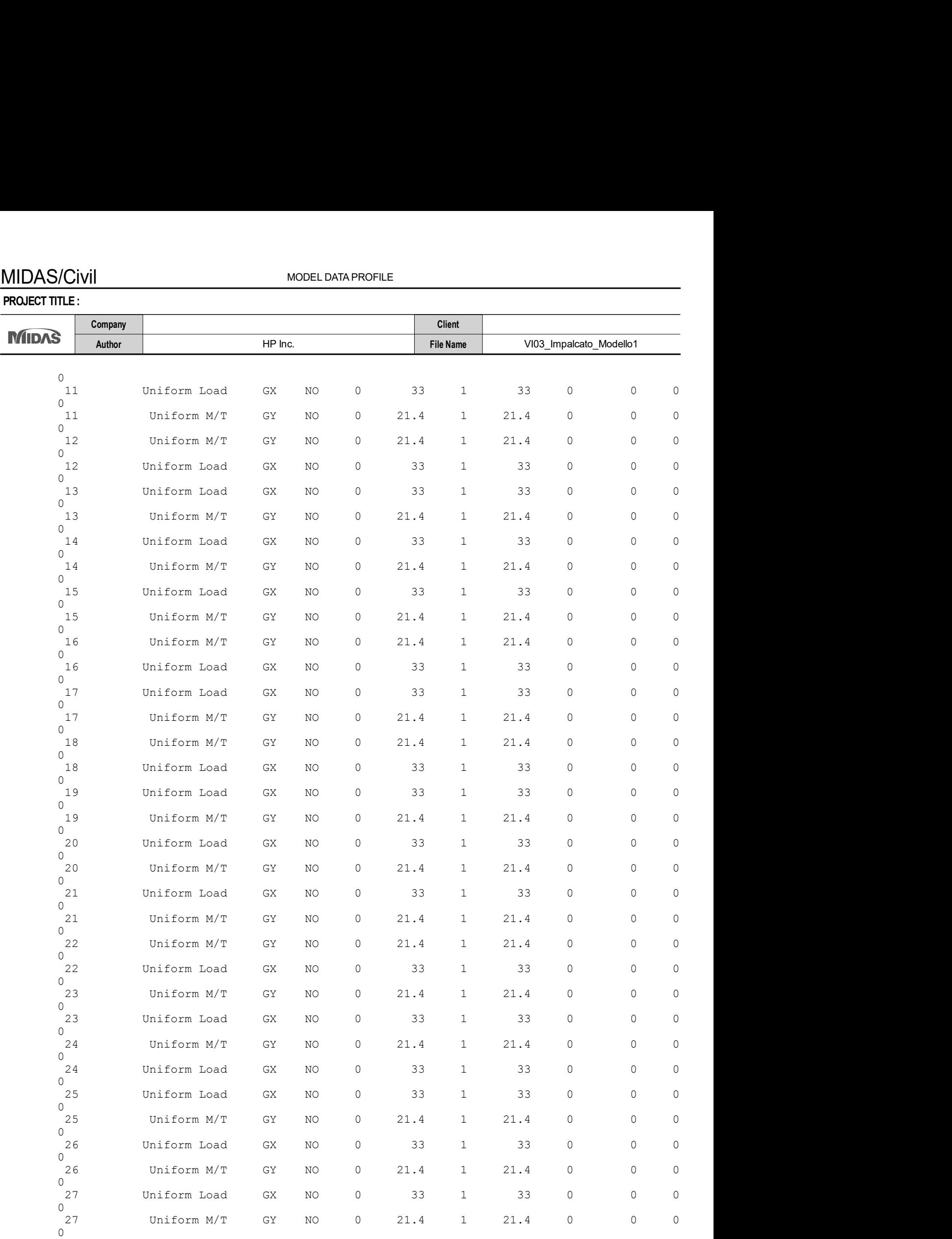

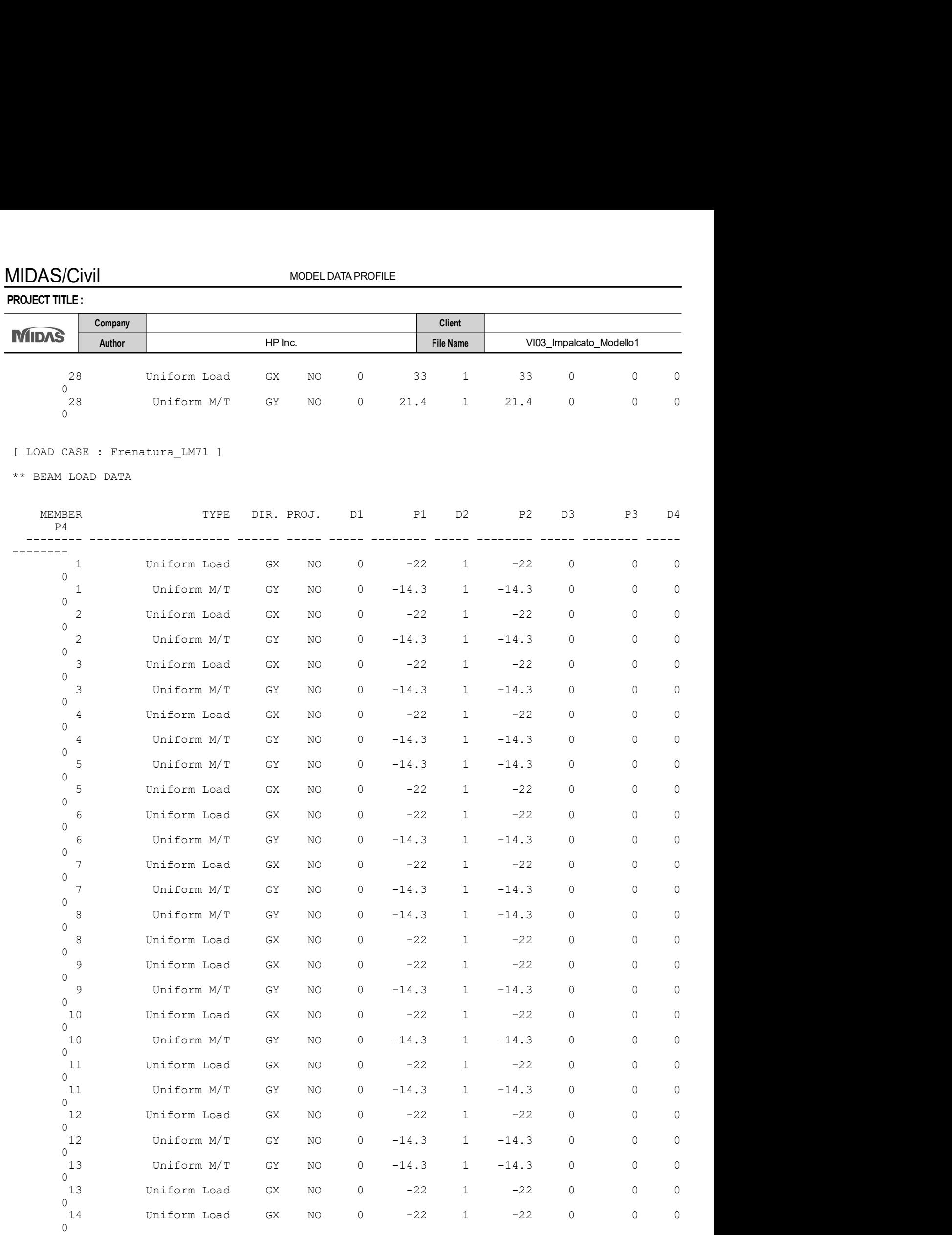

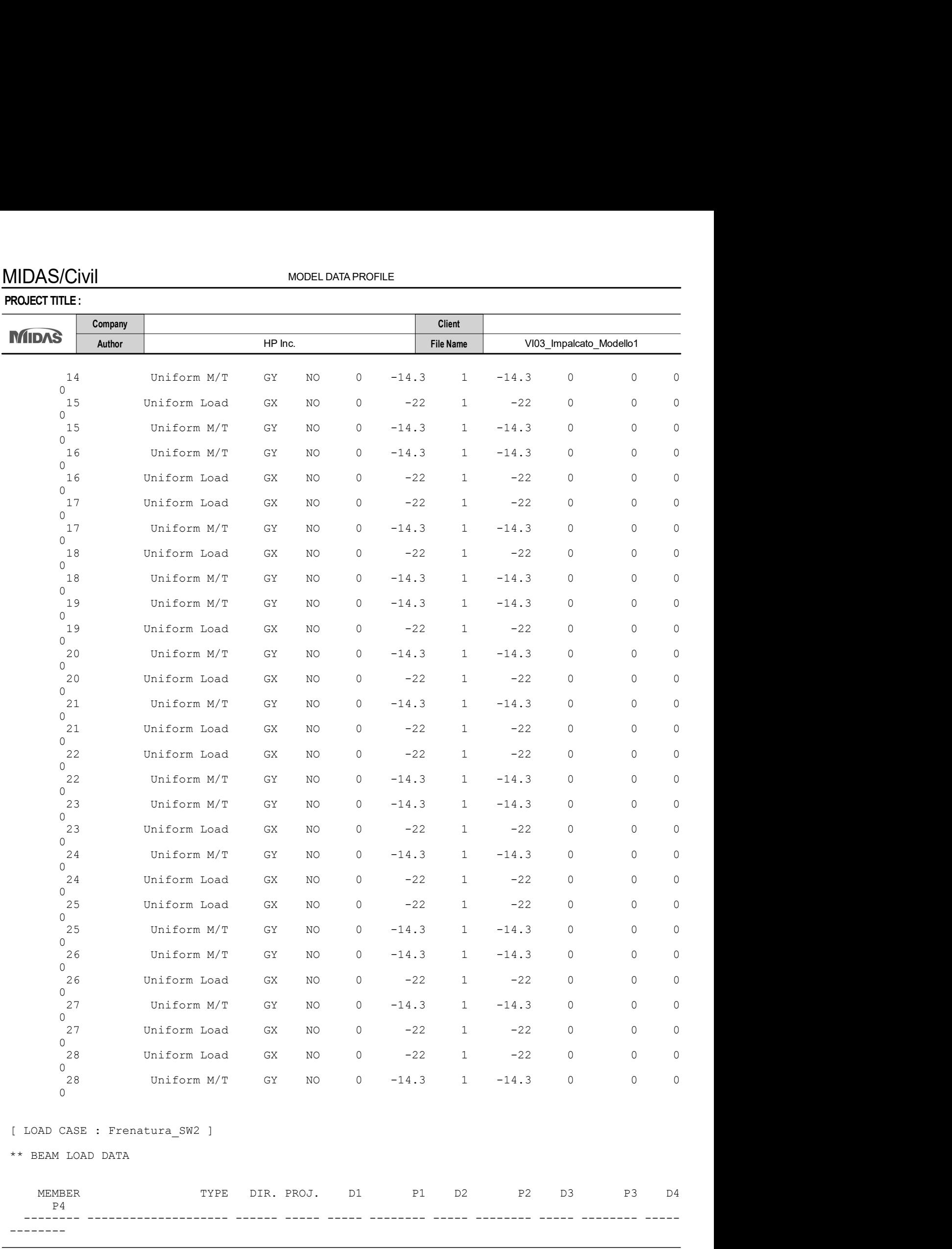

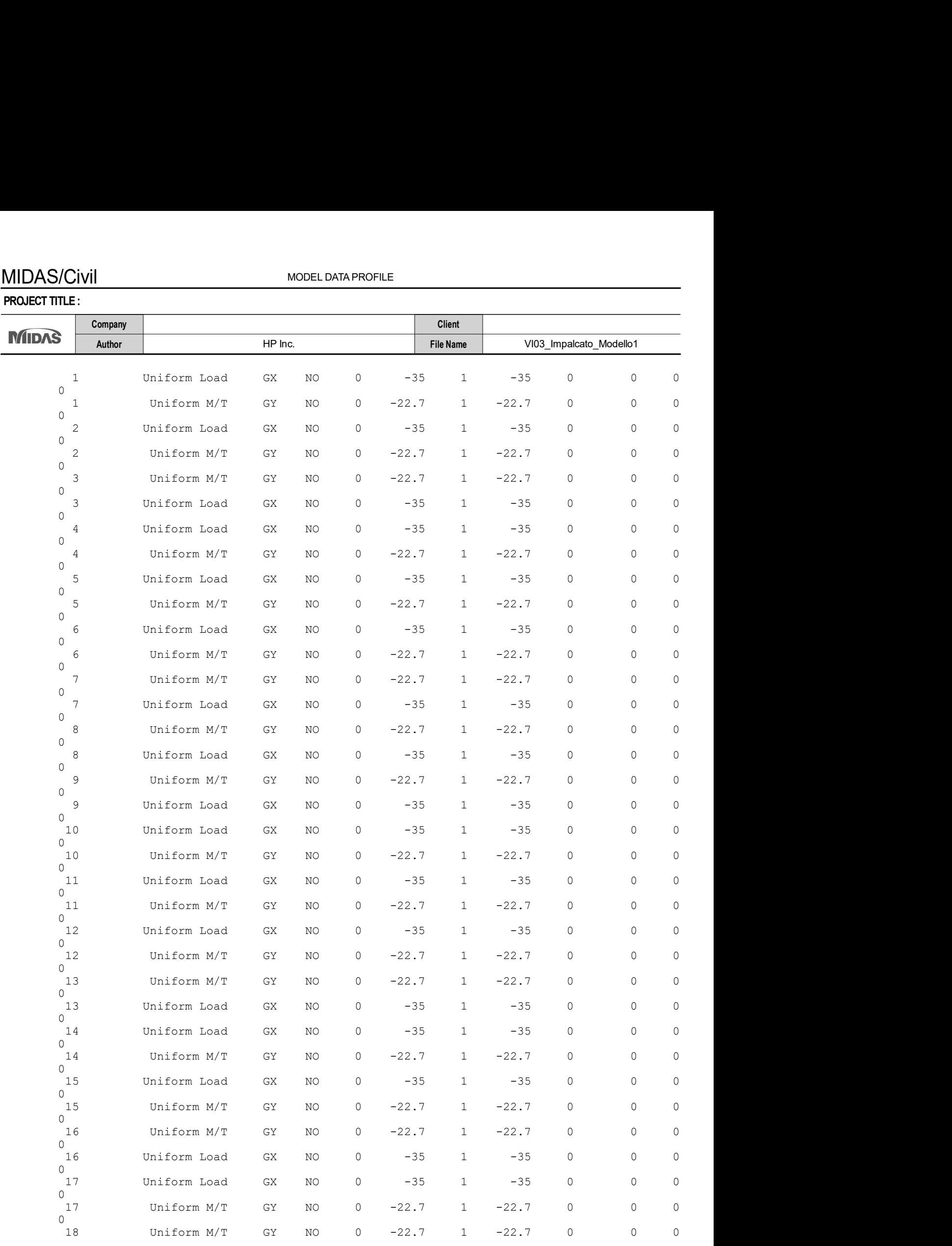

#### PROJECT TITLE :

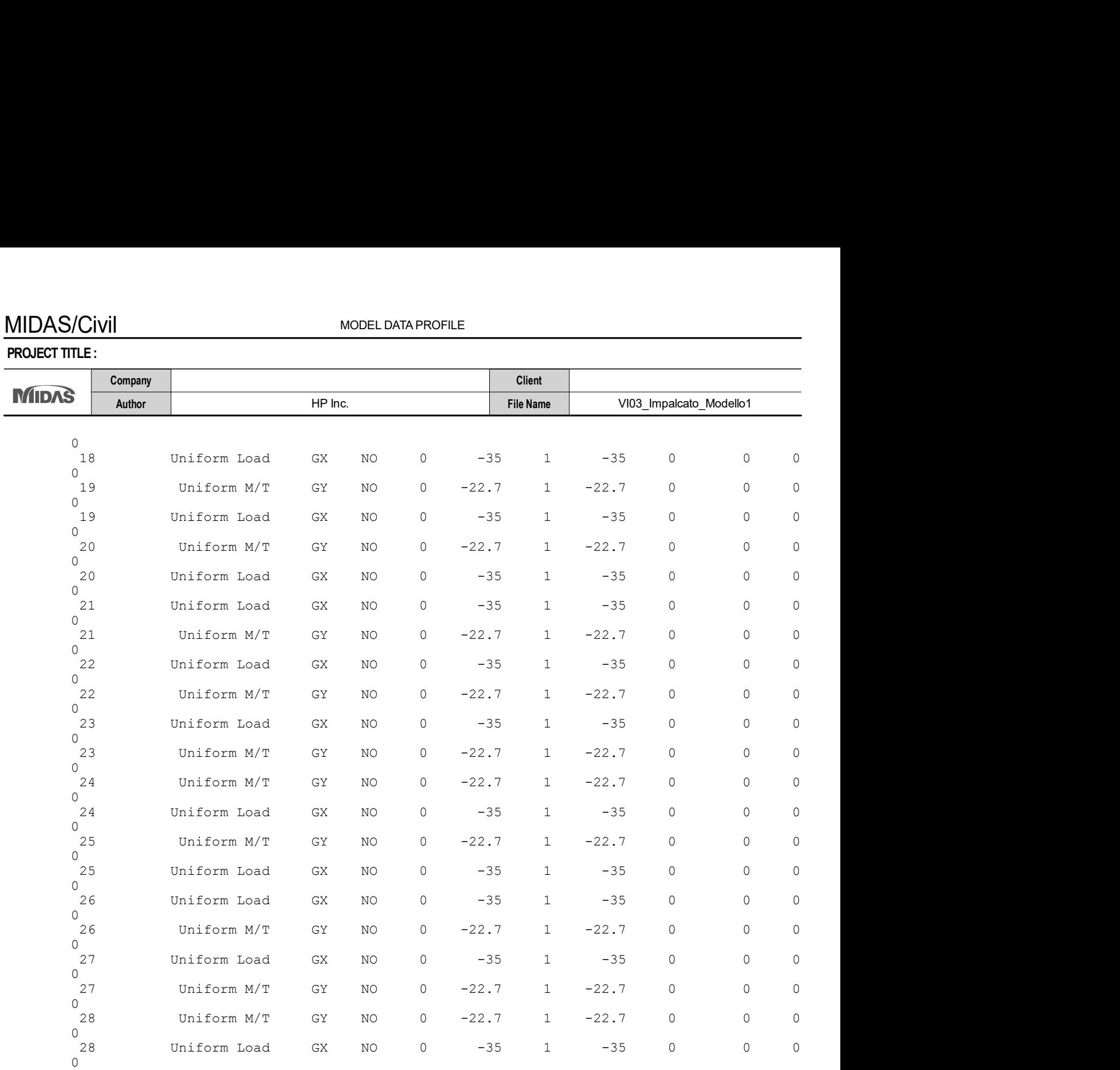

#### [ LOAD CASE : Vento\_Y+ ]

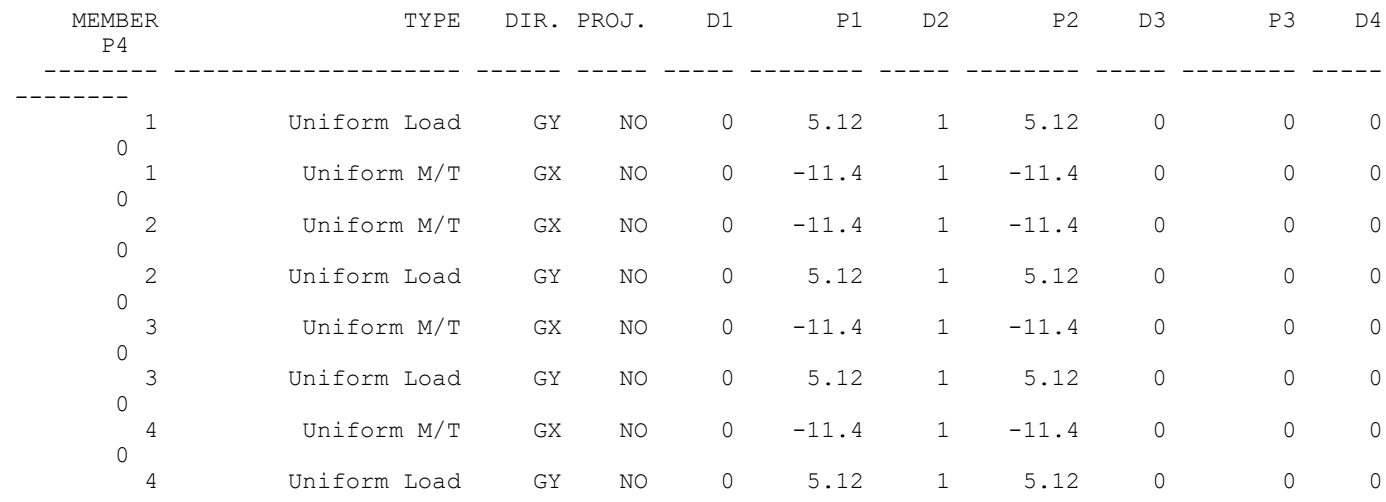

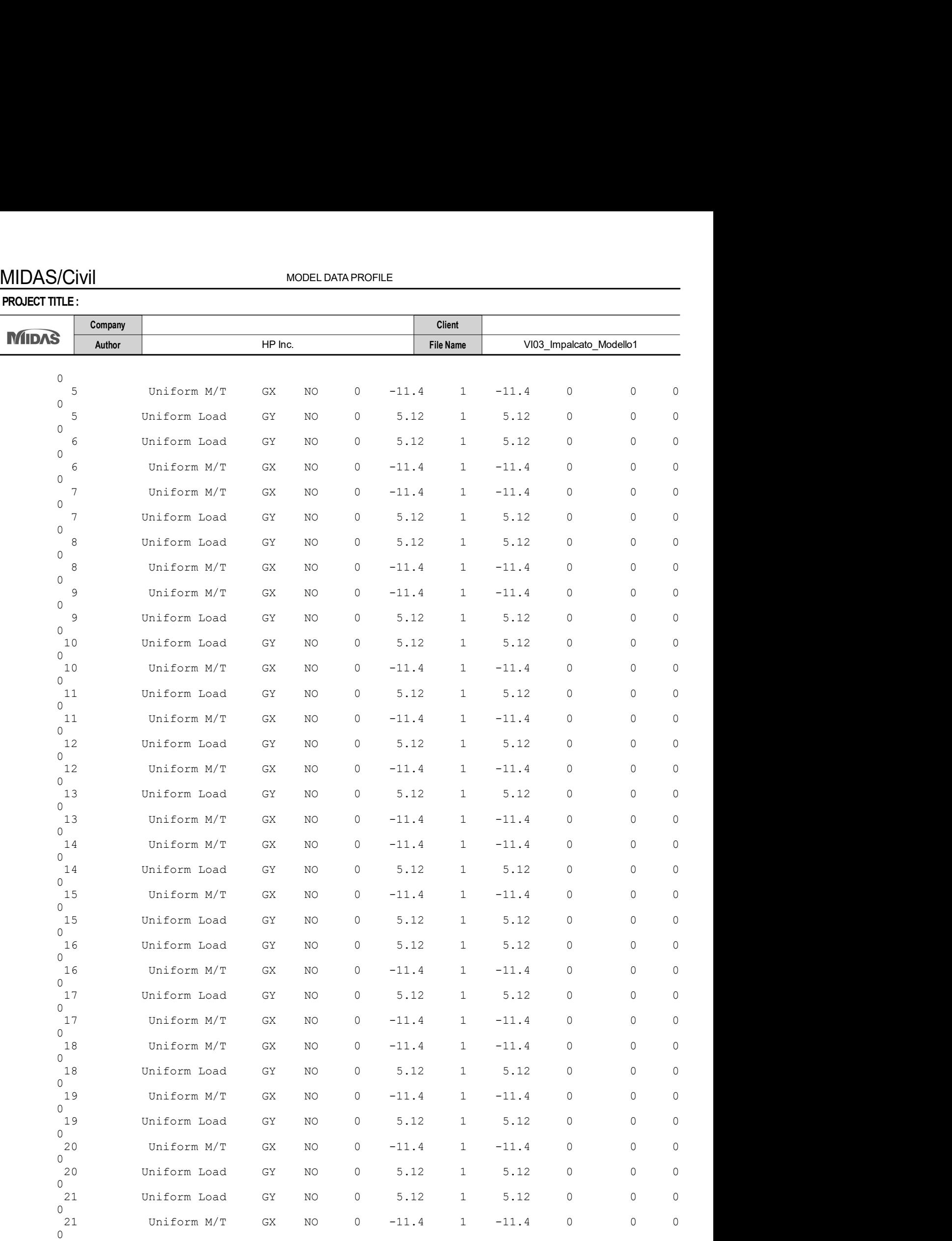

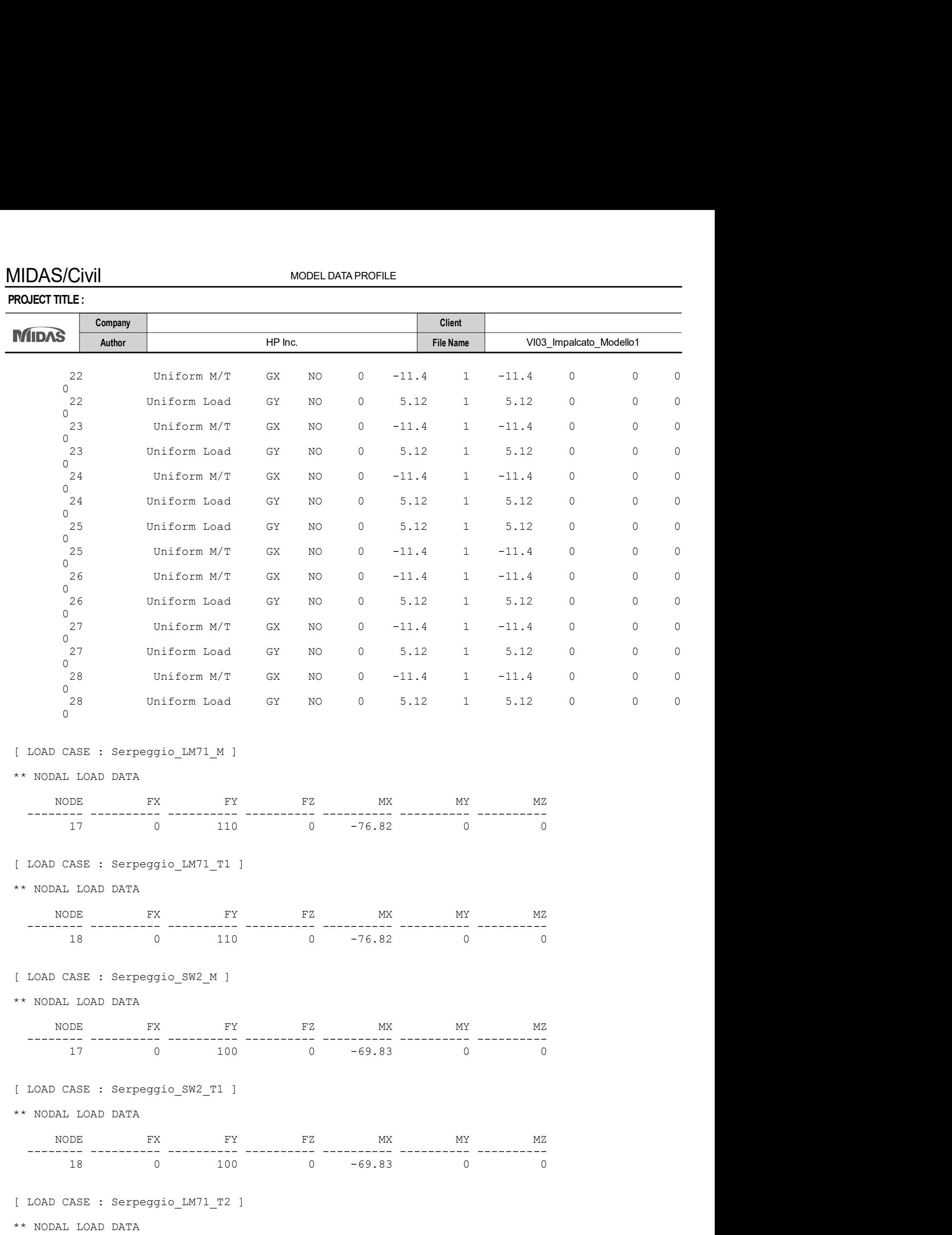

MODEL DATA PROFILE

PROJECT TITLE :

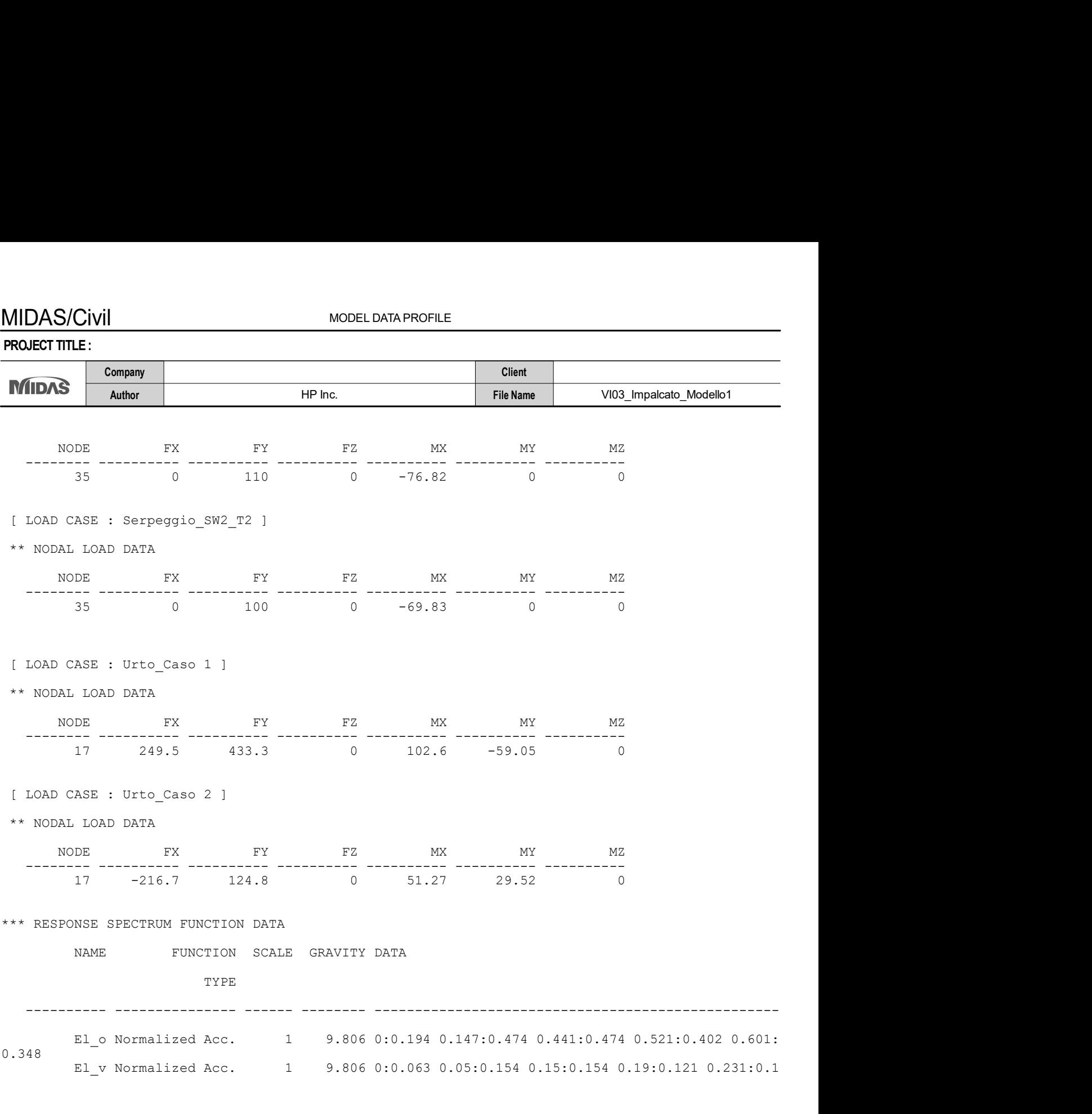

#### \*\*\* RESPONSE SPECTRUM LOAD CASE DATA

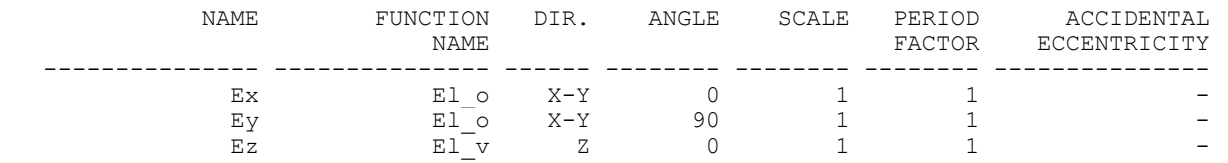

PROJECT TITLE :

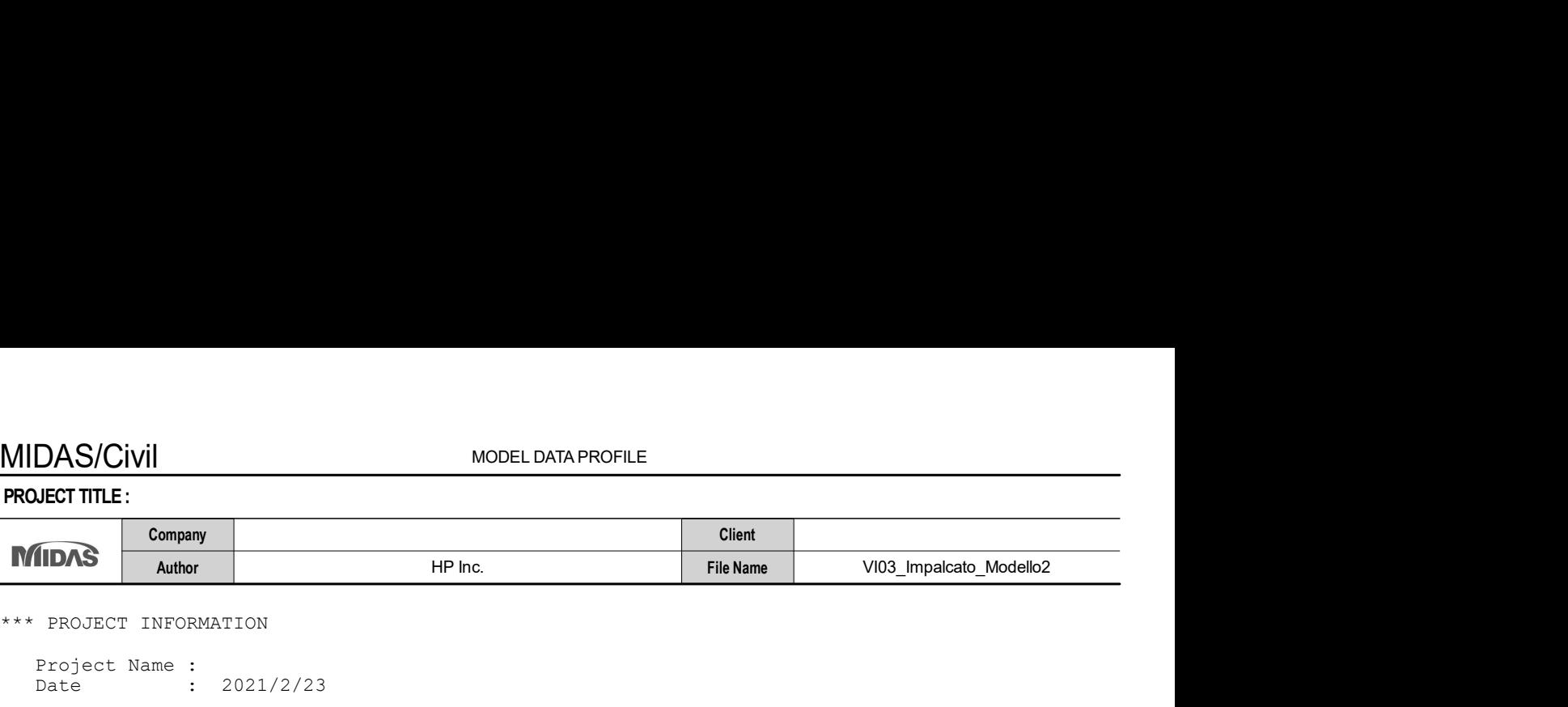

\*\*\* PROJECT INFORMATION

```
 Project Name : 
Date : 2021/2/23
```
\*\*\* CONTROL DATA

```
 Panel Zone Effect : Do not Calculate 
 Unit System : KN, M 
  Definition of Frame 
 - X Direction of Frame : Unbraced I Sway 
 - Y Direction of Frame : Unbraced I Sway 
 - Design Type : 3-D 
  Design Code 
- Steel : Eurocode3-2:05
 - Concrete : Eurocode2-2:05 
- SRC : SSRC79
```
\*\*\* LOAD CASE DATA

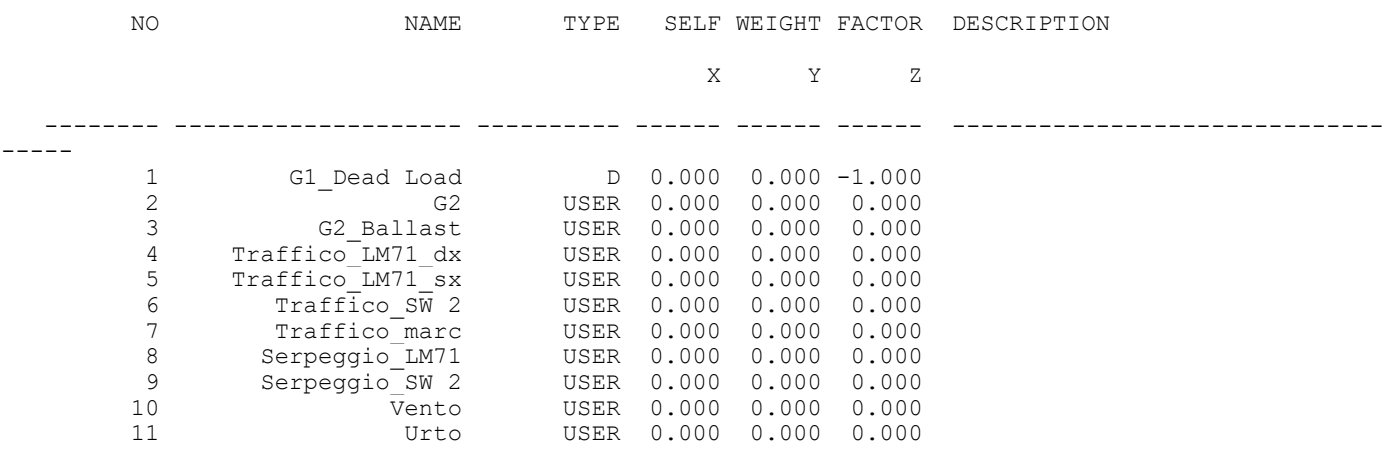

```
*** MATERIAL PROPERTY DATA
```
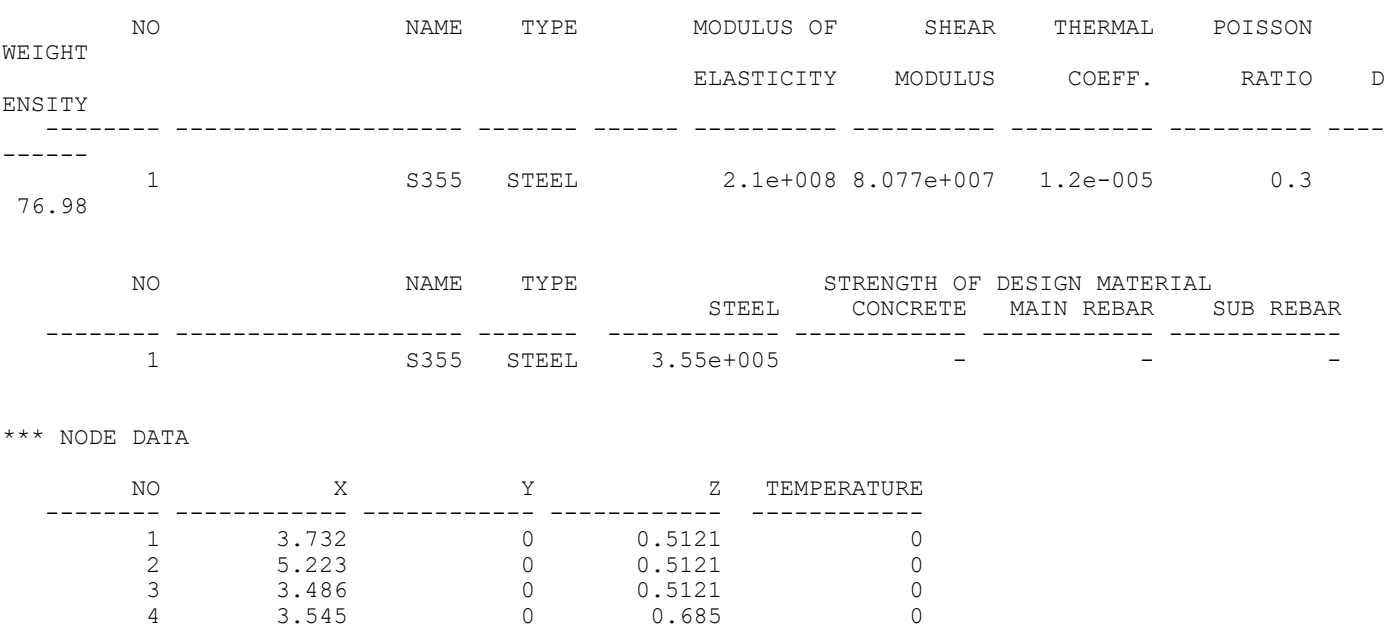

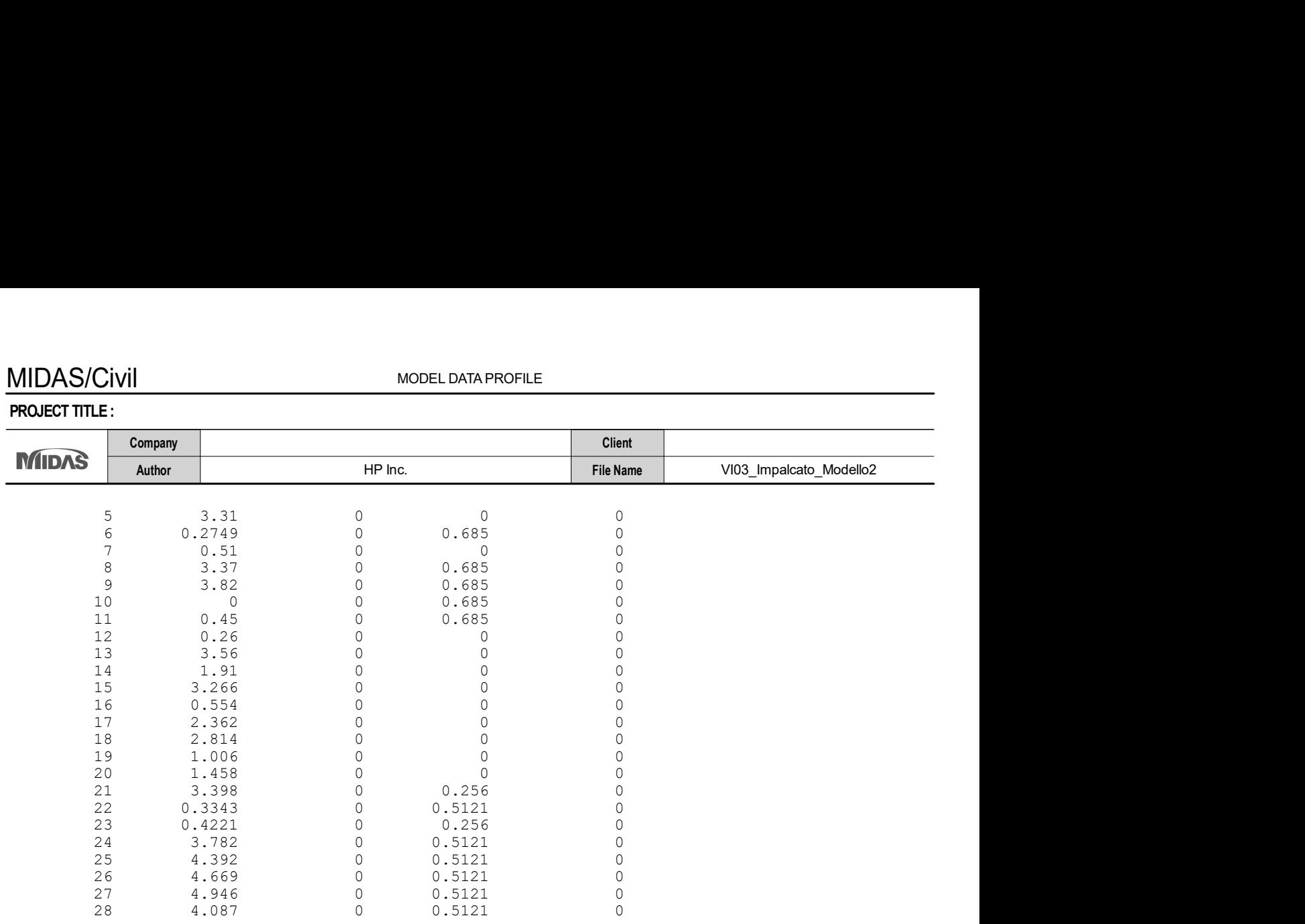

#### \*\*\* SUPPORT / SPECIFIED DISPLACEMENT / POINT SPRING SUPPORT

#### \*\* SUPPORT / SPECIFIED DISPLACEMENT

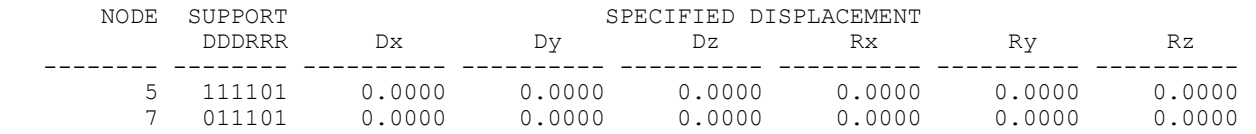

#### \*\*\* FLOOR DIAPHRAGM / RIGID LINK DATA

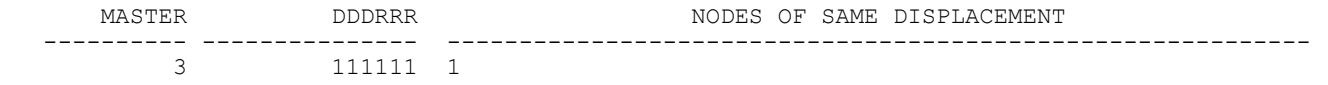

#### \*\*\* SECTION PROPERTY DATA

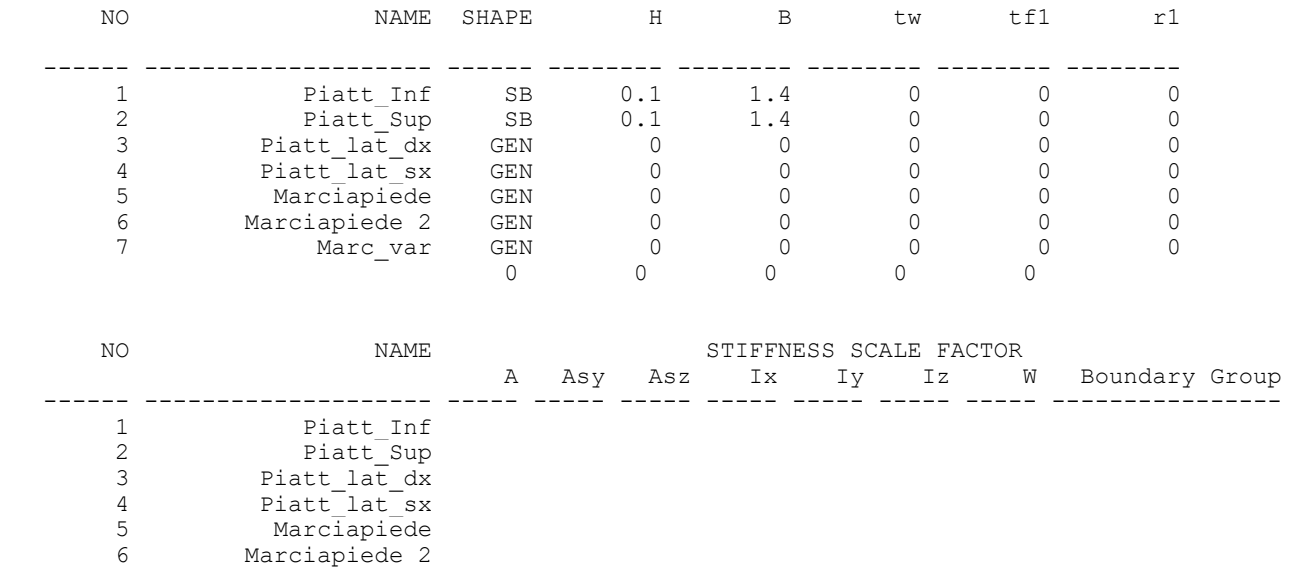

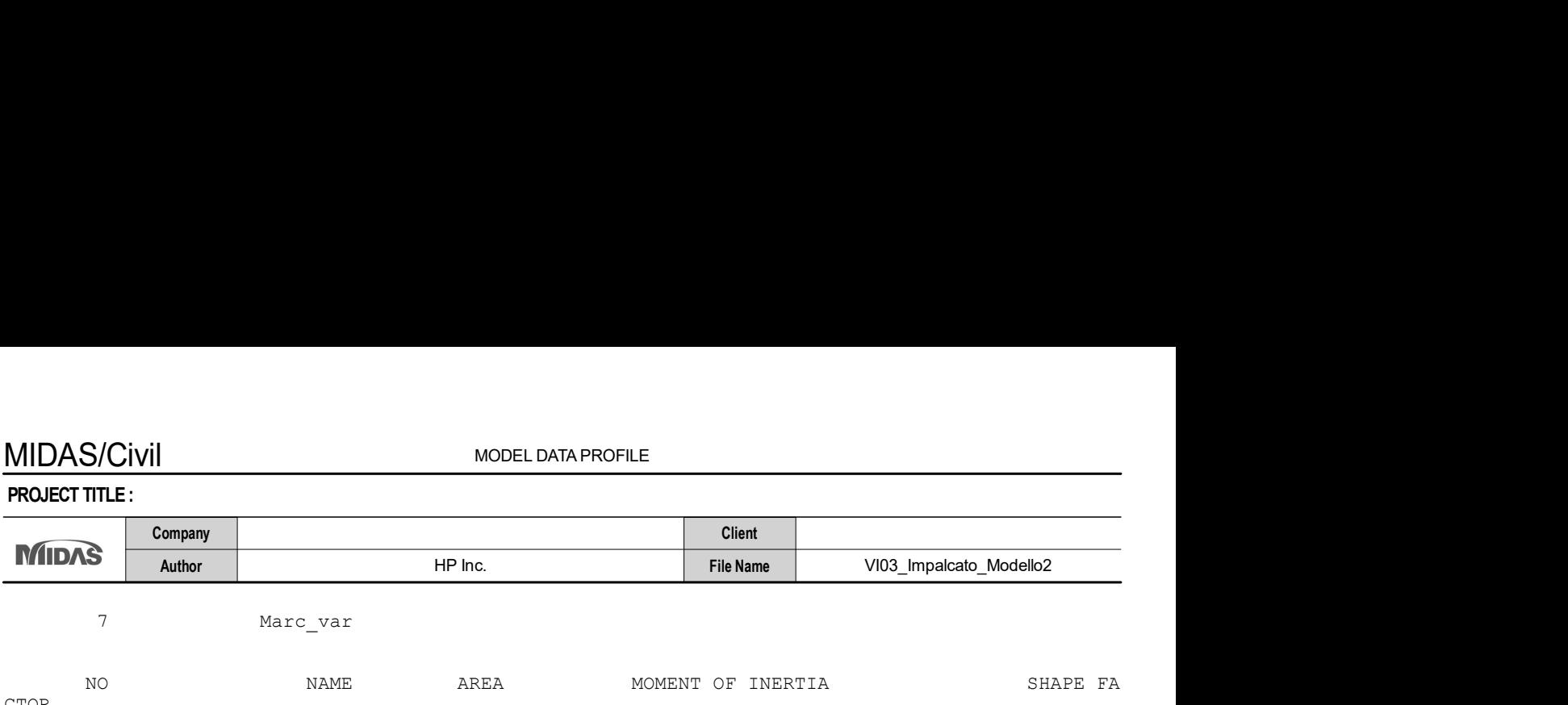

7 Marc\_var

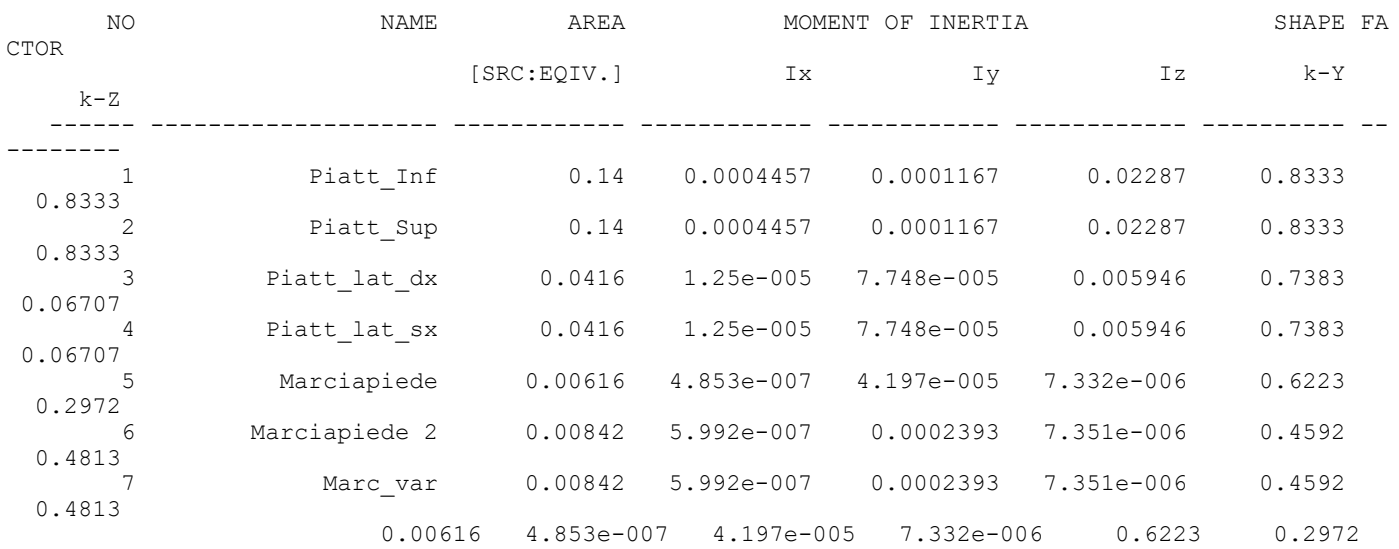

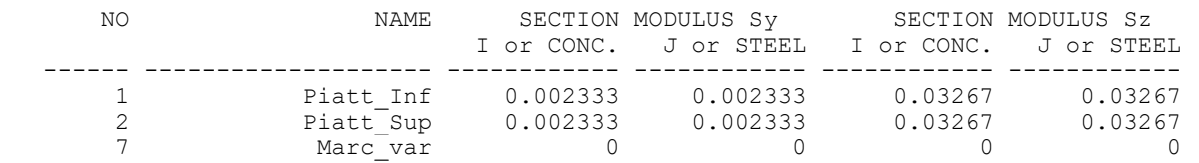

#### \*\*\* BEAM MEMBER DATA

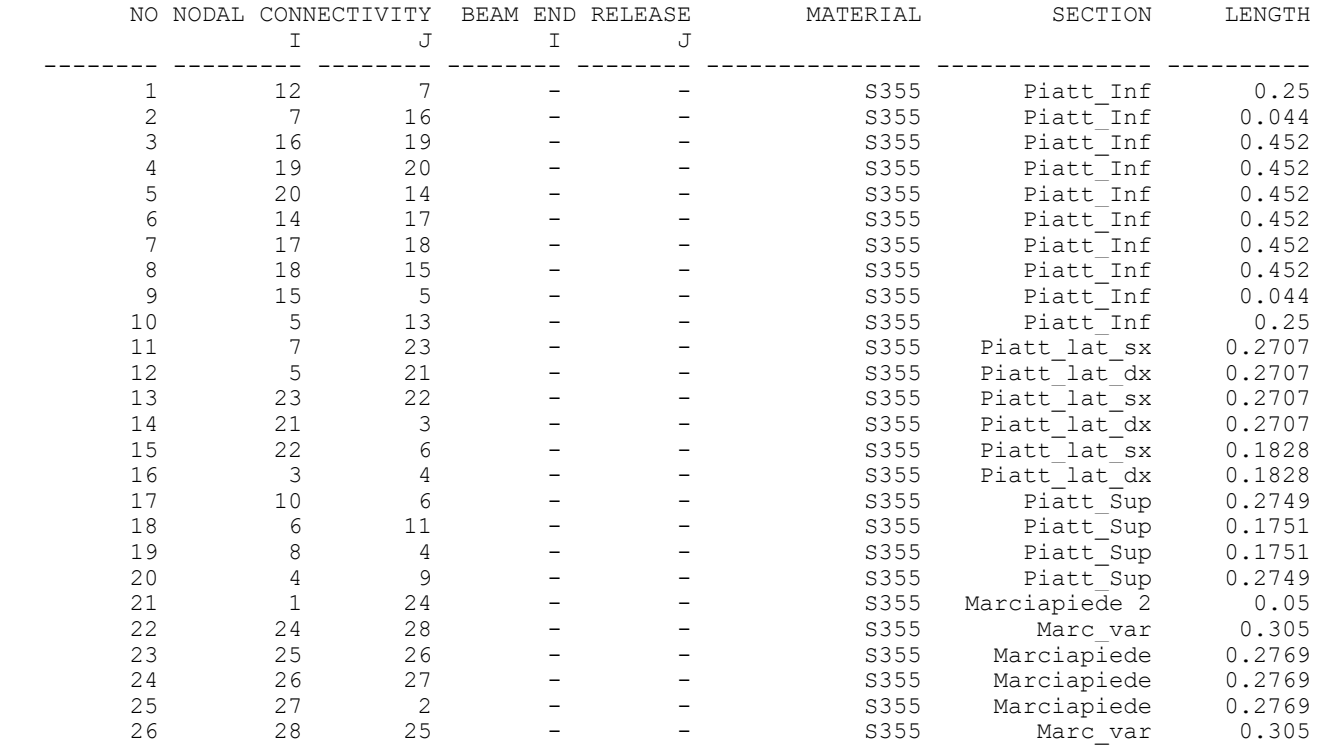

\*\*\* TOTAL WEIGHT / VOLUME / SURFACE AREA SUMMARY

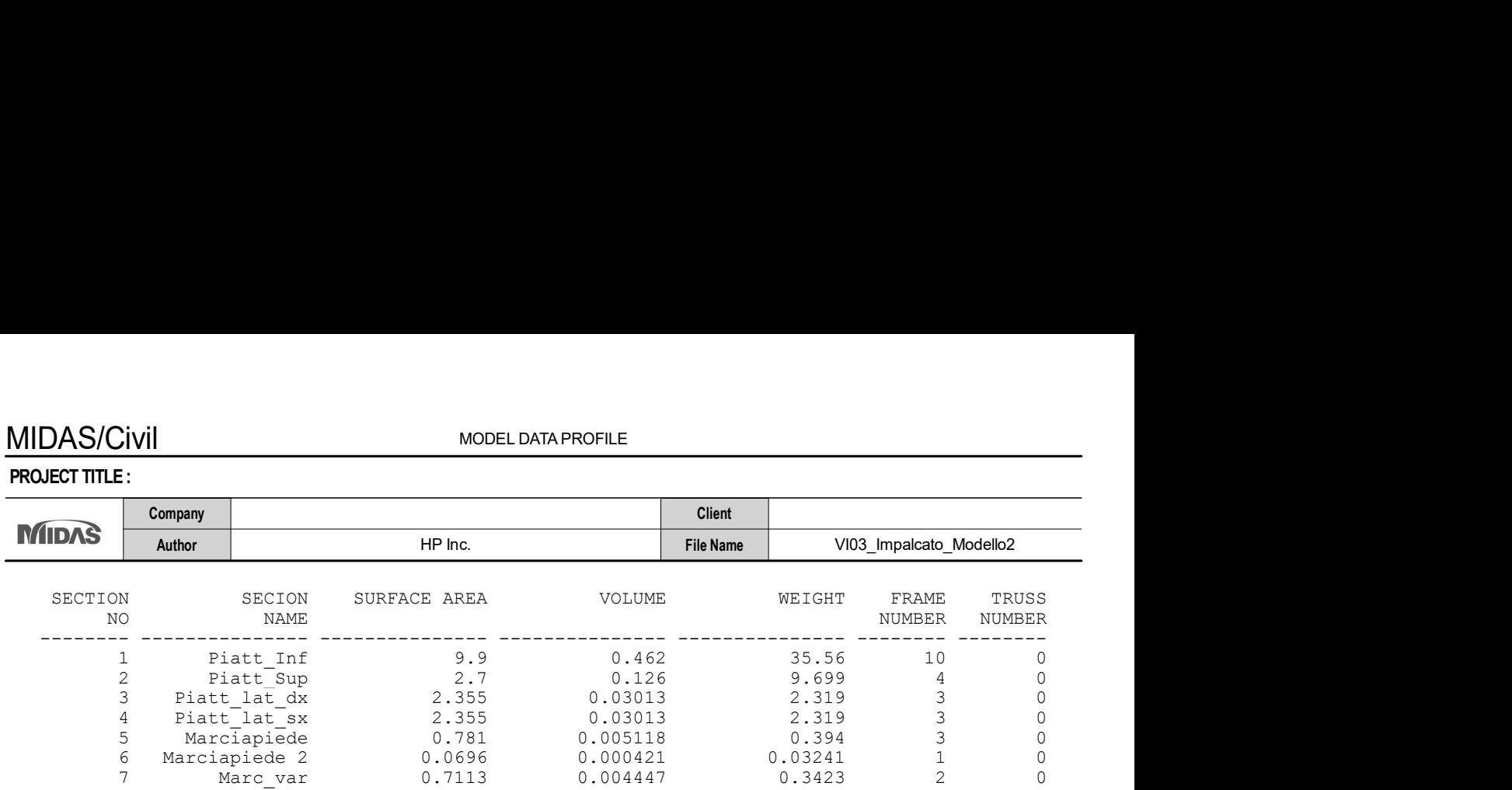

\*\*\* LOAD DATA

; Self Weight, Nodal Load, Specified Displacement, Beam Load, Floor Load, Finishing Material Loa d,

 System Temperature, Nodal Temperature, Element Temperature, Beam Section Temperature, Wind Load, Static Seismic Load, Time History Analysis Data

[ LOAD CASE : G1\_Dead Load ]

\*\* SELF WEIGHT DATA

;  $X=0$ ,  $Y=0$ ,  $Z=-1$ 

[ LOAD CASE : G2 ]

\*\* BEAM LOAD DATA

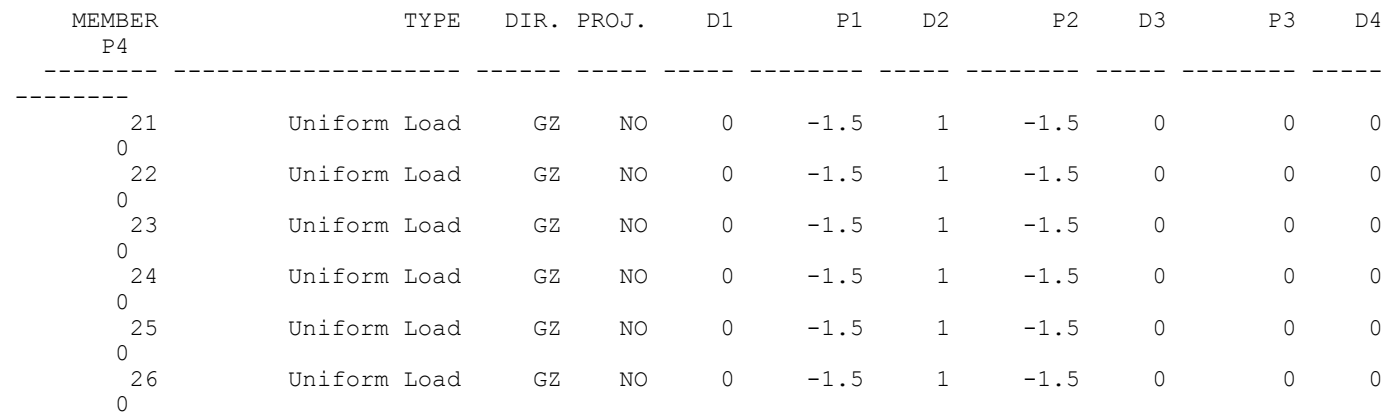

[ LOAD CASE : G2\_Ballast ]

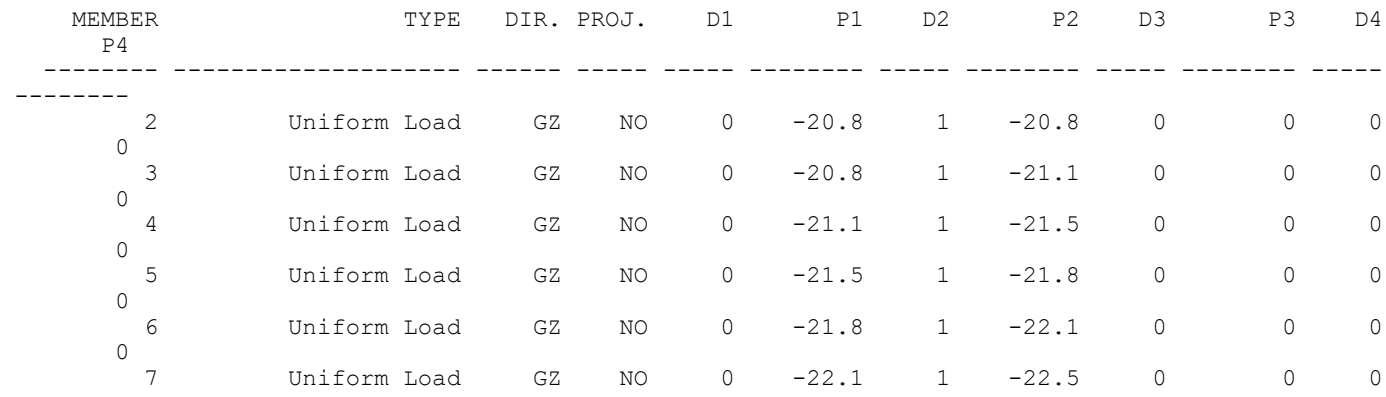

MODEL DATA PROFILE

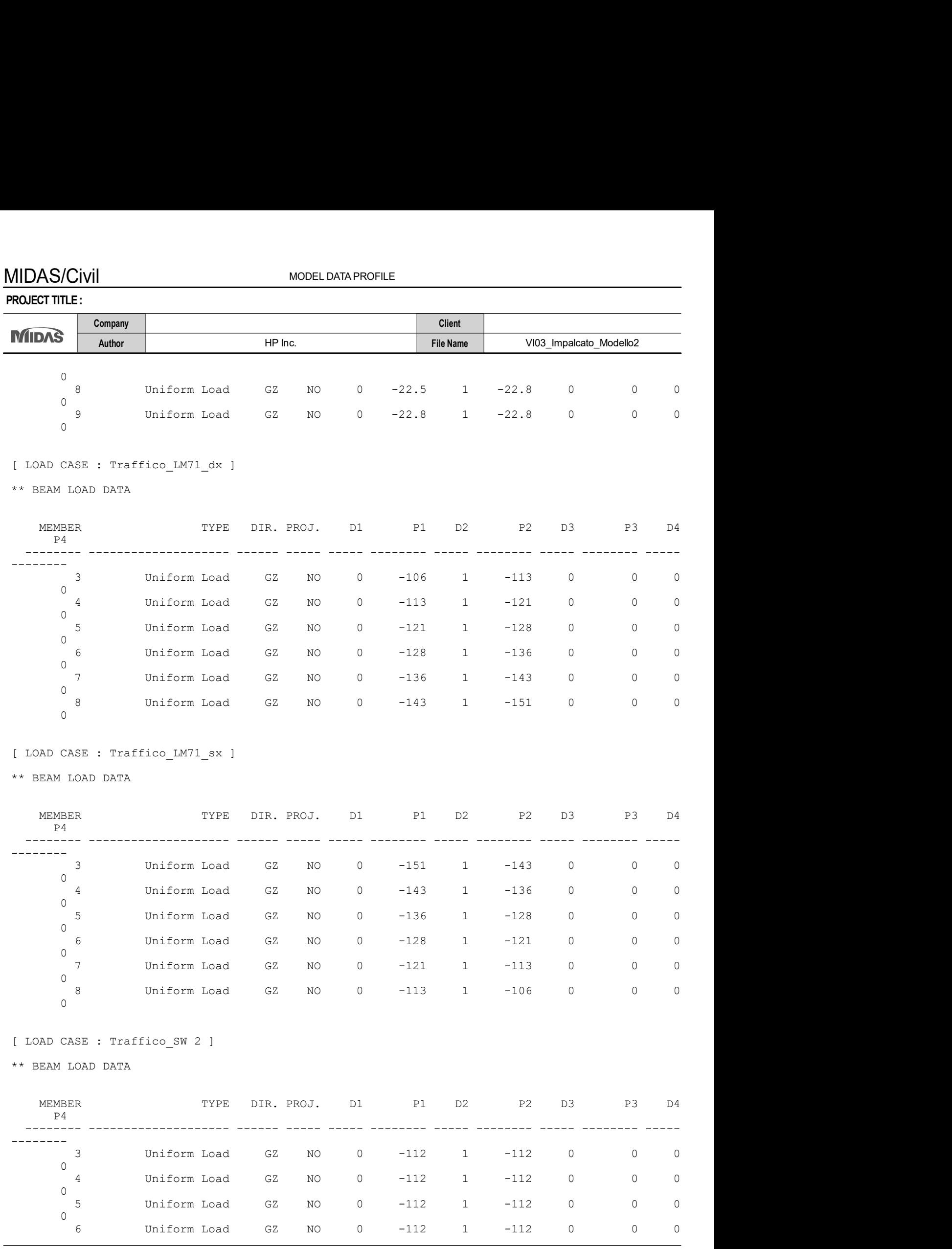

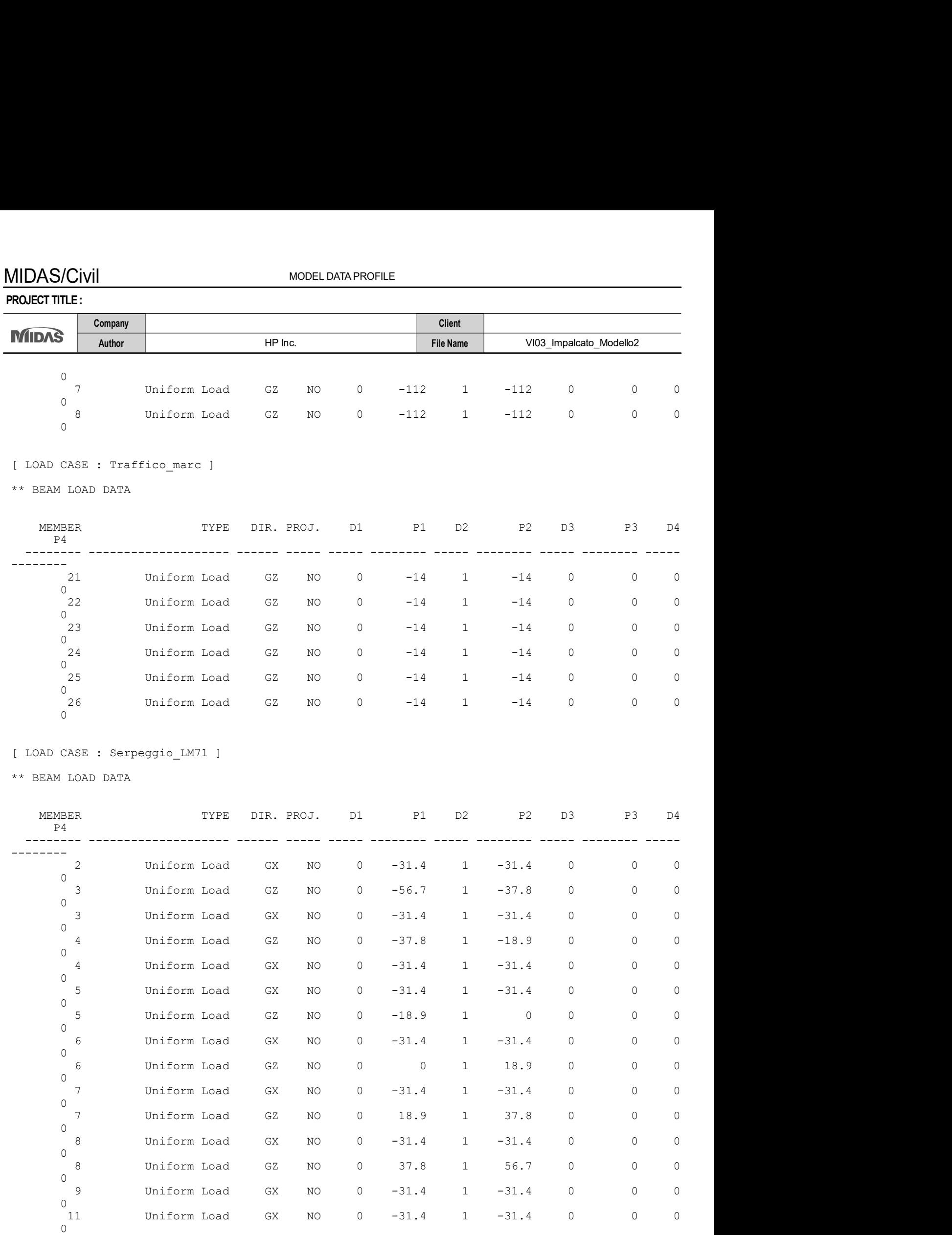

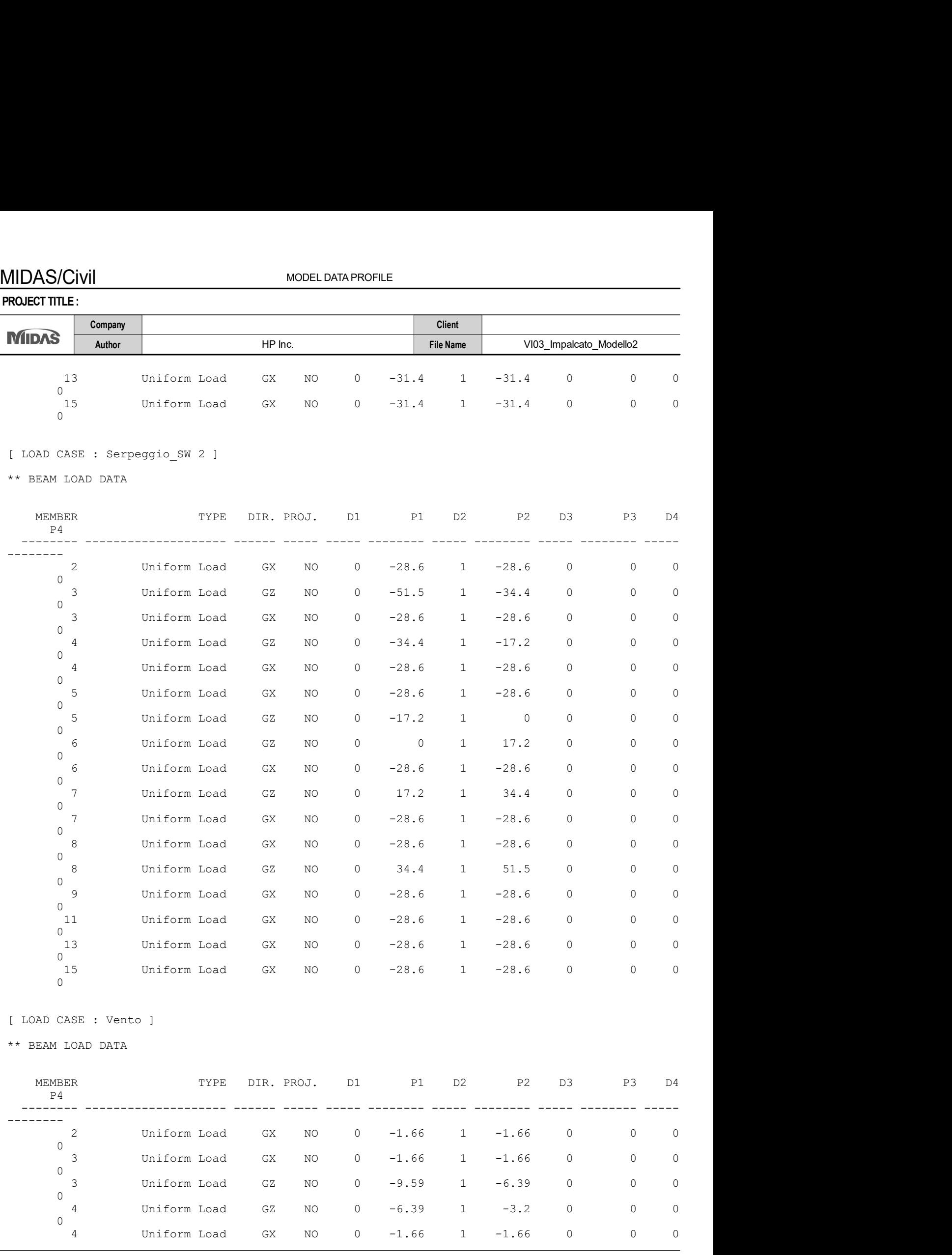

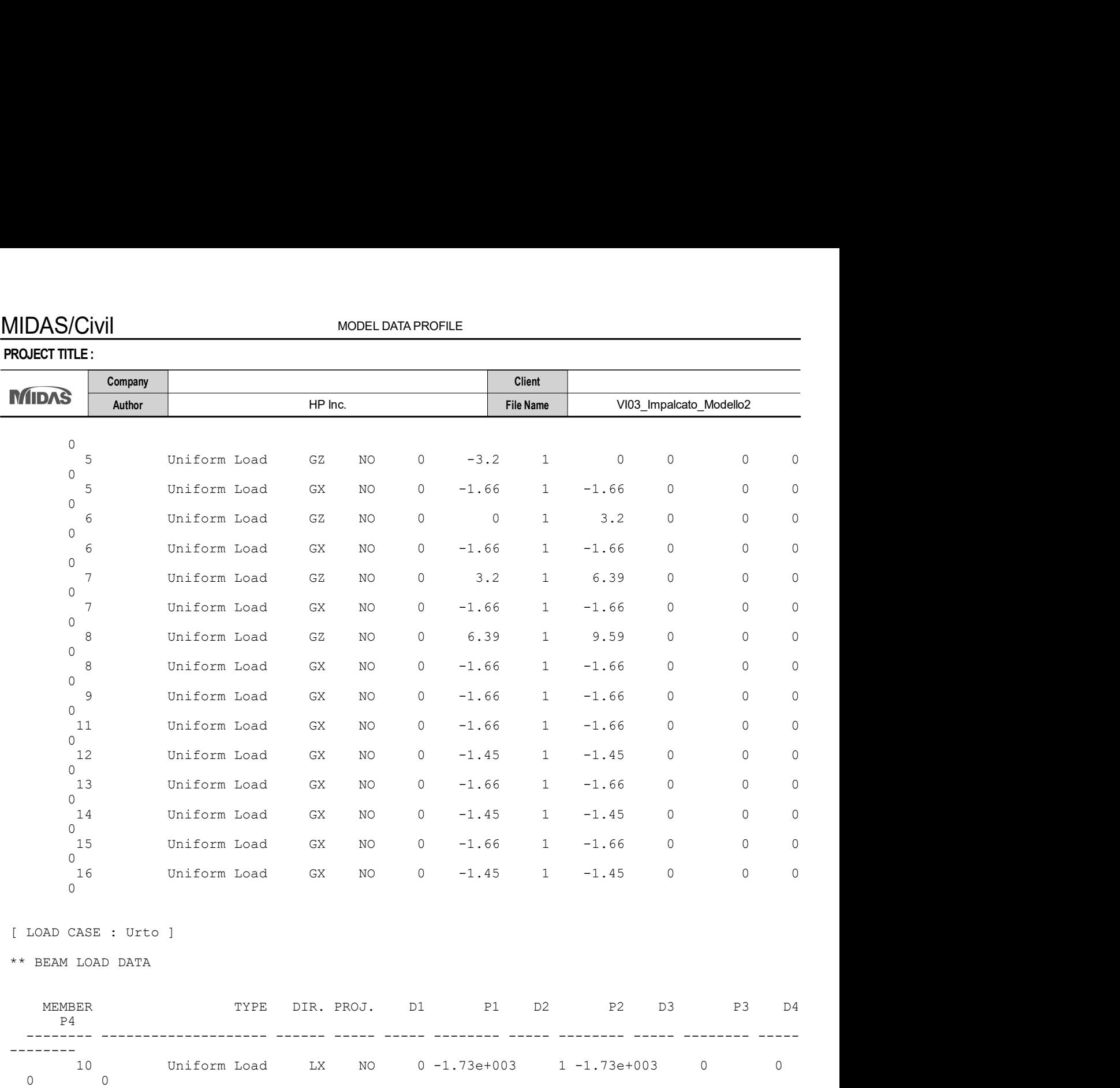